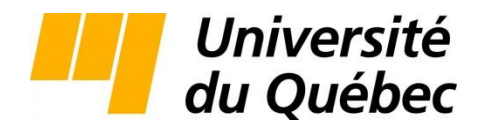

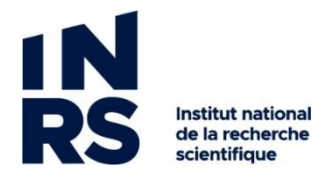

Centre Armand-Frappier Santé Biotechnologie

# **EXTENSION DES FONCTIONNALITÉS DE LA BASE DE DONNÉES RIBOGAP POUR LA DÉCOUVERTE DE NOUVELLES STRUCTURES D'ARN NONCODANTS**

Par

Samia Djerroud

Mémoire ou thèse présenté(e) pour l'obtention du grade de Maître ès Sciences (M.Sc.) en sciences de Maîtrise en Microbiologie Appliquée

### **Jury d'évaluation**

Président du jury et examinateur interne

Examinateur externe Pr Yoann Augagneur

Pr Frédéric Veyrier

Université de Rennes 1, France

Directeur de recherche Pr Jonathan Perreault

© Droits réservés de Samia Djerroud, octobre 2021

# **REMERCIEMENTS**

<span id="page-1-0"></span>Je tiens à remercier toutes les personnes qui ont contribué à l'aboutissement de mon projet de recherche. Dans un premier temps, j'aimerais remercier mon directeur de recherche le professeur Jonathan Perreault de m'avoir accepté dans son laboratoire, d'avoir été un précieux guide et de m'avoir donné tous les outils nécessaires qui m'ont permis d'être une bonne bio-informaticienne.

J'en profite également pour remercier mes collègues et tous les membres de l'Institut National de la Recherche Scientifique dont le service administratif et informatique pour leur support et leur aide à mon intégration complète.

Je tiens à souligner toute ma reconnaissance pour Mr Hui Zhong Lu pour tout son support durant mon utilisation du serveur Calcul Québec. Il a été d'une aide précieuse et d'un support inconditionnel.

D'un autre côté, j'aimerais remercier mes très chers parents. Leur soutien et leur amour inconditionnels m'ont accompagné durant toutes ces longues années et m'ont permis d'être la personne que je suis aujourd'hui. Je remercie également mon frère, ma sœur et mon mari pour leurs encouragements.

Enfin, j'aimerais exprimer ma gratitude pour mes amis et ma famille qui m'ont soutenu durant les dures épreuves que j'ai rencontrées. Un grand merci à tous !

# **RÉSUMÉ**

<span id="page-3-0"></span>Les *riboswitchs* sont des éléments régulateurs localisés en 5′ UTR de l'ARNm des gènes qu'ils contrôlent. Pour découvrir de nouveaux *riboswitchs* et autres ARN noncodants (ARNnc), nous avons opté pour une approche bio-informatique car des méthodes expérimentales, bien qu'essentielles pour confirmer les découvertes, seraient très couteuses et longues si elles devaient être appliquées à l'analyse de toutes les régions intergéniques. D'où la nécessité d'utiliser la bio-informatique en s'appuyant sur la génomique comparative comme étape primaire pour trier les différents candidats.

La méthode bio-informatique consiste en première étape à extraire toutes les régions intergéniques en lien avec un ligand choisi. Pour ce faire j'ai conçu deux bases de données : RiboGap v2 pour les génomes complets (génomes séquencés entièrement) et RiboGap v2.1 pour les génomes incomplets (séquencés partiellement). Ces deux bases de données regroupent les séquences codantes, régions intergéniques, ARNnc, terminateurs Rho dépendants, terminateurs Rho indépendants et prédictions de potentiels promoteurs à partir des génomes complets et incomplets. La deuxième étape de la méthode bio-informatique consiste à exécuter la suite GraphClust sur les régions extraites qui permet la détection des similitudes entre les structures secondaires d'ARN en se basant sur l'alignement des structures des séquences d'ARN. Nous avons choisi le second messager ppGpp comme cible prometteuse de *riboswitchs* hypothétiques. Les séquences en amont de gènes associés à cette molécule signal ont donc été extraites pour notre étude de génomique comparative.

Mots-clés : séquences codantes, régions intergéniques, terminateurs, promoteurs, opérons, ARN noncodants, *riboswitchs*, GraphClust, génomique comparative.

# **ABSTRACT**

<span id="page-5-0"></span>Riboswitches are regulatory elements located in the 5′ UTR of the mRNA of the genes they control. To discover new riboswitches and other non-coding RNAs (ncRNAs), we opted for a bioinformatics approach because an experimental method, although essential to confirm the discoveries, would be prohibitively expensive and long if used to analyze all the intergenic regions. Hence the need to use comparative genomics in bioinformatics as a primary step to sort out the different candidates.

The bioinformatics method consists in a first step to extract all the intergenic regions linked to a chosen ligand. For this purpose, I designed two databases: RiboGap v2 for complete genomes (fully sequenced genomes) and RiboGap v2.1 for incomplete genomes (partially sequenced). These two databases group coding sequences, intergenic regions, ncRNAs, Rho-dependent terminators, Rho-independent terminators and putative promoter predictions from complete and incomplete genomes. The second step of the bioinformatics method is to run the GraphClust suite on the extracted regions which allows the detection of similarities between RNA secondary structures based on the alignment of RNA sequence structures. We chose the second messenger ppGpp as a promising target of hypothetical riboswitches. Upstream sequences of genes associated with this signal molecule were therefore extracted for our comparative genomics study.

Keywords: coding sequences, intergenic regions, terminators, promoters, operons, noncoding RNAs, riboswitches, GraphClust, comparative genomics.

.

# **TABLE DES MATIÈRES**

<span id="page-7-0"></span>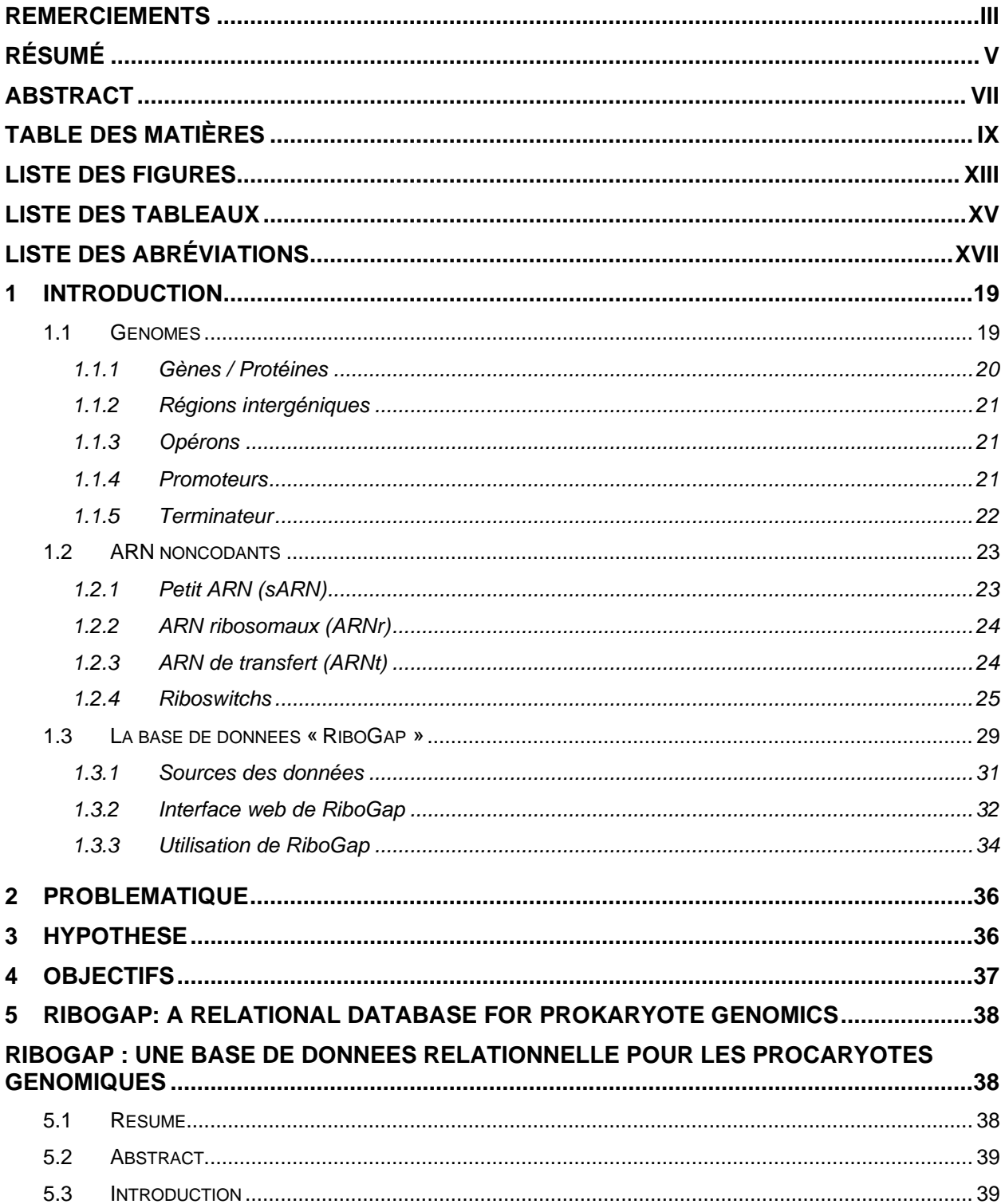

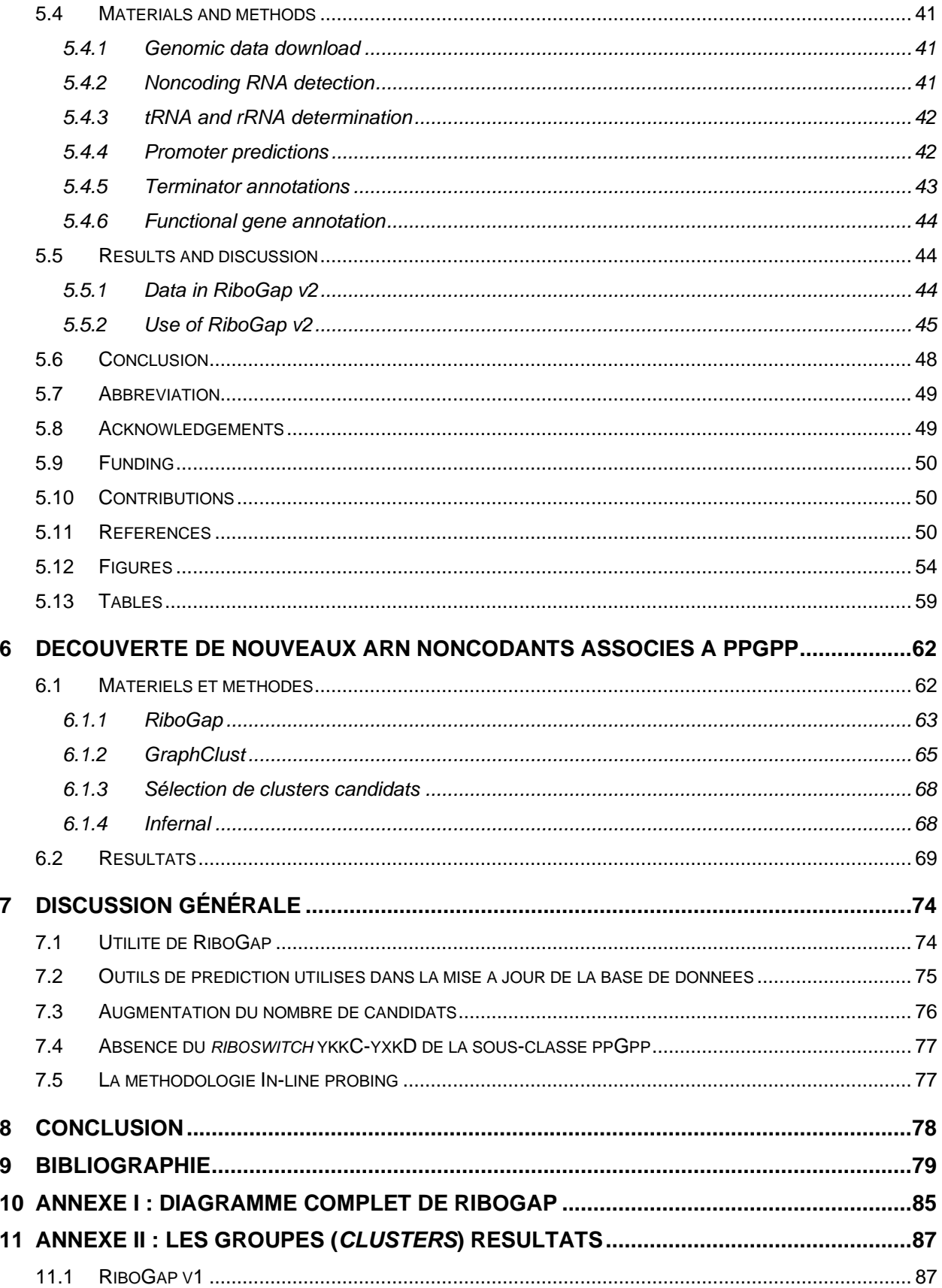

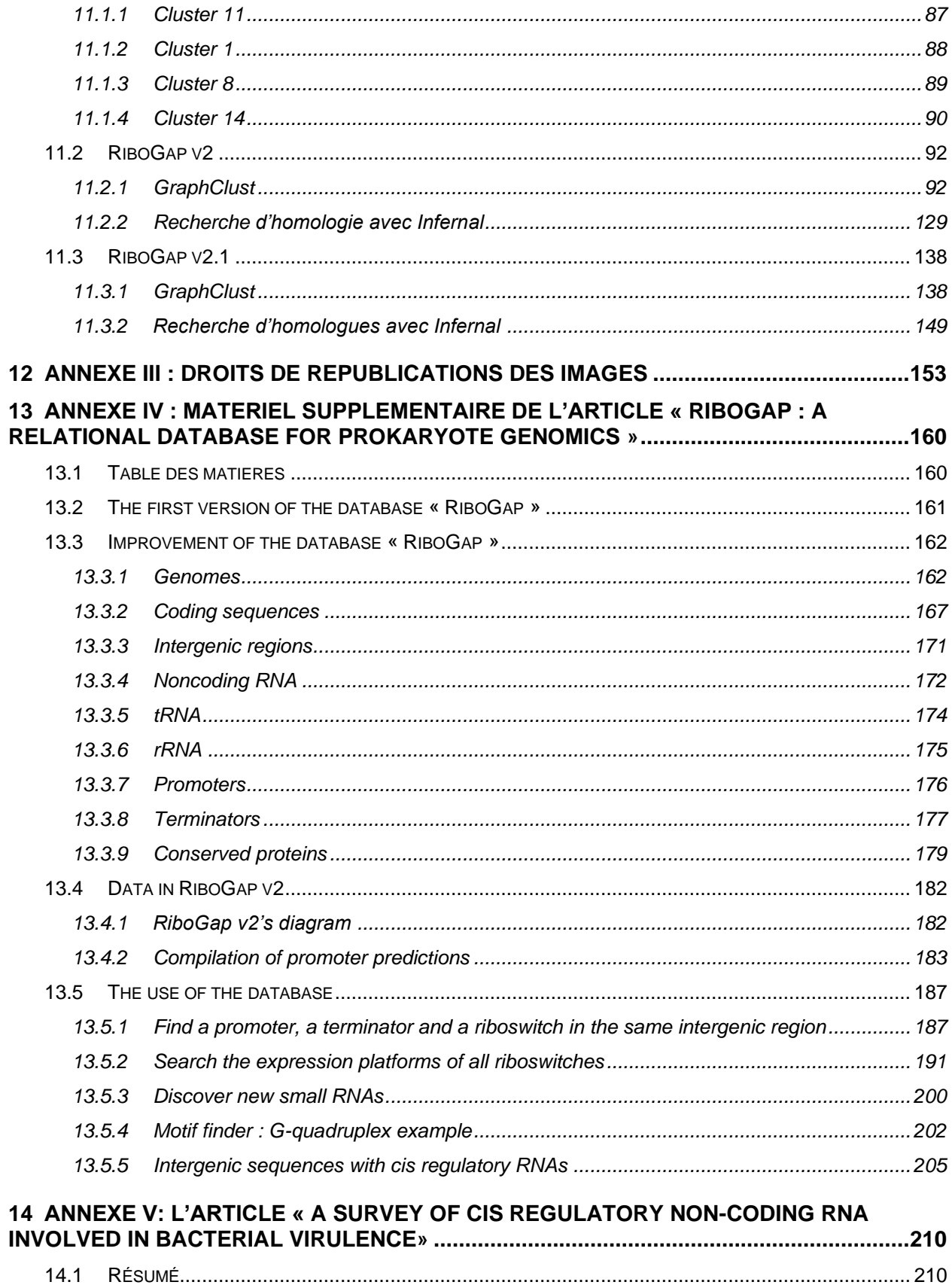

# **LISTE DES FIGURES**

<span id="page-11-0"></span>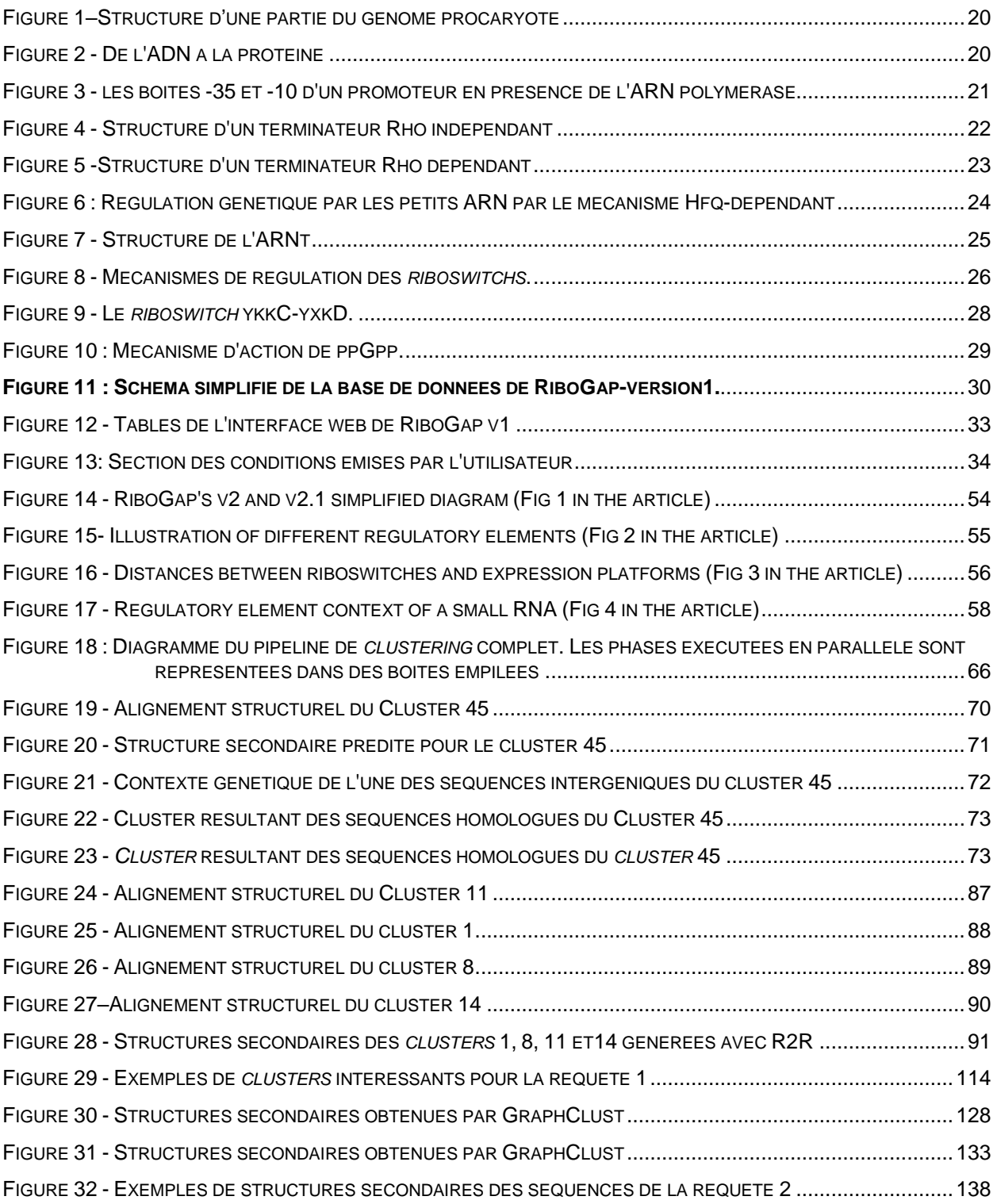

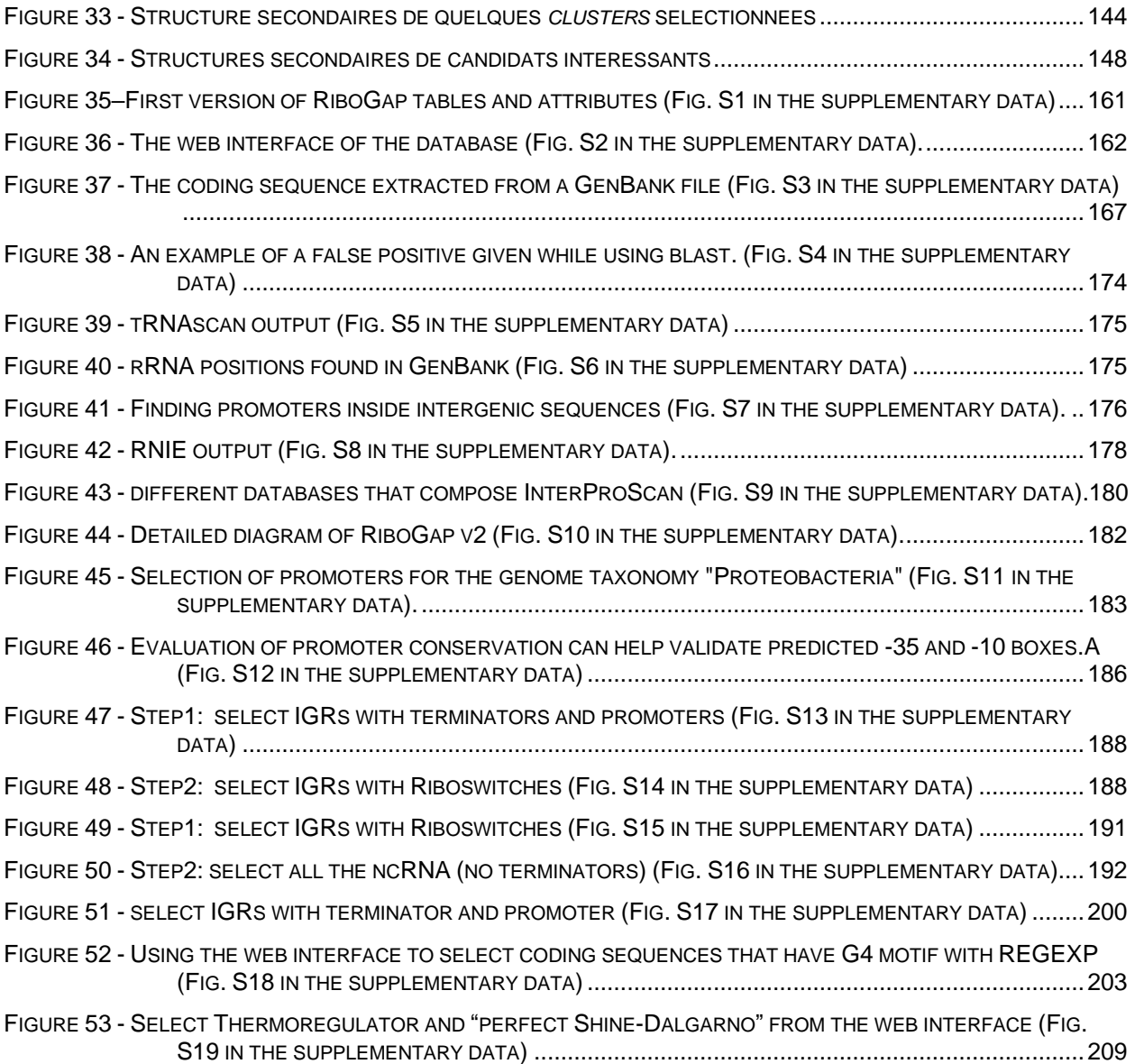

# **LISTE DES TABLEAUX**

<span id="page-13-0"></span>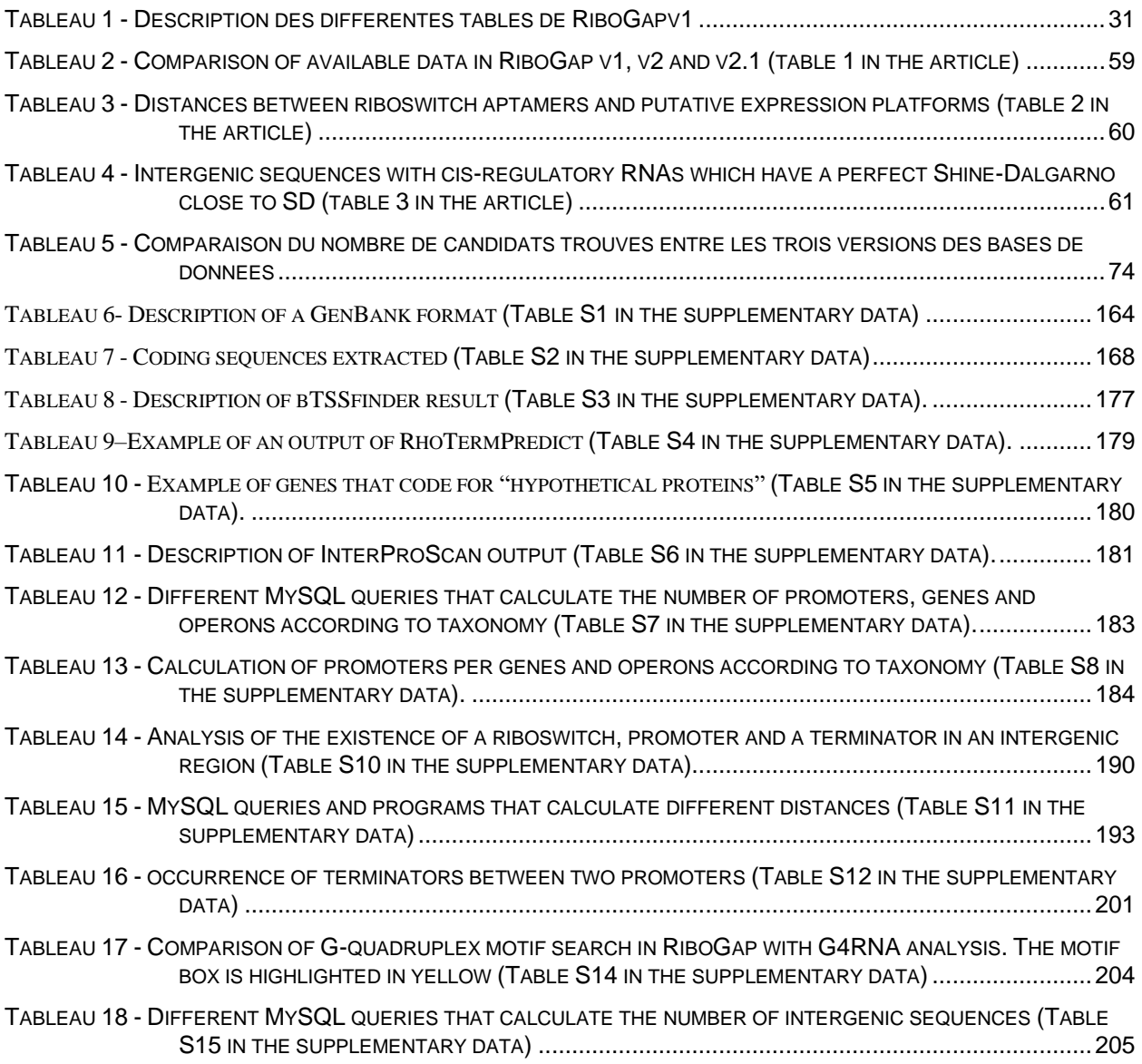

# **LISTE DES ABRÉVIATIONS**

<span id="page-15-0"></span>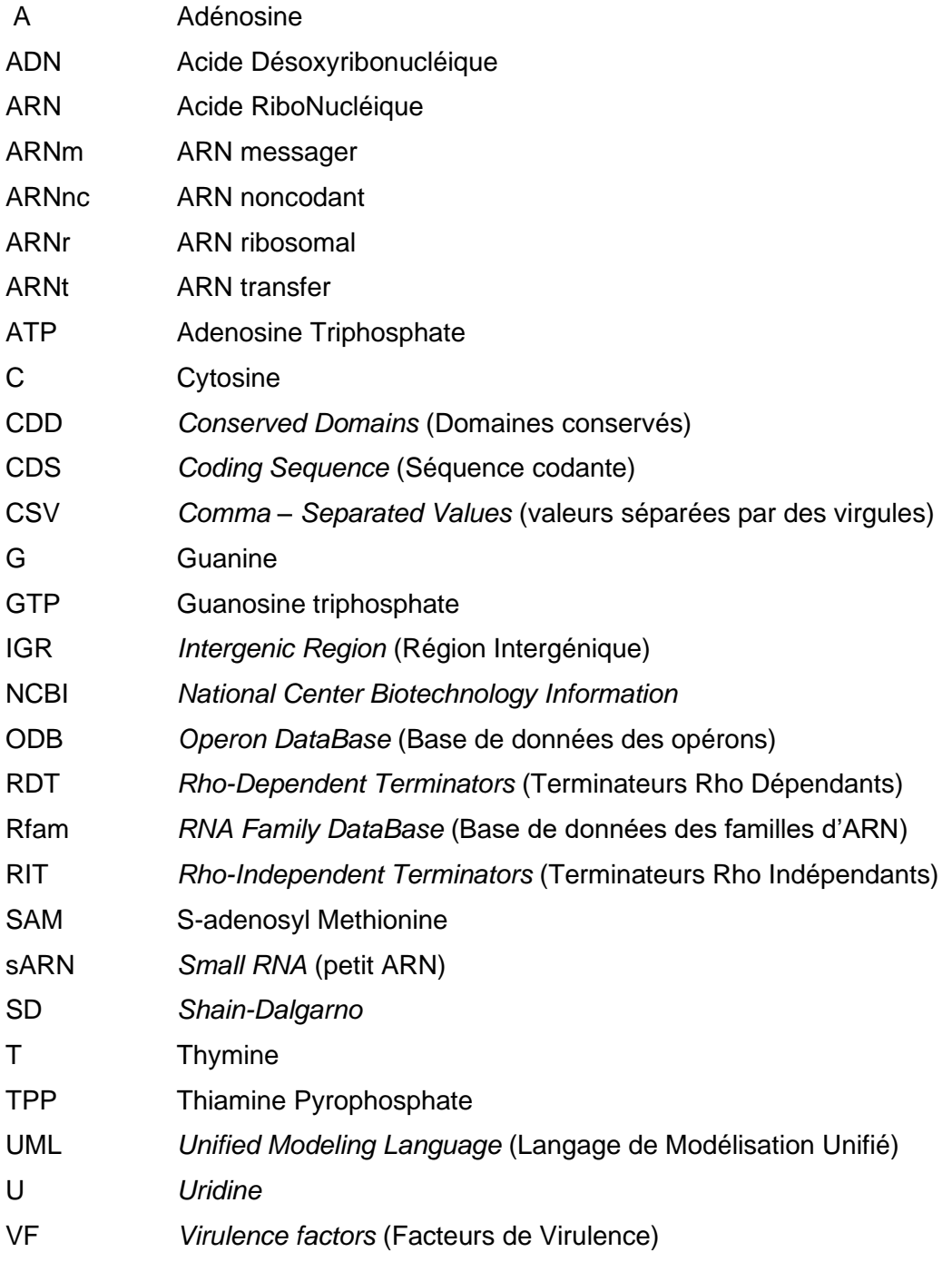

## <span id="page-17-0"></span>**1 INTRODUCTION**

Les procaryotes sont des microorganismes unicellulaires dont la structure ne contient pas de noyau contrairement aux eucaryotes (Krieg, 2005). La séquence d'ADN appelée génome se trouve ainsi directement dans le cytoplasme, habituellement sous forme circulaire, qui peut être composé de chromosomes et parfois aussi de plasmides (ADN extra-chromosomique). Les procaryotes sont divisés en deux domaines de la vie: les bactéries (ex: *Escherichia coli* IAI39) et les archées (ex: *Methanococcus maripaludis* C7) (DeLong & Pace, 2001).

La bio-informatique est une science multidisciplinaire (l'informatique, les mathématiques et la biologie) et son rôle indispensable revient au fait que les biologistes chercheurs génèrent une quantité considérable de nouvelles données portant sur les génomes, les gènes, les organismes, les ARN, leurs interactions, leurs structures et leur évolution. D'où le besoin d'utiliser des approches informatiques telles que les bases de données permettant la modélisation, la manipulation et le stockage de ces données souvent avec des associations très complexes (Colston *et al.*, 2014).

Un autre rôle de la bio-informatique est l'analyse et la prédiction d'éléments génétiques qui présentent des structures ou des motifs conservés, telles que : les séquences protéiques, les gènes et les ARN régulateurs (Gu & Bourne, 2009).

### <span id="page-17-1"></span>**1.1 Génomes**

Chez les procaryotes, le génome est constitué d'un ou plusieurs chromosomes formés de deux brins d'ADN complémentaires et ayant habituellement une structure circulaire dans le cytoplasme, de plus petites molécules d'ADN circulaire, appelées plasmides, peuvent aussi être présentes. Un chromosome est composé de gènes et de régions intergéniques qui peuvent avoir des promoteurs et des terminateurs (Tatusova *et al.*, 2016). La figure 1 montre la constitution d'une séquence d'ADN chez les procaryotes.

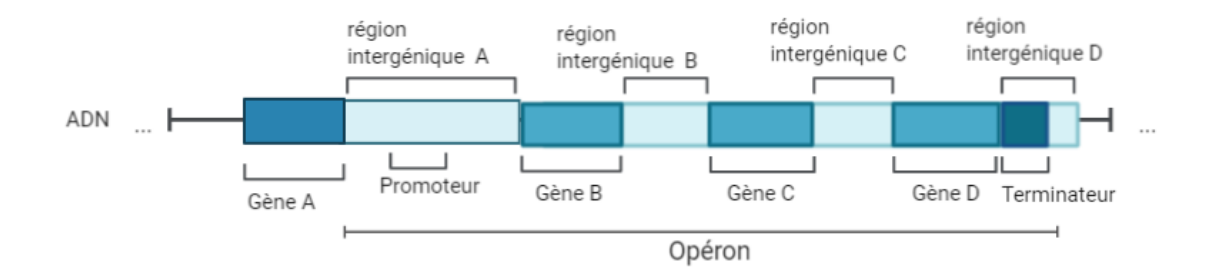

**Figure 1–Structure d'une partie du génome procaryote**

<span id="page-18-1"></span>De nombreux laboratoires de recherche contribuent à l'identification des séquences des génomes grâce au séquençage et à l'assemblage qui consiste à déterminer l'enchainement des quatre nucléotides : Adénine (A), Thymine (T), Guanine (G) et Cytidine (C) de la séquence d'ADN. L'assemblage du génome entier est parfois difficile, voire impossible, d'où l'existence du terme « niveau d'assemblage » qui permet de savoir si le génome a été entièrement assemblé, on parle donc de génome complet, ou s'il a été partiellement assemblé, on parle dans ce cas de Contigs ou de Scaffolds. Pour faciliter la compréhension des annotations, nous les appellerons génome incomplet dans ce manuscrit (Pruitt *et al.*, 2007).

#### **1.1.1 Gènes / Protéines**

<span id="page-18-0"></span>Les gènes sont des séquences codantes transcrites en ARNm puis traduits en séquences d'acides aminés où chaque codon est converti en un acide aminé selon le code génétique (Figure 2). La séquence protéique prend ensuite une structure tridimensionnelle spécifique lui conférant sa fonction (Carter & Houlihan, 2001).

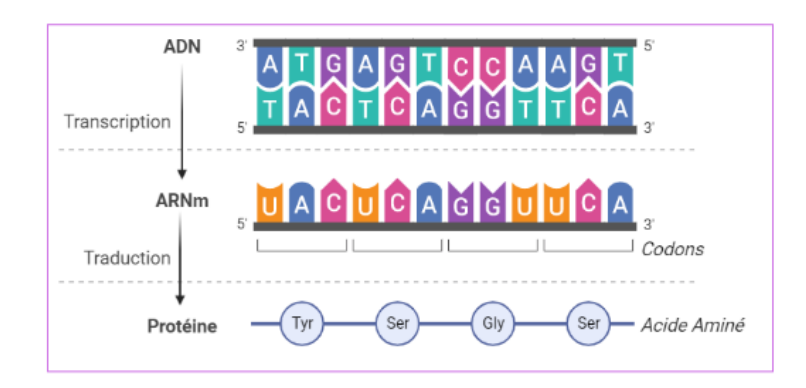

**Figure 2 - De l'ADN à la protéine**

<span id="page-18-2"></span>(Tirée de BioRender.com)

#### **1.1.2 Régions intergéniques**

<span id="page-19-0"></span>Pour les besoins de ce mémoire, nous définissons les régions intergéniques comme des séquences se trouvant entre les gènes codant des protéines, ces régions ne sont donc pas traduites en protéines. Ces séquences dont l'importance fonctionnelle varie, peuvent comprendre des éléments responsables de contrôler la transcription des gènes, tels que : des promoteurs, des opérateurs et des terminateurs. Les régions intergéniques peuvent aussi être transcrites en ARN noncodants (ARNnc) (Tatusova *et al.*, 2016).

#### **1.1.3 Opérons**

<span id="page-19-1"></span>Les opérons constituent un groupe de gènes qui opèrent sous le contrôle du même promoteur. Dans la base de données *Operon DataBase* (ODB) accessible à partir du lien : https://operondb.jp/. On y retrouve les opérons connus de la littérature et les opérons conservés (Okuda & Yoshizawa, 2010).

#### **1.1.4 Promoteurs**

<span id="page-19-2"></span>Un promoteur est une séquence qui se trouve directement en amont des gènes, où l'ARN polymérase arrive à se fixer pour initier la transcription. Chez les procaryotes, le promoteur comprend deux séquences courtes aux positions -10 et -35 en amont du site de début de transcription (Ayoubi & Van De Yen, 1996) comme on peut le voir dans la figure 3.

- La boîte -35 du promoteur permet de stabiliser la liaison de l'ARN polymérase au promoteur
- La boîte -10 permet à l'ARN polymérase d'identifier le site d'initiation de la transcription

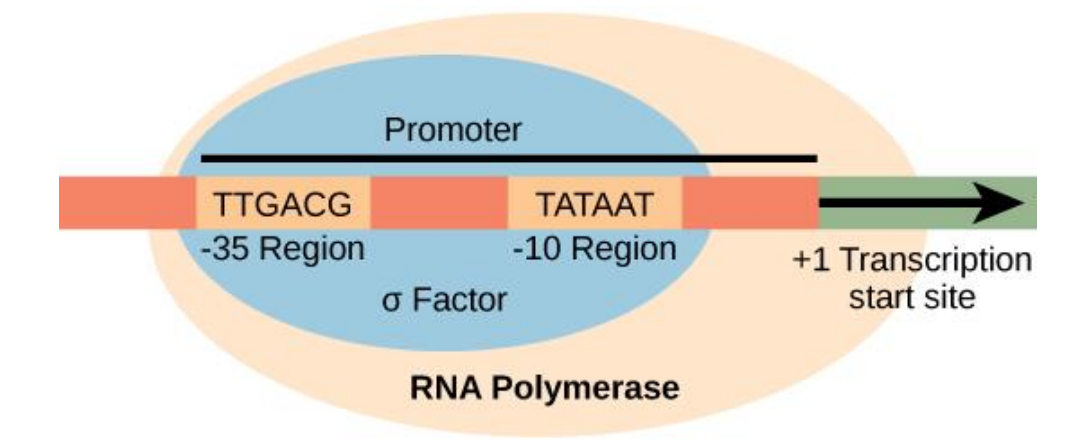

**Figure 3 - les boites -35 et -10 d'un promoteur en présence de l'ARN polymérase**

<span id="page-19-3"></span>(La figure est tirée de CNX OpenStax - [http://cnx.org/contents/GFy\\_h8cu@10.53:rZudN6XP@2/Introduction\)](http://cnx.org/contents/GFy_h8cu@10.53:rZudN6XP@2/Introduction)

#### **1.1.5 Terminateur**

<span id="page-20-0"></span>Le terminateur est une séquence qui marque typiquement la fin de la transcription d'un [gène](https://fr.qwe.wiki/wiki/Gene) ou d'un opéron. Sa transcription produit un ARN qui adopte une structure secondaire en forme d'une épingle à cheveux (ou tige-boucle) qui est un appariement intra-chaîne qui déstabilise l'ARN-polymérase jusqu'à dissociation.

On retrouve deux types de terminateurs : les Rho indépendants et les Rho dépendants (Alberts *et al.*, 2008).

La figure 4 indique la structure d'un terminateur Rho indépendant qui prend la forme d'une épingle à cheveux riche en paires de bases G-C, suivie d'une séquence poly-U permettant une libération plus facile de l'ARN polymérase. En effet, la formation d'une structure en tige boucle stable, dans le canal de sortie de l'ARN au sein de l'ARN polymérase, déstabilise l'hybride ADN/ARN déjà affaibli par la forte concentration en paires G-C. (Farnham & Platt, 1981).

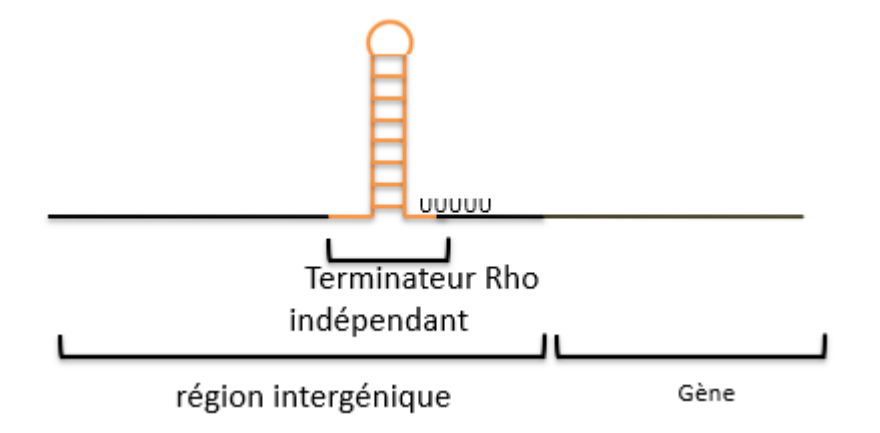

**Figure 4 - Structure d'un terminateur Rho indépendant**

<span id="page-20-1"></span>La figure 5 est un terminateur Rho dépendant qui aurait une structure en épingle à cheveux plus courte et qui n'est pas riche en paires de bases G-C et qui est non-suivie d'une séquence poly-U. Il y a donc nécessité du facteur rho qui a une affinité pour les ARN en court de synthèse, le parcourant de 5' vers 3' jusqu'à trouver l'ARN-polymérase. Le facteur rho est ATP dépendante, dont l'hydrolyse permettra la dissociation du complexe(Ciampi, 2006).

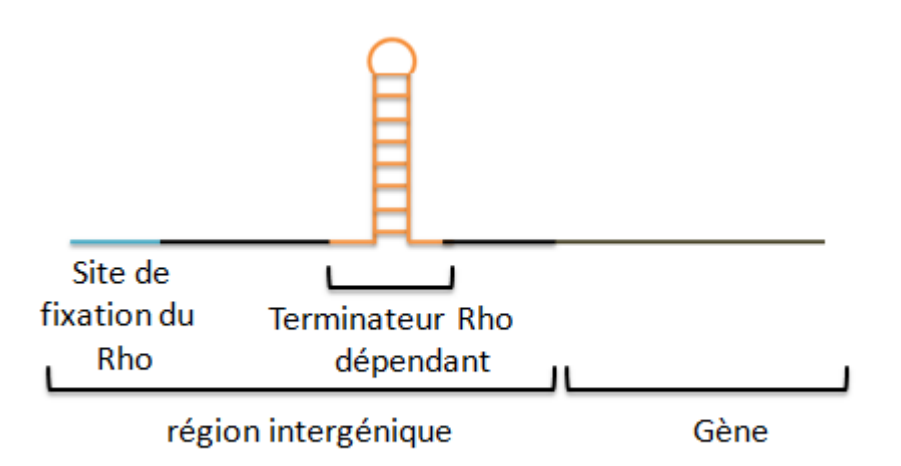

**Figure 5 -Structure d'un terminateur Rho dépendant**

### <span id="page-21-2"></span><span id="page-21-0"></span>**1.2 ARN noncodants**

Les ARNnc sont des molécules transcrites, mais non traduites. Leurs structures secondaires déterminent leur fonction qui est souvent la régulation de gènes (Tran *et al.*, 2009). Il en existe plusieurs types : les petits ARN, les ARN de transfert, les ARN ribosomaux, les thermorégulateurs, les *riboswitchs*, les *leaders*, etc. Quelques exemples d'intérêt pour ce mémoire sont décrits dans cette section.

### **1.2.1 Petit ARN (sARN)**

<span id="page-21-1"></span>Les sARN se lient sur un site d'une séquence d'ARNm spécifique, typiquement pour empêcher le ribosome de s'y associer et inhiber ainsi l'expression du gène, soit en clivant cet ARNm, soit en bloquant physiquement l'accès au ribosome (Argaman *et al.*, 2001). Cette liaison est montrée dans la figure 6.

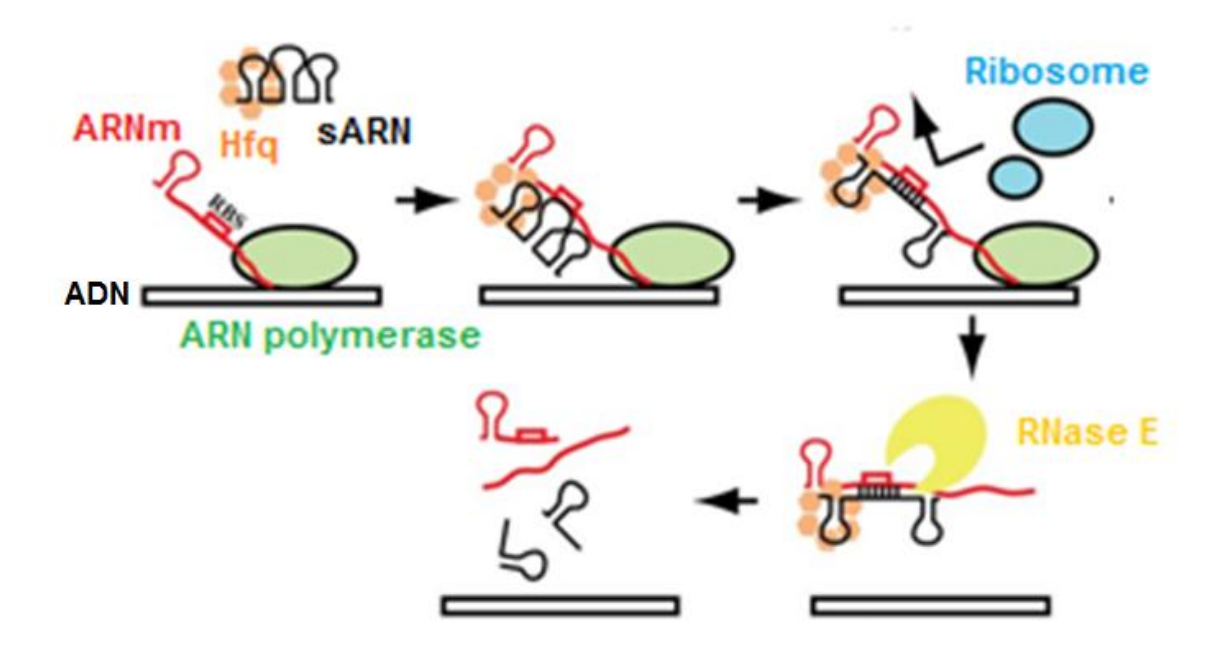

**Figure 6 : Régulation génétique par les petits ARN par le mécanisme Hfq-dépendant**

#### <span id="page-22-2"></span>**Tirée de (De Lay** *et al.***, 2013)**

Les petits ARN sont de forme simple brin associé ou non à une protéine Hfq**.** Le complexe ribonucléoprotéique reconnaît son transcrit cible, un ARNm, via une complémentarité partielle avec le petit ARN, ce qui peut bloquer l'accès du ribosome à son site de liaison et/ou favoriser la dégradation de l'ARNm suite au recrutement de la ribonucléase E. D'où la fonction de régulation des petits ARN en empêchant la traduction de la protéine codée par ces ARNm (De Lay *et al.*, 2013; Downward, 2004).

#### **1.2.2 ARN ribosomaux (ARNr)**

<span id="page-22-0"></span>Les ARNr existent dans les deux sous-unités des ribosomes (petite et grande sous-unités). Ces ARNr combinés avec des protéines agissent en tant que site de synthèse des protéines. Ces structures complexes se déplacent le long de la molécule d'ARNm pendant la traduction pour polymériser graduellement la séquence d'acides aminés constituant les protéines (Noller, 1984).

#### **1.2.3 ARN de transfert (ARNt)**

<span id="page-22-1"></span>Les ARNt interviennent dans l'étape de traduction, où leur fonctionnement principal est le transfert des acides aminés individuels aux ribosomes trouvant. Le site de fixation de l'acide aminé et l'anticodon sont représentés dans la figure 7. La séquence des anticodons permet de déterminer l'identité de l'ARNt, c'est-à-dire de l'acide aminé porté par celui-ci.

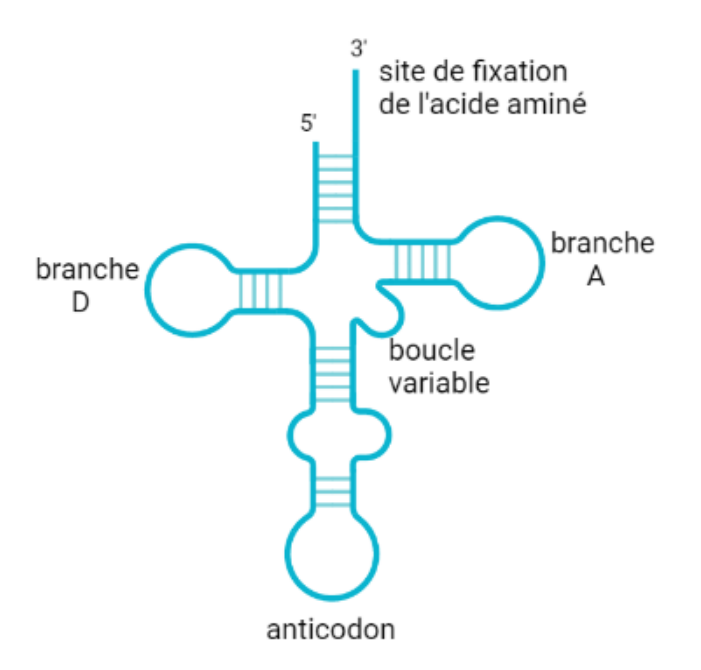

**Figure 7 - Structure de l'ARNt** 

<span id="page-23-1"></span>**(Tirée de BioRender.com)**

#### *1.2.4 Riboswitchs*

<span id="page-23-0"></span>Un *riboswitch* est un ARNnc régulateur présent dans la région intergénique sur la partie en amont du gène qu'il régule (Breaker, 2011). Il comporte deux parties. La partie [aptamère](https://fr.wikipedia.org/wiki/Aptam%C3%A8re) peut se lier directement à un [ligand](https://fr.wikipedia.org/wiki/Ligand_(biologie)) qui est une [petite molécule](https://fr.wikipedia.org/wiki/Petite_mol%C3%A9cule) (métabolite ou ion inorganique) déclenchant ainsi une modification de structure de la partie « plateforme d'expression ». La modification de structure de la plateforme d'expression déclenche soit la formation d'un terminateur/antiterminateur ce qui influence [l'expression du gène](https://fr.wikipedia.org/wiki/Expression_g%C3%A9n%C3%A9tique) se trouvant en aval en inhibant/activant la transcription de la région codante, soit la séquestration/libération de la séquence de liaison au ribosome et donc la [traduction](https://fr.wikipedia.org/wiki/Traduction_(biologie)) de la [protéine](https://fr.wikipedia.org/wiki/Prot%C3%A9ine) codée par ce gène. D'autres mécanismes de régulation existent, mais ce sont les principaux. La figure 8 résume quelques exemples de régulations effectuées par les *riboswitchs.*

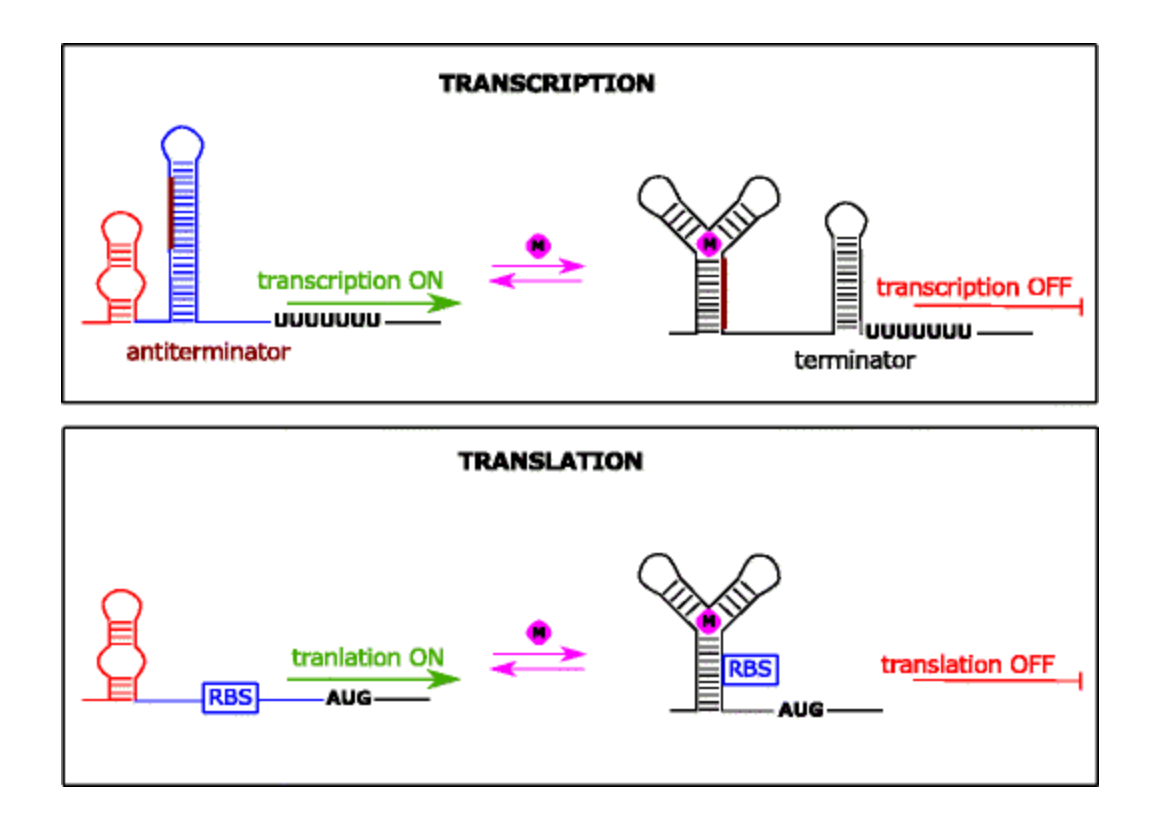

**Figure 8 - Mécanismes de régulation des** *riboswitchs***.**

<span id="page-24-0"></span>**(Tirée de (Machtel** *et al.***, 2016) ) « M » représente la molécule(ligand) « RBS » représente le site de liaison du Ribosome La séquence en « brun » représente une séquence commune au module aptamère et au module antiterminateur. La partie en bleu à gauche représente la plateforme d'expression.**

Cela dit on distingue différents types de *riboswitchs* répartis en fonction de la nature de leur ligand. D'une part les *riboswitchs* typiques (ex. TPP - Thiamine Pyrophosphate), connus pour entrer dans l'une des deux voies de repliement mutuellement exclusives pour conférer la régulation. Ces replis d'aptamères déclenchent des signaux structurels dans la plateforme d'expression adjacente, qui, à leur tour, transduisent un signal pour l'expression des gènes « on » ou « off » (Haller *et al.*, 2013). Cependant, on retrouve également des cas où plusieurs classes de *riboswitchs* reconnaissent le même ligand, notamment les *riboswitchs* SAM *[\(S-Adenosyl](https://en.wikipedia.org/wiki/S-Adenosyl_methionine)  [Methionine](https://en.wikipedia.org/wiki/S-Adenosyl_methionine)*). Ils existent au moins cinq classes connues de *riboswitchs* SAM qui se distinguent les unes des autres par leurs caractéristiques architecturales. Par exemple, la classe SAM-I forme une jonction hélicoïdale à quatre voies, SAM-II forme un pseudo-nœud classique (de type H) et SAM-III est défini par une jonction à trois voies (Batey, 2011). La famille d'ARN SAM s'associe

au même ligand pour réguler les mêmes gènes malgré la diversité des classes. Il existe également plusieurs classes de *riboswitchs* associés au second messager di-GMP-cyclique qui régulent un grand nombre de gènes (Sudarsan *et al.*, 2008).

## **1.2.4.1 Le riboswitch « ykkC-yxkD » connu comme** *riboswitch* **associé à ppGpp**

À l'inverse des différentes classes de *riboswitchs* qui interagissent avec la molécule SAM, il existe quelques cas de classes de *riboswitchs* dont différentes sous-classes interagissent avec différents métabolites. Le *riboswitch* ykkC-yxkD, a été découvert par une étude de génomique comparative en 2004 (Barrick *et al.*, 2004) mais est longtemps resté « orphelin », c'est-à-dire sans ligand connu (Meyer et al., 2011). Ceci était en partie dû au fait que les structures d'ARN ykkC-yxkD étaient trouvées en amont d'une grande diversité de gènes, dont les fonctions étaient assez disparates et ce n'est qu'en 2017 qu'une sous-classe de ses *riboswitchs* a été établie comme interagissant spécifiquement avec la guanidine (Nelson et al., 2017). Ceci laissait la question ouverte quant à la fonction des autres exemplaires de ces *riboswitchs*, question qui a trouvé une réponse en 2018 lorsqu'une autre sous-classe a été définie comme étant le *riboswitch*  associé à l'alarmone ppGpp par des études de génomique comparative avec différents outils bioinformatiques, en autres: Infernal v1.1 (Sherlock *et al.*, 2018). Cette sous-classe de *riboswitch* est un élément conservé de l'ARN qui existe en amont de séquences codant pour des protéines qui permettent la résistance à la carence d'acides aminés (figure 9), ce qu'on peut appeler la réponse stringente (Reiss *et al.*, 2017). Ce *riboswitch* constitue ainsi un des rares exemples dont le ligand n'est pas impliqué dans le métabolisme primaire, mais agissant plutôt comme second messager, lui donnant un rôle très important pour la régulation de processus importants chez les bactéries.

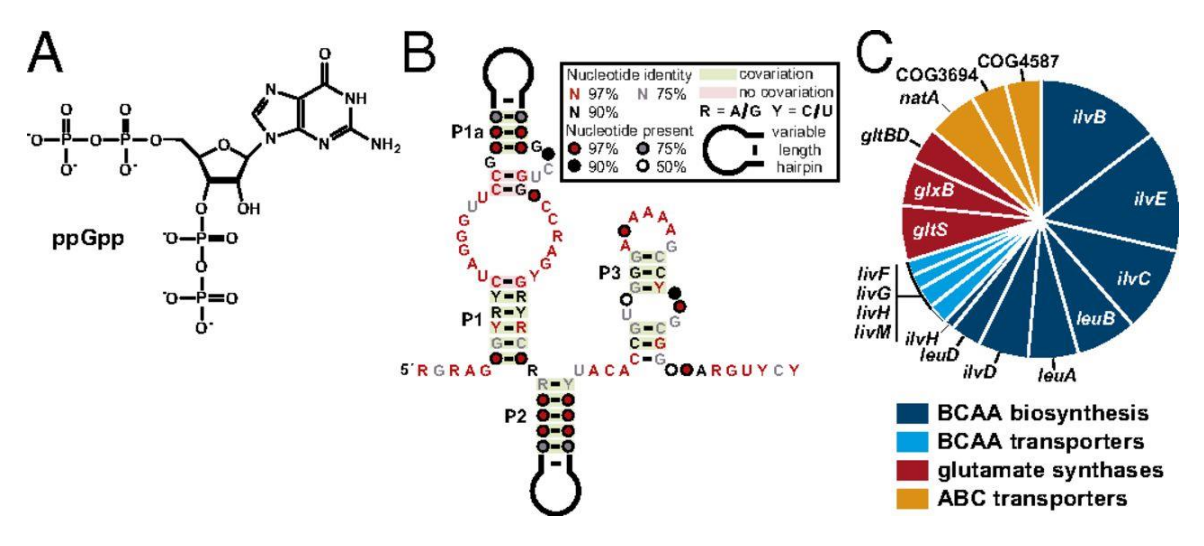

**Figure 9 - Le** *riboswitch* **ykkC-yxkD.**

<span id="page-26-0"></span>**(A) La structure chimique de ppGpp. (B) La structure secondaire du** *riboswitch* **ykkC-yxkD, plus précisément de la sous-classe qui interagit avec ppGpp. (C) les gènes prédits associés à cette sous-classe du** *riboswitch*  **ykkC-yxkD. (Copyright © 2021 National Academy of Sciences - CC BY-NC-ND license).** 

Puisque nous porterons un intérêt particulier à la régulation médiée par ppGpp, quelques informations de plus s'imposent. Les cellules procaryotes subissent des conditions environnementales qui limitent leur croissance, où il arrive qu'il y ait un manque d'acides d'aminés et d'autres nutriments causant une surreprésentation d'ARNt non chargés (ne portant aucun acide aminé), ce qui engendre l'arrêt du ribosome. La cellule réagit par la conversion de GTP en ppGpp avec des enzymes codées par les gènes RelA et SpoT et ce en utilisant de l'ATP. Par conséquent, le ppGpp intervient comme une alarmone qui déclenche la régulation et l'activation de la transcription des gènes impliqués dans la résistance à la carence en nutriment (Dalebroux & Swanson, 2012). La figure 10 résume le processus de la réponse stringente.

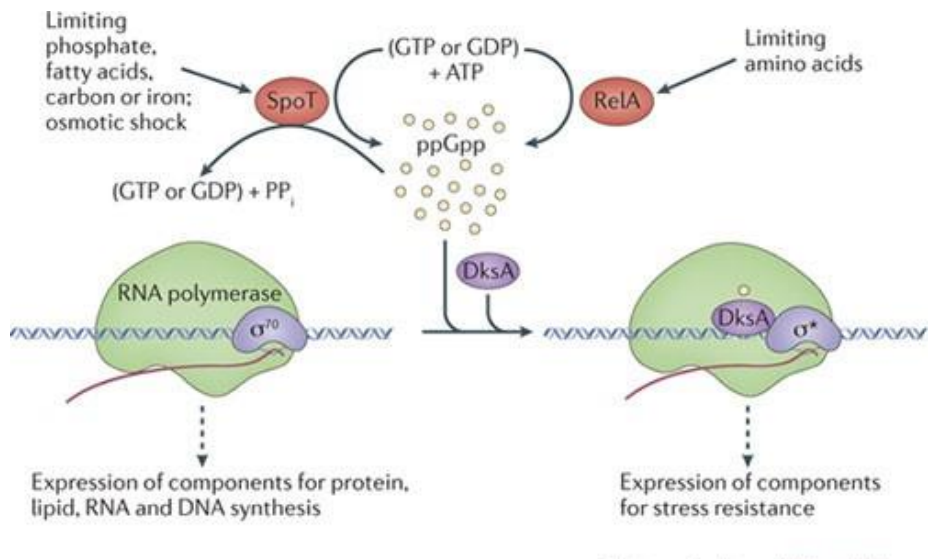

**Nature Reviews | Microbiology** 

#### **Figure 10 : Mécanisme d'action de ppGpp.**

#### <span id="page-27-1"></span>**(Dalebroux & Swanson, 2012)**

En réponse à des conditions particulière, SpoT et RelA catalyse l'ATP pour synthétiser ppGpp. Avec le suppresseur DksA, ppGpp dirige l'initiation de la transcription au niveau de promoteurs de gènes particuliers via une interaction directe avec l'ARN polymérase, en favorisant l'interaction de l'ARN polymérase avec d'autres facteurs σ (σ \*). Lorsque les précurseurs métaboliques sont abondants, SpoT ppGpp.

#### **1.2.4.2 Recherche de** *riboswitchs*

Lorsque des *riboswitchs* régulent plusieurs gènes différents, la fonction de ces gènes est associée d'une façon ou d'une autre au ligand. Pour découvrir ainsi de nouveaux *riboswitchs* on peut se concentrer sur les régions intergéniques (IGR) se trouvant en amont des gènes associés à un ligand donné. Comme cela a été fait dans plusieurs études de génomiques comparatives, avec des IGR associés au même gène (Weinberg et al. 2007 ; Weinberg et al. 2017).

#### <span id="page-27-0"></span>**1.3 La base de données « RiboGap »**

L'abondance et la complexité de données génomiques imposent un délicat travail d'organisation, de synthèse et de hiérarchisation. Ceci a motivé la réalisation d'une base de données, « RiboGap », pouvant classifier diverses données de façon à être accessibles et utilisables par tout biologiste n'ayant pas de compétences en informatique.

RiboGap est une base de données relationnelle basée sur le langage MySQL qui permet de trouver les séquences intergéniques (IGR), les séquences codantes (cds), les ARNnc et les terminateurs dans l'ensemble du génome de différents organismes procaryotes (Naghdi *et al.*, 2017). Elle avait d'abord été développée, entre autres, pour des études de génomiques comparatives servant notamment à trouver de nouveaux ARNnc. La figure 11 montre le schéma simplifié du diagramme complet qui se trouve dans l'annexe 1.

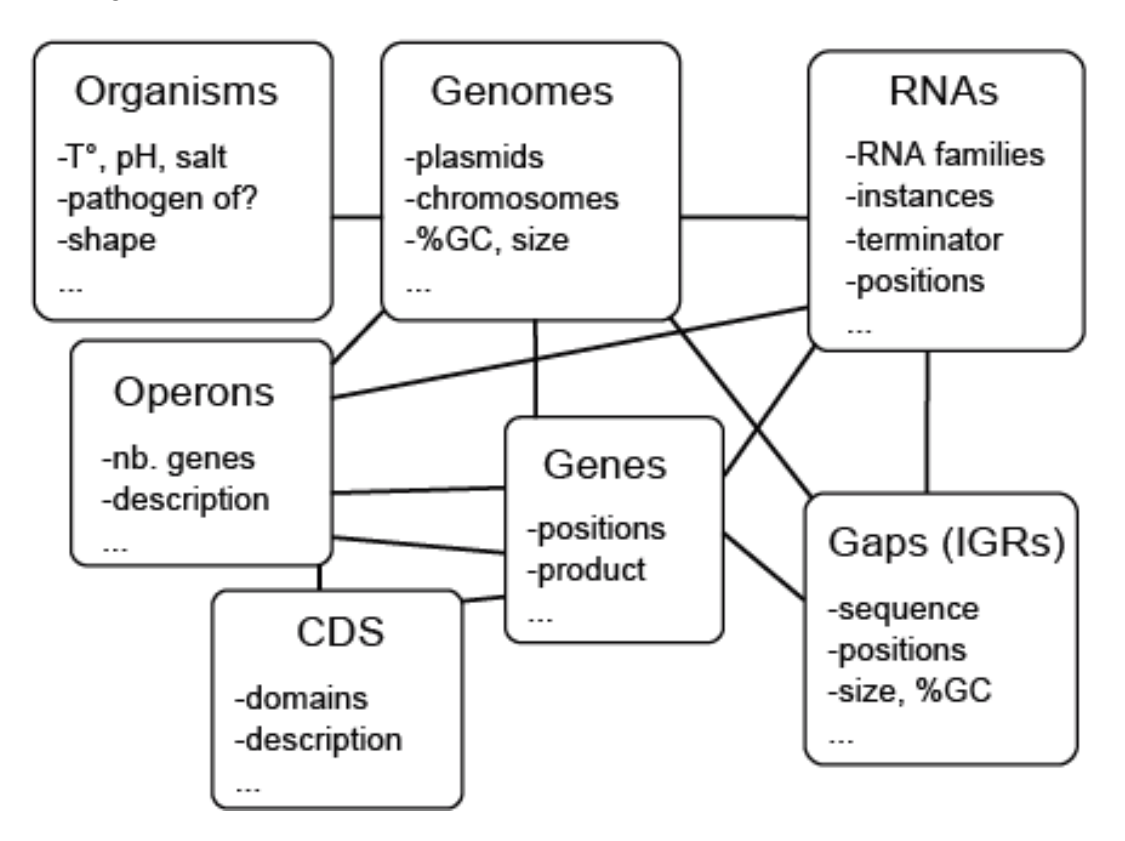

**Figure 11 : Schéma simplifié de la base de données de RiboGap-version1.** 

<span id="page-28-0"></span>Tirée de (Naghdi *et al.*, 2017)

La modélisation de RiboGap est réalisée par UML (Unified Modeling language) et les associations entre les tables sont conçues de telle sorte que chaque organisme contient un génome (chromosome et parfois plasmides). Dans ce génome, on retrouve des gènes (séquences codantes - CDS) codants pour des protéines qui sont constituées de domaines conservés. En même temps, ces gènes sont liés à des régions intergéniques du côté 5' et 3' respectivement appelées *gap5* et *gap3*. Finalement, ces régions intergéniques sont souvent transcrites en ARNnc qui peuvent être des petits ARN, des *riboswitchs*, etc. La description de chaque table constituant la base de données est indiquée dans le tableau 1.

| Nom de la table                         | <b>Description</b>                                                 | Source des données                                           |
|-----------------------------------------|--------------------------------------------------------------------|--------------------------------------------------------------|
| <b>Séquences</b><br>codantes-CDS        | Gènes codants pour des protéines                                   | NCBI (Genbank)                                               |
| <b>Domaines</b><br>conservés-CDD        | Domaines conservés des protéines                                   | NCBI (base de données<br>CDD)                                |
| Région<br>intergéniques -<br>Gap        | Régions intergéniques en 3' et en 5' des<br>gènes                  | NCBI (Genbank)                                               |
| Génomes-<br><i>fragment</i>             | Les chromosomes et les plasmides des<br>procaryotes                | NCBI (liste des chromosomes<br>et des plasmides procaryotes) |
| <b>Familles</b><br>d'ARN-<br>RNA_family | Les familles d'ARNnc qui sont trouvés<br>dans les gap5 et les gap3 | Rfam                                                         |
| <b>ARN</b> connus-<br>RNA_known         | ARNnc connus et découverts jusqu'à<br>maintenant                   | Rfam                                                         |
| <b>Organismes -</b><br><b>Organisms</b> | Organismes bactériens                                              | <b>NCBI</b>                                                  |
| Opérons -<br><b>Operons</b>             | Liste des gènes qui opèrent sous le même<br>opérons                | <b>Operon DataBase</b>                                       |

<span id="page-29-1"></span>Tableau 1 - Description des différentes tables de RiboGapv1

#### <span id="page-29-0"></span>**1.3.1 Sources des données**

#### **1.3.1.1 Centre National pour les informations biotechnologiques (NCBI)**

Cet institut est le centre de l'information de biologie moléculaire des États-Unis, qui développe des bases de données et des logiciels pour traiter des données en liens avec les génomes eucaryotes et procaryotes et les rendre ensuite accessibles pour tout le public et les scientifiques (Sayers *et al.*, 2010). Il existe plusieurs bases de données dans NCBI, telles que: Refseq (Pruitt *et al.*, 2007), Genbank (Benson *et al.*, 2012), Entrez (Schuler *et al.*, 1996), PubMed (Canese & Weis, 2013), CDD (Marchler-Bauer *et al.*, 2002), etc. Ces différentes bases de données citées sont utilisées comme référence de départ pour extraire les données qui existent dans RiboGap v1.

#### **1.3.1.2 Rfam**

Rfam est une base de [données](https://translate.googleusercontent.com/translate_c?depth=1&hl=fr&prev=search&rurl=translate.google.com&sl=en&sp=nmt4&u=https://en.m.wikipedia.org/wiki/Database&usg=ALkJrhjMSxAHvTRq9o8O8rZtF_UenmvCXQ) qui englobe les informations sur [les](https://translate.googleusercontent.com/translate_c?depth=1&hl=fr&prev=search&rurl=translate.google.com&sl=en&sp=nmt4&u=https://en.m.wikipedia.org/wiki/Non-coding_RNA&usg=ALkJrhjR91JCyoKjmq3yBFYG0okHk97ATA) familles d'ARNnc (Gardner *et al.*, 2009). On y trouve également le package Infernal qui est utilisé pour chercher les ARNnc dans les séquences d'ADN en utilisant un modèle de covariance, considéré comme le profil des structures secondaires des ARNnc (Nawrocki *et al.*, 2009).

#### **1.3.2 Interface web de RiboGap**

<span id="page-30-0"></span>Les tables qui composent la base de données sont accessibles via l'interface web hébergée dans le serveur du laboratoire du professeur Jonathan Perreault dont l'adresse web est : « <http://ribogap.iaf.inrs.ca/> ». Elle a été développée avec le langage perl. Ce qui lui permet d'être accessible et utilisable par tout biologiste n'ayant pas de compétences en informatique et ce pour exécuter des requêtes de sélection de données sans avoir de connaissances du langage SQL, même si la base de données est implémentée en MySQL (système de gestion de bases de données). L'utilisateur a la possibilité de sélectionner les données qu'il désire afficher en cochant simplement les cases (Figure 12).

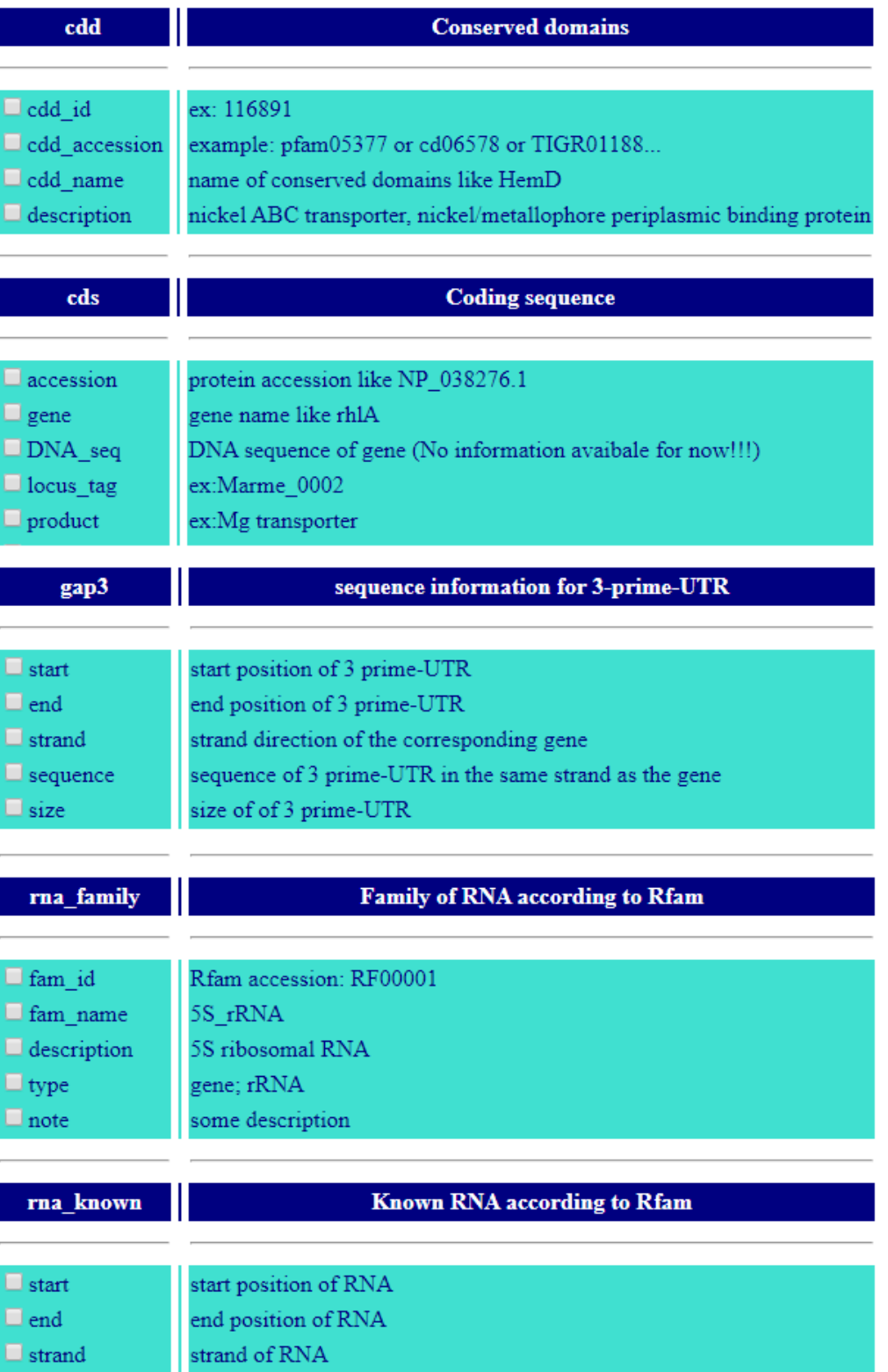

<span id="page-31-0"></span>**Figure 12 - Tables de l'interface web de RiboGap v1**

L'utilisateur peut également restreindre les résultats à afficher, en choisissant les conditions qu'il souhaite (Figure 13).

#### **Condition:**

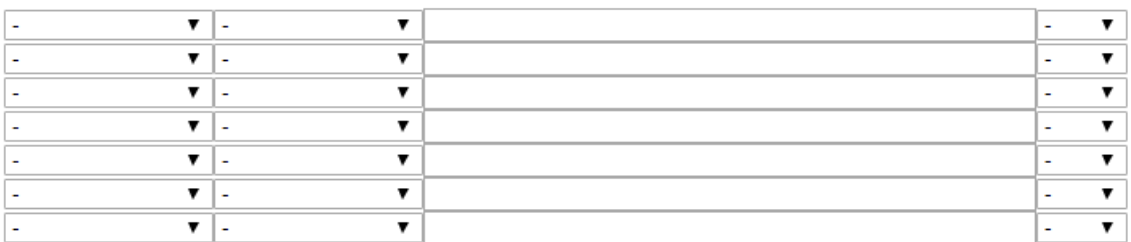

#### **Figure 13: Section des conditions émises par l'utilisateur**

#### **1.3.3 Utilisation de RiboGap**

<span id="page-32-1"></span><span id="page-32-0"></span>L'une des utilisations de RiboGap est d'obtenir les séquences des régions intergéniques qui se trouvent devant un ou des gènes choisis pour la découverte de nouvelles structures d'ARNnc qui réguleraient un ensemble de gènes ayant des fonctions apparentées. À cet effet, deux colonnes sont sélectionnées de la table CDS : *product* et *gene*, ce qui permet l'usage de mots-clés en lien avec la fonction de la protéine encodée par ce gène. De plus, on sélectionne les champs : *fragment* d'ADN et de *description* pour obtenir les numéros d'accession des plasmides/chromosomes et les noms de souches bactériennes. Enfin, on sélectionne les séquences IGR dans la table *gap5*, avec tous les champs de *gap5*. La recherche doit être ensuite affinée dans la section des conditions en utilisant soit « *REGEXP* » soit « *find some pattern* » de n'importe quel mot-clé pour les champs *product* ou *gene* de la table *cds*. Dans ce cas-ci les mots clés « *methyl* » et « *RNA* » sont utilisés pour trouver des gènes ayant des fonctions liées à la méthylation de l'ARN, tels que les gènes codant pour les « ARNt méthylases » ou « 16S rARN méthyl transférases » comme le montre la figure ci-dessous.

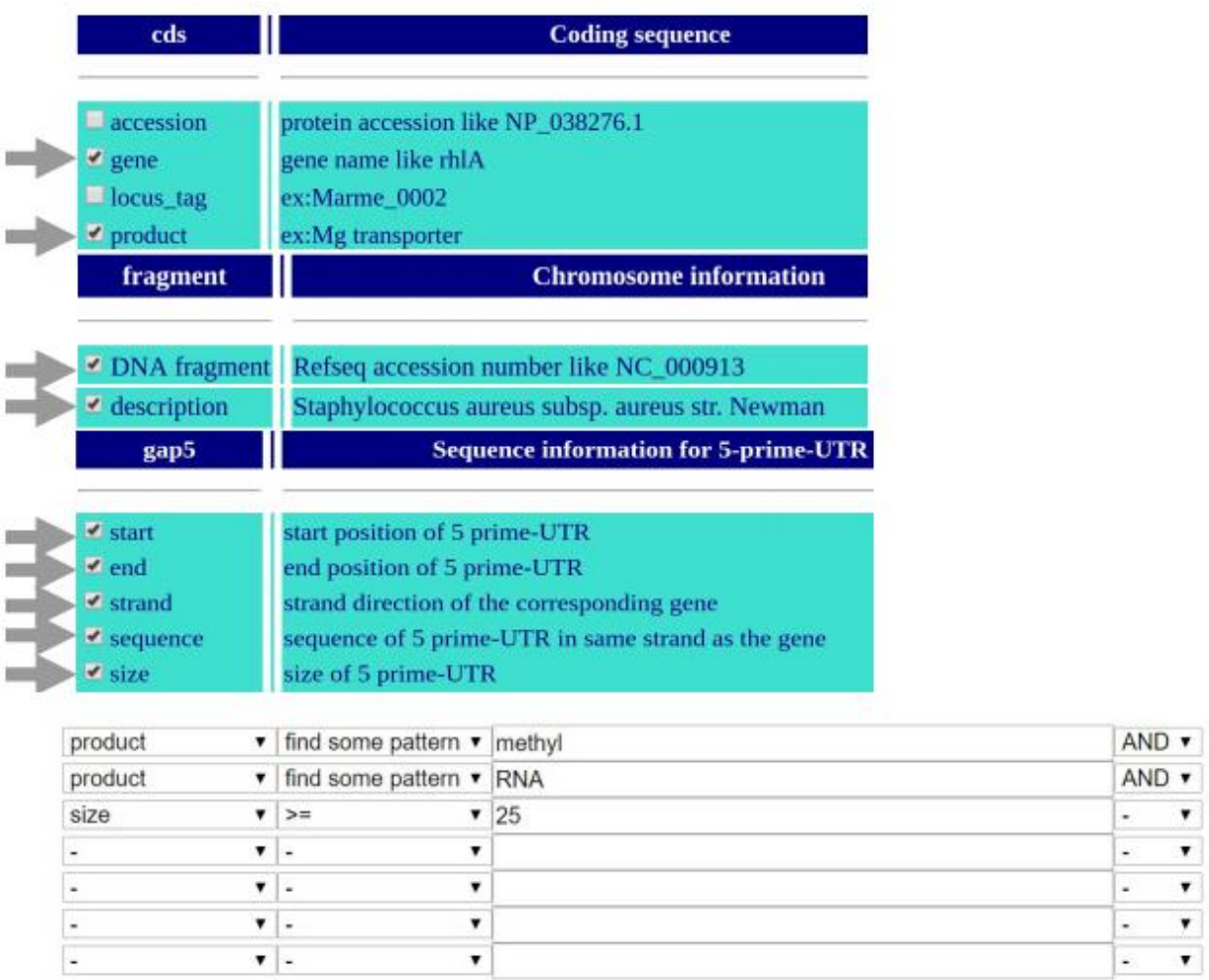

Pour rappel, un *riboswitch* donné régule des gènes dont la fonction est associée à son ligand, par exemple, les gènes impliqués dans la voie de synthèse du ligand en question. Donc avec des mots-clés de noms des gènes ou de protéines (*product*) faisant référence à ce ligand, on peut regrouper les régions intergéniques associées au ligand et qui pourraient éventuellement contenir un *riboswitch* qui régulerait ce gène.

### <span id="page-34-0"></span>**2 PROBLEMATIQUE**

La découverte de nouvelles structures d'ARNnc en bio-informatique repose sur des calculs de comparaison de grande ampleur, donc une approche ciblée (justifiable par le fait que les éléments cis-régulateurs tels les *riboswitchs* seront évidemment en amont de gènes qui sont fonctionnellement reliés) pourrait aider à résoudre cela. D'où l'importance d'utiliser RiboGap comme étape primaire pour recenser et extraire toutes les régions intergéniques se trouvant en amont d'un gène précis. L'inconvénient est que RiboGap ne comporte que les génomes complets, sachant que la diversité de séquences est clé pour trouver de nouveaux ARNnc et que l'on peut trouver d'intéressant candidats dans les génomes incomplets. De plus, depuis la réalisation de RiboGap, des mises à jour ont été effectuées sur NCBI et Rfam. Ce qui fait que RiboGap ne comporte pas toutes les données pour toutes les bactéries. Nous avons également remarqué que certains éléments régulateurs, tels que des promoteurs, pouvaient causer des problèmes lors des prédictions car leur conservation augmente la probabilité d'avoir de faux positifs pour la recherche de structures d'ARN conservées. Ainsi, de multiples ajouts, de même qu'une mise-à-jour majeure, semblent essentiels pour un usage optimal de RiboGap pour de telles études de génomique comparative.

## <span id="page-34-1"></span>**3 HYPOTHESE**

Dans notre cas, le ligand sur lequel on a concentré les recherches est ppGpp, appelé aussi guanosine tetraphosphate. Son importance et son implication complexe dans le monde de la régulation des expressions des gènes nous laisse croire qu'il doit surement y avoir des *riboswitchs***,** ou autres types d'ARN régulateurs, associés à ppGpp. Mais pour augmenter nos chances, il faut créer deux nouvelles versions de RiboGap v2 et v2.1 qui correspondront respectivement à une mise à jour des génomes complets et aux génomes incomplets. Nous émettons l'hypothèse que ceci augmentera le nombre de candidats pour la découverte de nouvelles structures d'ARNnc qui pourront être de nouveaux *riboswitchs*. De plus, l'ajout de la table promoteur à RiboGap pourrait aider à assigner les conservations de séquence trouvées à leur rôle approprié, ARN régulateur vs promoteur.

# <span id="page-35-0"></span>**4 OBJECTIFS**

- 1. Créer deux bases de données RiboGap v2 et v2.1
	- 1.1. Extraction des séquences codantes et des régions intergéniques des génomes complets et incomplets
	- 1.2. Annotation des gènes ARN et des éléments régulateurs
	- 1.3. Mise à jour des données
- 2. Recherche de nouveaux ARNnc
	- 2.1. Extraction des régions intergéniques associés à ppGpp de RiboGap v2 et v2.1
	- 2.2. Recherche de séquences et structures conservées parmi ces séquences
# **5 RIBOGAP: A RELATIONAL DATABASE FOR PROKARYOTE GENOMICS**

# **RiboGap : une base de données relationnelle pour les procaryotes génomiques**

Afin de vérifier notre hypothèse, la première étape du projet consiste à réaliser deux nouvelles versions de la base de données RiboGap. Vue les importants changements de tailles de données et fonctionnalités existants dans ces versions. Nous avons jugé intéressant d'en faire un article qui est en cours de soumission.

# **Samia Djerroud<sup>1</sup> , Abdellatif Elghizi<sup>1</sup> , Jonathan Perreault<sup>1</sup>**

**1** INRS – Centre Armand-Frappier Santé Biotechnologie, 531 boulevard des Prairies, Laval (Québec), H7V 1B7, Canada

# **5.1 Résumé**

**Introduction :** Les ARN noncodants (ARNnc) sont importants pour la régulation de l'expression des gènes et leur association avec des régions intergéniques a conduit au développement de la base de données RiboGap pour faciliter leur étude.

**Description :** RiboGap v2 est une base de données relationnelle qui donne accès à des informations concernant les phénotypes d'organismes, les génomes, les gènes, les régions intergéniques, les ARNnc, les opérons et les promoteurs prédits de tous les procaryotes séquencés dans les bases de données publiques. La ressource offre des outils de recherche et d'exploration de données utiles, y compris la possibilité de rechercher des gènes et des ARNnc par nom ou à l'aide de mots-clés de fonction. Les données sources ont été extraites de différentes bases de données et générées à partir de séquences procaryotes avec différents outils bio-informatiques.

**Conclusion :** De nouvelles bases de données (RiboGap v2 et v2.1) ont été développées pour inclure respectivement tous les génomes complets et incomplets. RiboGap v2 et RiboGap v2.1 sont accessibles à l'adresse http://ribogap.iaf.inrs.ca.

**Mot clés :** Région intergénique, ARN non codant (ARNnc), base de données, génome procaryote, gène, promoteur, terminateur Rho-dépendant, terminateur Rho-indépendant, riboswitch, thermorégulateur, séquence leader, t-box, *cis*-régulateur, virulence, ARNt, ARNr

# **5.2 Abstract**

**Background:** Noncoding RNAs (ncRNAs) are important for the regulation of gene expression and their association with intergenic regions led to the development of the RiboGap database to facilitate their study.

**Description:** RiboGap v2 is a relational database that provides access to information with regards to organism phenotypes, genomes, genes, intergenic regions, ncRNAs, operons and predicted promoters of all sequenced prokaryotes in public databases. The resource offers useful searching and data mining tools, including the ability to search for genes and ncRNAs by name or using function keywords. Source data was extracted from different databases and generated from prokaryotic sequences with different bioinformatics tools.

**Conclusion:** New databases (RiboGap v2 and v2.1) have been developed to include respectively all the complete and incomplete genomes. RiboGap v2 and RiboGap v2.1 can be accessed at http://ribogap.iaf.inrs.ca.

**Keywords:** Intergenic region, noncoding RNA (ncRNA), database, prokaryotic genome, gene, promoter, Rho-dependent terminator, Rho-independent terminator, riboswitch, thermoregulator, leader sequence, t-box, *cis*-regulatory, virulence, tRNA, rRNA

# **5.3 Introduction**

The quantity of data represented by genome sequences from different organisms, structural and functional annotations of genes, noncoding RNAs (ncRNAs), and the need of storing efficiently this increasing biological data to interrogate it efficiently require well designed biological databases (Herbert *et al.*, 2007). For example: articles are provided by PubMed (Canese & Weis, 2013), sequencing and annotation of genomic data is available on GenBank (Benson *et al.*, 2012) or conserved operons are hosted in Operon database (ODB) (Okuda & Yoshizawa, 2010).

Most biological databases are accessible on websites where users can browse information. In general, it is also possible to download data in various formats: text, CSV (comma-separated values) or fasta files. Each database is managed by a management system (ex: MySQL, SQL server, Oracle, etc.) and schematized by a data model which describes the organization and constitution of the tables and which provides information about the relationships between the different data (Coronel & Morris, 2016). In this case, a database RiboGap (Naghdi *et al.*, 2017) was created by using MySQL (DuBois, 2008) as a relational database management system and Perl (Gundavaram *et al.*, 2000) for conception and the development of the web interface that is available at <http://ribogap.iaf.inrs.ca/> (see the supplementary material section 1 for more information about the first version of RiboGap). The goal of the platform was to give scientists access to different genomic data by combining the intergenic regions and genes downloaded from NCBI (Sayers *et al.*, 2019), ncRNAs from Rfam (Gardner *et al.*, 2009) and operons from the Operon Database.

Genomes are classified according to the assembly level into complete genomes (fully assembled) and Scaffold/Contigs (incomplete genomes that are partially assembled). Each genome is made up of coding sequences (genes encoding proteins) which are interspaced by intergenic regions (Tatusova *et al.*, 2016) (for more details on completely and incompletely assembled genomes see supplementary material section 2.1). Intergenic regions (IGRs) are sequences located between two genes, while untranslated regions (UTRs) can generally be regarded as a subset of the former and are transcribed into a ncRNA (or at least a noncoding region of a mRNA) which is not translated into a protein (Tropp, 2012). NcRNAs are classified into families in Rfam, such as: tRNAs, rRNAs, riboswitches, CRISPR RNAs or small RNAs, to give only a few examples. The first version of RiboGap included only complete genomes (2,757 genomes) and 2,500 RNA families taken from Rfam. Given that there are now 9,857 complete genomes, and much more incomplete genomes in NCBI, combined with numerous new RNA families (3,019 families of RNA in Rfam), an update was required. In this work, two different databases were created: A second version of RiboGap to update the genomic data of complete genome, in addition, of a version 2.1 of RiboGap which contains incomplete genomes.

Different types of transcription's direction: unidirectional, convergent and divergent (Rogozin *et al.*, 2002). Some directions may differ in terms of the types of regulatory sites they contain:

- ➢ Sequences between unidirectional genes may contain a terminator for the upstream gene, a promoter and an operator for the downstream gene; or neither if both genes are co-transcribed as a polycistronic mRNA within an operon.
- ➢ Sequences between convergent genes would typically only have terminators.
- ➢ Sequences between divergent genes are expected to have at least two promoters with binding sites for transcriptional factors.

In order to provide as much information as possible on the intergenic regions, several features were added to the new versions of RiboGap, mainly predictions for: promoters; and Rho-dependent transcription terminators in addition to the Rho-independent terminators.

## **5.4 Materials and methods**

## **5.4.1 Genomic data download**

The National Center for Biotechnology Information (NCBI) is considered a reference tool because the majority of RiboGap's data comes from there: the list of prokaryotes, the Fasta files and the GenBank files of the complete and incomplete genomes. It also provides different databases for biological information, such as: CDD for proteins database (Marchler-Bauer *et al.*, 2002) and Entrez for prokaryotic organism (Schuler *et al.*, 1996). In this work, GenBank files of complete and incomplete assembled genomes were downloaded from NCBI (details in supplementary material 2.1). Perl programs were then used to extract coding sequences (CDS) and IGRs of upstream and downstream of genes for all complete and incomplete genomes (supplementary material section 2.2 and 2.3).

## **5.4.2 Noncoding RNA detection**

NcRNAs can perform various functions usually determined by the secondary structure that RNA adopts. Those that do not fold in a specific way most often combine with other molecules, usually proteins, to form complexes (Mattick, 2005). Rfam is the most used platform to get all information about the known ncRNAs and their families. The classification of RNAs into families is performed based on the multiple sequence alignments (MSA) that have evolved from a common ancestor. This can also provide insight into their consensus secondary structure, function and covariance models (Childs *et al.*, 2009). The Rfam database is available on the web (Downward, 2004) and it can be used to fetch information for each ncRNA family. Most of the database is populated by

structured RNA instances found by homology searches using the Infernal software suite (Nawrocki & Eddy, 2013). We also used this package to annotate genomic sequences based on the covariance models of ncRNA families available in Rfam. In RiboGap v1, the prediction of ncRNAs was based on Rfam sequences and carried out by BLAST (Johnson *et al.*, 2008). However, this method generated few hits with aberrant similarity due to an insertion. Even if the e-value of the blast was very good, the e-value that corresponds to the same hit in infernal was very bad. (see Fig.S4 in the supplementary data). So, to avoid these false positives in the new version of RiboGap  $(v2)$ , Infernal has been applied on the complete and incomplete genomes with covariance models of known ncRNA families to look for homologs. Besides, a new attribute "e-value" was added to the "Known RNA" table of the database to measure the level of correspondence between the intergenic regions and the ncRNAs. The detailed pipeline of the execution of Infernal on prokaryotic genomes is shown in the supplementary material section 2.3.1.1.

#### **5.4.3 tRNA and rRNA determination**

To get transfer RNA (tRNA) from genomic sequences, tRNAscan-SE is the adopted tool. The software uses essentially Infernal v1.1 and covariance models that give the secondary structure of tRNA. The program gives an exhaustive list of tRNAs and more details about their types (including pseudo-tRNAs) instead of extracting them directly from GenBank files (tRNA annotated by NCBI) or from Rfam (Chan & Lowe, 2019). The full version of tRNAscan-SE is available as a web server (Lowe TM). In this work, the program has been downloaded and executed by command lines of Linux (Sobell, 2013) in order to use it on all the complete and incomplete genomes. The different steps are presented in 2.3.1.2 of the supplementary material.

In RiboGap v2, the rRNAs were extracted from the GenBank files of the genomes. The annotation is already done by NCBI (as shown in the Fig.S6). This new rRNAs list is more exhaustive than in RiboGap v1.

### **5.4.4 Promoter predictions**

Different bioinformatic tools for prediction of promoters in prokaryotes have been tested in this work, such as: BPROM (Salamov & Solovyevand, 2011), bTSSfinder (Shahmuradov *et al.*, 2017) and BacPP (e Silva *et al.*, 2011). However, according to the work of Shahmuradov and co-workers, bTSSfinder achieved higher accuracy compared to other tools and it was the only one that predicts putative promoters for five classes of σ factors (σ70, σ38, σ32, σ28 and σ24) while the other programs target σ70 promoters only. More importantly, bTSSfinder demonstrated better usability for large scale predictions on all IGRs of complete and incomplete genomes. It is available as a standalone program and online (Marchler-Bauer *et al.*, 2002) (its use is explained in supplementary data at 2.3.2). The Fig.S7 shows how bTSSfinder predicts promoters by looking for the motifs of boxes -35 and -10. To predict promoters for all intergenic sequences for both RiboGap v2 and RiboGap v2.1, we first extracted all the intergenic regions that we put into individual files. Then, we performed bTSSfinder analyses in parallel on the different files.

#### **5.4.5 Terminator annotations**

As in RiboGap v1, to predict Rho-independent terminators (RITs), a probabilistic method is used: RNIE (Gardner *et al.*, 2011). The program is based on covariance models of RITs, since the secondary structure of this type of terminators is already known: a conserved simple hairpin structure followed by several uridines (U). RNIE is available and can be downloaded (Nawrocki *et al.*, 2009). The program has been executed on both complete and incomplete genomes (see the section 2.3.3.1 in the supplementary material to see how RNIE was executed).

To annotate terminator sequences more thoroughly, we also looked for Rho dependent terminators (RDTs). For this, we used RhoTermPredict to predict RDTs in bacterial complete and incomplete genomes (supplementary material 2.3.3.2 for details). The program RhoTermPredict was the first choice because it is a powerful tool usable for whole genome analysis. It is based on the search of a 78 nt long RUT (Rho utilization site) followed by a putative pause site for RNA polymerase in sequences which exhibit a secondary structure of hairpin. Numerous RUT sites and RNA polymerase pause sites are already known for many genomes (Di Salvo *et al.*, 2019). The RhoTermPredict algorithm, available on line (Sherlock *et al.*, 2018), performs predictions based on a model derived from these experimental data. RDT annotation is an important new feature for the RiboGap database, since transcription termination triggered by the Rho protein factor is not only involved in mRNA termination, but also in the regulation of gene expression (Nadiras *et al.*, 2018).

### **5.4.6 Functional gene annotation**

A functional annotation of genes, with protein domains and families, already exists in the NCBI GenBank files. However, often the gene homology threshold is insufficient to assign it a protein and is thus assigned as a "hypothetical protein". To have a more thorough annotation, "InterProScan" (Rivas *et al.*, 2017) was used on all predicted coding sequences to annotate genes. The program uses a set of databases Pfam(Bateman *et al.*, 2004), PROSITE (Hulo *et al.*, 2006), PRINTS (Attwood *et al.*, 2012), ProDom (Bru *et al.*, 2005), SMART (Letunic *et al.*, 2002), TIGRFAMs (Haft *et al.*, 2012), PIRSF (Nikolskaya *et al.*, 2006), SUPERFAMILY (Pandurangan *et al.*, 2019), Gene3D (Lewis *et al.*, 2018), and PANTHER (Mi *et al.*, 2007) to annotate protein sequences given as input and to find additional information on protein families and domains (Jones *et al.*, 2014).

A downloadable version exists in order to be able to run the program easily in command line on all complete and incomplete genomes (section 2.4 of the supplementary material).

## **5.5 Results and discussion**

#### **5.5.1 Data in RiboGap v2**

The database's diagram now includes a table for predicted promoters, as well as several new attributes for some tables (addition of the "virulence" attribute in the coding sequence table; modification of the attributes of the CDD table; and addition of e-values). In Fig.1, we can see the organization and the associations of tables in a simplified diagram (detailed diagram in Fig. S10 of the supplementary data). By comparing the data between RiboGap v1, RiboGap v2 and v2.1, we notice a considerable increase in the volume of genomic data (Table 1).

Furthermore, in addition to numerous new RNA families derived from the updated version of Rfam, the RNA tables now include RDTs; and not only RITs like in the previous instalment of RiboGap. This allows RiboGap to cover most known RNA elements. Among the existing RNA families, the modification of tRNA annotations, by using directly tRNAscan-SE instead of NCBI's annotations, allow us to provide additional information: the amino acid corresponding to that tRNA, as well as identification of "pseudo tRNAs". Finally, one of the major upgrades to RiboGap v2 is the addition of a promoter table. With predictions of putative promoters for all existing IGRs

in the database. However, Promoter prediction should be used with caution as there are several limitations.

# **5.5.2 Use of RiboGap v2**

The database can be used by many scientists to answer various biological questions. We think the database can be especially useful to quickly get preliminary insight for various hypotheses and determine a course of action with regards to more time-consuming analysis or experiments. Here is the description of some examples of such questions and the corresponding findings.

#### **5.5.2.1 Identification of multiple regulatory elements.**

Riboswitches belong to ncRNA families and over 30 different riboswitch families exist in RiboGap v2. Besides well known transcription factors, promoters and terminators, the conserved RNA structures of riboswitches regulate gene expression after binding to a given ligand (Garst *et al.*, 2011). Using a MySQL query in RiboGap v2, we can get the intergenic sequences that may have simultaneously a predicted putative promoter, a riboswitch and a terminator (query details in supplementary material, section 4.1) as schematized in Fig.2 (with complete results in supplementary Table S9).

#### **5.5.2.2 Search for expression platforms of all riboswitches**

With a few exceptions, the covariance models of riboswitches only describe the aptamer domain, responsible for metabolite binding, and as such the so-called "riboswitches" annotated in Rfam and in RiboGap (including v2) exclude the expression platform. However, typical expression platforms (transcription terminators/anti-terminators and Shine-Dalgarno/sequestering sequences) can be at least partially deduced with additional information from RiboGap.

To search for these expression platforms, multiple MySQL queries were executed using RiboGap to select intergenic sequences that contain riboswitches and other upstream elements (RITs/RDTs or ncRNAs) to get the distance between them. According to IGR's content we can distinguish three cases: riboswitch and terminators (RITs or RDTs), riboswitch alone or riboswitch and ncRNA (illustrated respectively in Fig. 3A, B and C). The aim of the queries was to obtain for each case the position of the riboswitches and the element which follows it which can be either a terminator,

a ncRNA or none of them. This data was then used individually as if to calculate several combinations of distances by running Perl programs (the complete MySQL queries and programs can be found in section 4.2).

At this step, we calculated for each set of distances the  $1<sup>st</sup>$  quartile, the minimum, the median, the maximum and the  $3<sup>rd</sup>$  quartile which allowed us to draw the boxplot for each case (Fig. 3D).

#### **5.5.2.3 Search for putative small RNA signature**

Small RNAs are short (generally <200 bases) ncRNA molecules that can regulate the expression of target genes by binding to mRNAs (Shimoni *et al.*, 2007). In many bioinformatic approaches, the prediction of new sRNAs is based on the existence of DNA sequences containing promoters within a short distance of rho independent terminators (Chen *et al.*, 2002). We looked thus for IGRs with high likelihood of small RNA occurrences based on that approach. However, for reduced false positives, we looked for RITs included between two promoters (Fig. 4). These were searched for in RiboGap by performing a MySQL query (supplementary material 4.3). We can find 227,810 such putative sRNA signatures (Table S11), which were compared to the 319,288 known sRNAs from RiboGap v2 - Complete genomes. We found that close to 1.47% of hits from this simple query correspond to known sRNAs. The  $98.53\%$  left ( $\sim$ 224,000 from the 227,810 hits) could either correspond to not yet discovered sRNAs, to genes with multiple promoters or mis annotations (either missing CDS or false promoter predictions).

#### **5.5.2.4 Motif finder**

Regex is based on pattern matching and is an easy way to search for simple (as well as not so simple) sequence motifs. In RiboGap, it can conveniently be used to find instances of motifs in large numbers of sequences, whether IGRs, coding sequences, or amino acid sequences. This can even be done in queries combining different motifs and other search criteria. In this example, we have searched for potential G-quadruplexes.

G-quadruplex structures (G4) are formed in sequences rich in guanine. They have an architecture containing guanine tetrads with four parallel (and/or anti-parallel) strands. They often occur naturally near the ends of the chromosomes of eukaryotes and in transcriptional regulatory regions of multiple genes (Lipps & Rhodes, 2009). Some of these structures are involved in mechanisms

regulating different biological pathways such as replication, transcription and translation (Rhodes & Lipps, 2015), as well as pri-miRNA processing (Rouleau *et al.*, 2018), miRNA binding (Rouleau *et al.*, 2017), poly-adenylation (Beaudoin & Perreault, 2013) and numerous instances in the human transcriptome (Vannutelli *et al.*, 2020). Several bioinformatic tools already exist to predict G4s in nucleic sequences such as G4RNA (Garant *et al.*, 2018).

As an example of a query using Regex in RiboGap, a search for G4motifs in all coding sequences was performed with this pattern  $G_{4+}N_{1-7}G_{4+}N_{1-7}G_{4+}N_{1-7}G_{4+}$ , where N is any nucleotides (supplementary material section 4.4). Even if additional criteria can be checked with specialized tools to have more accurate results, RiboGap is a good starting point for those who want to go further in their research whether in G-quadruplex or in any other pattern/box because such pattern matching allows a rapid screening of potentially interesting candidates. The complete list of 6,626 putative G4 motif scan be found in Table S13, and some examples are given in Table S14.

# **5.5.2.5 Cis-regulatory RNAs may require more often Shine-Dalgarno (SD) sequences that fit the consensus**

RiboGap is focused on genes and their surrounding sequences, as well as most types of known regulatory sequences, allowing queries directly inquiring numerous hypotheses related to gene control. For instance, to evaluate whether there might be a general pattern with regards to translation initiation and known cis-acting RNA families, queries can be formulated with the following concepts: i) calculate the number of hits of gap5 regions with cis-regulatory RNAs (such as riboswitches, thermoregulators, T-boxes or leader types) and ii) look for association with a perfect SD consensus. This was addressed by evaluating the presence or absence of the sequence AGGAGG in the range expected for the SD, between 5 and 12 bases (supplementary material section 4.5 for more details), iii) while also taking in consideration different start codons.

Results indicate that cis-regulatory elements (at least these four major examples) more often cooccur with a perfect SD consensus (AGGAGG) at the expected position for the SD (between 5 and 12 bases, inclusively): from 0.076 to 0.323 compared to 0.036 for IGRs overall (Table 3). However, among cis-regulatory RNAs thermoregulators less frequently have a "perfect" Shine-Dalgarno, 0.076 compared with 0.111, 0.193 and 0.323 for leaders, riboswitches and T-boxes, respectively. This is even more true when the annotated start codon is a GTG (in this case the ratio is 0.011, vs 0.039 for overall IGRs and >0.1 for other IGRs with cis-regulatory elements). Perhaps this is related to the subtle balance between the ON and OFF structures which depends essentially on the Tm of the structures and which the ribosome could easily melt if it could hybridize too easily. Obviously, much more work is required to decipher these mechanisms. Nevertheless, a few relatively simple RiboGap v2 queries allowed to rapidly survey most of the available genomic data to get a global picture and provide new hypotheses to examine.

## **5.6 Conclusion**

The RiboGap database has been developed to facilitate biologists' research, with a focus on regulatory regions. By providing a powerful, yet easy to use, relational database framework to permit simple and complex queries combining diverse types of genomic information based on intergenic regions, putative promoter predictions, riboswitches, ncRNAs, terminator predictions or gene functions, to name only a few. Scientists may use RiboGap without having any knowledge in computer science or SQL language, even if we do allow users knowledgeable in SQL to formulate their own queries to further increase the power of RiboGap. The results mentioned are given just as examples to demonstrate the usefulness of the database, and perhaps as starting points for projects relevant to researchers in their respective fields.

In the future, we envision RiboGap metagenomic versions to include separate databases for the various metagenomes being published and which hide an immense wealth of data for comparative genomics. In this case, we will have to include a first step which is the structural annotation of the metagenomes to generate the GenBank files and thus find the coding sequences and the intergenic regions from the fasta files. Even if the tables related to organisms and genomes cannot be generated from these metagenomes, because we do not know the origin of metagenomes, the benefit of making queries on metagenomes in a manner similar to what is described in this manuscript would be very useful.

# **5.7 Abbreviation**

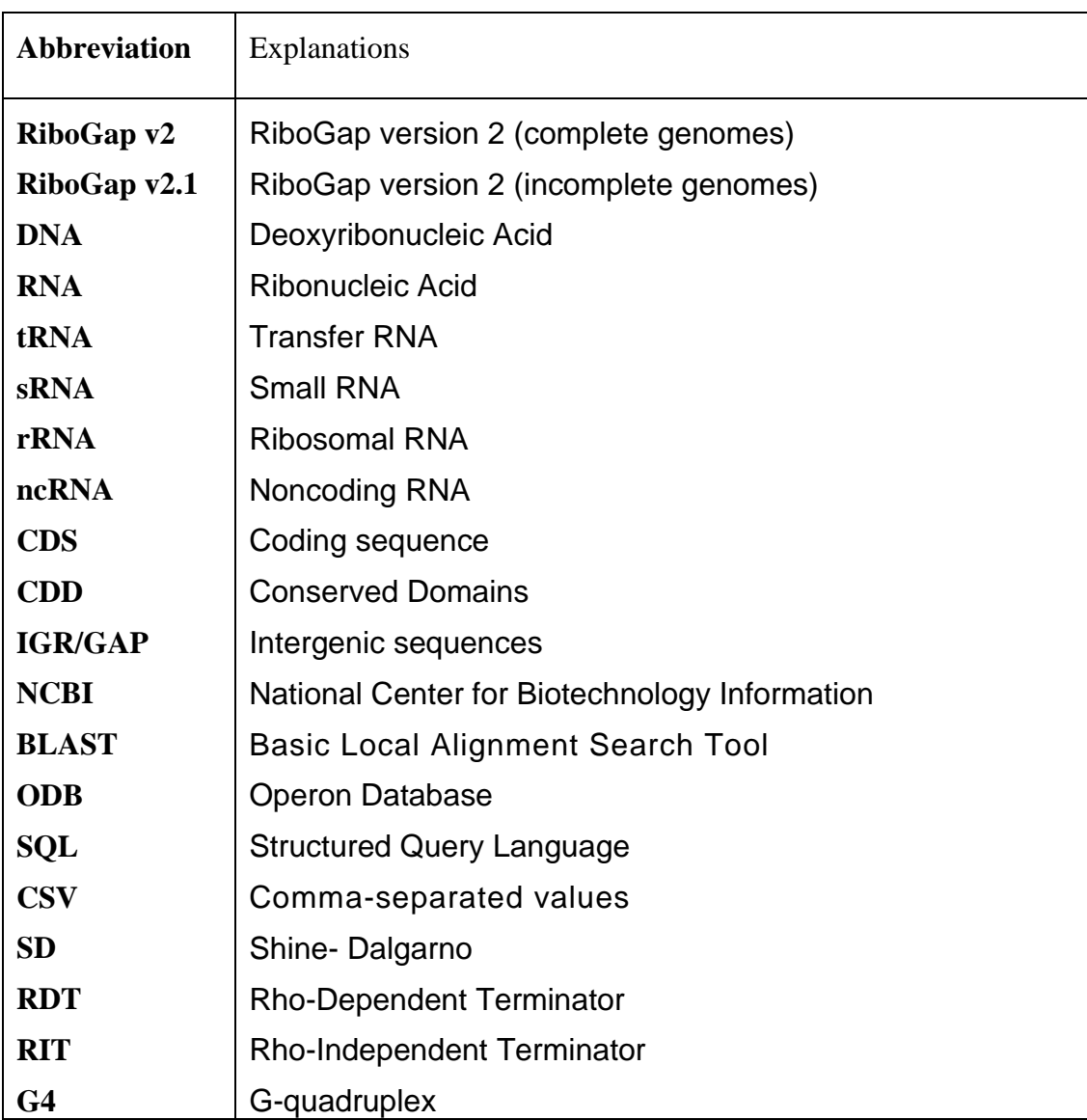

# **5.8** Acknowledgements

We thank Calcul Quebec and Calcul Canada for access to *clusters* essential to perform several tasks with parallel file systems and persistent storage; in particular, we thank Hui Zhong Lu and the entire Quebec calculation team for their support. We also wish to thank E Boutet and MR Naghdi for critical reading of the manuscript.

# **5.9 Funding**

This study and open access charge were funded by NSERC [RGPIN-2019-06403]. J.P. is a junior 2 FRQS research scholar.

# **5.10 Contributions**

JP and SD had the ideas for the database and manuscript. SD conceived the methods to fetch and format the data. SD designed and implemented the database. AE prepared some preliminary results and did test queries and verified data. SD wrote the manuscript. All authors revised the manuscript.

# **5.11 References**

- 1. Herbert KG, Spirollari J, Wang JT, Wang JT, Piel WH, Westbrook J, Barker WC, Hu ZZ, Wu CH: Bioinformatic databases. Wiley Encyclopedia of Computer Science and Engineering 2007.
- 2. Canese K, Weis S: PubMed: the bibliographic database. In: The NCBI Handbook [Internet] 2nd edition. National Center for Biotechnology Information (US); 2013.
- 3. Benson DA, Cavanaugh M, Clark K, Karsch-Mizrachi I, Lipman DJ, Ostell J, Sayers EW: GenBank. Nucleic acids research 2012, 41(D1):D36-D42.
- 4. Okuda S, Yoshizawa AC: ODB: a database for operon organizations, 2011 update. Nucleic acids research 2010, 39(suppl\_1):D552-D555.
- 5. Coronel C, Morris S: Database systems: design, implementation, & management: Cengage Learning; 2016.
- 6. Naghdi MR, Smail K, Wang JX, Wade F, Breaker RR, Perreault J: Search for 5′-leader regulatory RNA structures based on gene annotation aided by the RiboGap database. Methods 2017, 117:3-13.
- 7. DuBois P: MySQL: Pearson Education; 2008.
- 8. Gundavaram S, Birznieks G, Guelich S: CGI Programming with Perl: O'reilly; 2000.
- 9. Sayers EW, Agarwala R, Bolton EE, Brister JR, Canese K, Clark K, Connor R, Fiorini N, Funk K, Hefferon T: Database resources of the national center for biotechnology information. Nucleic acids research 2019, 47(Database issue):D23.
- 10. Gardner PP, Daub J, Tate JG, Nawrocki EP, Kolbe DL, Lindgreen S, Wilkinson AC, Finn RD, Griffiths-Jones S, Eddy SR: Rfam: updates to the RNA families database. Nucleic acids research 2009, 37(suppl\_1):D136-D140.
- 11. Tatusova T, DiCuccio M, Badretdin A, Chetvernin V, Nawrocki EP, Zaslavsky L, Lomsadze A, Pruitt KD, Borodovsky M, Ostell J: NCBI prokaryotic genome annotation pipeline. Nucleic acids research 2016, 44(14):6614-6624.
- 12. Tropp BE: Principles of molecular biology: Jones & Bartlett Publishers; 2012.
- 13. Rogozin IB, Makarova KS, Natale DA, Spiridonov AN, Tatusov RL, Wolf YI, Yin J, Koonin EV: Congruent evolution of different classes of non‐coding DNA in prokaryotic genomes. Nucleic acids research 2002, 30(19):4264-4271.
- 14. Marchler-Bauer A, Panchenko AR, Shoemaker BA, Thiessen PA, Geer LY, Bryant SH: CDD: a database of conserved domain alignments with links to domain three-dimensional structure. Nucleic acids research 2002, 30(1):281-283.
- 15. Schuler GD, Epstein JA, Ohkawa H, Kans JA: [10] Entrez: Molecular biology database and retrieval system. Methods in enzymology 1996, 266:141-162.
- 16. Mattick JS: The functional genomics of noncoding RNA. Science 2005, 309(5740):1527- 1528.
- 17. Childs L, Nikoloski Z, May P, Walther D: Identification and classification of ncRNA molecules using graph properties. Nucleic acids research 2009, 37(9):e66-e66.
- 18. Downward J: RNA interference. Bmj 2004, 328(7450):1245-1248.
- 19. Nawrocki EP, Eddy SR: Infernal 1.1: 100-fold faster RNA homology searches. Bioinformatics 2013, 29(22):2933-2935.
- 20. Johnson M, Zaretskaya I, Raytselis Y, Merezhuk Y, McGinnis S, Madden TL: NCBI BLAST: a better web interface. Nucleic acids research 2008, 36(suppl\_2):W5-W9.
- 21. Chan PP, Lowe TM: tRNAscan-SE: searching for tRNA genes in genomic sequences. In: Gene Prediction. Springer; 2019: 1-14.
- 22. Lowe TM PP, Chan P. : TRNAscan-SE Search Server.
- 23. Sobell MG: A practical guide to Linux commands, editors, and shell programming: Prentice Hall; 2013.
- 24. Salamov VSA, Solovyevand A: Automatic annotation of microbial genomes and metagenomic sequences. Metagenomics and its applications in agriculture, biomedicine and environmental studies Hauppauge: Nova Science Publishers 2011:61-78.
- 25. Shahmuradov IA, Mohamad Razali R, Bougouffa S, Radovanovic A, Bajic VB: bTSSfinder: a novel tool for the prediction of promoters in cyanobacteria and Escherichia coli. Bioinformatics 2017, 33(3):334-340.
- 26. e Silva SdA, Echeverrigaray S, Gerhardt GJ: BacPP: bacterial promoter prediction—a tool for accurate sigma-factor specific assignment in enterobacteria. Journal of theoretical biology 2011, 287:92-99.
- 27. Gardner PP, Barquist L, Bateman A, Nawrocki EP, Weinberg Z: RNIE: genome-wide prediction of bacterial intrinsic terminators. Nucleic acids research 2011, 39(14):5845- 5852.
- 28. Nawrocki EP, Kolbe DL, Eddy SR: Infernal 1.0: inference of RNA alignments. Bioinformatics 2009, 25(10):1335-1337.
- 29. Di Salvo M, Puccio S, Peano C, Lacour S, Alifano P: RhoTermPredict: an algorithm for predicting Rho-dependent transcription terminators based on Escherichia coli, Bacillus subtilis and Salmonella enterica databases. BMC bioinformatics 2019, 20(1):1-11.
- 30. Sherlock ME, Sudarsan N, Breaker RR: Riboswitches for the alarmone ppGpp expand the collection of RNA-based signaling systems. Proceedings of the National Academy of Sciences 2018, 115(23):6052-6057.
- 31. Nadiras C, Eveno E, Schwartz A, Figueroa-Bossi N, Boudvillain M: A multivariate prediction model for Rho-dependent termination of transcription. Nucleic acids research 2018, 46(16):8245-8260.
- 32. InterPro. [https://www.ebi.ac.uk/interpro/download/.](https://www.ebi.ac.uk/interpro/download/)
- 33. Bateman A, Coin L, Durbin R, Finn RD, Hollich V, Griffiths‐Jones S, Khanna A, Marshall M, Moxon S, Sonnhammer EL: The Pfam protein families database. Nucleic acids research 2004, 32(suppl\_1):D138-D141.
- 34. Hulo N, Bairoch A, Bulliard V, Cerutti L, De Castro E, Langendijk-Genevaux PS, Pagni M, Sigrist CJ: The PROSITE database. Nucleic acids research 2006, 34(suppl\_1):D227- D230.
- 35. Attwood TK, Coletta A, Muirhead G, Pavlopoulou A, Philippou PB, Popov I, Roma-Mateo C, Theodosiou A, Mitchell AL: The PRINTS database: a fine-grained protein sequence annotation and analysis resource—its status in 2012. Database 2012, 2012.
- 36. Bru C, Courcelle E, Carrère S, Beausse Y, Dalmar S, Kahn D: The ProDom database of protein domain families: more emphasis on 3D. Nucleic acids research 2005, 33(suppl\_1):D212-D215.
- 37. Letunic I, Goodstadt L, Dickens NJ, Doerks T, Schultz J, Mott R, Ciccarelli F, Copley RR, Ponting CP, Bork P: Recent improvements to the SMART domain-based sequence annotation resource. Nucleic acids research 2002, 30(1):242-244.
- 38. Haft DH, Selengut JD, Richter RA, Harkins D, Basu MK, Beck E: TIGRFAMs and genome properties in 2013. Nucleic acids research 2012, 41(D1):D387-D395.
- 39. Nikolskaya AN, Arighi CN, Huang H, Barker WC, Wu CH: PIRSF family classification system for protein functional and evolutionary analysis. Evolutionary Bioinformatics 2006, 2:117693430600200033.
- 40. Pandurangan AP, Stahlhacke J, Oates ME, Smithers B, Gough J: The SUPERFAMILY 2.0 database: a significant proteome update and a new webserver. Nucleic acids research 2019, 47(D1):D490-D494.
- 41. Lewis TE, Sillitoe I, Dawson N, Lam SD, Clarke T, Lee D, Orengo C, Lees J: Gene3D: extensive prediction of globular domains in proteins. Nucleic acids research 2018, 46(D1):D435-D439.
- 42. Mi H, Guo N, Kejariwal A, Thomas PD: PANTHER version 6: protein sequence and function evolution data with expanded representation of biological pathways. Nucleic acids research 2007, 35(suppl\_1):D247-D252.
- 43. Jones P, Binns D, Chang H-Y, Fraser M, Li W, McAnulla C, McWilliam H, Maslen J, Mitchell A, Nuka G: InterProScan 5: genome-scale protein function classification. Bioinformatics 2014, 30(9):1236-1240.
- 44. Smale ST, Kadonaga JT: The RNA polymerase II core promoter. Annual review of biochemistry 2003, 72(1):449-479.
- 45. Garrity GM, Bell JA, Lilburn T: Proteobacteria phyl. nov. Bergey's Manual of Systematics of Archaea and Bacteria 2015:1-1.
- 46. Superson AA, Phelan D, Dekovich A, Battistuzzi FU: Using taxon resampling to identify species with contrasting phylogenetic signals: an empirical example in Terrabacteria. BioRxiv 2018:369264.
- 47. Garst AD, Edwards AL, Batey RT: Riboswitches: structures and mechanisms. Cold Spring Harbor perspectives in biology 2011, 3(6):a003533.
- 48. Shimoni Y, Friedlander G, Hetzroni G, Niv G, Altuvia S, Biham O, Margalit H: Regulation of gene expression by small non‐coding RNAs: a quantitative view. Molecular systems biology 2007, 3(1):138.
- 49. Chen S, Lesnik EA, Hall TA, Sampath R, Griffey RH, Ecker DJ, Blyn LB: A bioinformatics based approach to discover small RNA genes in the Escherichia coli genome. Biosystems 2002, 65(2-3):157-177.
- 50. Lipps HJ, Rhodes D: G-quadruplex structures: in vivo evidence and function. Trends in cell biology 2009, 19(8):414-422.
- 51. Rhodes D, Lipps HJ: G-quadruplexes and their regulatory roles in biology. Nucleic acids research 2015, 43(18):8627-8637.
- 52. Rouleau SG, Garant J-M, Bolduc F, Bisaillon M, Perreault J-P: G-Quadruplexes influence pri-microRNA processing. RNA biology 2018, 15(2):198-206.
- 53. Rouleau S, Glouzon J-PS, Brumwell A, Bisaillon M, Perreault J-P: 3′ UTR G-quadruplexes regulate miRNA binding. Rna 2017, 23(8):1172-1179.
- 54. Beaudoin J-D, Perreault J-P: Exploring mRNA 3′-UTR G-quadruplexes: evidence of roles in both alternative polyadenylation and mRNA shortening. Nucleic acids research 2013, 41(11):5898-5911.
- 55. Vannutelli A, Belhamiti S, Garant J-M, Ouangraoua A, Perreault J-P: Where are Gquadruplexes located in the human transcriptome? NAR Genomics and Bioinformatics 2020, 2(2):lqaa035.
- 56. Garant J-M, Perreault J-P & Scott MS (2018) G4RNA screener web server: user focused interface for RNA G-quadruplex prediction. Biochimie 151:115-118

# **5.12 Figures**

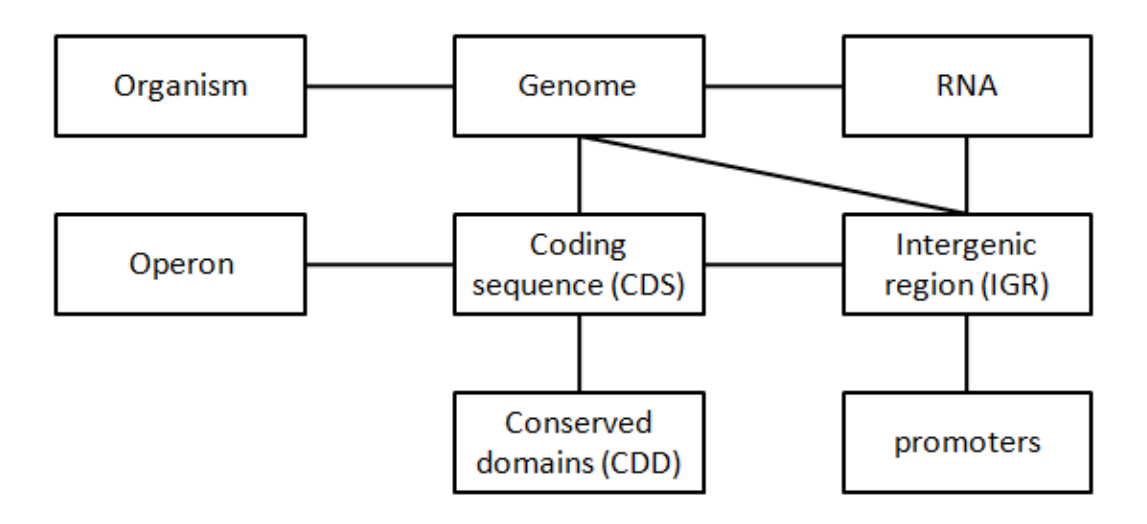

**Figure 14 - RiboGap's v2 and v2.1 simplified diagram (Fig 1 in the article)** 

This diagram illustrates the general structure of the database with associations between tables and data.

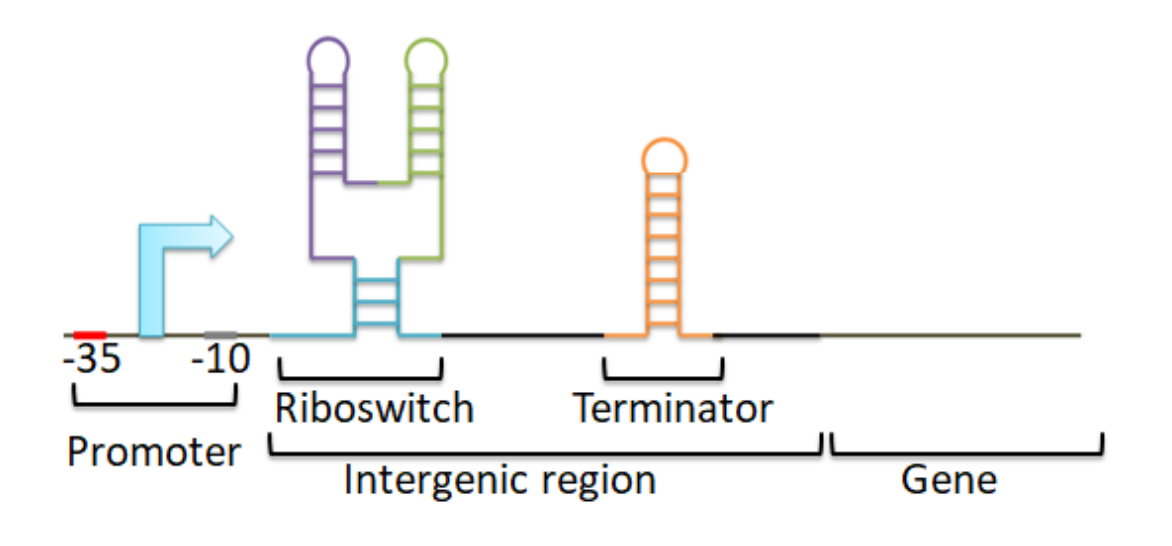

**Figure 15- Illustration of different regulatory elements (Fig 2 in the article)**

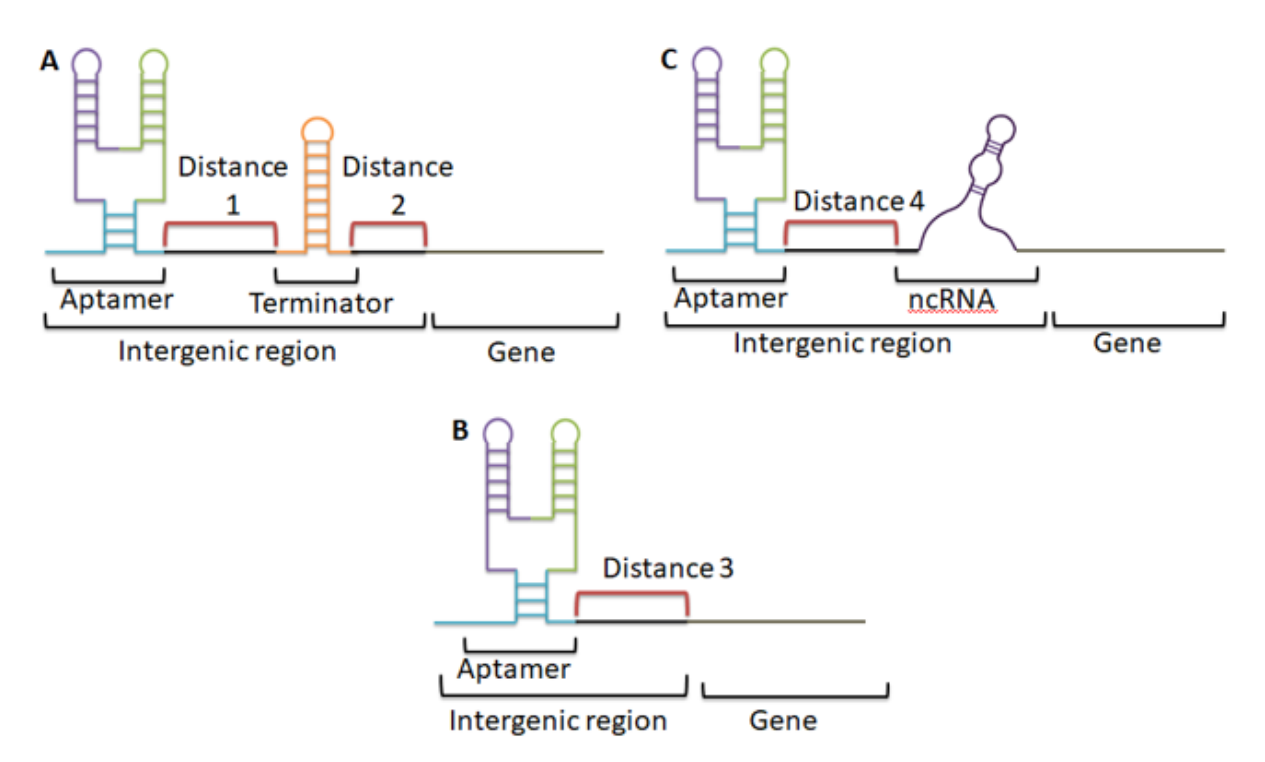

D

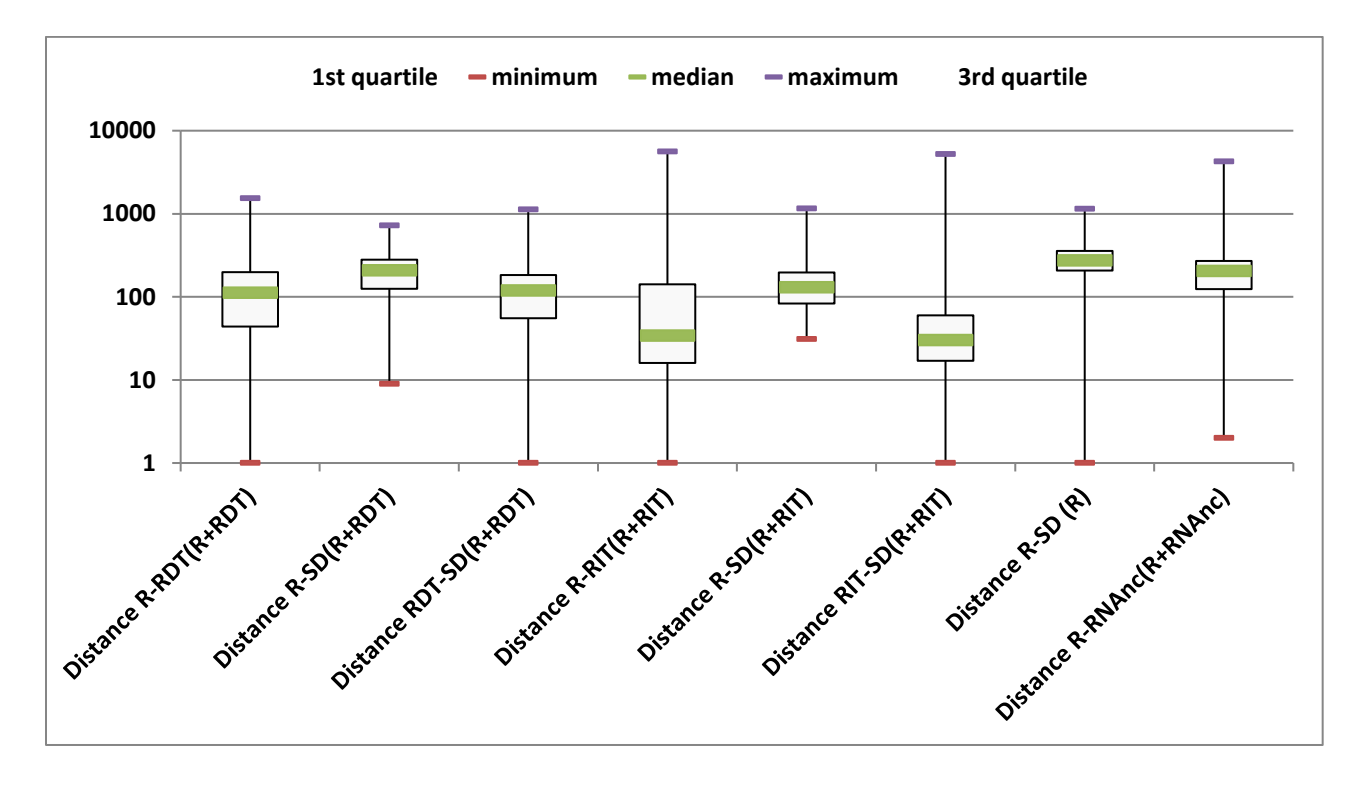

**Figure 16 - Distances between riboswitches and expression platforms (Fig 3 in the article)**

Different riboswitch expression platforms are illustrated with the distances calculated between these different elements. **a** which corresponds to a riboswitch with a terminator as an expression platform, we calculated the riboswitch-terminator, terminator-start codon and riboswitch-start codon distances. **b** where there is only the riboswitch, we calculated the distance riboswitch codon start. **c** we calculated the riboswitch - ncRNA distance. **d** Box plot of distances between riboswitches and their putative expression platforms. Outliers (defined as the top 0.5% largest distances) were excluded. The position of the end of the intergenic region (i.e., immediately before the start codon) was used as a surrogate for SD-based expression platforms. R: Riboswitch, RDT: Rho Dependent Terminator, RIT: Rho Independent Terminator, AUG: start codon (including the less common non-AUG start codons).

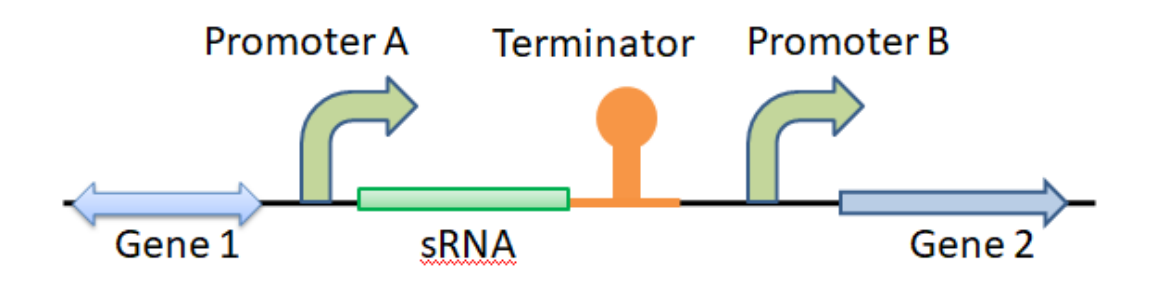

**Figure 17 - Regulatory element context of a small RNA (Fig 4 in the article)**

The presence of a terminator between two promoters can be a sign of the presence of a small RNA.

# **5.13 Tables**

|                       | RiboGap v1     | RiboGap v2 | RiboGap v2.1 |
|-----------------------|----------------|------------|--------------|
| Genomes               | 2,757          | 9,857      | 45,122       |
| <b>CDS</b>            | 8,708,354      | 67,433,293 | 680,476,616  |
| Promoters             | $\overline{0}$ | 97,656,322 | 940,568,520  |
| ncRNA families        | 2,452          | 3,019      | 3,019        |
| <b>RDTs</b>           | $\overline{0}$ | 11,510,176 | 104,733,418  |
| <b>RITs</b>           | 873,625        | 7,244,883  | 75,694,296   |
| tRNA                  | 153,228        | 1,164,179  | 10,496,574   |
| rRNA                  | 39,813         | 268,974    | 1,590,529    |
| Other known<br>ncRNAs | 278,049        | 3,826,019  | 23,082,460   |

**Tableau 2 - Comparison of available data in RiboGap v1, v2 and v2.1 (table 1 in the article)**

RiboGap v2 correspond to the RiboGap complete genomes and RiboGap v2.1 correspond to the RiboGap incomplete genomes. A large proportion of the numerous putative promoter predictions are presumed to be false positives (as described more thoroughly in the text).

**Tableau 3 - Distances between riboswitch aptamers and putative expression platforms (table 2 in the article)**

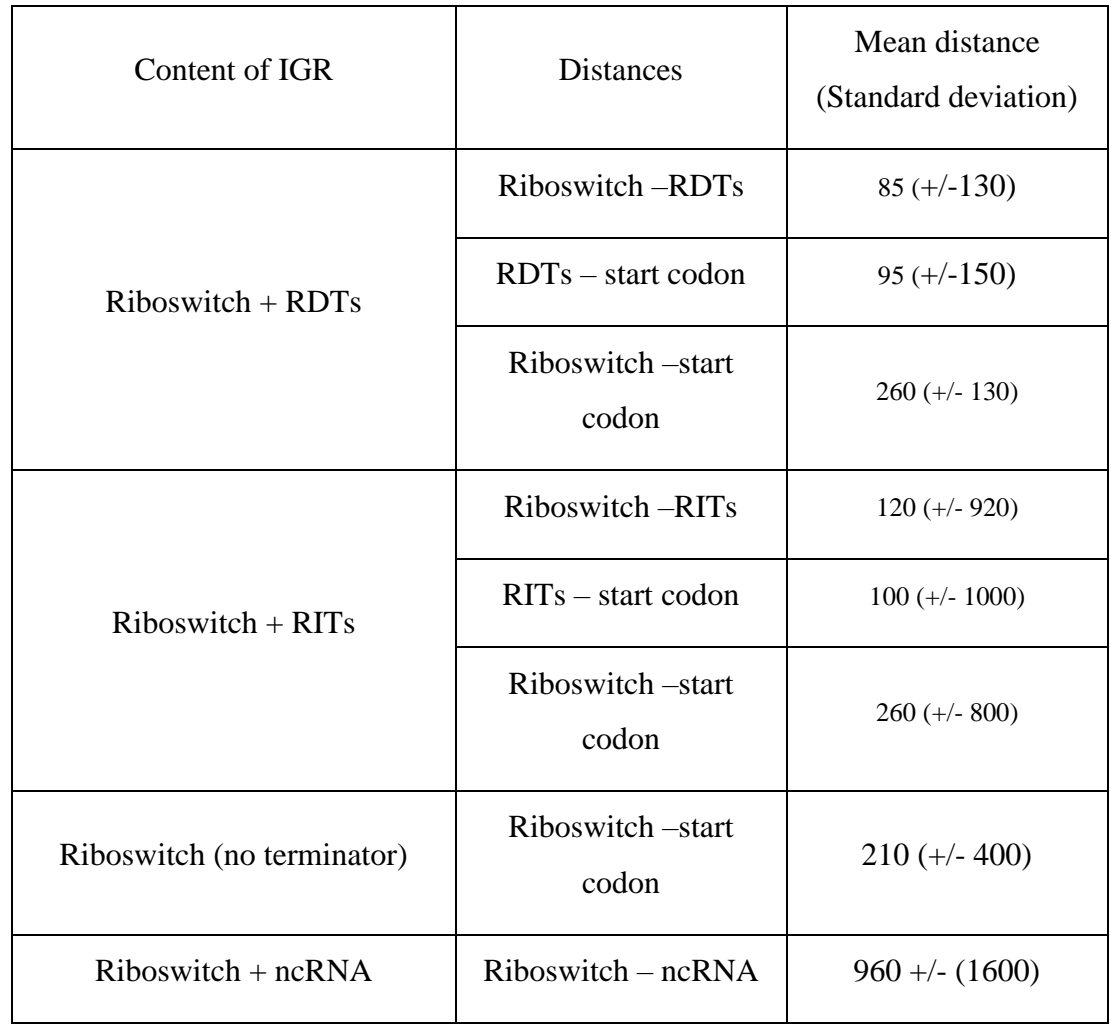

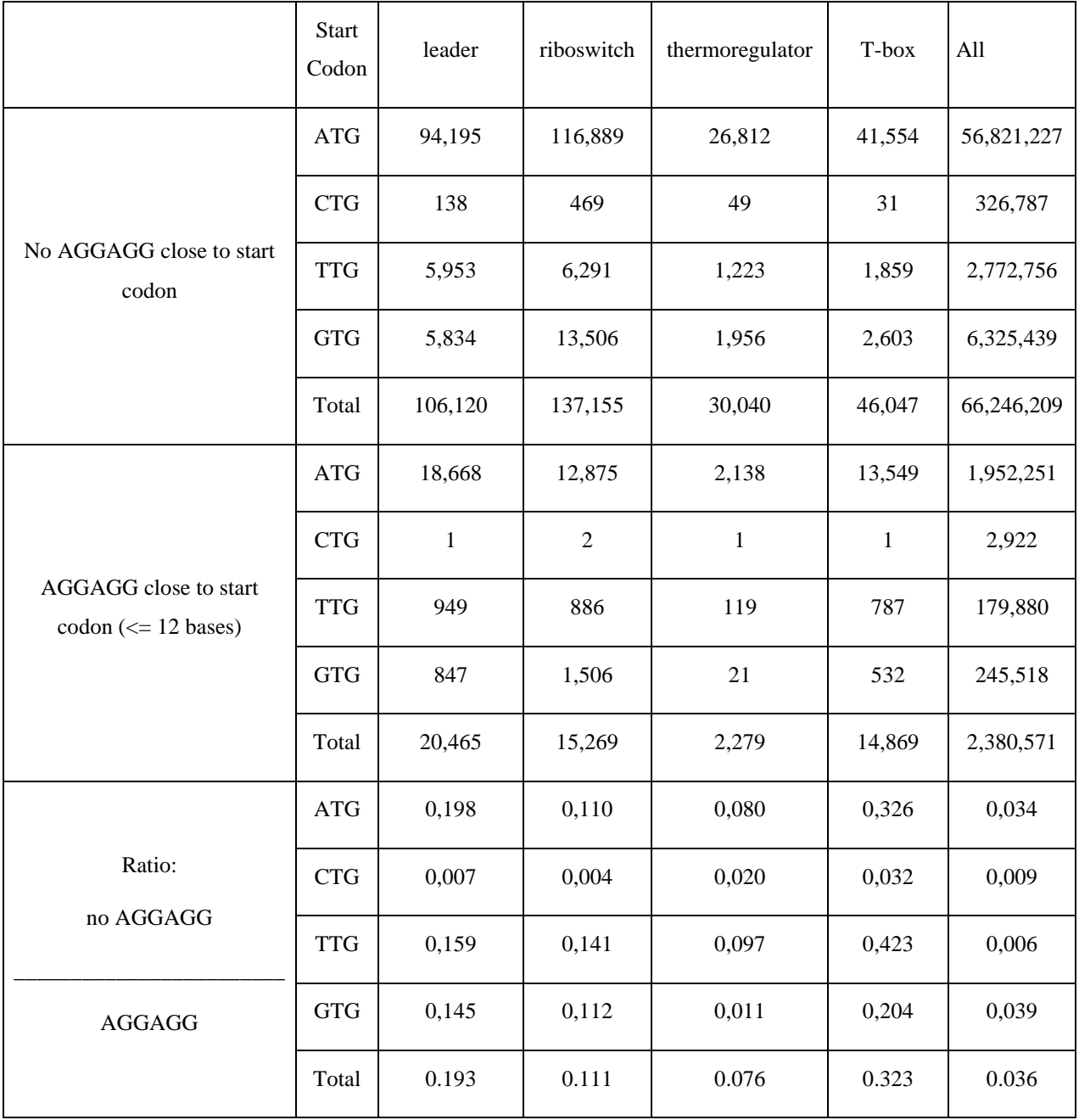

#### **Tableau 4 - Intergenic sequences with cis-regulatory RNAs which have a perfect Shine-Dalgarno close to SD (table 3 in the article)**

Start codon, as annotated, leader, riboswitch, thermoregulatory, T-box: all Rfam "types" corresponding to cis-regulatory RNAs,

Ratio: ratio of the number of hits with a good Shine-Dalgarno (i.e., "AGGAGG" at less that 13 bases and more that 4 bases from the start codon) on the total number of hits for the corresponding cis-regulatory RNA.

# **6 DECOUVERTE DE NOUVEAUX ARN NONCODANTS ASSOCIES A PPGPP**

Dans cette partie du projet, le but est d'utiliser les bases de données pour retrouver de nouvelles structures d'ARNnc, voire de nouveaux *riboswitchs*. De plus, à la lumière des *riboswitchs* pour lesquels de multiples classes existent pour un même ligand, comme c'est le cas pour SAM et le second messager diGMP cyclique, il est imaginable que cela soit le cas pour plusieurs autres *riboswitchs,* tel que pour l'alarmone ppGpp. En effet, comme cette molécule joue un rôle majeur dans la régulation de nombreuses bactéries, il apparaît plausible que d'autres *riboswitchs* spécifique à ppGpp puissent exister. Cependant, certaines approches passées basées simplement sur les comparaisons des régions en amont d'un même gène seraient vraisemblablement limitantes, étant donné la diversité des gènes pouvant être régulés par ppGpp. À cet effet, la flexibilité de RiboGap pourrait contourner ce problème en permettant assez facilement de recueillir tous les IGR de tous les gènes pertinents.

# **6.1 Matériels et méthodes**

Les étapes de la recherche de nouveaux ARNnc sont résumées dans le pipeline suivant :

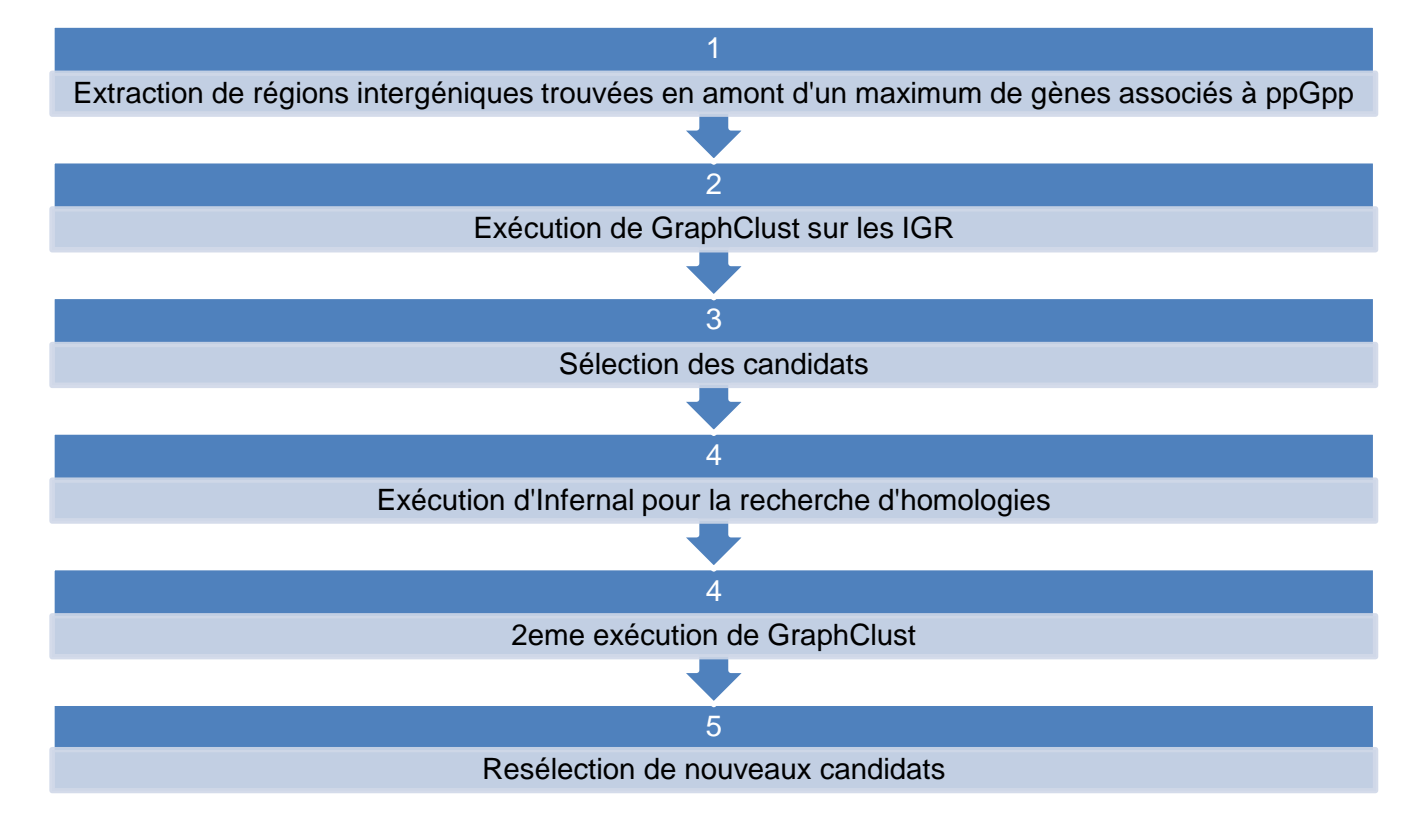

Le *riboswitch* ykkC-yxkD, dont une sous-classe est connue pour lier ppGpp, sera utilisé comme test positif pour la méthode bio-informatique réalisée dans ce travail et pour aider à dresser une liste de gènes régulés par la molécule ppGpp.

## **6.1.1 RiboGap**

Dans cette étape, deux types de requêtes SQL ont été exécutées pour extraire les régions intergéniques pour chacune des bases de données RiboGap v1, RiboGap v2 puis RiboGap v2.1. Comme nous recherchons un élément régulateur (pas nécessairement un *riboswitch*) relié à l'alarmone ppGpp, les IGR d'intérêt seront en amont de gènes associés d'une façon ou d'une autre à cette molécule.

# **6.1.1.1 Requête simple :**

Dans cette requête, la plus simple, nous avons toutes les régions intergéniques de toutes les bactéries qui se trouvaient devant les gènes ou dont les produits des gènes étaient « ppGpp », « pentaphosphate », « tetraphosphate », incluant les gènes bien connus *relA, spoT* et *dksA*. Comme suivant :

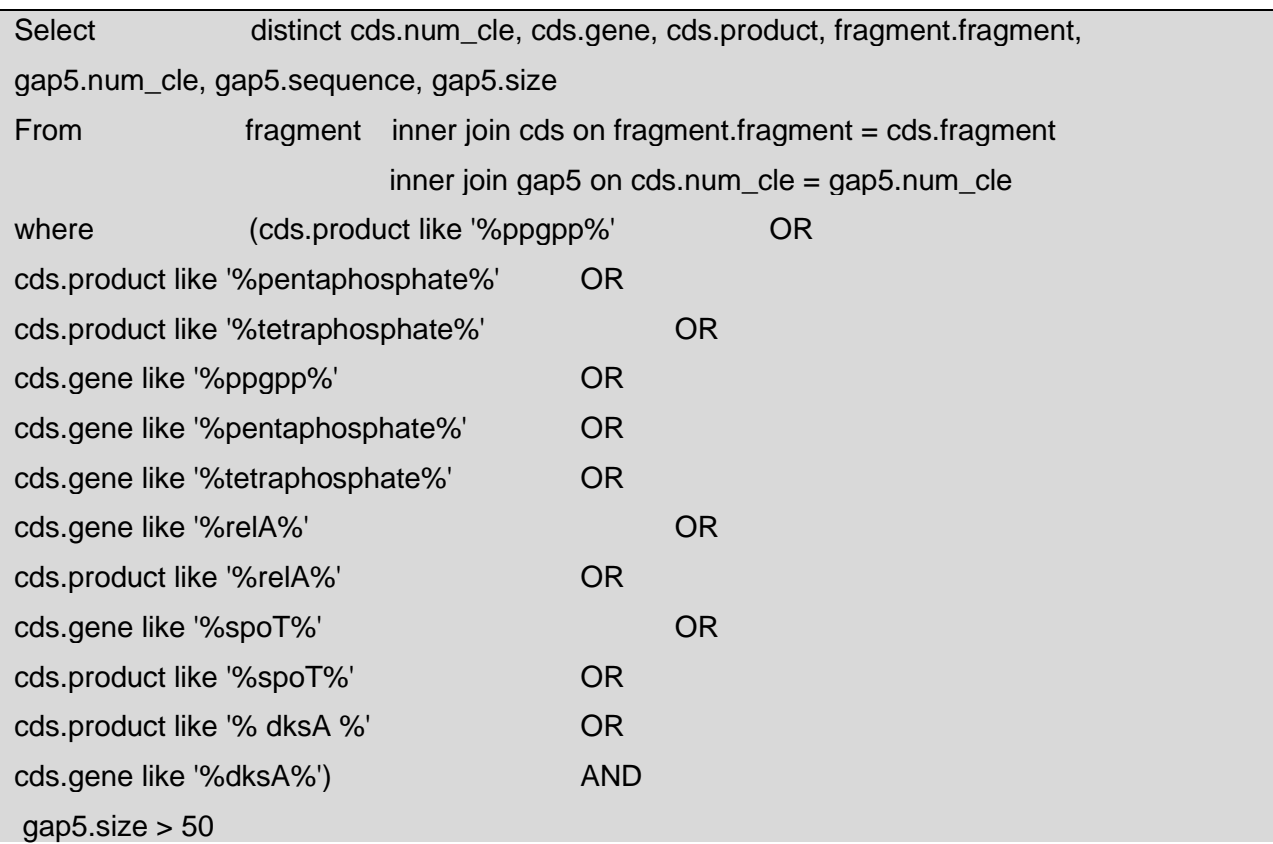

into outfile '/var/lib/mysql-files/ppgpp\_partie\_query.txt';

# **6.1.1.2 Requête complexe :**

Dans ce cas, nous voulions aller plus loin et inclure tous les gènes qui sont régulés par le *riboswitch* ykkC-yxkD, les gènes sont cités dans la figure 9-C.

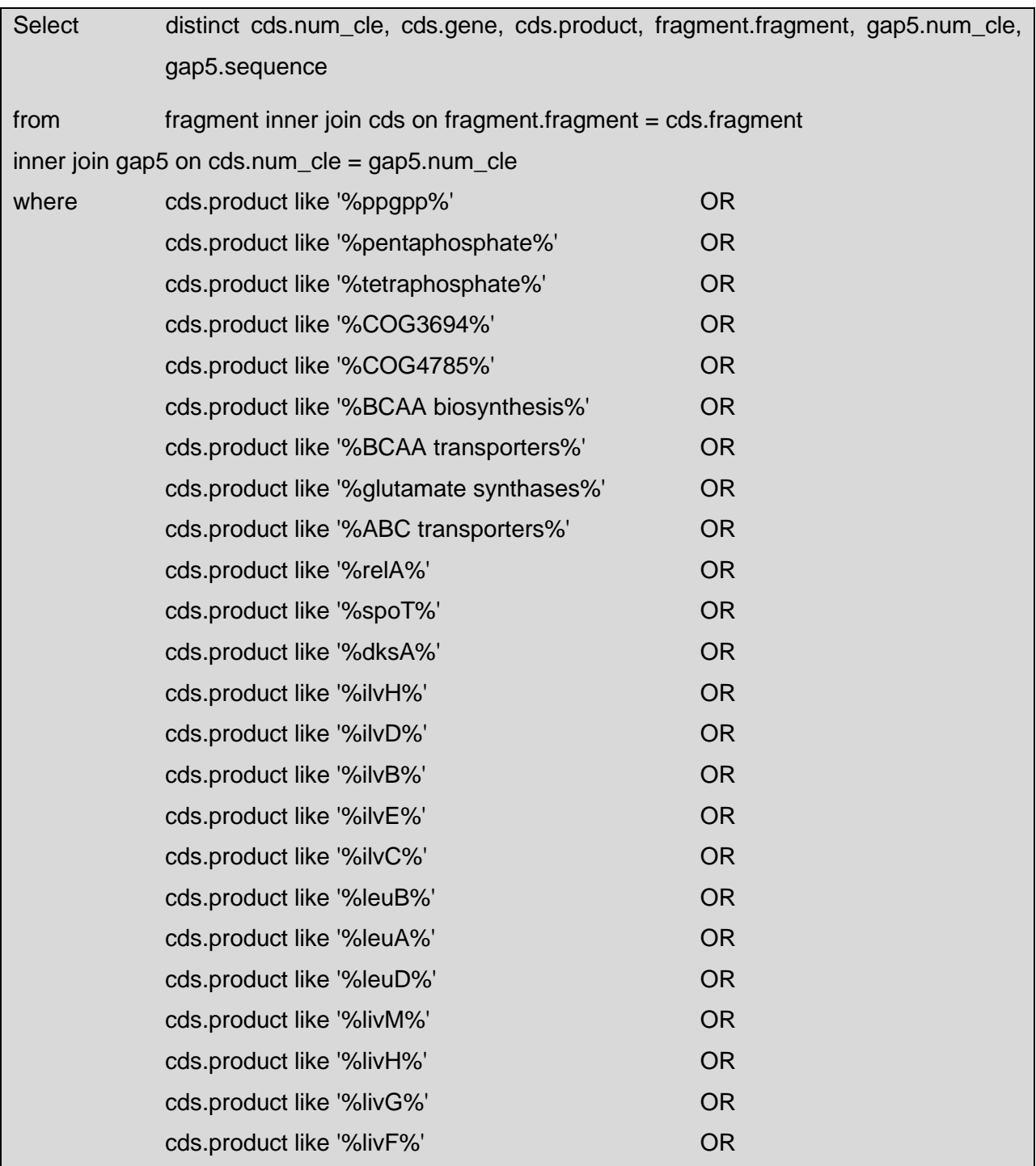

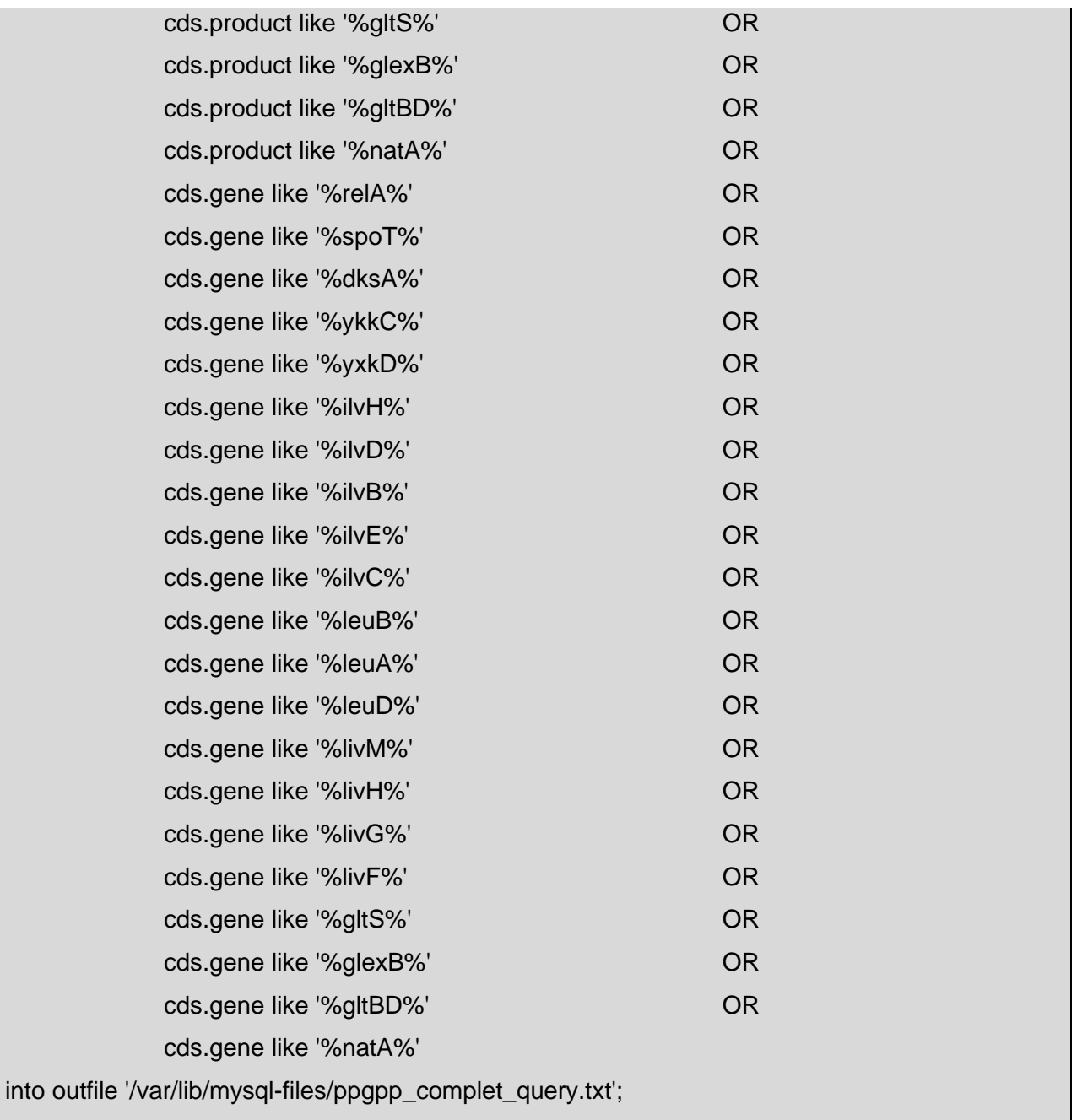

# **6.1.2 GraphClust**

GraphClust est un outil bio-informatique de regroupement (*clustering*) des ARN basé sur l'alignement des structures secondaires des séquence (Heyne *et al.*, 2012). Il existe une version implémentée de GraphClust dans Galaxy (Miladi *et al.*, 2019) sous forme de workflow et se compose d'un ensemble d'étapes. Chaque étape est réalisée par un outil spécifique intégré dans GraphClust (Figure 18).

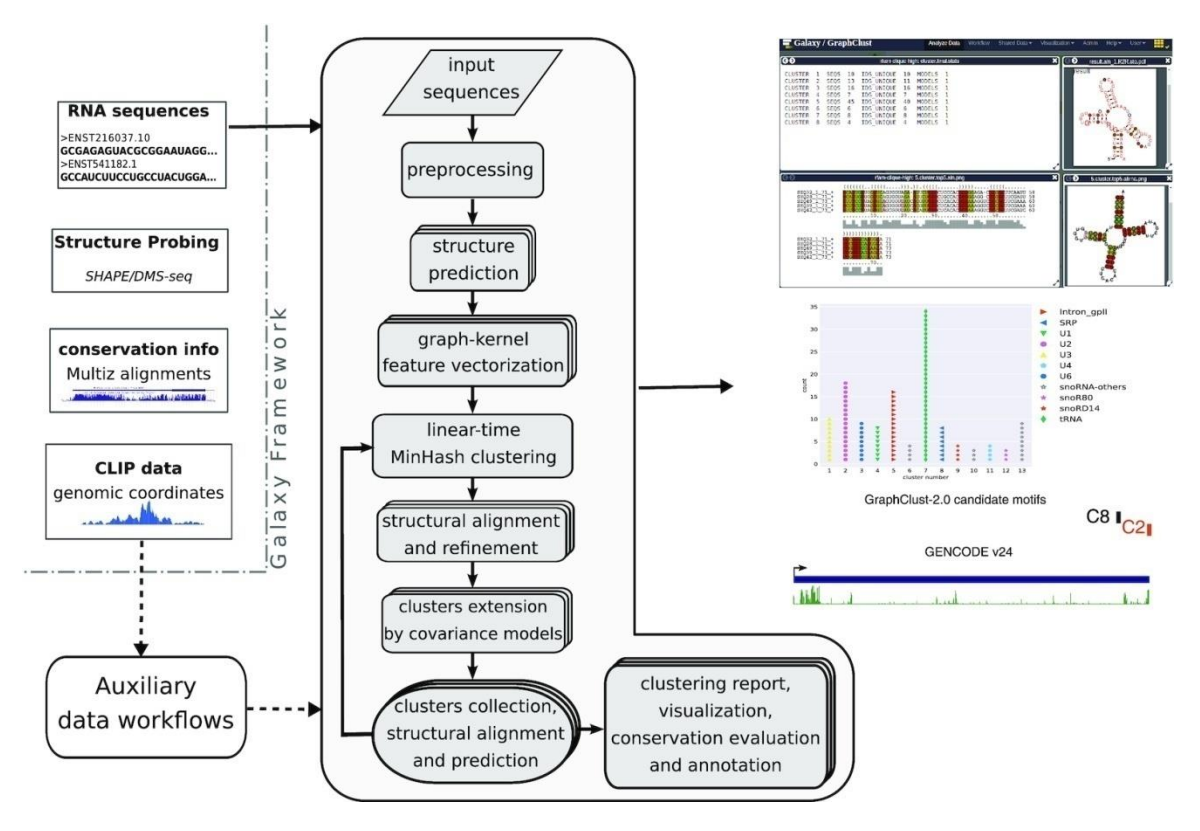

**Figure 18 : Diagramme du pipeline de** *clustering* **complet. Les phases exécutées en parallèle sont représentées dans des boîtes empilées**

### **(Copyright (C) 2007 Free Software Foundation, Inc[. http://fsf.org/\)](http://fsf.org/)**

GraphClust fait intervenir plusieurs outils durant les étapes, à savoir : BlastClust (regroupement basé sur le score d'identité), RNAShape (Recherche de motifs structurels dans l'ARN), LocARNA (alignement de séquences d'ARN de structure inconnue) et Infernal (Recherche d'homologie).

### *Etape1 : Prétraitement séquentiels*

Le pipeline permet de regrouper plusieurs séquences qui proviennent de différentes sources. D'où la nécessité de faire un prétraitement des séquences d'entrée. Dans notre cas, le fichier d'entrée est l'ensemble des séquences intergéniques extraites précédemment de RiboGap v1, RiboGap v2 et v2.1. Le prétraitement des séquences est réalisé par cd-hit (Fu *et al.*, 2012), qui supprime les séquences identiques à plus de 97%, pour éviter d'avoir 100% de conservation dans les alignements, et classifie le reste des séquences qui s'alignent dans des *clusters*.

## *Etape2 : Détermination de la structure*

Dans cette phase, la structure de chaque séquence est prédite en utilisant l'outil RNAShape (Janssen & Giegerich, 2015), qui cartographie les structures à un domaine arborescent de formes, en conservant la contiguïté et l'imbrication des caractéristiques structurelles, sans tenir compte des longueurs d'hélice.

## *Etape3 : Alignement structurel*

Afin de créer un modèle de haute qualité du cluster, un alignement de séquence-structure de l'ensemble des candidats est effectué avec l'outil LocARNA (Will *et al.*, 2012). Il comprend plusieurs outils permettant de produire des paires et des alignements multiples des séquences. Ces outils s'appuient sur le modèle d'énergie libre de Turner pour replier et aligner simultanément les séquences en fonction de leurs caractéristiques et de leurs structures.

## *Etape4 : Modèle de cluster*

Les candidats les mieux classés sont réalignés avec l'outil LocARNA pour identifier une région d'alignement fiable et estimer les bordures du motif local commun grâce au calcul d'un score de fiabilité d'alignement. Suite à cela, un modèle de covariance (CM) est finalement créé en appliquant l'outil Infernal sur les sous-séquences identifiées.

## *Etape5 : Numérisation du modèle*

Chaque cluster contient un modèle CM qui est utilisé pour rechercher des structures homologues aux séquences du cluster (fonction cmsearch) dans l'ensemble des séquences des IGR. Les hits de séquence qui sont considérés comme significatifs (bit-score ≈20) sont ajoutés au cluster final.

### *Etape6 : Itération et suppression*

Les membres du cluster trouvés dans la phase précédente sont supprimés de l'ensemble de données et une nouvelle itération commence à partir de la phase 4. La condition de terminaison est donnée soit par un nombre maximum d'itérations prédéterminé dans la configuration du GraphClust, une limite de temps ou lorsque l'ensemble de données restant est épuisé.

### *Etape7 : Post-traitement*

Les *clusters* redondants sont fusionnés et les instances appartenant à plusieurs *clusters* sont attribuées sans ambiguïté. Les membres du cluster sont enfin classés par leur bitscore CM.

## **6.1.3 Sélection de** *clusters* **candidats**

Comme mentionnés précédemment, plusieurs *clusters* sont obtenus de GraphClust. Donc une analyse de chaque alignement de chaque cluster est requise pour sélectionner les candidats les plus intéressants. Cette sélection est faite par rapport à la structure secondaire qui pourrait être potentiellement une nouvelle structure d'ARNnc. Pour réaliser cette sélection manuelle, trois critères sont vérifiés à savoir : la conservation des séquences, l'existence de co-variation dans plusieurs paires de bases de l'alignement et la non-existence d'ARNnc connu en vérifiant les séquences constituant les *clusters* avec Rfam. La vérification de la conservation et la co-variation est faite suivant un code couleur. La co-variation est indiquée en jaune pour deux paires de bases, vert pour 3 types de paires de base, bleu clair pour 4 types de paires de base, bleu foncé pour 5 types de pair de base et mauve pour 6 types de paires de base.

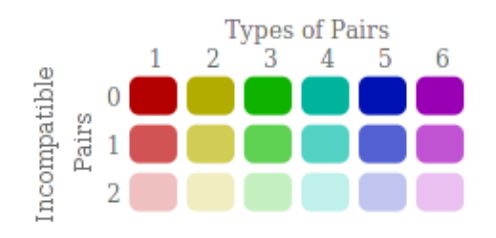

### **6.1.4 Infernal**

L'outil Infernal (*inference of RNA alignment*) permet de chercher dans une base de données des instances homologues à des alignements de structures donnés en entrée au programme. Dans notre cas, la base de données est l'ensemble des séquences des génomes complets/incomplets de procaryotes et les entrées sont les alignements des *clusters* sélectionnés de format modèle de covariance des *clusters* intéressants. Cette étape pourrait donc permettre de trouver des homologues dans des IGR qui n'avaient jusqu'alors aucune association connue avec ppGpp. Des séquences additionnelles correspondant aux modèles de structure trouvés sont ainsi été obtenus et une 2ème utilisation de GraphClust est ainsi réalisée pour avoir d'autres *clusters* qu'on a aussi sélectionnés.

## **6.2 Résultats**

En exécutant les deux types de requêtes (simple et complexe mentionnées) consécutivement sur RiboGap v2 puis sur RiboGap v2.1, quatre ensembles de séquences intergéniques en format fasta ont été générés. Suivant le pipeline bio-informatique, GraphClust a été exécuté sur les quatre fichiers fasta. La sélection des candidats intéressants a été faite sur les différents cas et ce de façon indépendante. La liste complète des *clusters* pour chaque est donné en annexe en montrant pour chaque cluster l'alignement structurel ainsi que quelques structures secondaires donnés par GraphClust.

- **i.** Résultats de la requête simple exécutée sur RiboGap v2 (Voir l'annexe 11.2.1.1)
- **ii.** Résultats de la requête complexe exécutée sur RiboGap v2 (Voir l'annexe 11.2.1.2)
- **iii.** Résultats de la requête simple exécutée sur RiboGap v2.1 (Voir l'annexe 11.3.1.1)

**iv.** Résultats de la requête complexe exécutée sur RiboGap v2.1 (Voir l'annexe 11.3.1.2) Après la recherche d'homologues et la réexécution de GraphClust, d'autres *clusters* ont été générés. La liste des candidats sélectionnés est présentée comme tel :

- **i.** Résultats de la requête simple exécutée sur RiboGap v2 (Voir l'annexe 11.2.2.1)
- **ii.** Résultats de la requête complexe exécutée sur RiboGap v2 (Voir l'annexe 11.2.2.2)
- **iii.** Résultats de la requête simple exécutée sur RiboGap v2.1 (Voir l'annexe 11.3.2.1)
- **iv.** Résultats de la requête complexe exécutée sur RiboGap v2.1 (Voir l'annexe 11.3.2.2)

Afin de vérifier notre hypothèse de départ, qui était qu'une mise à jour de la base de données donnerait plus de candidats, nous avons joint les résultats de GraphClust obtenus durant l'exécution de la requête simple sur RiboGap v1. La liste complète est également disponible en Annexe 11.1.

A titre d'exemple, dans ce qui suit nous analysons de façon détaillée un exemple de *cluster*  obtenu choisi au hasard parmi les clusters intéressants. Les séquences et la structure du *cluster* ne sont pas connus de Rfam ce qui rend le *cluster* un bon candidat pour être un nouvel ARN noncodant. Pour commencer, nous présentons l'alignement (Figure 20). Il est à noter que certaines prédictions peuvent parfois avoir des portions où les structures prédites sont moins fiables. Mais plusieurs autres régions où les tiges prédites semblent avoir une haute probabilité de se former et où plusieurs pb montrent des variations compatibles (incluant de la covariation) supportant la structure prédite.

69

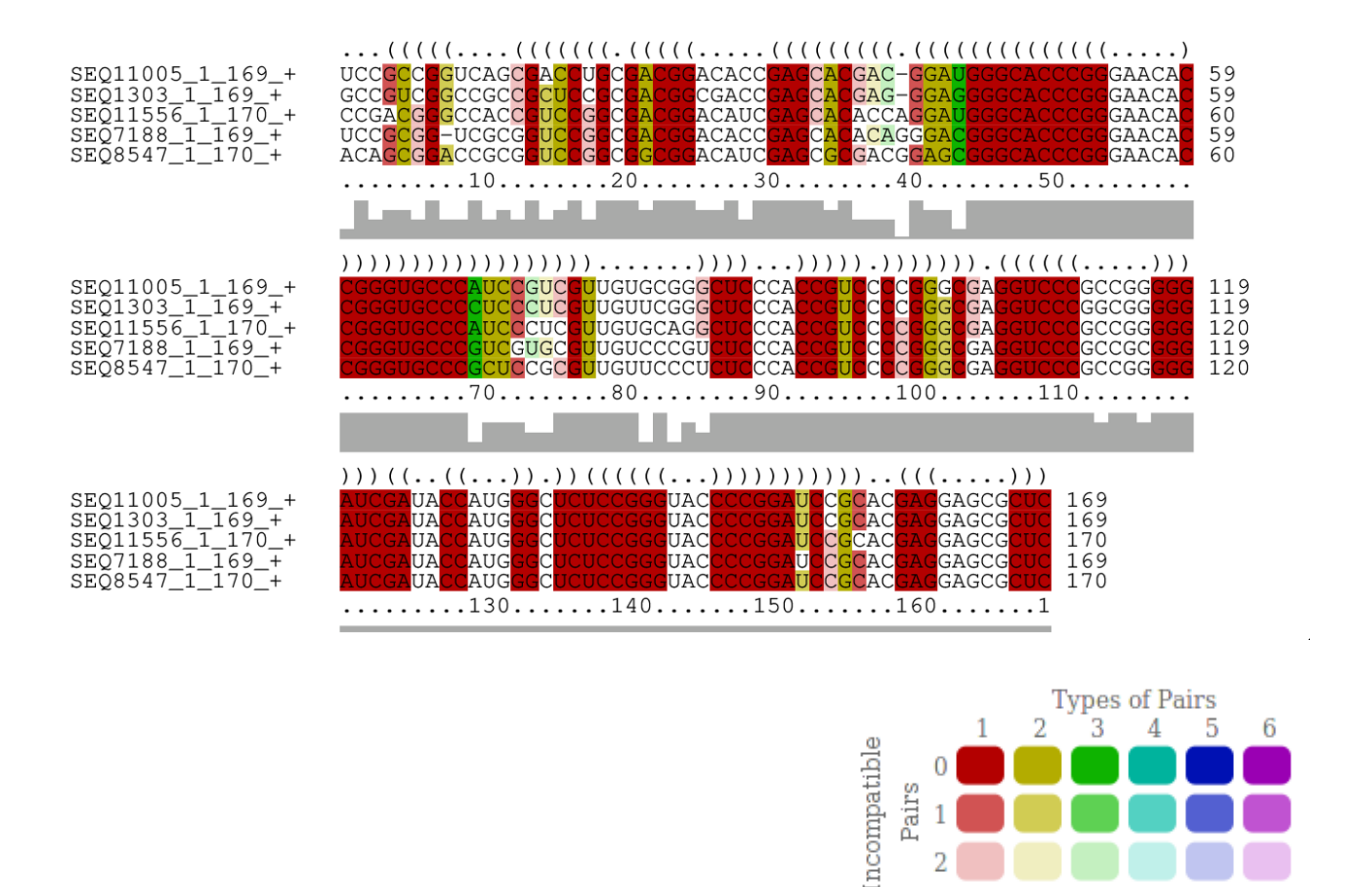

**Figure 19 - Alignement structurel du Cluster 45**

2

## Les parenthèses = paires de base O**mbre grise = conservation**

Pour vérifier si la co-variation notée dans l'alignement est statistiquement significative, nous avons exécuté R-scape (Rivas *et al.*, 2017) qui évalue les covariations par paires observées dans un alignement multiple de séquences pour déterminer s'il est plus probable qu'elle soit survenue par hasard ou dû à une conservation de structure.

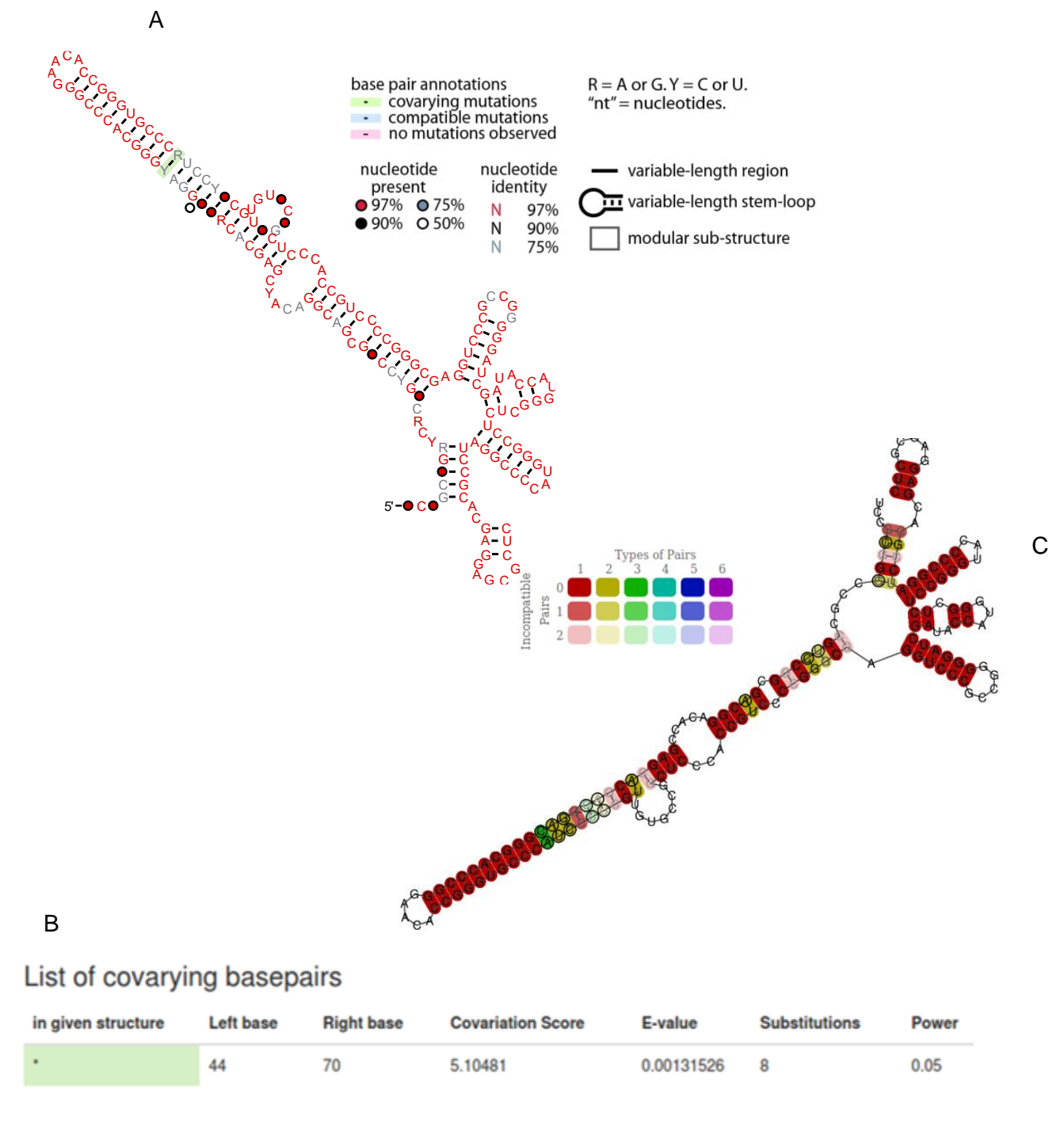

 **Figure 20 - Structure secondaire prédite pour le cluster 45 A - Structure secondaire générée par R2R. B- Covariation générée par R-scape Les positions correspondent à la covariation. C- Structure secondaire prédite par GraphClust du cluster 45 « - » correspond aux Gaps.**

Afin de comprendre et d'analyser le contexte génétique des séquences constituants l'alignement du *cluster* 45. Nous avons utilisé RiboGap pour retrouver le gène situé en aval de ces régions

intergéniques de même que l'existence de potentiels promoteurs ou de terminateurs Rho dépendants/indépendants.

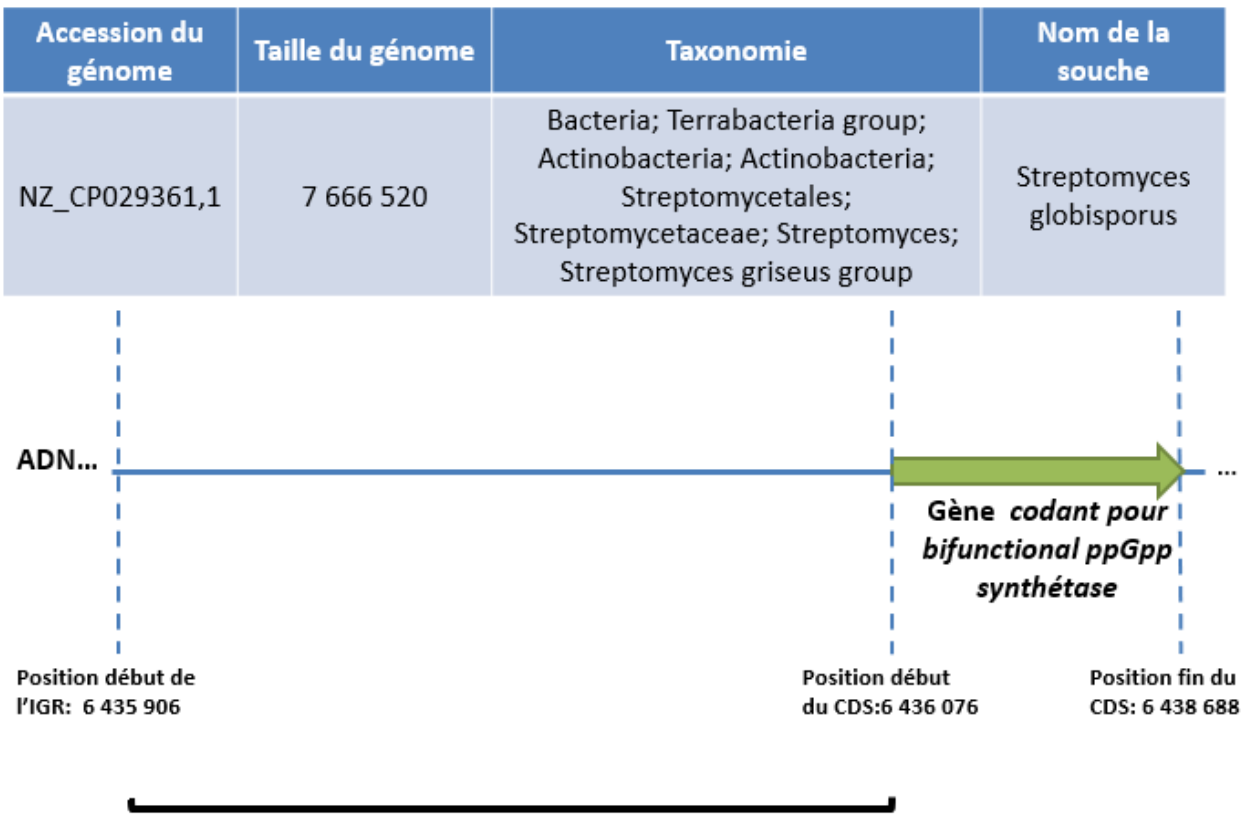

Région intergénique

**Figure 21 - Contexte génétique de l'une des séquences intergéniques du cluster 45**

Ceci est une séquence parmi les séquences alignées de la figure 19. En utilisant RiboGap v2, on a trouvé que les autres séquences du même alignement sont aussi devant le même gène et appartiennent à la même taxonomie.

Le *cluster* 45 fait partie des *clusters* les plus intéressants, donc après l'avoir sélectionné nous avons cherché des homologues des séquences constituant cet alignement dans tous les génomes complets, et ce en exécutant Infernal (cmcalibrate et cmsearch) avec comme input le modèle de covariance de ce *cluster*. On a obtenu 29 séquences homologues aux séquences du *cluster* 45. Ensuite nous avons exécuté une autre fois GraphClust sur les séquences homologues trouvées. A noter que ce travail a été fait pour chaque cluster sélectionné des requêtes simples et complexes exécutées dans les différentes versions de RiboGap. On a obtenu le *cluster* suivant :

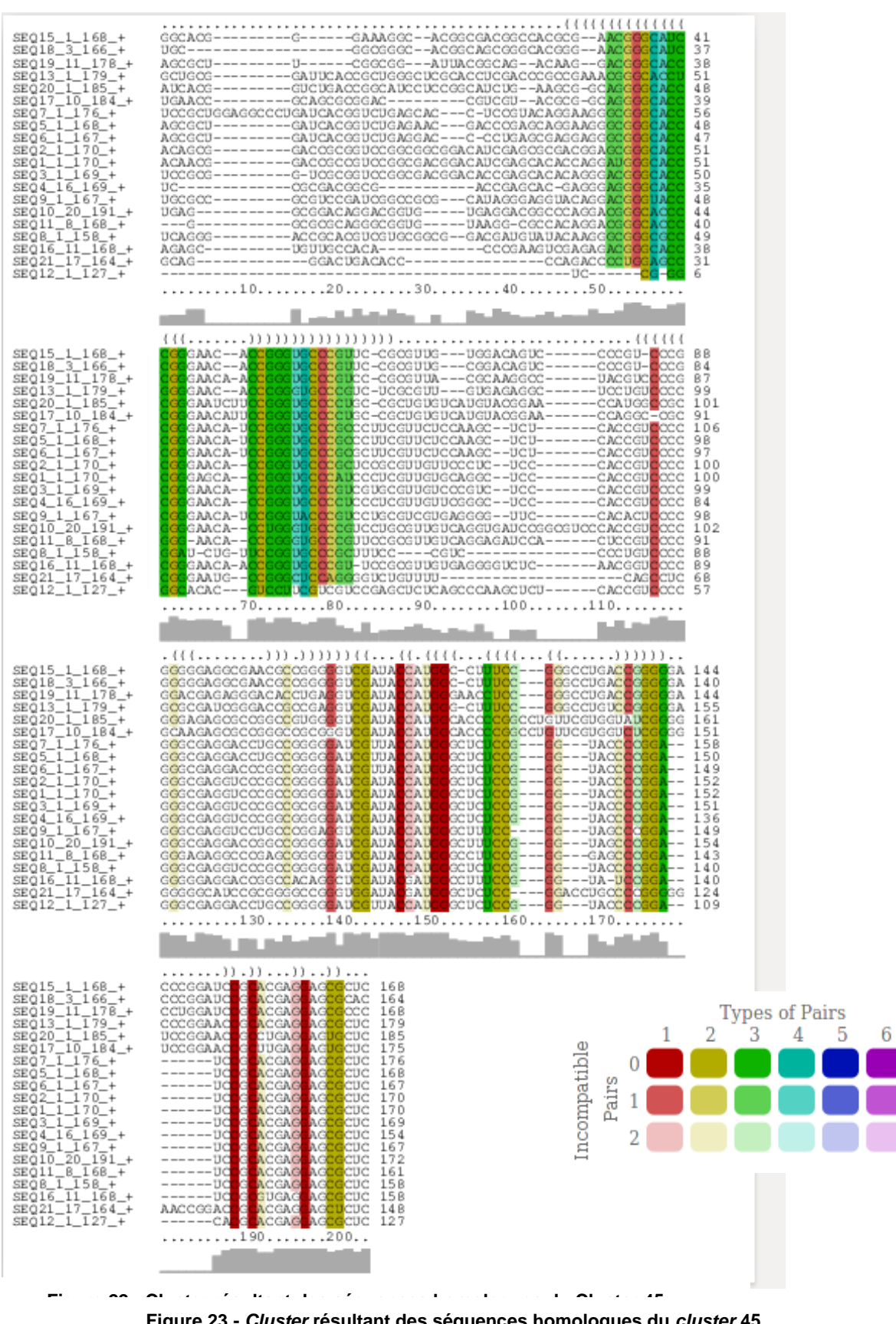

**Figure 23 -** *Cluster* **résultant des séquences homologues du** *cluster* **45**
Le tableau suivant récapitule le nombre de *clusters* obtenus après l'exécution de GraphClust et après la recherche d'homologues pour les différentes requêtes réalisées sur RiboGap v1, RiboGap v2 et RiboGap v2.1.

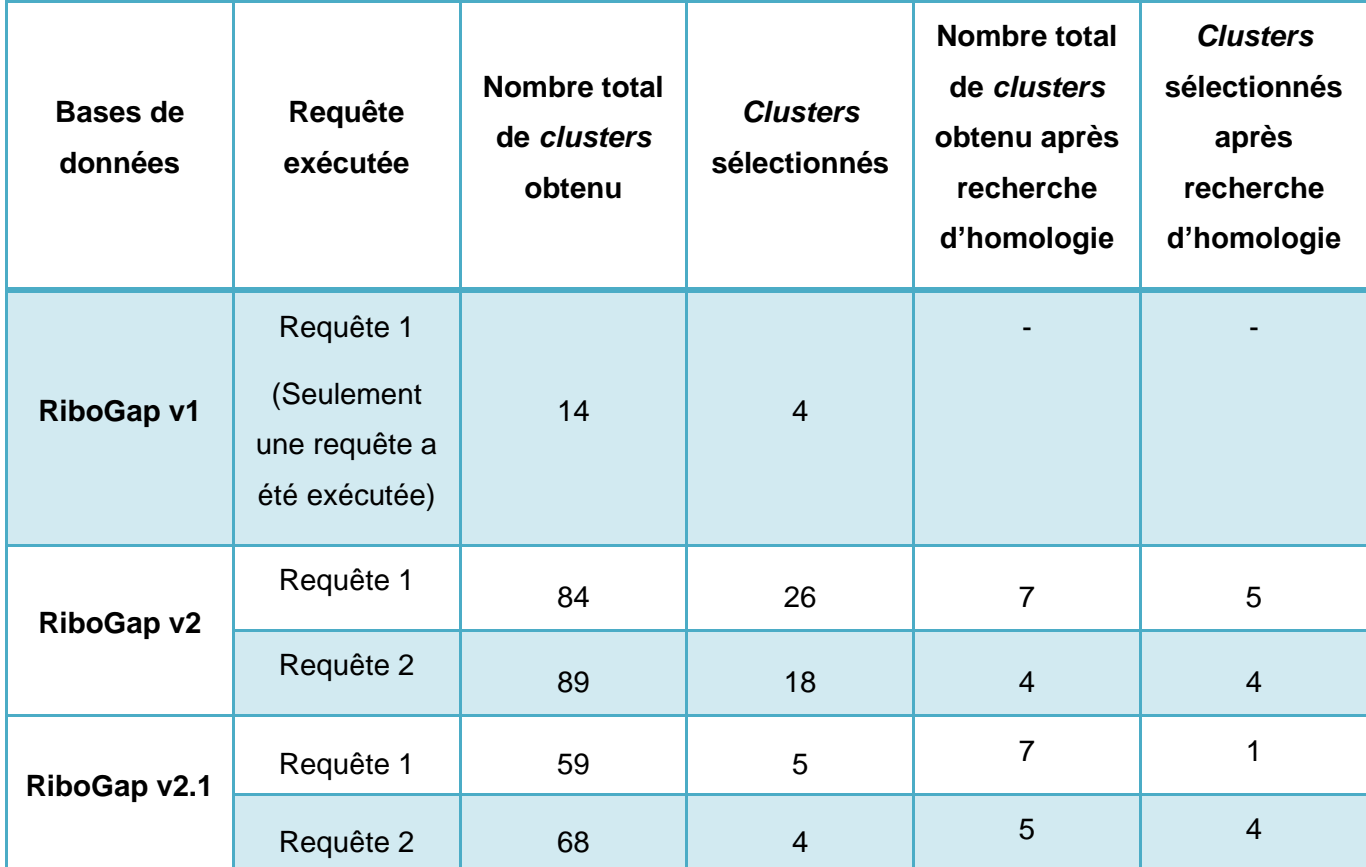

**Tableau 5 - Comparaison du nombre de candidats trouvés entre les trois versions des bases de données**

Nous remarquons dans ce tableau que le nombre de cluster obtenus dans les nouvelles versions de RiboGap est largement plus grand que ceux obtenus avec RiboGap v1. De plus, nous remarquons que RiboGap v2.1 présente moins de clusters que RiboGap v2 ce qui s'explique par la condition rajoutée aux requête du fait que la taille de la séquence intergénique devrait être plus grande que 50 nt.

# **7 DISCUSSION GÉNÉRALE**

# **7.1 Utilité de RiboGap**

Extraire toutes les régions intergéniques se trouvant en amont d'un ou plusieurs gènes dans différentes bactéries peut être une tâche assez complexe pour les scientifiques n'ayant pas de compétences en bio-informatique ou en programmation. De plus, il n'est pas évident de déterminer la présence des différents éléments (les terminateurs Rho dépendants ou Rho indépendants, les promoteurs ou les parties des IGR transcrites en ARNnc) contenus dans ces régions intergéniques. La raison est que ceci nécessite l'utilisation de plusieurs outils de prédiction pour un seul IGR. Ceci met en évidence l'importance de RiboGap qui donne la possibilité d'avoir les régions intergéniques en quelques clics à partir de l'interface web, tout en récupérant les éléments régulateurs qu'ils peuvent contenir. Comme mentionné dans le manuscrit du chapitre 4, la base de données peut être utilisée pour extraire différents types de données permettant ainsi de répondre à différentes questions biologiques, à titre d'exemples : l'existence de structures G-quadruplex, la recherche de nouveaux petits ARN, la recherche de plusieurs éléments régulateurs (*riboswitchs*, promoteurs, terminateurs). La possibilité de croiser les données de séquences (de nucléotides ou d'acides aminés), gènes, génomes, éléments régulateurs connus/prédits et même des phénotypes, permet de facilement obtenir, à l'échelle génomique, des réponses à des hypothèses qui peuvent être le début de nouveaux projets ou qui peuvent aider à supporter certaines hypothèses émergeant de données expérimentales.

### **7.2 Outils de prédiction utilisés dans la mise à jour de la base de données**

Comme mentionné dans l'article, en plus de la mise à jour de la base de données, nous avons entrepris de prédire plusieurs éléments tels que : les promoteurs en utilisant bTSSfinder, les terminateurs Rho-dépendants avec l'outil RhoTermPredict, les terminateurs Rho-indépendants avec RNIE, les ARN noncodants, les ARNt et les ARNr. Différents outils bio-informatiques ont été exécutés individuellement sur tous les génomes, dont la taille peut atteindre 14 782 100 paires de bases, et la durée d'exécution pour un outil (entre bTSSfinder, RhoTermPredict, tRNAscan, Infernal, …) a varié entre 5 à 30 minutes pour un seul génome. Sachant que le nombre de génomes complets est de 9 857 et que le nombre des génomes incomplets est de 45 122, la durée d'exécution de chaque outil bio-informatique pour tous les génomes complets et incomplets auraient pu prendre plusieurs mois. En plus du temps, la taille des données nécessitait plusieurs interventions manuelles. Ces deux défis majeurs ont pu être résolus en utilisant les serveurs de Calcul Canada, on a pu ainsi réduire le temps à juste quelques semaines pour chaque programme.

Un autre défi avec les prédictions Bio-informatiques est la faisabilité d'exécuter un outil sur le génome au complet. En effet, si on prend à titre d'exemple la prédiction des promoteurs, nous avons testé plusieurs outils, au final on s'est arrêté sur bTSSfinder car c'était un programme qui nous permettait de traiter toutes les IGR d'un génome en une seule exécution et qui a réussi à nous donner un maximum d'information sur le promoteur (position du promoteur, polarité, position de la boite -35, séquence de la boite -35, position de la boite -10, séquence de la boite -10) contrairement aux autres outils qui prenait une séquence de taille limitée et cela aurait pu nous prendre encore beaucoup plus de temps car il aurait fallu couper la séquence du génome en plusieurs fragments. En résumé, on a dû tester différents outils pour la prédiction de chaque élément pour trouver un juste milieu entre avoir un maximum d'informations, le temps disponible et la compatibilité avec l'infrastructure de Calcul Canada. Enfin, toujours en restant dans l'exemple des promoteurs, une fois que nous avons inséré toutes nos données, nous avons remarqué plusieurs faux positifs, nous espérions résoudre une partie de ce souci en incluant pour chaque élément un score ou un *e-value*, mais cela ne permettait malheureusement pas de discriminer les faux-positifs. Les prédictions de promoteurs demeurent donc peu fiables, mais tout de même potentiellement informatives pour donner des voies à explorer de façon plus approfondie.

Donc de façon générale, la base de données reste utile pour un utilisateur qui voudrait générer un maximum de données en utilisant des requêtes qui permettent de combiner les différents terminateurs, promoteurs, ARNnc, opérons, séquences codantes et régions intergéniques. D'après les différents exemples réalisés sur les différents éléments tels que cités dans l'article, nous avons conclu que dans le cas des promoteurs, il faudra penser à rajouter d'autres étapes pour trier ces données et permettre ainsi de réduire les faux positifs. En revanche, les prédictions d'ARNnc, faites via Infernal, lorsqu'utilisées conjointement avec les *e-value*, sont beaucoup plus fiables. Quant à la prédiction des terminateurs, cela nous a parues relativement fiable.

### **7.3 Augmentation du nombre de candidats**

Dans ce mémoire, nous décrivons l'utilisation de RiboGap pour extraire les régions intergéniques se trouvant en amont des gènes associés à ppGpp et au *riboswitch* connu ykkC-yxkD. La récupération de ces séquences est l'étape primaire du pipeline bio-informatique basé sur la génomique comparative. En exécutant le programme GraphClust sur les données extraites de RiboGap v1, puis de RiboGap v2 et v2.1. Nous avons remarqué une grande différence dans le nombre de *clusters* obtenus avec GraphClust et du nombre de candidats sélectionnés comme le montrait le tableau 5 qui peuvent être des potentiels nouveaux ARNnc, voire de nouveaux *riboswitchs*. Nous avons donc réalisé notre objectif qui était d'augmenter notre capacité à trouver plus de candidats en mettant à jour la base de données et en lui rajoutant de nouvelles fonctionnalités. En perspective, il serait également intéressant de penser à une 3<sup>eme</sup> version qui regrouperait des métagénomes. Vu le grand nombre de métagénomes qui existent et la quantité de données représentée par chaque métagénome, ceci augmentera considérablement le nombre de candidats pour la découverte de nouveaux ARNnc. À ce titre, il faudrait retravailler « l'automatisation » de la mise-à-jour de façon à pouvoir plus facilement faire de nouvelles bases de données pour chaque projet de métagénomique.

## **7.4 Absence du** *riboswitch* **ykkC-yxkD de la sous-classe ppGpp**

En utilisant Rfam, nous avons cherché le *riboswitch* ykkC-yxkD dans toutes les séquences des différents *clusters* obtenus comme test positif pour vérifier si avec notre pipeline bio-informatique nous retrouvons ce *riboswitch.* Cela dit le riboswitch n'a pas été trouvé et cela peut s'expliquer soit par la faiblesse du pipeline bio-informatique (GraphClust) ou le fait que les séquences où le riboswitch ykkC-yxkD existe sont des métagénomes et que dans nos bases de données, on regroupe uniquement les génomes complets et incomplets.

En effet, une recherche de RiboGap révèle qu'avec les mots-clés utilisés, on ne retrouve qu'un seul exemplaire de l'ARN ykkC-yxkD. Même en tentant d'utiliser des mots-clés plus généralistes associés aux fonctions en lien avec le riboswitch ppGpp (voir figure 9), on ne trouve que trois exemplaires de plus (avec de mauvais *e-value*, de l'ordre de 0,02 à 0,07), dont deux séquences pratiquement identiques. En d'autres mots, même avec les séquences mises à jour, l'alignement de ces quelques séquences est vraisemblablement insuffisant pour y trouver de la covariation et donc y repérer une structure conservée. Donc il faudra penser à créer une autre version de RiboGap qui regrouperait les métagénomes les plus importants.

### **7.5 La méthodologie In-line probing**

Maintenant que nous avons sélectionné plusieurs candidats intéressants, la prochaine étape serait d'effectuer des tests en laboratoire via des expériences *in vitro* appelés « *In-line probing* ». Cette méthode utilise l'instabilité naturelle de l'ARN pour élucider les caractéristiques de la structure secondaire et les capacités de liaison au ligand des *riboswitchs* et ce en analysant les molécules d'ARN dérivées des régions intergéniques contenant les structures candidates (Regulski & Breaker, 2008). En d'autres termes, le *In-line probing* permet de déterminer les éventuels changements structurels de l'ARN en réponse à une liaison à un ligand et aussi de comparer la réponse à celle en présence d'autres ligands analogues pour évaluer la spécificité.

# **8 CONCLUSION**

Le projet présenté a permis dans un premier temps de créer une base de données qui englobe à la fois plusieurs données génétiques de différentes sources (NCBI, Rfam et ODB), en plus de données dérivées de prédictions générées par différents outils tels que : RNIE pour les terminateurs Rho indépendant, RhoTermPredict pour les terminateurs Rho dépendants, bTSSfinder pour les promoteurs, tRNAscan pour les ARNt, Infernal pour les ARNnc et InterProScan pour l'annotation fonctionnelle des gènes.

Ensuite, nous avons utilisé cette même base de données pour extraire les régions intergéniques associés à ppGpp et au *riboswitch* ykkC-yxkD. Ces régions intergéniques ont été compilées avec GraphClust pour effectuer un alignement structurel des séquences, permettant ainsi une facilité dans la sélection de candidats. L'étape suivante en laboratoire « *In-line probing* » permettra de vérifier si un changement de structures de ces candidats a lieu en présence de ppGpp, reflétant leur liaison au ligand.

Les travaux présentés ici utilisent une méthode basée sur la fonction des gènes comme point de départ d'une stratégie de génomique comparative pour la recherche *de novo* d'ARNnc régulateurs. L'utilisation de la base de données RiboGap a permis un accès simplifié aux séquences intergéniques et des milliers de séquences ont pu être compilées avec aisance. L'utilisation de la suite d'outil GraphClust a permis des analyses rapides d'un large ensemble de données. Des travaux précédents sur des éléments régulateurs dans la région 5′UTR du gène *mnmC* avait relevé le problème des faux-positifs reliés à la conservation des promoteurs, ce qui nous avait mené à l'inclusion de prédictions de promoteurs dans ces nouvelles versions de RiboGap v2 et v2.1. Ainsi, grâce à l'outil bTSSfinder qui permet de faire la prédiction des promoteurs et de prévoir ainsi un chevauchement avec les potentiels motifs prédits, nous avons pris les devants pour permettre une évaluation des candidats à la lumière de boîtes conservées de promoteurs.

Finalement, nous avons sélectionné une liste de motifs à tester au laboratoire comme motifs ARN régulateurs potentiels. Des expériences d'*In-line probing* avec différentes concentrations de ppGpp (ou pppGpp) pourraient permettre de confirmer la découverte de nouveaux *riboswitchs* impliqués dans la régulation via cette importante « alarmone » bactérienne.

# **9 BIBLIOGRAPHIE**

- Alberts B, Johnson A, Walter P, Lewis J, Raff M & Roberts K (2008) Molecular cell biology. *New York: Garland Science*.
- Argaman L, Hershberg R, Vogel J, Bejerano G, Wagner EGH, Margalit H & Altuvia S (2001) Novel small RNA-encoding genes in the intergenic regions of Escherichia coli. *Current Biology* 11(12):941-950.
- Attwood TK, Coletta A, Muirhead G, Pavlopoulou A, Philippou PB, Popov I, Roma-Mateo C, Theodosiou A & Mitchell AL (2012) The PRINTS database: a fine-grained protein sequence annotation and analysis resource—its status in 2012. *Database* 2012.
- Ayoubi TA & Van De Yen WJ (1996) Regulation of gene expression by alternative promoters. *The FASEB Journal* 10(4):453-460.
- Barrick JE, Corbino KA, Winkler WC, Nahvi A, Mandal M, Collins J, Lee M, Roth A, Sudarsan N & Jona I (2004) New RNA motifs suggest an expanded scope for riboswitches in bacterial genetic control. *Proceedings of the National Academy of Sciences* 101(17):6421-6426.
- Bateman A, Coin L, Durbin R, Finn RD, Hollich V, Griffiths‐Jones S, Khanna A, Marshall M, Moxon S & Sonnhammer EL (2004) The Pfam protein families database. *Nucleic acids research* 32(suppl\_1):D138-D141.
- Batey RT (2011) Recognition of S‐adenosylmethionine by riboswitches. *Wiley Interdisciplinary Reviews: RNA* 2(2):299-311.
- Beaudoin J-D & Perreault J-P (2013) Exploring mRNA 3′-UTR G-quadruplexes: evidence of roles in both alternative polyadenylation and mRNA shortening. *Nucleic acids research* 41(11):5898-5911.
- Benson DA, Cavanaugh M, Clark K, Karsch-Mizrachi I, Lipman DJ, Ostell J & Sayers EW (2012) GenBank. *Nucleic acids research* 41(D1):D36-D42.
- Breaker RR (2011) Prospects for riboswitch discovery and analysis. *Molecular cell* 43(6):867-879.
- Bru C, Courcelle E, Carrère S, Beausse Y, Dalmar S & Kahn D (2005) The ProDom database of protein domain families: more emphasis on 3D. *Nucleic acids research* 33(suppl\_1):D212- D215.
- Canese K & Weis S (2013) PubMed: the bibliographic database. *The NCBI Handbook [Internet]. 2nd edition,* National Center for Biotechnology Information (US).
- Carter C & Houlihan D (2001) Protein synthesis. *Fish physiology* 20:31-75.
- Chan PP & Lowe TM (2019) tRNAscan-SE: searching for tRNA genes in genomic sequences. *Gene Prediction,* Springer. p 1-14.
- Chen S, Lesnik EA, Hall TA, Sampath R, Griffey RH, Ecker DJ & Blyn LB (2002) A bioinformatics based approach to discover small RNA genes in the Escherichia coli genome. *Biosystems* 65(2-3):157-177.
- Childs L, Nikoloski Z, May P & Walther D (2009) Identification and classification of ncRNA molecules using graph properties. *Nucleic acids research* 37(9):e66-e66.
- Ciampi MS (2006) Rho-dependent terminators and transcription termination. *Microbiology* 152(9):2515-2528.
- Colston SM, Fullmer MS, Beka L, Lamy B, Gogarten JP & Graf J (2014) Bioinformatic genome comparisons for taxonomic and phylogenetic assignments using Aeromonas as a test case. *MBio* 5(6):e02136-02114.
- Coronel C & Morris S (2016) *Database systems: design, implementation, & management.* Cengage Learning,
- Dalebroux ZD & Swanson MS (2012) ppGpp: magic beyond RNA polymerase. *Nature Reviews Microbiology* 10(3):203-212.
- De Lay N, Schu DJ & Gottesman S (2013) Bacterial small RNA-based negative regulation: Hfq and its accomplices. *Journal of Biological Chemistry* 288(12):7996-8003.
- DeLong EF & Pace NR (2001) Environmental diversity of bacteria and archaea. *Systematic biology* 50(4):470-478.
- Di Salvo M, Puccio S, Peano C, Lacour S & Alifano P (2019) RhoTermPredict: an algorithm for predicting Rho-dependent transcription terminators based on Escherichia coli, Bacillus subtilis and Salmonella enterica databases. *BMC bioinformatics* 20(1):1-11.

Downward J (2004) RNA interference. *Bmj* 328(7450):1245-1248.

- DuBois P (2008) *MySQL.* Pearson Education,
- e Silva SdA, Echeverrigaray S & Gerhardt GJ (2011) BacPP: bacterial promoter prediction—a tool for accurate sigma-factor specific assignment in enterobacteria. *Journal of theoretical biology* 287:92-99.
- Farnham PJ & Platt T (1981) Rho-independent termination: dyad symmetry in DNA causes RNA polymerase to pause during transcription in vitro. *Nucleic acids research* 9(3):563-577.
- Fu L, Niu B, Zhu Z, Wu S & Li W (2012) CD-HIT: accelerated for clustering the next-generation sequencing data. *Bioinformatics* 28(23):3150-3152.
- Garant J-M, Perreault J-P & Scott MS (2018) G4RNA screener web server: user focused interface for RNA G-quadruplex prediction. *Biochimie* 151:115-118.
- Gardner PP, Barquist L, Bateman A, Nawrocki EP & Weinberg Z (2011) RNIE: genome-wide prediction of bacterial intrinsic terminators. *Nucleic acids research* 39(14):5845-5852.
- Gardner PP, Daub J, Tate JG, Nawrocki EP, Kolbe DL, Lindgreen S, Wilkinson AC, Finn RD, Griffiths-Jones S & Eddy SR (2009) Rfam: updates to the RNA families database. *Nucleic acids research* 37(suppl\_1):D136-D140.
- Garrity GM, Bell JA & Lilburn T (2015) Proteobacteria phyl. nov. *Bergey's Manual of Systematics of Archaea and Bacteria* :1-1.
- Garst AD, Edwards AL & Batey RT (2011) Riboswitches: structures and mechanisms. *Cold Spring Harbor perspectives in biology* 3(6):a003533.
- Gu J & Bourne PE (2009) *Structural bioinformatics.* John Wiley & Sons,
- Gundavaram S, Birznieks G & Guelich S (2000) *CGI Programming with Perl.* O'reilly,
- Haft DH, Selengut JD, Richter RA, Harkins D, Basu MK & Beck E (2012) TIGRFAMs and genome properties in 2013. *Nucleic acids research* 41(D1):D387-D395.
- Haller A, Altman RB, Soulière MF, Blanchard SC & Micura R (2013) Folding and ligand recognition of the TPP riboswitch aptamer at single-molecule resolution. *Proceedings of the National Academy of Sciences* 110(11):4188-4193.
- Herbert KG, Spirollari J, Wang JT, Wang JT, Piel WH, Westbrook J, Barker WC, Hu ZZ & Wu CH (2007) Bioinformatic databases. *Wiley Encyclopedia of Computer Science and Engineering*.
- Heyne S, Costa F, Rose D & Backofen R (2012) GraphClust: alignment-free structural clustering of local RNA secondary structures. *Bioinformatics* 28(12):i224-i232.
- Huang Y, Niu B, Gao Y, Fu L & Li W (2010) CD-HIT Suite: a web server for clustering and comparing biological sequences. *Bioinformatics* 26(5):680-682.
- Hulo N, Bairoch A, Bulliard V, Cerutti L, De Castro E, Langendijk-Genevaux PS, Pagni M & Sigrist CJ (2006) The PROSITE database. *Nucleic acids research* 34(suppl\_1):D227-D230.
- Janssen S & Giegerich R (2015) The RNA shapes studio. *Bioinformatics* 31(3):423-425.
- Johnson M, Zaretskaya I, Raytselis Y, Merezhuk Y, McGinnis S & Madden TL (2008) NCBI BLAST: a better web interface. *Nucleic acids research* 36(suppl\_2):W5-W9.
- Jones P, Binns D, Chang H-Y, Fraser M, Li W, McAnulla C, McWilliam H, Maslen J, Mitchell A & Nuka G (2014) InterProScan 5: genome-scale protein function classification. *Bioinformatics* 30(9):1236-1240.
- Katoh K & Toh H (2008) Recent developments in the MAFFT multiple sequence alignment program. *Briefings in bioinformatics* 9(4):286-298.
- Krieg NR (2005) Identification of procaryotes. *Bergey's Manual® of Systematic Bacteriology,* Springer. p 33-38.
- Letunic I, Goodstadt L, Dickens NJ, Doerks T, Schultz J, Mott R, Ciccarelli F, Copley RR, Ponting CP & Bork P (2002) Recent improvements to the SMART domain-based sequence annotation resource. *Nucleic acids research* 30(1):242-244.
- Lewis TE, Sillitoe I, Dawson N, Lam SD, Clarke T, Lee D, Orengo C & Lees J (2018) Gene3D: extensive prediction of globular domains in proteins. *Nucleic acids research* 46(D1):D435- D439.
- Lipps HJ & Rhodes D (2009) G-quadruplex structures: in vivo evidence and function. *Trends in cell biology* 19(8):414-422.
- Lowe TM PP, Chan P. (TRNAscan-SE Search Server.
- Machtel P, Bąkowska-Żywicka K & Żywicki M (2016) Emerging applications of riboswitches–from antibacterial targets to molecular tools. *Journal of applied genetics* 57(4):531-541.
- Marchler-Bauer A, Panchenko AR, Shoemaker BA, Thiessen PA, Geer LY & Bryant SH (2002) CDD: a database of conserved domain alignments with links to domain three-dimensional structure. *Nucleic acids research* 30(1):281-283.
- Mattick JS (2005) The functional genomics of noncoding RNA. *Science* 309(5740):1527-1528.
- Mi H, Guo N, Kejariwal A & Thomas PD (2007) PANTHER version 6: protein sequence and function evolution data with expanded representation of biological pathways. *Nucleic acids research* 35(suppl\_1):D247-D252.
- Miladi M, Sokhoyan E, Houwaart T, Heyne S, Costa F, Grüning B & Backofen R (2019) GraphClust2: annotation and discovery of structured RNAs with scalable and accessible integrative clustering. *GigaScience* 8(12):giz150.
- Nadiras C, Eveno E, Schwartz A, Figueroa-Bossi N & Boudvillain M (2018) A multivariate prediction model for Rho-dependent termination of transcription. *Nucleic acids research* 46(16):8245-8260.
- Naghdi MR, Smail K, Wang JX, Wade F, Breaker RR & Perreault J (2017) Search for 5′-leader regulatory RNA structures based on gene annotation aided by the RiboGap database. *Methods* 117:3-13.
- Nawrocki EP & Eddy SR (2013) Infernal 1.1: 100-fold faster RNA homology searches. *Bioinformatics* 29(22):2933-2935.
- Nawrocki EP, Kolbe DL & Eddy SR (2009) Infernal 1.0: inference of RNA alignments. *Bioinformatics* 25(10):1335-1337.
- Nikolskaya AN, Arighi CN, Huang H, Barker WC & Wu CH (2006) PIRSF family classification system for protein functional and evolutionary analysis. *Evolutionary Bioinformatics* 2:117693430600200033.
- Noller HF (1984) Structure of ribosomal RNA. *Annual review of biochemistry* 53(1):119-162.
- Okuda S & Yoshizawa AC (2010) ODB: a database for operon organizations, 2011 update. *Nucleic acids research* 39(suppl\_1):D552-D555.
- Pandurangan AP, Stahlhacke J, Oates ME, Smithers B & Gough J (2019) The SUPERFAMILY 2.0 database: a significant proteome update and a new webserver. *Nucleic acids research* 47(D1):D490-D494.
- Pruitt KD, Tatusova T & Maglott DR (2007) NCBI reference sequences (RefSeq): a curated nonredundant sequence database of genomes, transcripts and proteins. *Nucleic acids research* 35(suppl\_1):D61-D65.
- Regulski EE & Breaker RR (2008) In-line probing analysis of riboswitches. *Post-transcriptional gene regulation,* Springer. p 53-67.
- Reiss CW, Xiong Y & Strobel SA (2017) Structural basis for ligand binding to the guanidine-I riboswitch. *Structure* 25(1):195-202.
- Rhodes D & Lipps HJ (2015) G-quadruplexes and their regulatory roles in biology. *Nucleic acids research* 43(18):8627-8637.
- Rivas E, Clements J & Eddy SR (2017) A statistical test for conserved RNA structure shows lack of evidence for structure in lncRNAs. *Nature methods* 14(1):45-48.
- Rogozin IB, Makarova KS, Natale DA, Spiridonov AN, Tatusov RL, Wolf YI, Yin J & Koonin EV (2002) Congruent evolution of different classes of non‐coding DNA in prokaryotic genomes. *Nucleic acids research* 30(19):4264-4271.
- Rouleau S, Glouzon J-PS, Brumwell A, Bisaillon M & Perreault J-P (2017) 3′ UTR G-quadruplexes regulate miRNA binding. *Rna* 23(8):1172-1179.
- Rouleau SG, Garant J-M, Bolduc F, Bisaillon M & Perreault J-P (2018) G-Quadruplexes influence pri-microRNA processing. *RNA biology* 15(2):198-206.
- Salamov VSA & Solovyevand A (2011) Automatic annotation of microbial genomes and metagenomic sequences. *Metagenomics and its applications in agriculture, biomedicine and environmental studies. Hauppauge: Nova Science Publishers* :61-78.
- Sayers EW, Agarwala R, Bolton EE, Brister JR, Canese K, Clark K, Connor R, Fiorini N, Funk K & Hefferon T (2019) Database resources of the national center for biotechnology information. *Nucleic acids research* 47(Database issue):D23.
- Sayers EW, Barrett T, Benson DA, Bolton E, Bryant SH, Canese K, Chetvernin V, Church DM, DiCuccio M & Federhen S (2010) Database resources of the national center for biotechnology information. *Nucleic acids research* 39(suppl\_1):D38-D51.
- Schuler GD, Epstein JA, Ohkawa H & Kans JA (1996) [10] Entrez: Molecular biology database and retrieval system. *Methods in enzymology* 266:141-162.
- Shahmuradov IA, Mohamad Razali R, Bougouffa S, Radovanovic A & Bajic VB (2017) bTSSfinder: a novel tool for the prediction of promoters in cyanobacteria and Escherichia coli. *Bioinformatics* 33(3):334-340.
- Sherlock ME, Sudarsan N & Breaker RR (2018) Riboswitches for the alarmone ppGpp expand the collection of RNA-based signaling systems. *Proceedings of the National Academy of Sciences* 115(23):6052-6057.
- Shimoni Y, Friedlander G, Hetzroni G, Niv G, Altuvia S, Biham O & Margalit H (2007) Regulation of gene expression by small non‐coding RNAs: a quantitative view. *Molecular systems biology* 3(1):138.
- Smale ST & Kadonaga JT (2003) The RNA polymerase II core promoter. *Annual review of biochemistry* 72(1):449-479.
- Sobell MG (2013) *A practical guide to Linux commands, editors, and shell programming.* Prentice Hall,
- Sudarsan N, Lee E, Weinberg Z, Moy R, Kim J, Link K & Breaker R (2008) Riboswitches in eubacteria sense the second messenger cyclic di-GMP. *Science* 321(5887):411-413.
- Superson AA, Phelan D, Dekovich A & Battistuzzi FU (2018) Using taxon resampling to identify species with contrasting phylogenetic signals: an empirical example in Terrabacteria. *BioRxiv* :369264.
- Tatusova T, DiCuccio M, Badretdin A, Chetvernin V, Nawrocki EP, Zaslavsky L, Lomsadze A, Pruitt KD, Borodovsky M & Ostell J (2016) NCBI prokaryotic genome annotation pipeline. *Nucleic acids research* 44(14):6614-6624.
- Tran TT, Zhou F, Marshburn S, Stead M, Kushner SR & Xu Y (2009) De novo computational prediction of non-coding RNA genes in prokaryotic genomes. *Bioinformatics* 25(22):2897- 2905.
- Tropp BE (2012) *Principles of molecular biology.* Jones & Bartlett Publishers,
- Vannutelli A, Belhamiti S, Garant J-M, Ouangraoua A & Perreault J-P (2020) Where are Gquadruplexes located in the human transcriptome? *NAR Genomics and Bioinformatics* 2(2):lqaa035.
- Will S, Joshi T, Hofacker IL, Stadler PF & Backofen R (2012) LocARNA-P: accurate boundary prediction and improved detection of structural RNAs. *Rna* 18(5):900-914.
- Wurtzel O, Yoder-Himes DR, Han K, Dandekar AA, Edelheit S, Greenberg EP, Sorek R & Lory S (2012) The single-nucleotide resolution transcriptome of Pseudomonas aeruginosa grown in body temperature.

# **ANNEXE I : DIAGRAMME COMPLET DE RIBOGAP**

Le diagramme complet de la base de données RiboGap v1. Tiré de (Naghdi *et al.*, 2017)

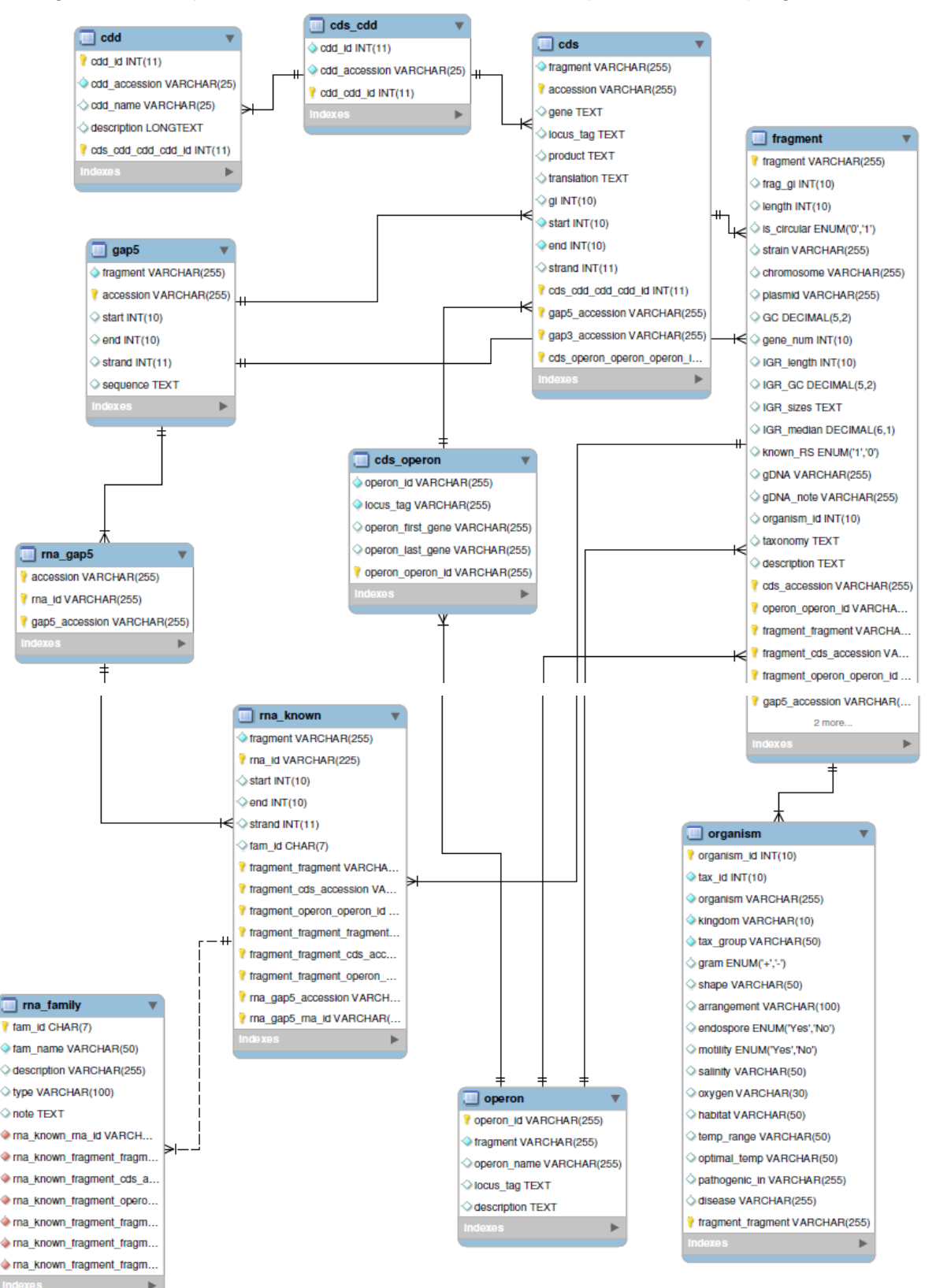

# **11 ANNEXE II : LES GROUPES (CLUSTERS) RESULTATS**

## **11.1 RiboGap v1**

L'exécution de GraphClust avec les données de RiboGap v1 a permis d'avoir 12 *clusters*. Une fois que nous avons vérifié la conservation et la co-variation dans chaque cluster, quatre *clusters* ont été sélectionnés comme étant des candidats potentiels. Les quatre *clusters* présentés ici ont tous des caractéristiques suggérant une probabilité relativement élevée d'être des structures d'ARN conservées. Chacun sera brièvement commenté, suivi d'une figure récapitulative.

### **11.1.1 Cluster 11**

Toutes les séquences du Cluster11 sont très conservées dans l'ensemble, avec une majorité de bases 100% conservées. Néanmoins, il y a plusieurs variations de séquences observées dans des régions prédites pour former des paires de base (pb) qui montrent des variations compatibles avec une pb (ex. G-C vs G-U) ou même des co-variations (ex. G-C vs A-U) (en jaune).

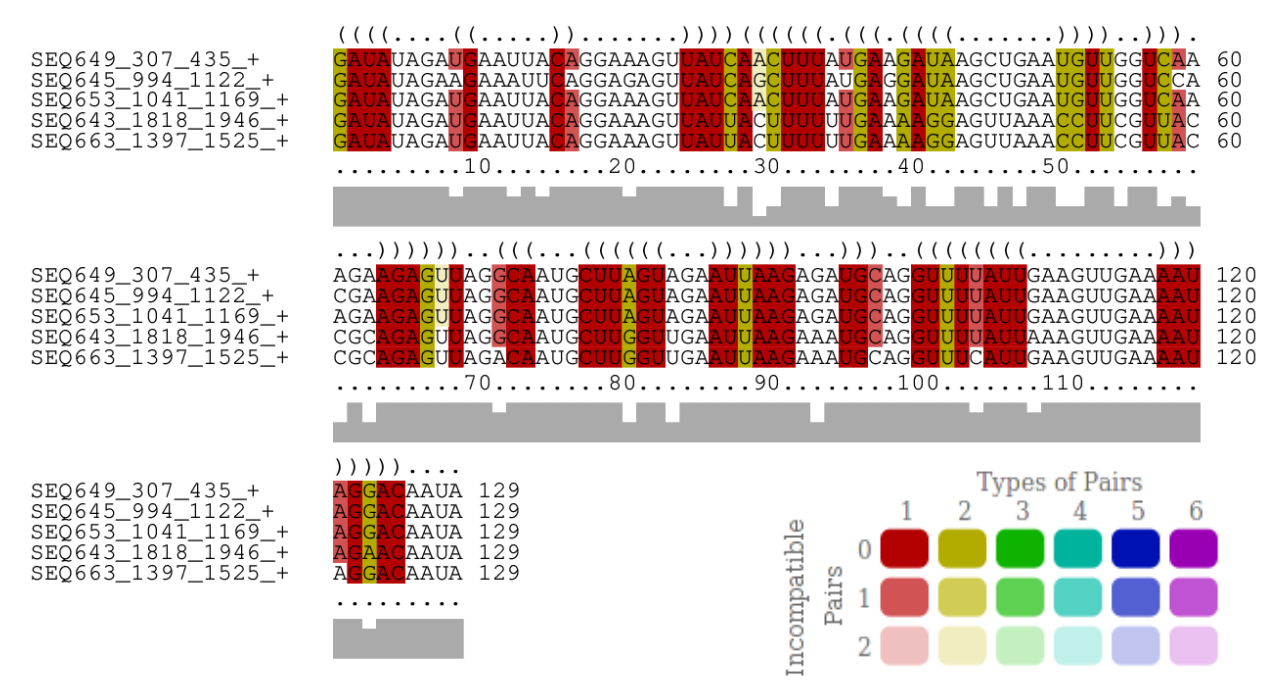

**Figure 24 - Alignement structurel du Cluster 11**

Les parenthèses = paires de base

### Ombre grise = conservation

La légende utilistée dans cette figure s'applique à toutes les figures d'alignement des prochains *clusters*.

### **11.1.2 Cluster 1**

Cluster1, il y a deux régions apparemment très conservées (7-43 et 60-89) (avec quelques variations compatibles avec les pb, mais aucune co-variation). Cependant, une 3<sup>e</sup> région (152-180) avec une séquence beaucoup moins conservée semble néanmoins avoir une structure conservée, quoique flexible.

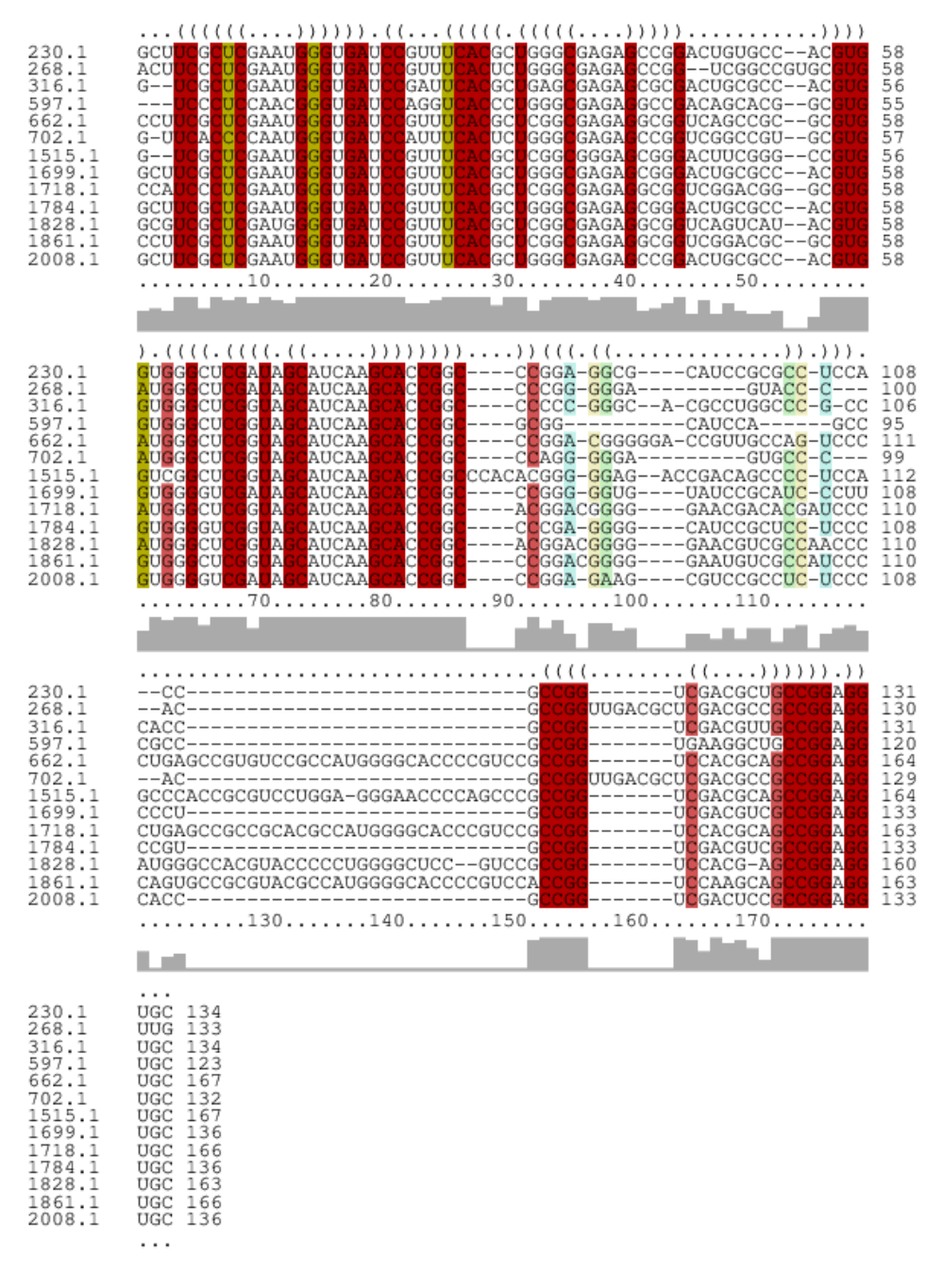

**Figure 25 - Alignement structurel du cluster 1**

### **11.1.3** Cluster **8**

| SE0645 1786 1917 +<br>SE0653 2319 2450 +<br>SEQ643 3237 3368 +<br>SEQ649_1579_1710_+<br>SEQ659_2124_2253_+<br>SE0663 2975 3071 + | JAA<br>GAAAGAUUUUGAGUAC<br><u> iCUCAAGGGUUUUCUUUUGAGUUAGU</u><br><b>JAAGUUCGA</b><br>JAA <mark>AGCUCAAG</mark> GGUUUU <mark>CUUUUGAGUUAGUUAAG</mark> UUCGA 60<br>tun<br>GAAAGAUUUUGAGUACGO<br>JAAAG<br>.<br>CUCAAGGGUUUUCUUUUGAGUUAGUUAAGUUCGA 60<br>touu<br>GAAAGAUUUUGAGUAC<br>$\mathsf{IAA}$<br>JCAAG <mark>GG</mark> UUUUCU <mark>UUUGAGUUAGUU</mark> AAGUUCGA<br>$\overline{C}$<br>GGAAAAUCUUGCGCAC<br><b>UUU</b><br>UUUUAAAGCUCAAGGAUU-U <mark>UC</mark><br>JAGUUAAGUUU-A<br><b>GCAAGGUCUUGAAUAU</b><br>UUUGAGUL<br><b>GAAC</b><br>JCAAG <mark>GG</mark> UUUU <mark>CGUUUGAAUUAGUU</mark> CAGUGU--<br>GCUCAUUCUAGAGCGUGO<br><b>C</b><br>tuut<br>. 10 20 30 40 50 | -60<br>60<br>58<br>58 |
|----------------------------------------------------------------------------------------------------|----------------------------------------------------------------------------------------------------|-----------------------|
| SE0645 1786 1917 +<br>SE0653 2319 2450 +<br>SE0643 3237 3368 +<br>SEQ649_1579_1710_+<br>SE0659 2124 2253 +<br>SE0663 2975 3071 + | <b>AUAAUUUUAAUAAAAUUUA</b><br>ICCAAA<br>AUAAUUUULAU AAAAUUUA<br>AAGAGUGAUAUGGAAAAAGAUCUUGCAAAGAUUGCUCCAAA<br><u>AUAAUUUUAAUAAAAUUUAAAGAGUGAUAUGGAAAAAGAUCUUGCAAAGAUUGCUCCAAA</u><br>AUAAUUUUAAUAAAAUUUAAAGAGUGAUAUGGAAAAGAUCUUGCAAAGAUUGCUCCAAA 120<br>GUAAUUUUAAUAAAAUUUAAAGAGUGAUAUGGAAAAAGAUCUUGCAAAGAUUGCUCCAAA 118<br>----------------UUGCUG--A- 91<br>-AAGUA-AA-CUU <mark>AAGGGUA</mark> AUAUGG <mark>A</mark> AG-                                                                                                    | 120<br>120<br>120     |
| SE0645 1786 1917 +<br>SEQ653_2319_2450_+<br>SE0643 3237 3368 +<br>SE0649 1579 1710 +<br>SE0659 2124 2253 +<br>SEQ663 2975 3071 + | $\ldots$ )))))))).<br><b>UAAUAUUUAAGC</b><br>132<br><b>UAAUAUUUAAGC</b><br>132<br>132<br><b>UAAUAUUUAAGC</b><br>132<br><b>UAAUAUUUAAGC</b><br>UAAUAUUCAAGC 130<br>--AUC-UC----A 97<br>. 130                                                                                                    |                       |

**Figure 26 - Alignement structurel du cluster 8**

**11.1.4 Cluster 14**

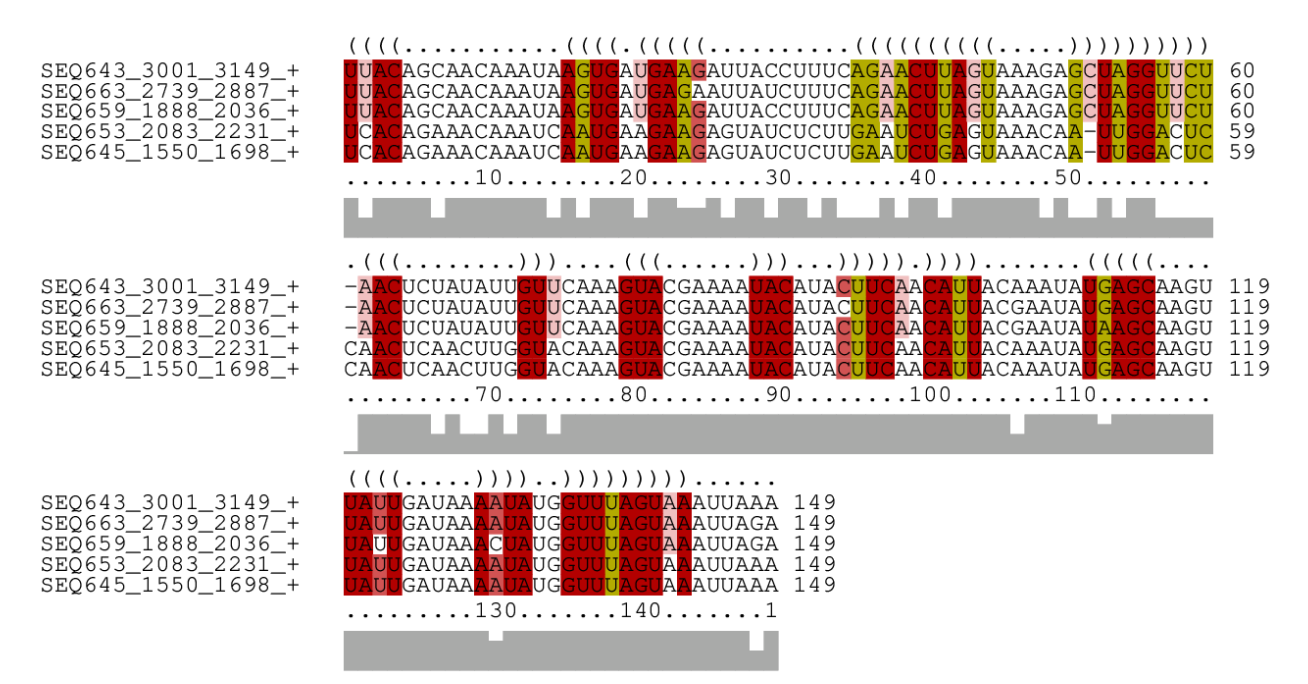

**Figure 27–Alignement structurel du cluster 14**

Les structures secondaires prédites pour les *clusters* 1, 8, 11 et 14 sont montrées dans la figure suivante.

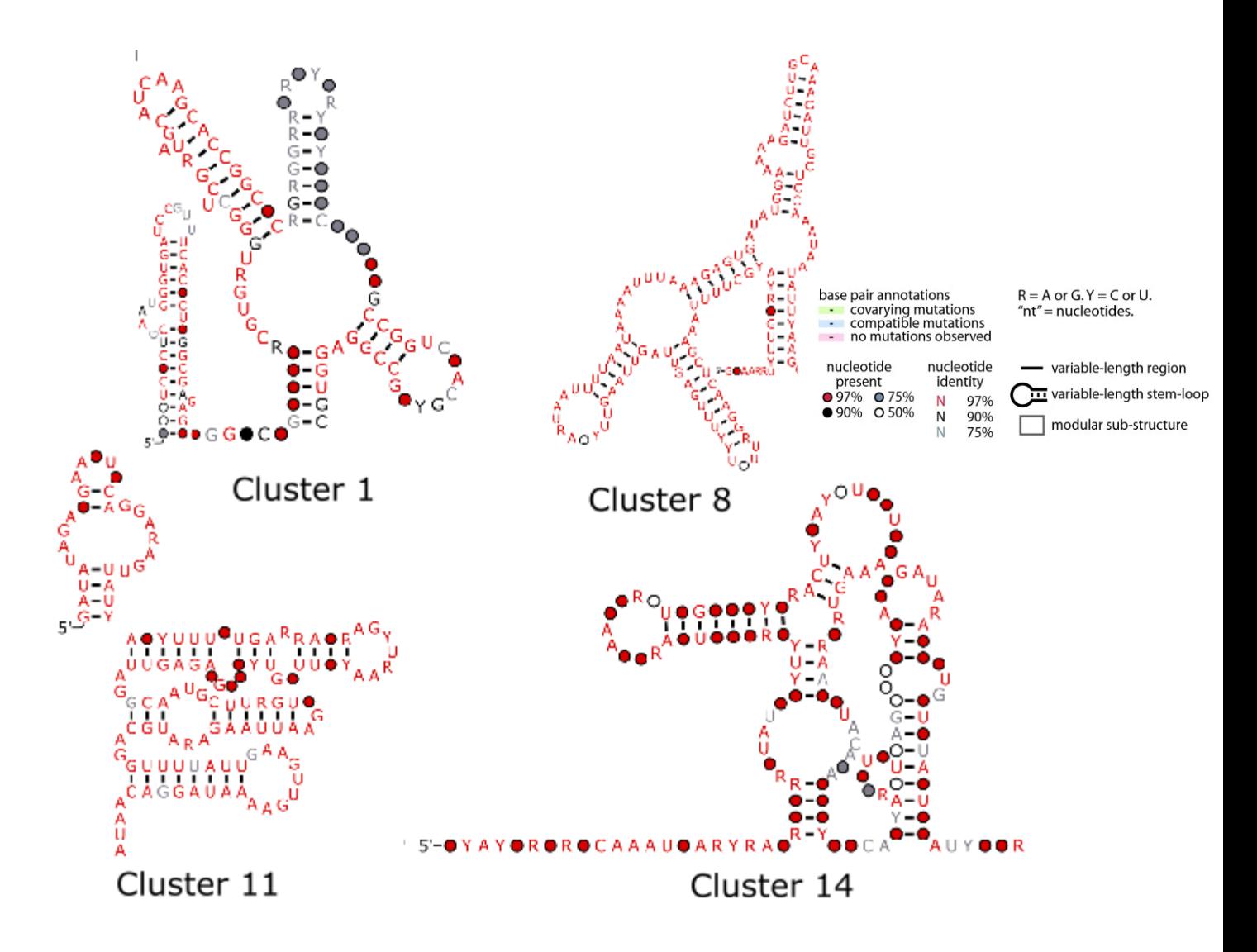

**Figure 28 - Structures secondaires des** *clusters* **1, 8, 11 et14 générées avec R2R**

# **11.2 RiboGap v2**

### **11.2.1 GraphClust**

Les résultats de GraphClust sont présentés dans ce qui suit pour les deux requêtes réalisées dans RiboGap v2.

### **11.2.1.1 Résultats de la requête simple**

### **Cluster4**

L'alignement montre des séquences très conservées dans l'ensemble. Néanmoins on remarque également de la co-variation qui augmente notre niveau de confiance qu'il s'agisse d'un nouvel ARNnc.

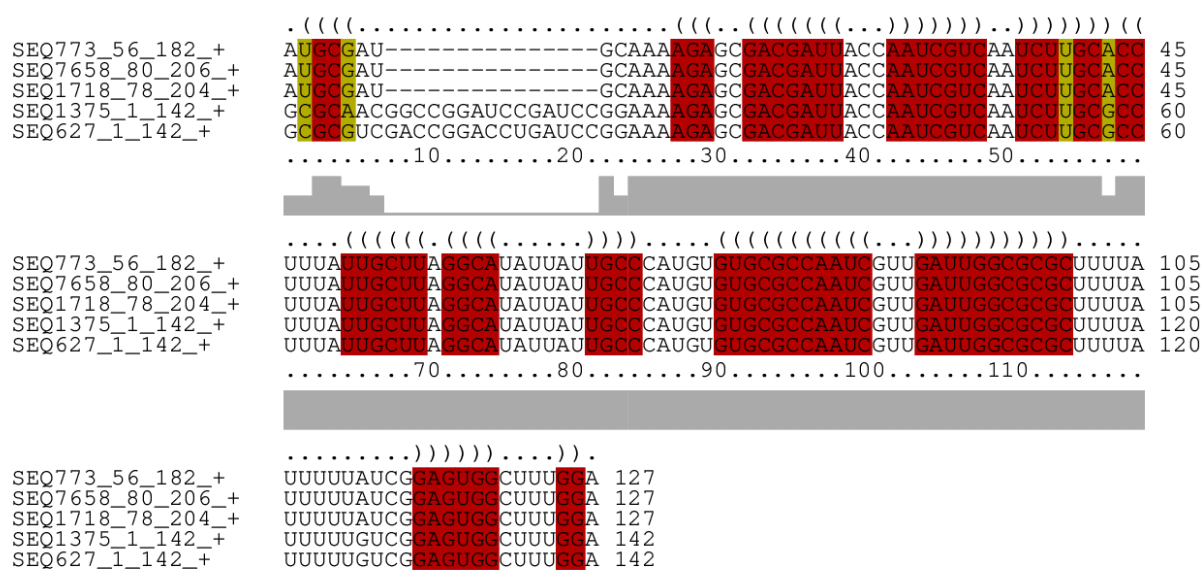

L'existence à la fois de co-variation à la position 213-226 et de conservation rendent le cluster intéressant. Les autres pbs en jaune sont toutes des variations compatibles.

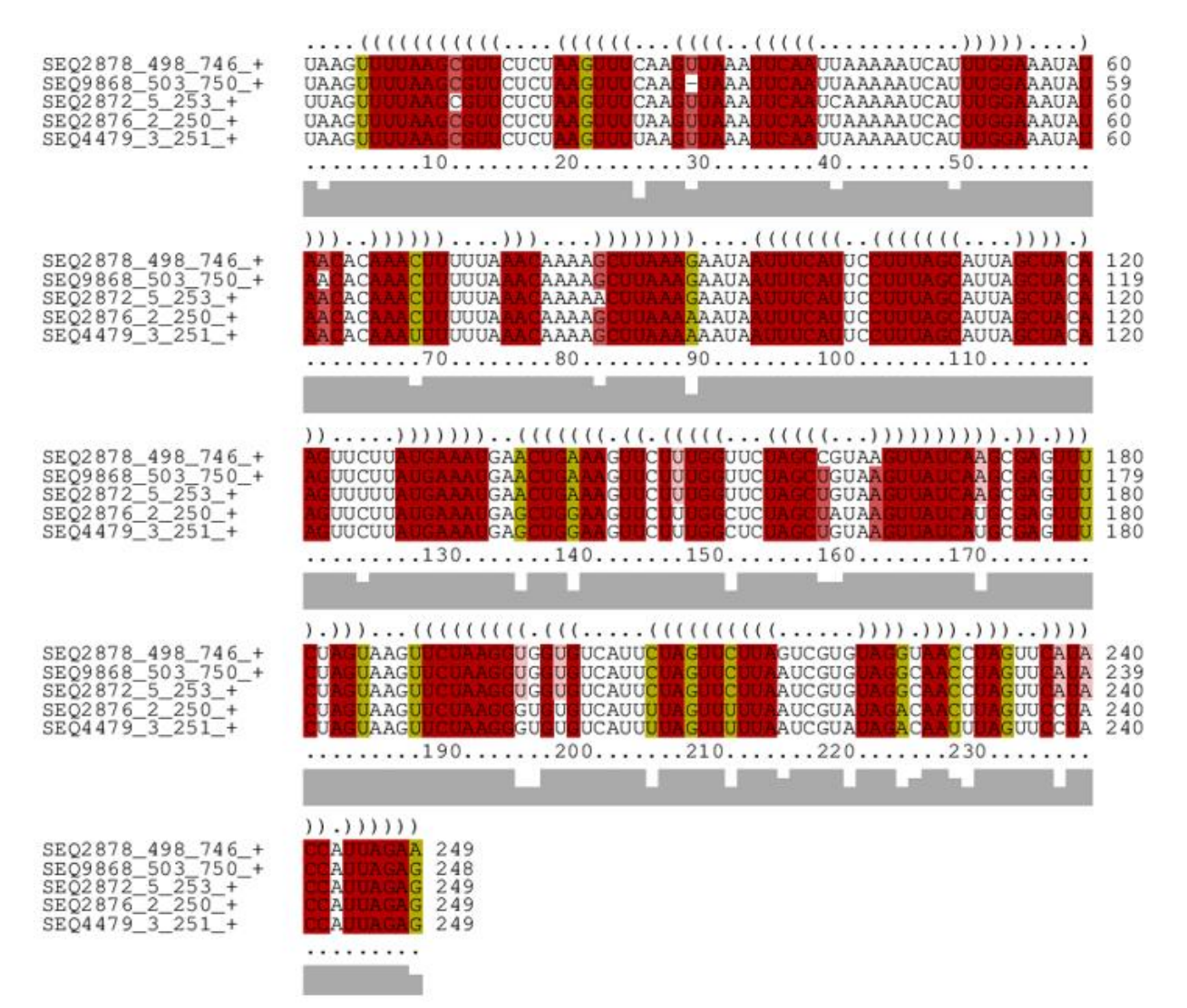

Les différentes séquences ne sont pas entièrement alignées, mais l'existence de plusieurs régions conservées et de co-variations rend la probabilité assez élevée d'être des structures d'ARN conservées.

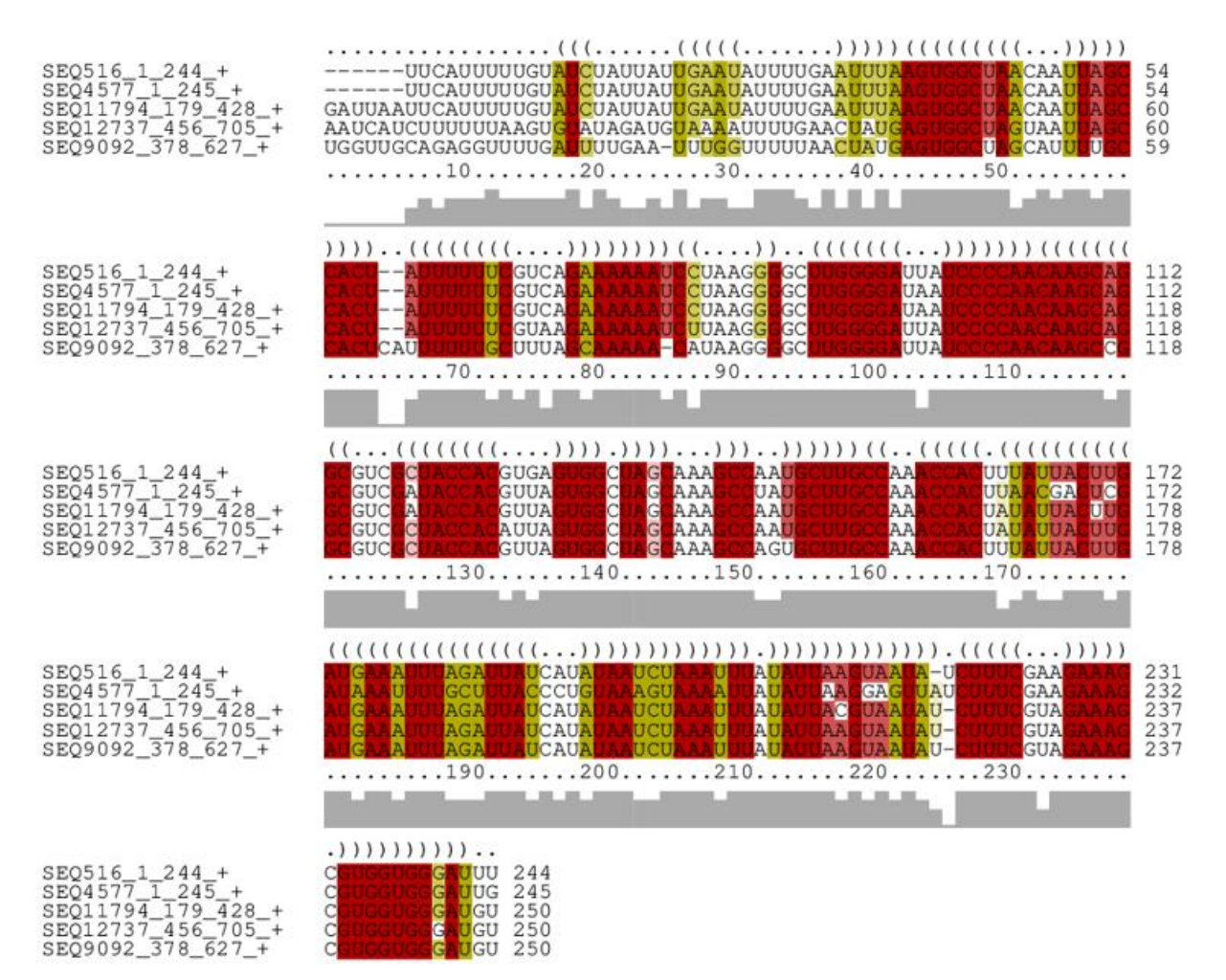

Ce cluster montre beaucoup moins de conservations que les autres exemples. Mais la covariation est très présente ce qui rend le cluster intéressant.

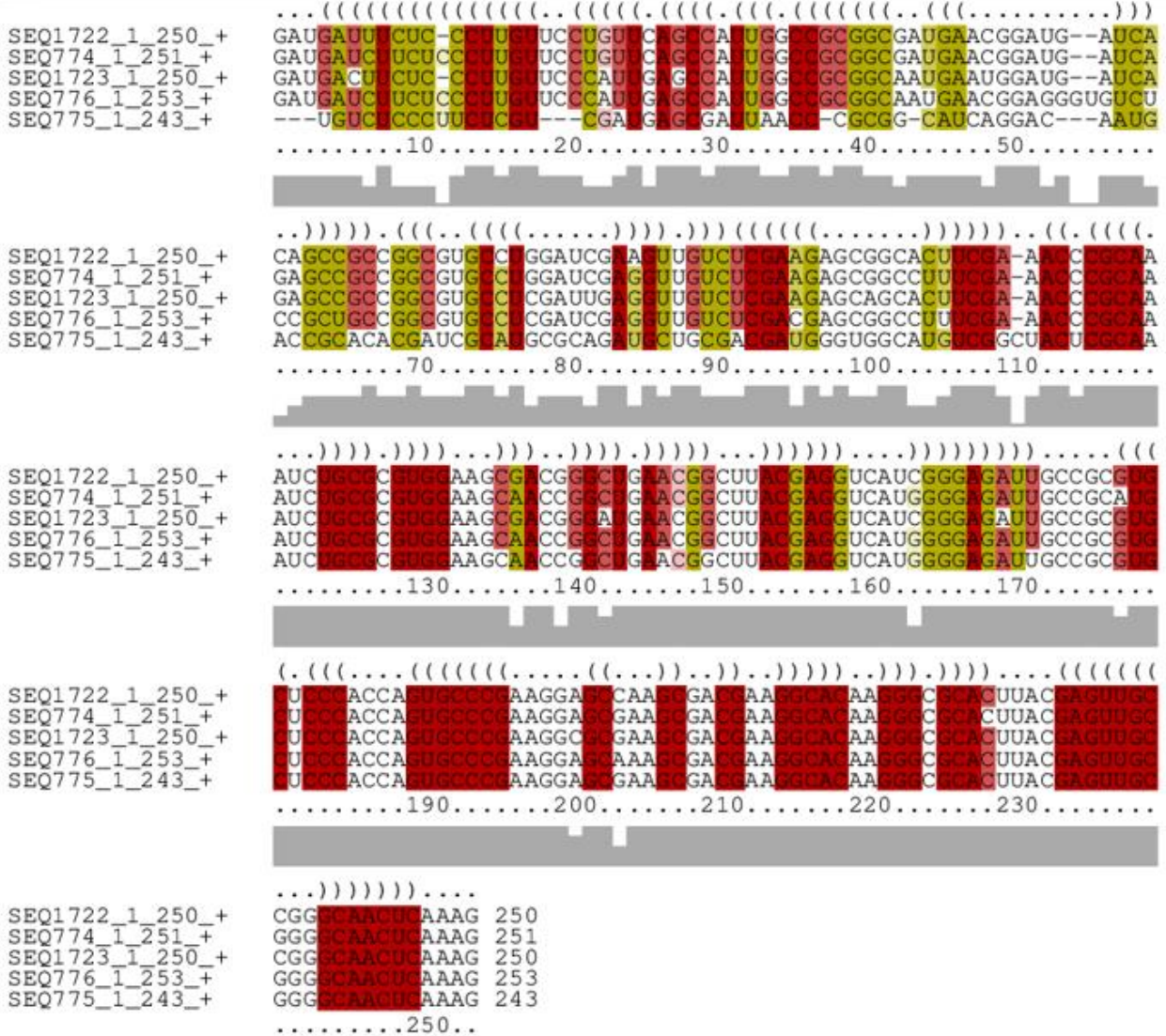

Il est à noter que certaines prédictions peuvent parfois des portions où les structures prédites sont moins fiables, comme c'est le cas de la tige aux positions 164 à 168 et 188 à 192, mais plusieurs autres régions où les tiges prédites semblent avoir une haute probabilité de se former et où plusieurs pb montrent des variations compatibles supportant la structure prédite, comme par exemple la tige trouvée entre les positions 15 à 45 ci-dessous.

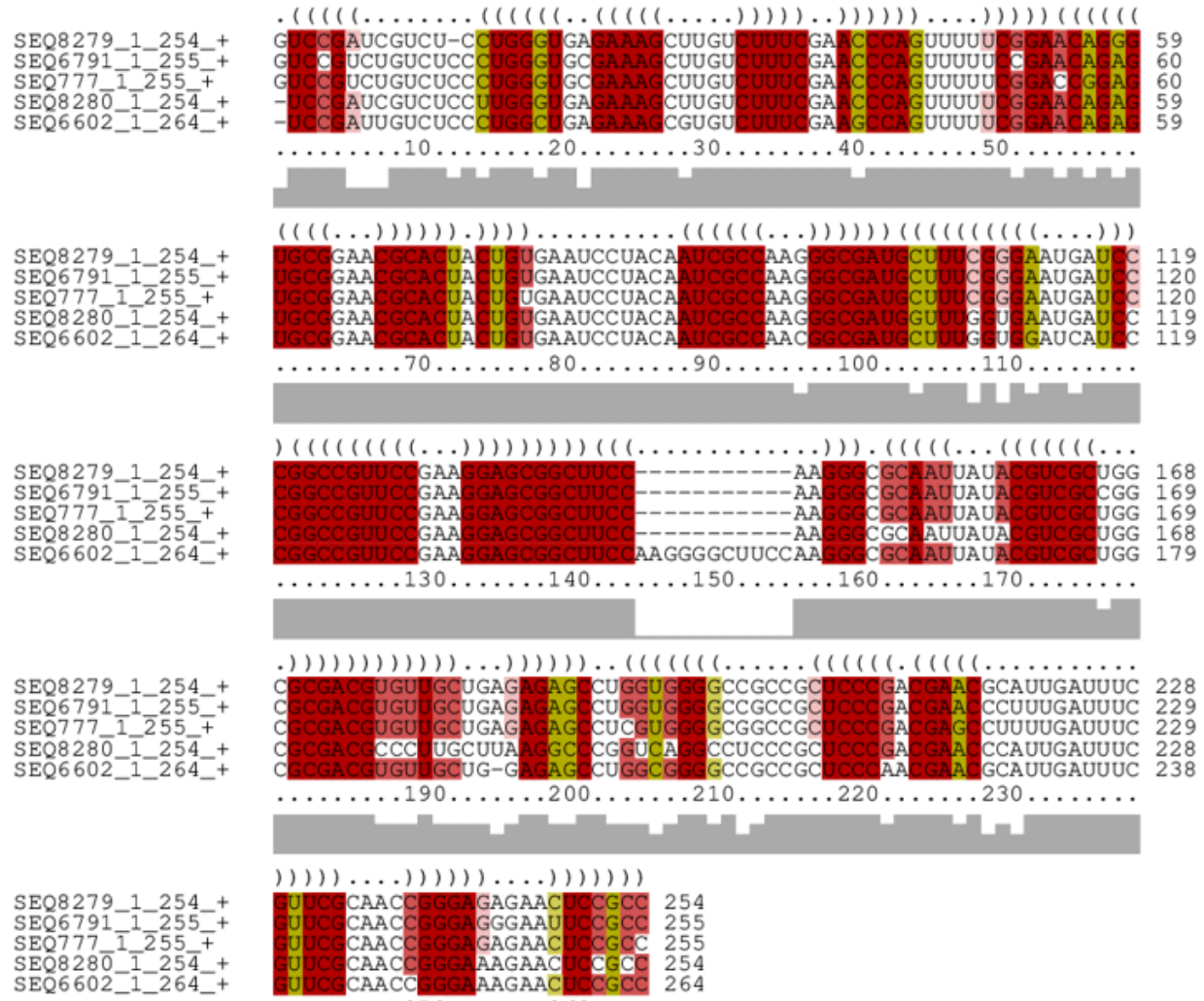

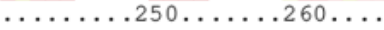

Dans certains cas, une séquence trop simple, comme l'exemple du cluster 26, particulièrement riche en AU, peut plus facilement favoriser des compatibilités avec des structures multiples et peut donc mener à des alignements de structures que l'on doit considérer comme des fauxpositifs.

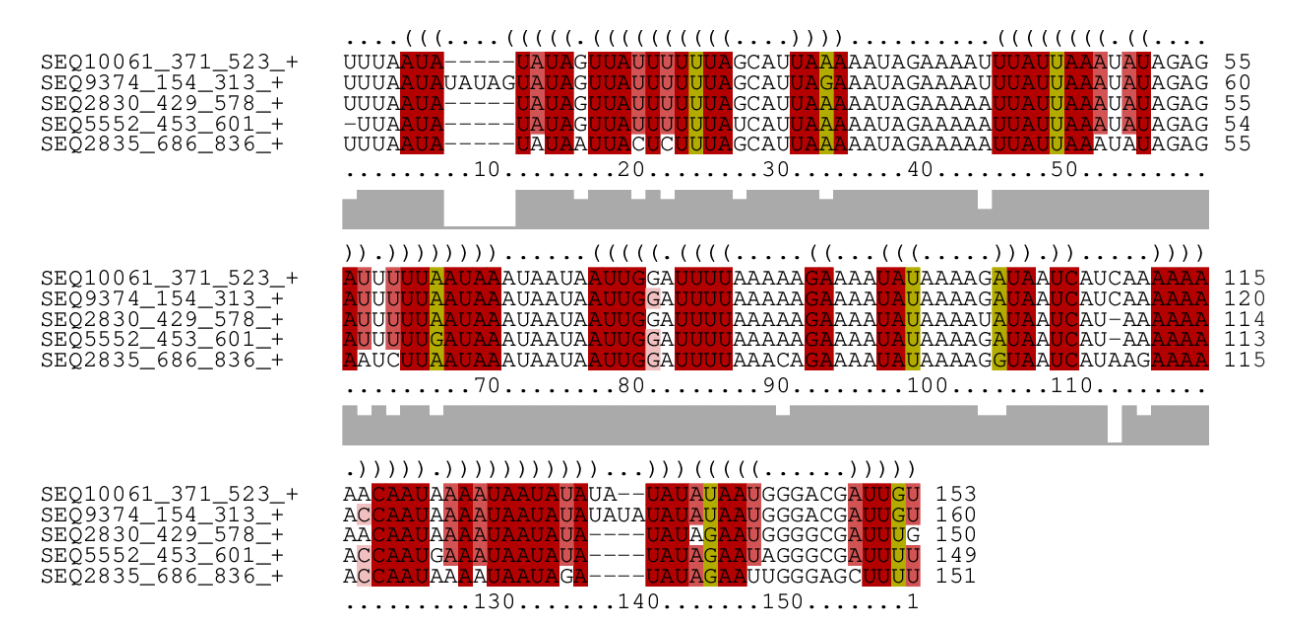

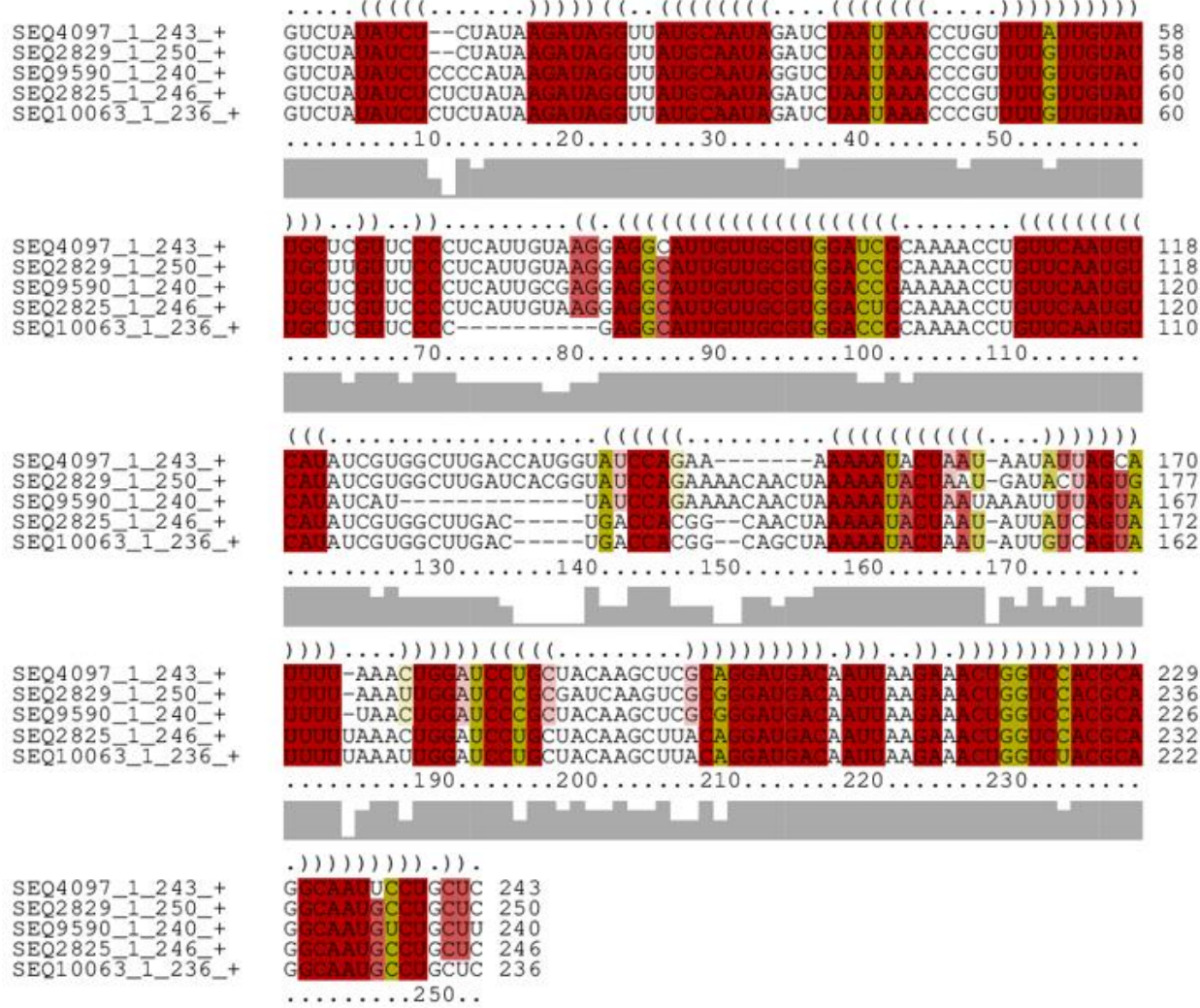

÷

J.

Selon toute vraisemblance, la partie de l'alignement qui montre le plus de co-variation contient un terminateur Rho-indépendant (avec les « U » des positions ~136 à 145 pour les deux dernières séquences et des positions ~166 à 171 pour les autres constituant la fin de ce terminateur).

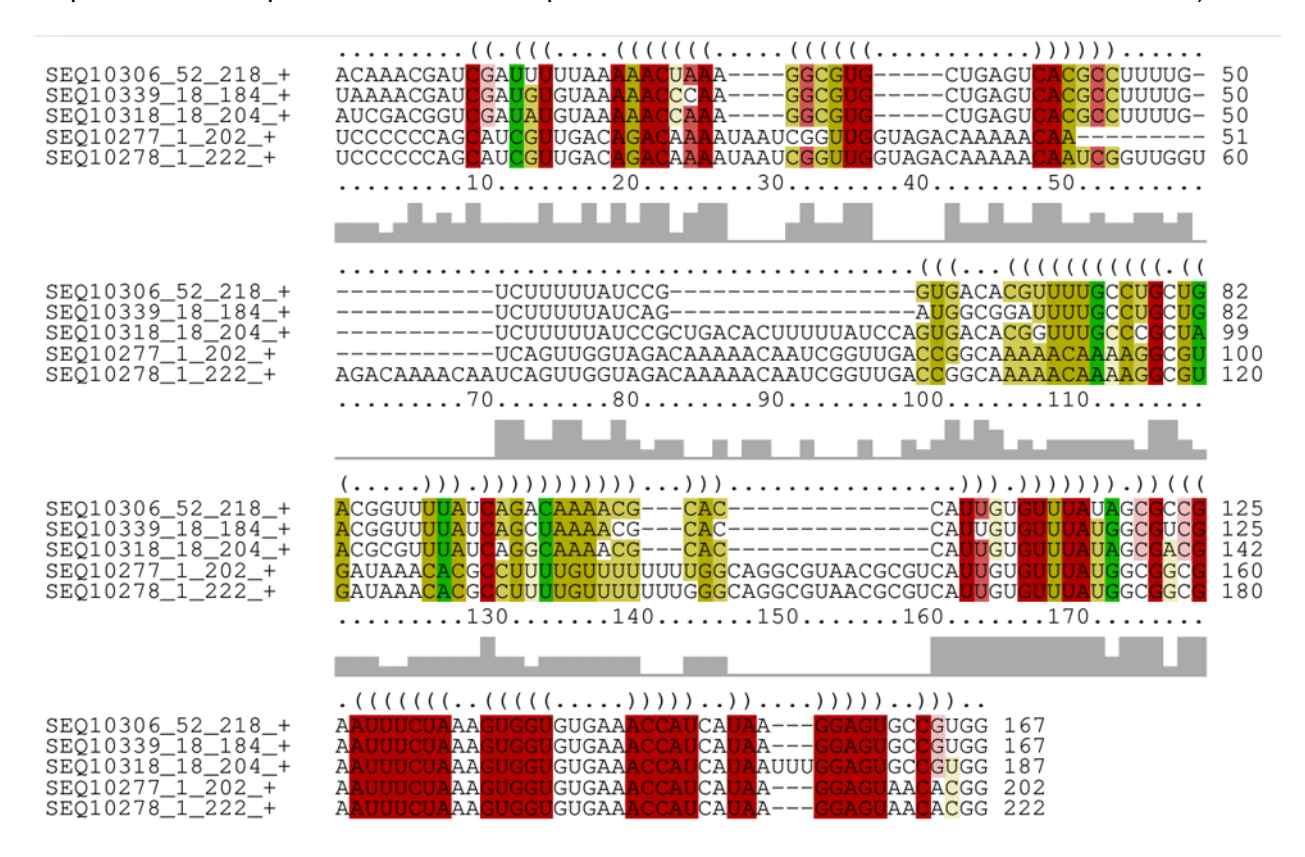

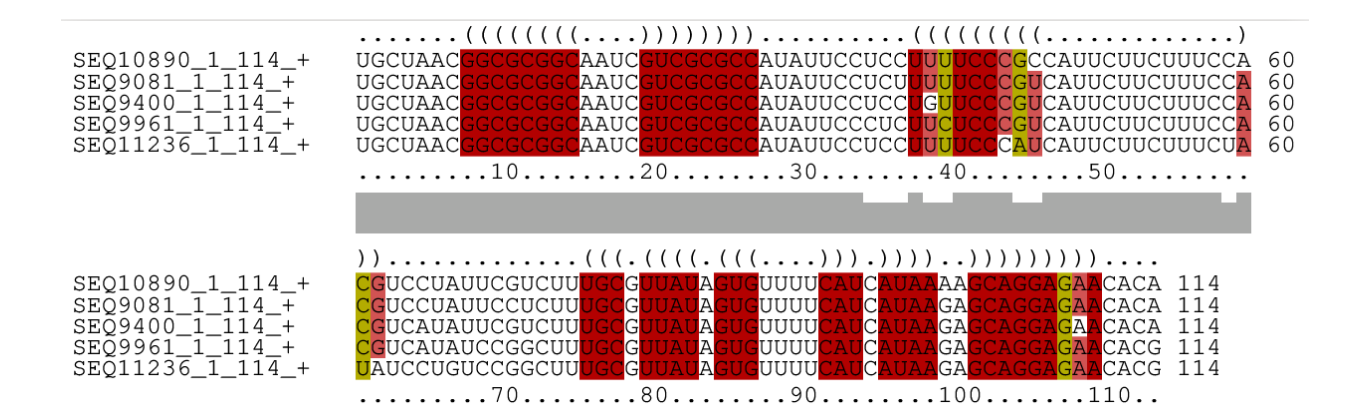

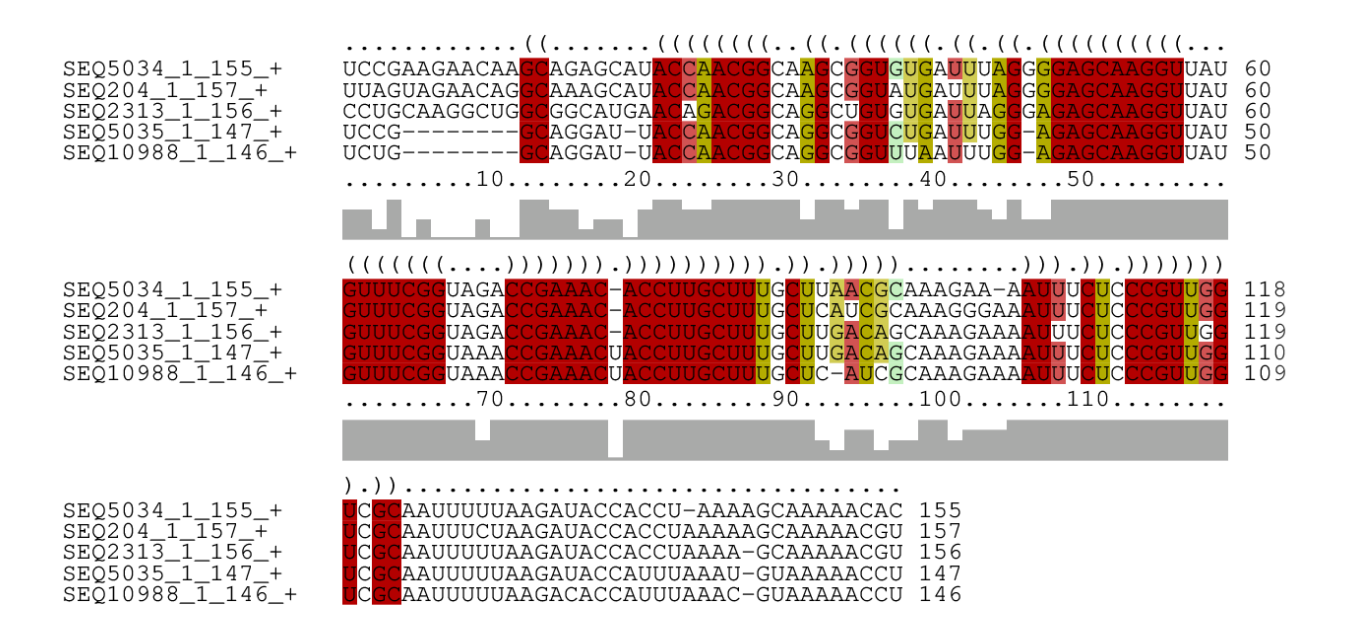

Ce cluster montre une potentielle grande variabilité et co-variation dans la première moitié de l'alignement et une conservation presque complète dans la deuxième moitié. Cette flagrante disparité peut laisser penser que seulement les régions IGR de la deuxième moitié s'alignent bien et que l'alignement de la première moitié est en quelque sorte « forcé » par GraphClust pour trouver une structure. Même si cette dernière hypothèse semble probable, le fait que les insertions (*gaps)* soient symétriques, relativement aux tiges, laissent croire que les deux tiges dans la première moitié de l'alignement pourraient être bien réelles.

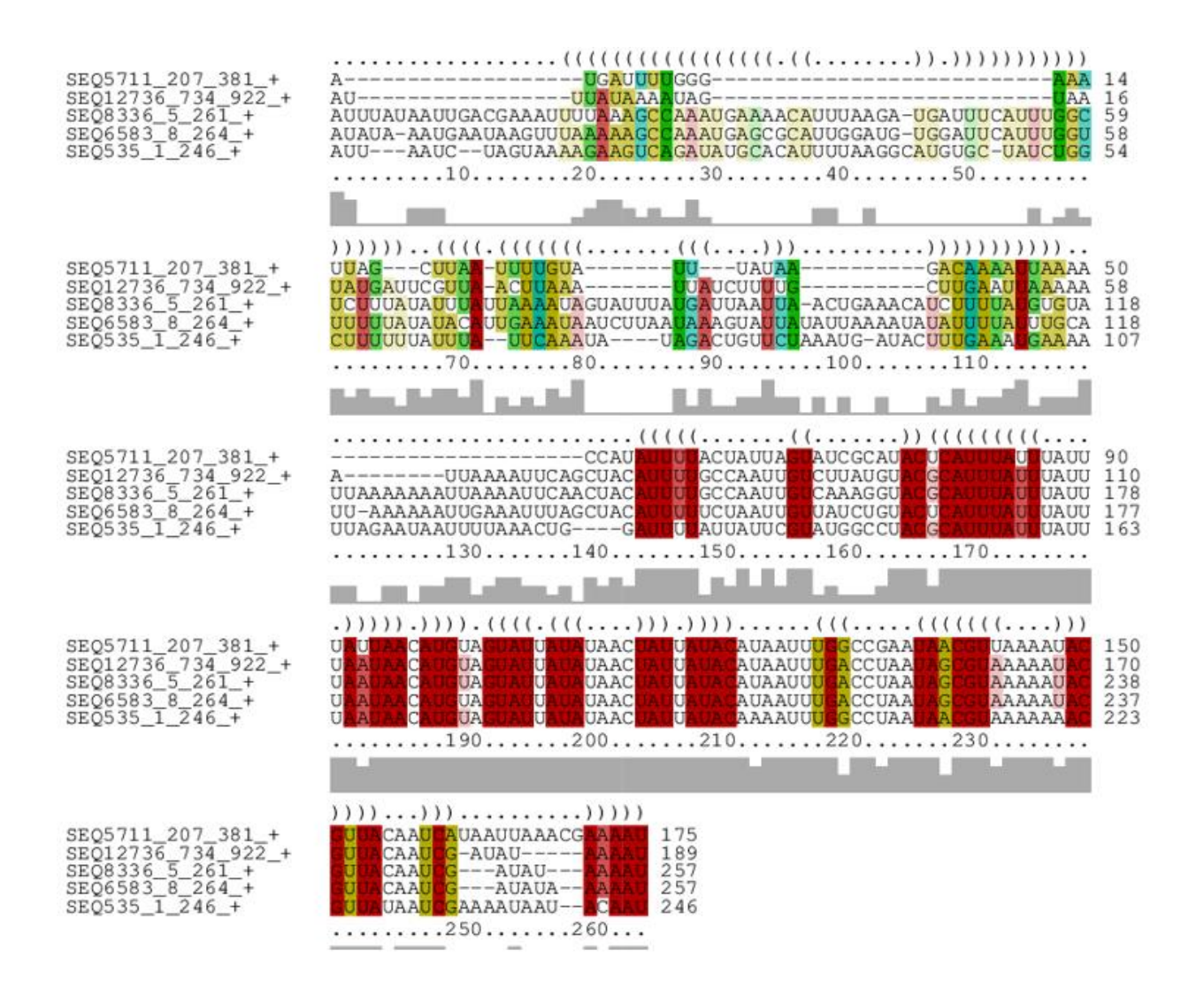

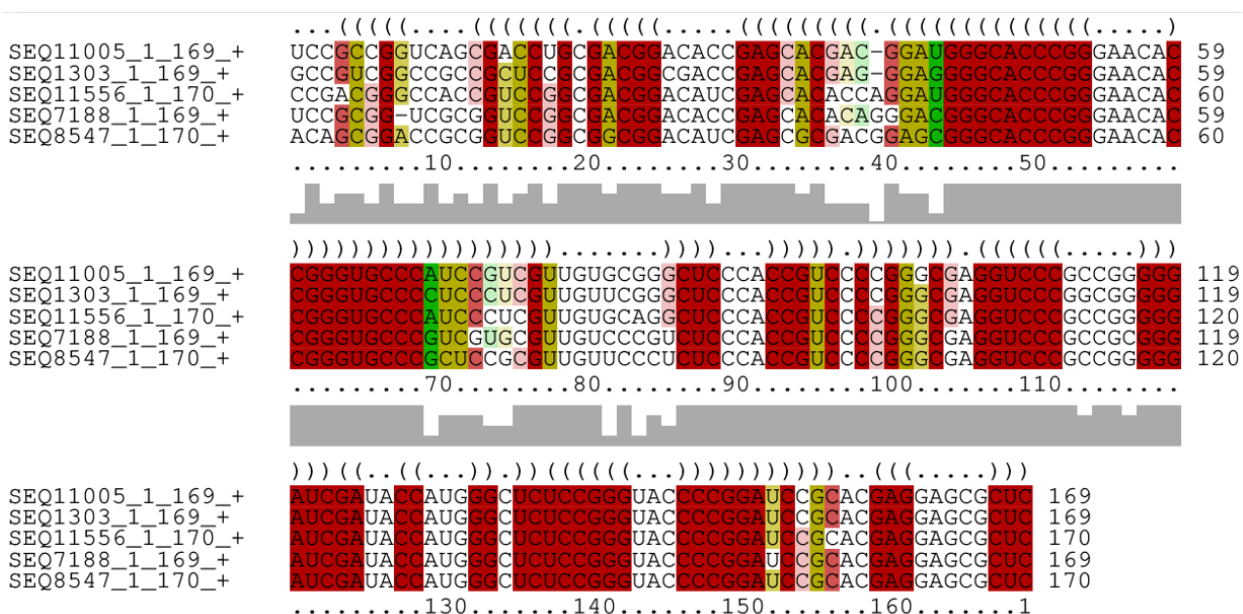

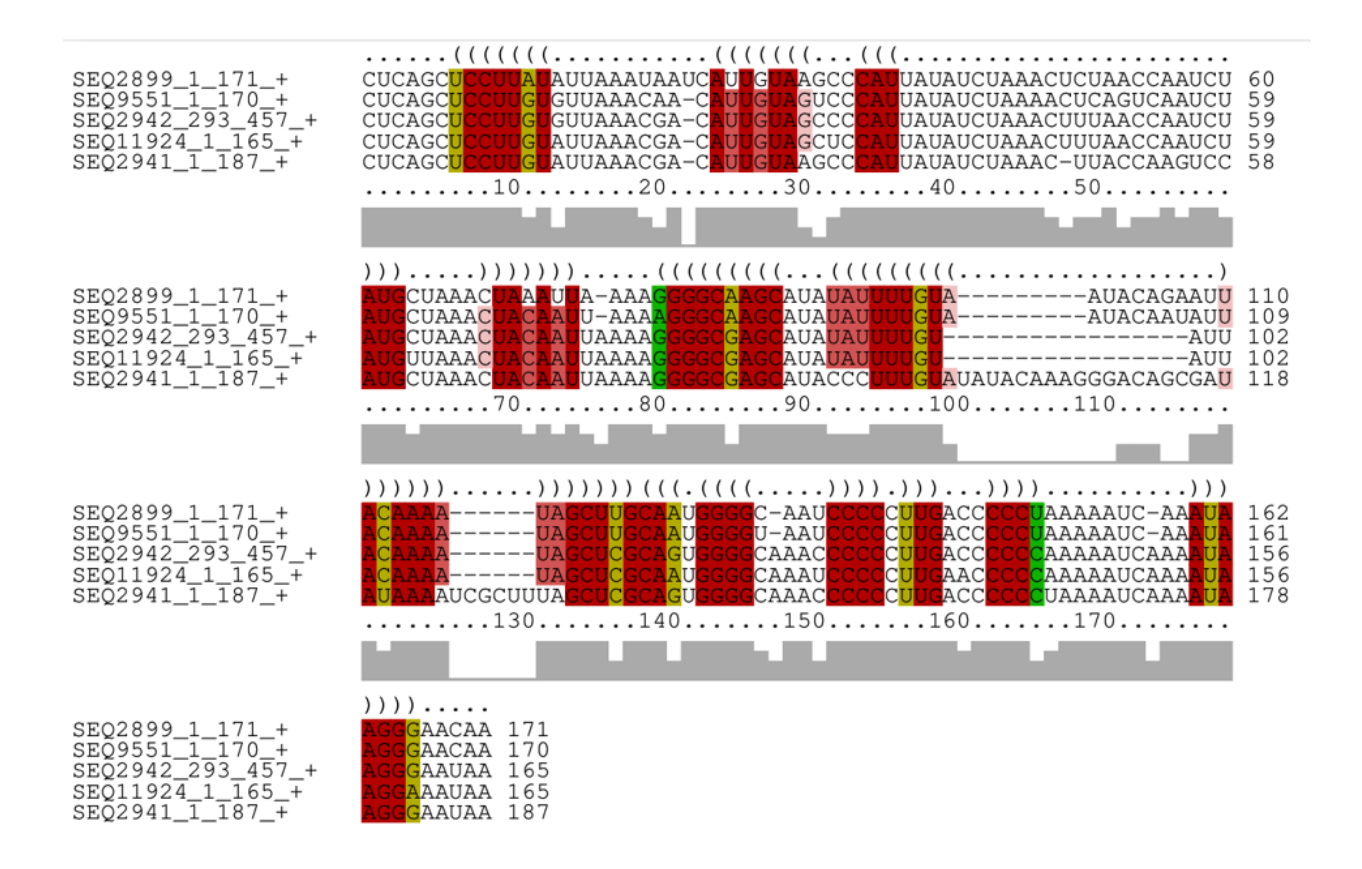

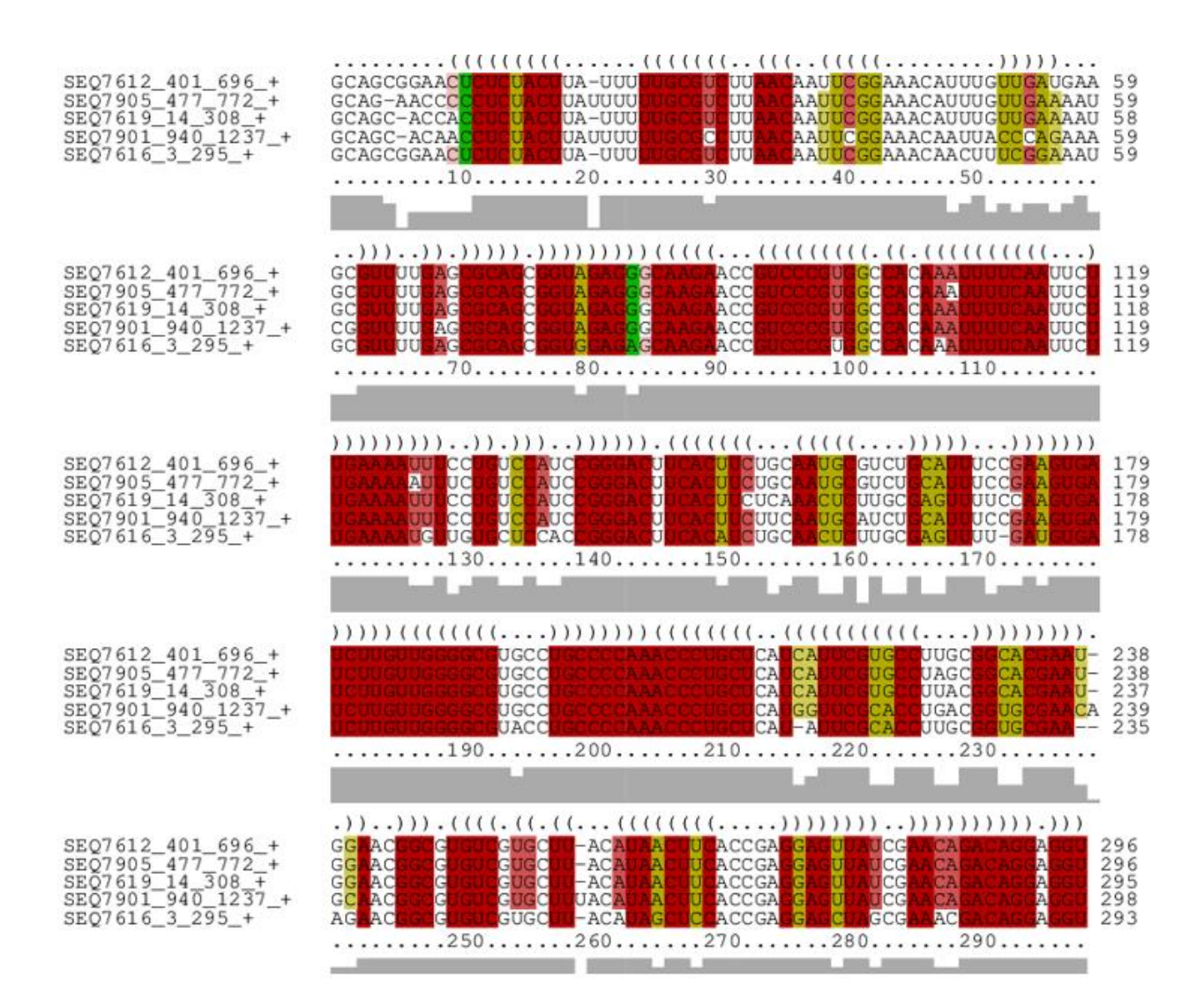

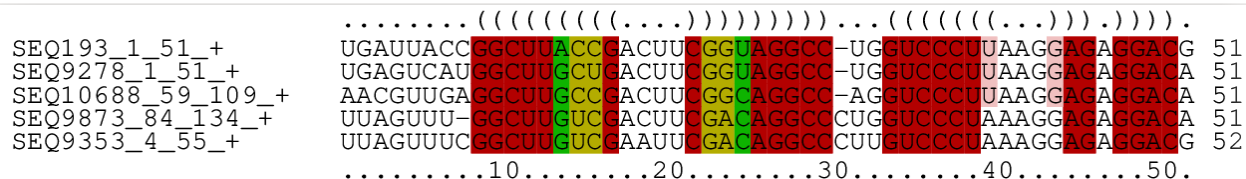

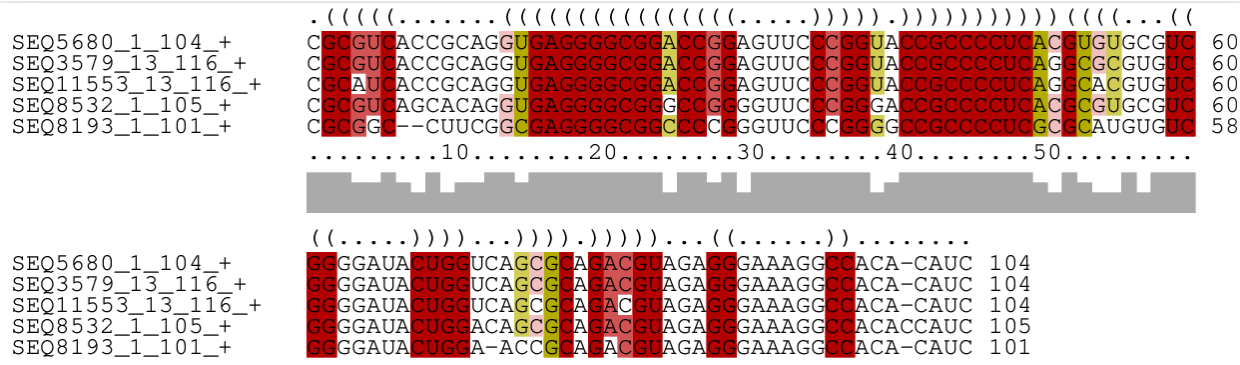

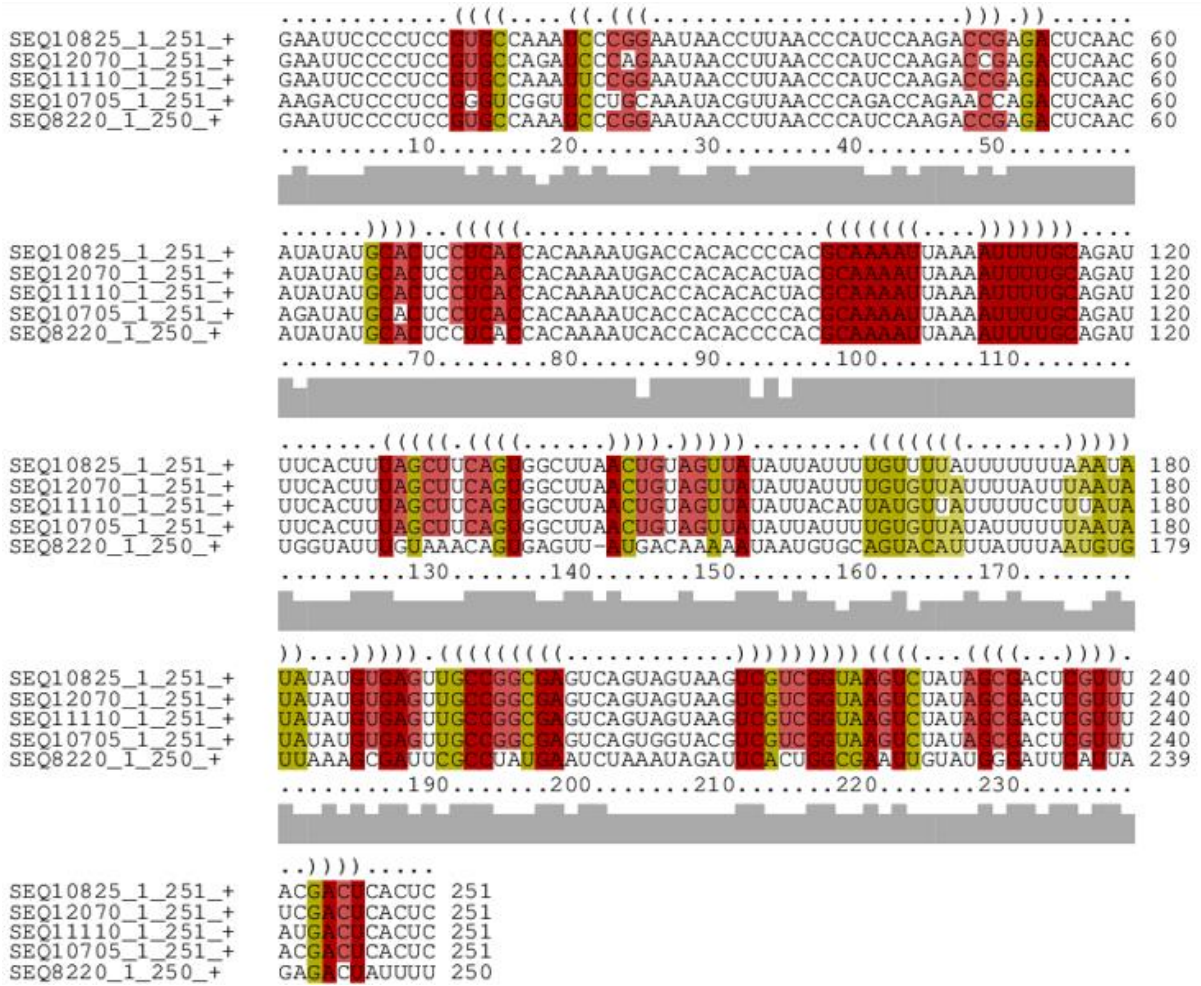

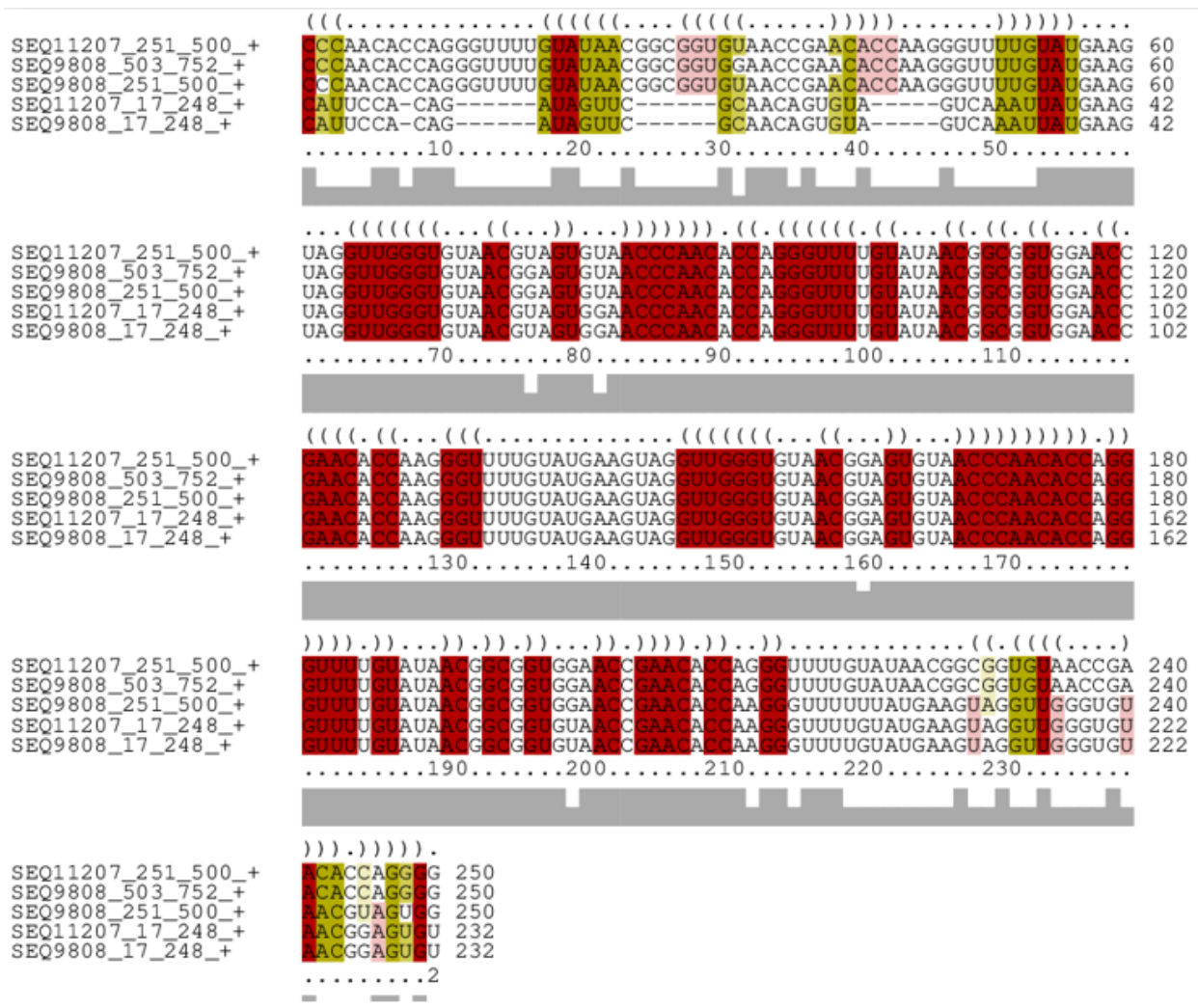

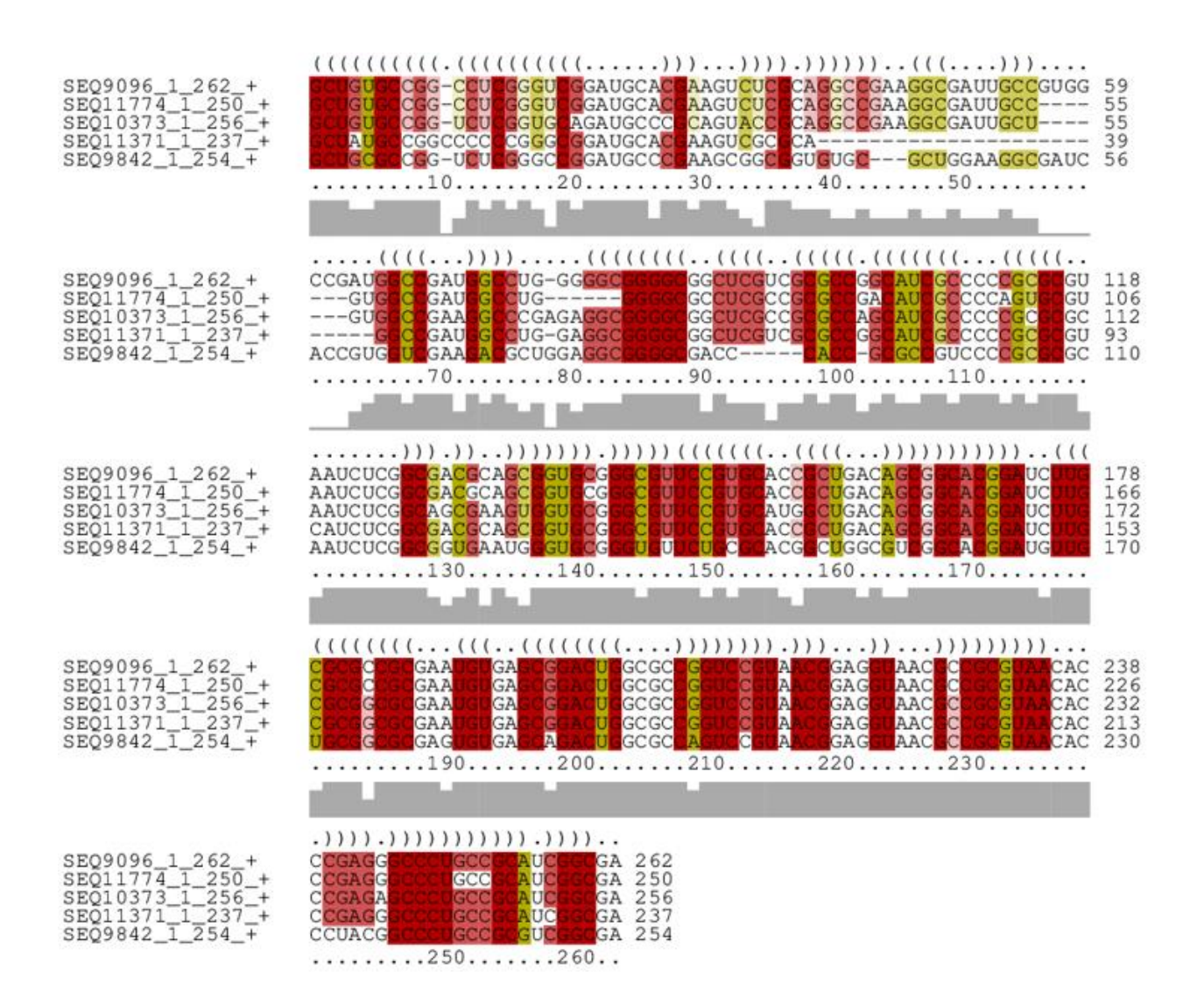

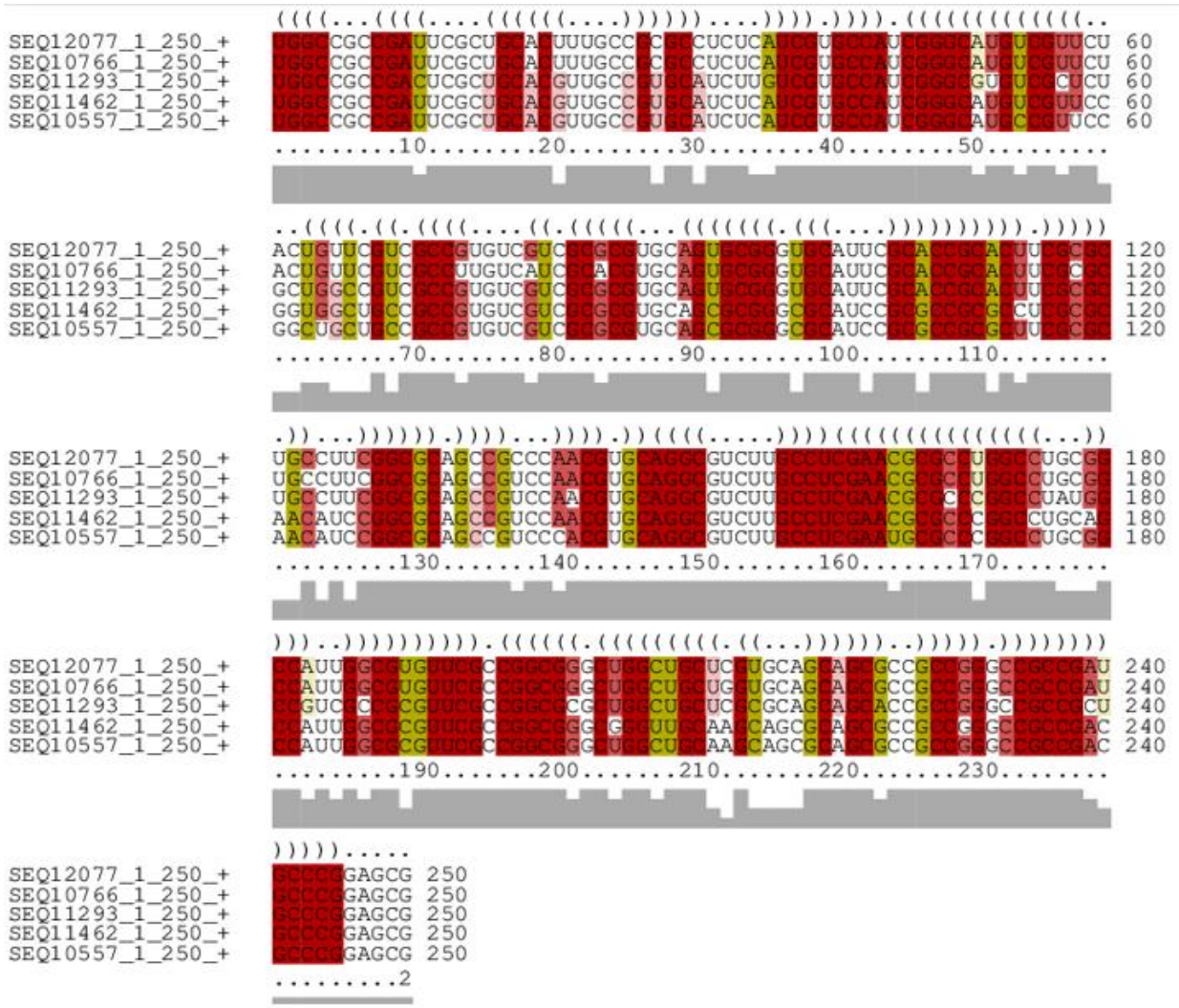

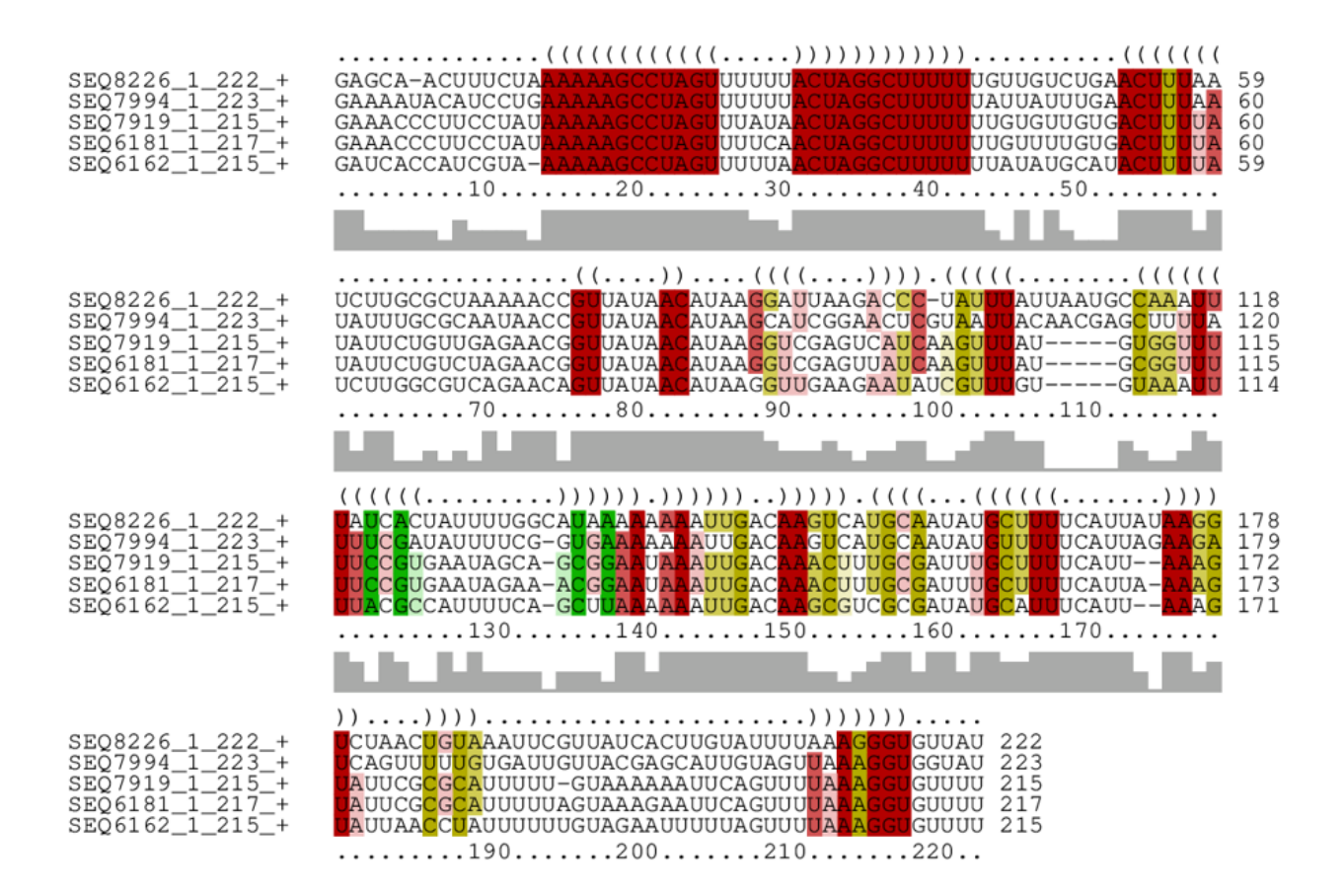
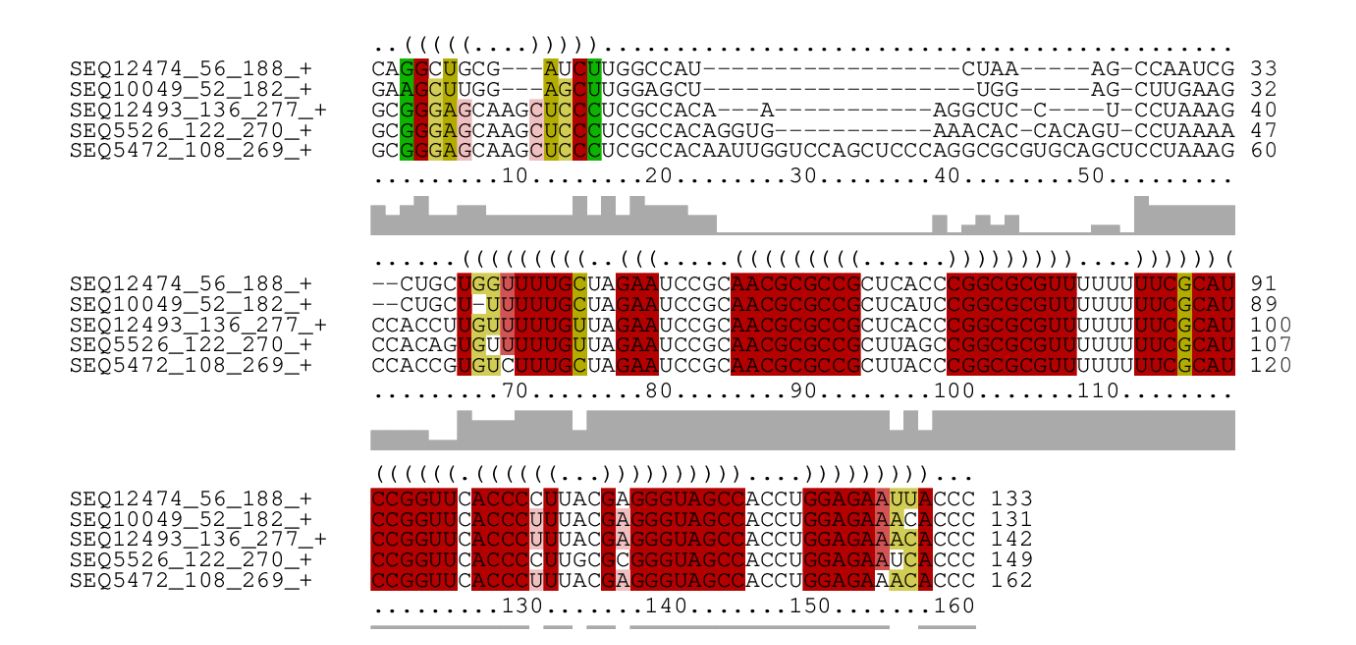

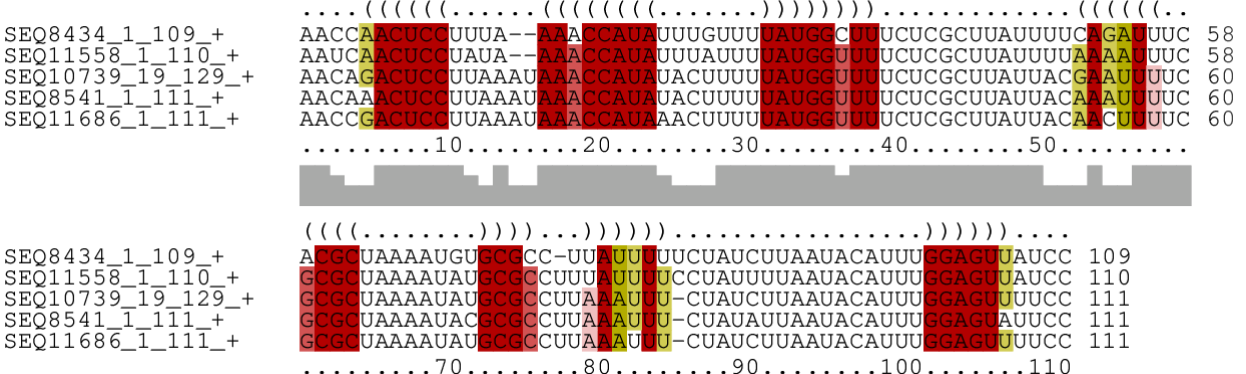

Ceci est un exemple où toute la soi-disant co-variation est due à une seule séquence (la dernière de l'alignement). Bien qu'avec la conservation élevée dans la  $2<sup>e</sup>$  moitié de la séquence il est évident que ces séquences soient apparentées, la première partie (en particulier des positions 20 à 130) de l'alignement montre une identité inférieure à 40% pour la dernière séquence, ce qui est très faible pour une séquence nucléotidique et suggère que ce soit une insertion ou autre forme de réarrangement local faisant en sorte que cette portion des séquences n'a pas une origine évolutive commune, ce qui rendrait la co-variation caduque.

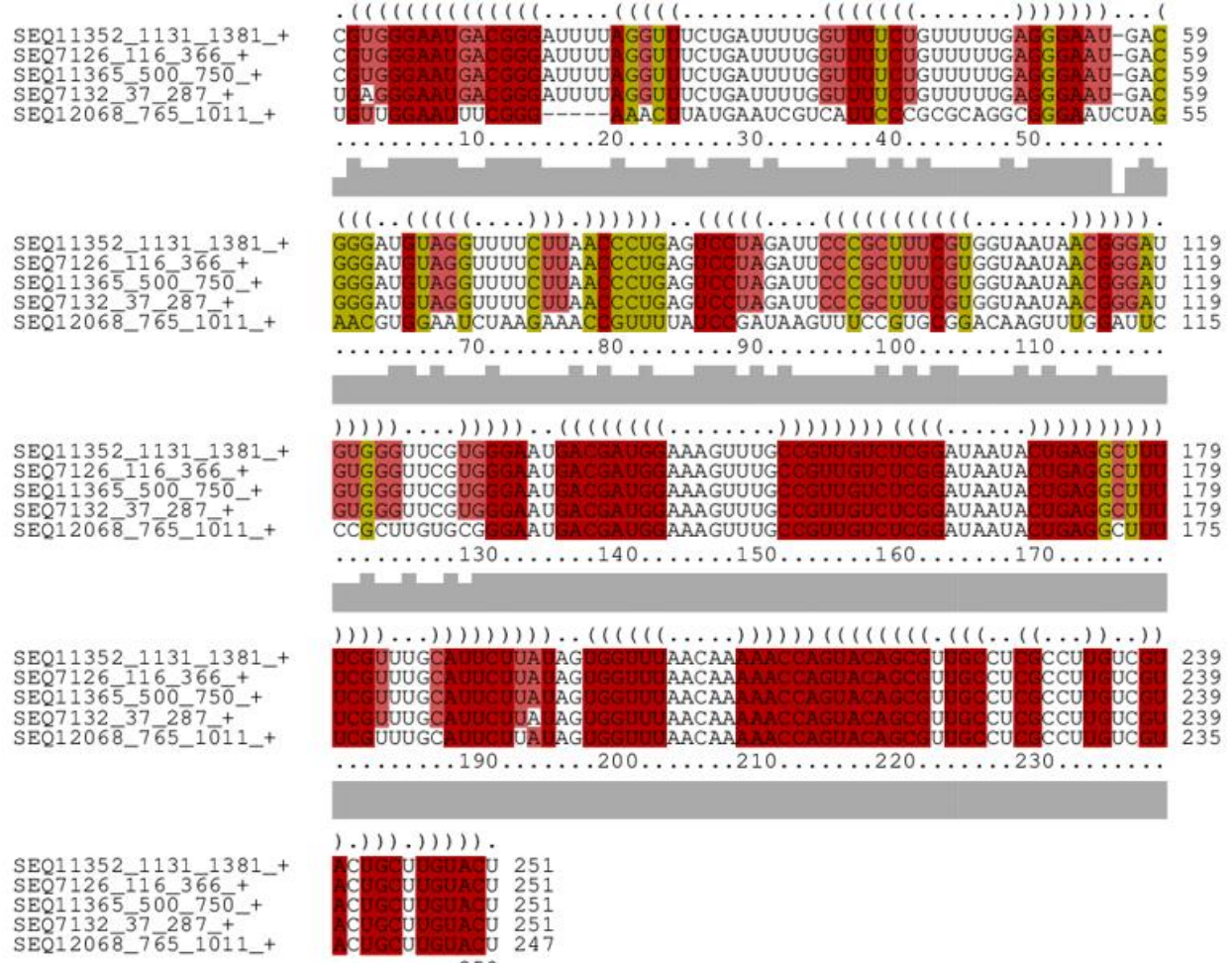

 $\ldots \ldots \ldots 250$ 

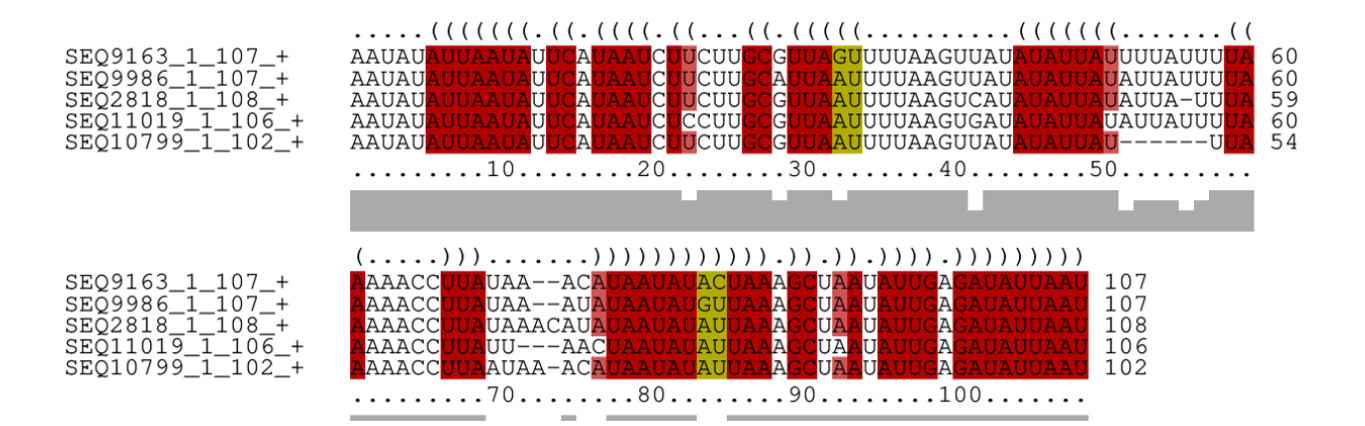

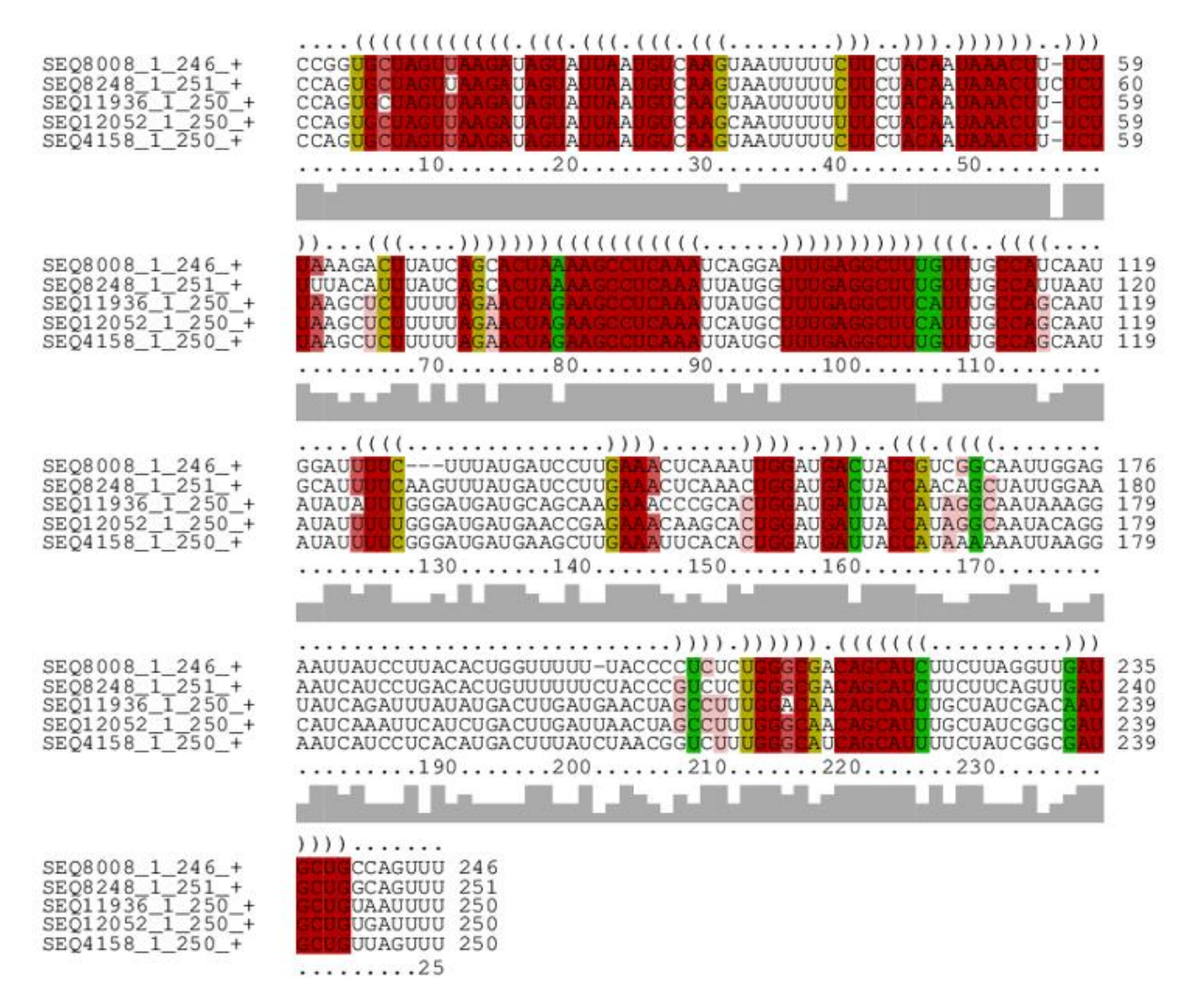

La figure suivante montre quelques exemples de structures secondaires intéressantes appartenant aux *clusters* mentionnés plus haut.

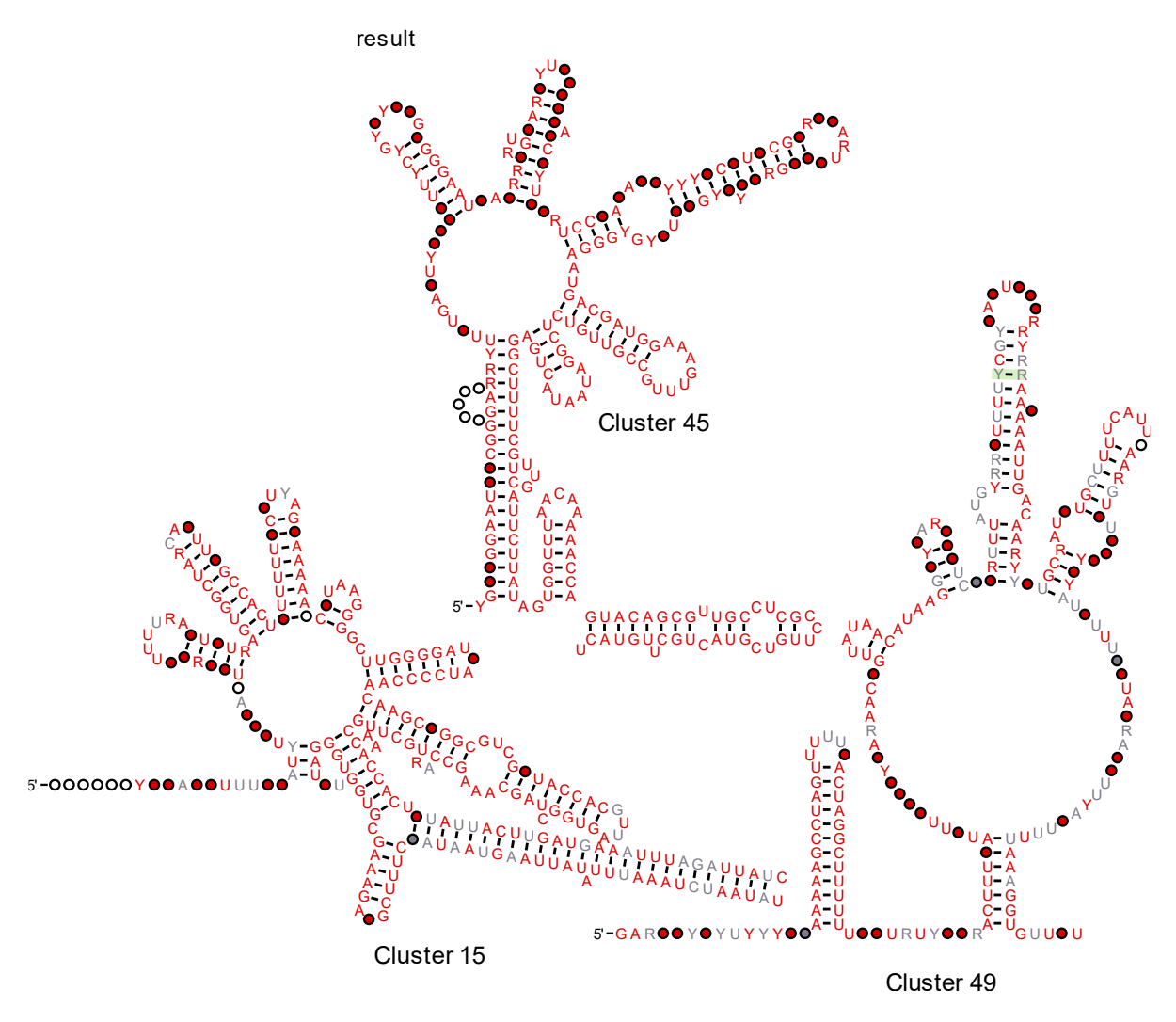

**Figure 29 - Exemples de** *clusters* **intéressants pour la requête 1**

### **11.2.1.2 Requête complexe**

Pour rappel, la requête 2 correspond à la requête complète qui inclut tous les gènes connus régulés par le *riboswitch* ppGpp. Après avoir exécuté GraphClust sur l'ensemble des séquences, nous avons fait une sélection de cluster intéressant en analysant les alignements structurels. La liste de ces *clusters* retenus sont cités ci-dessous :

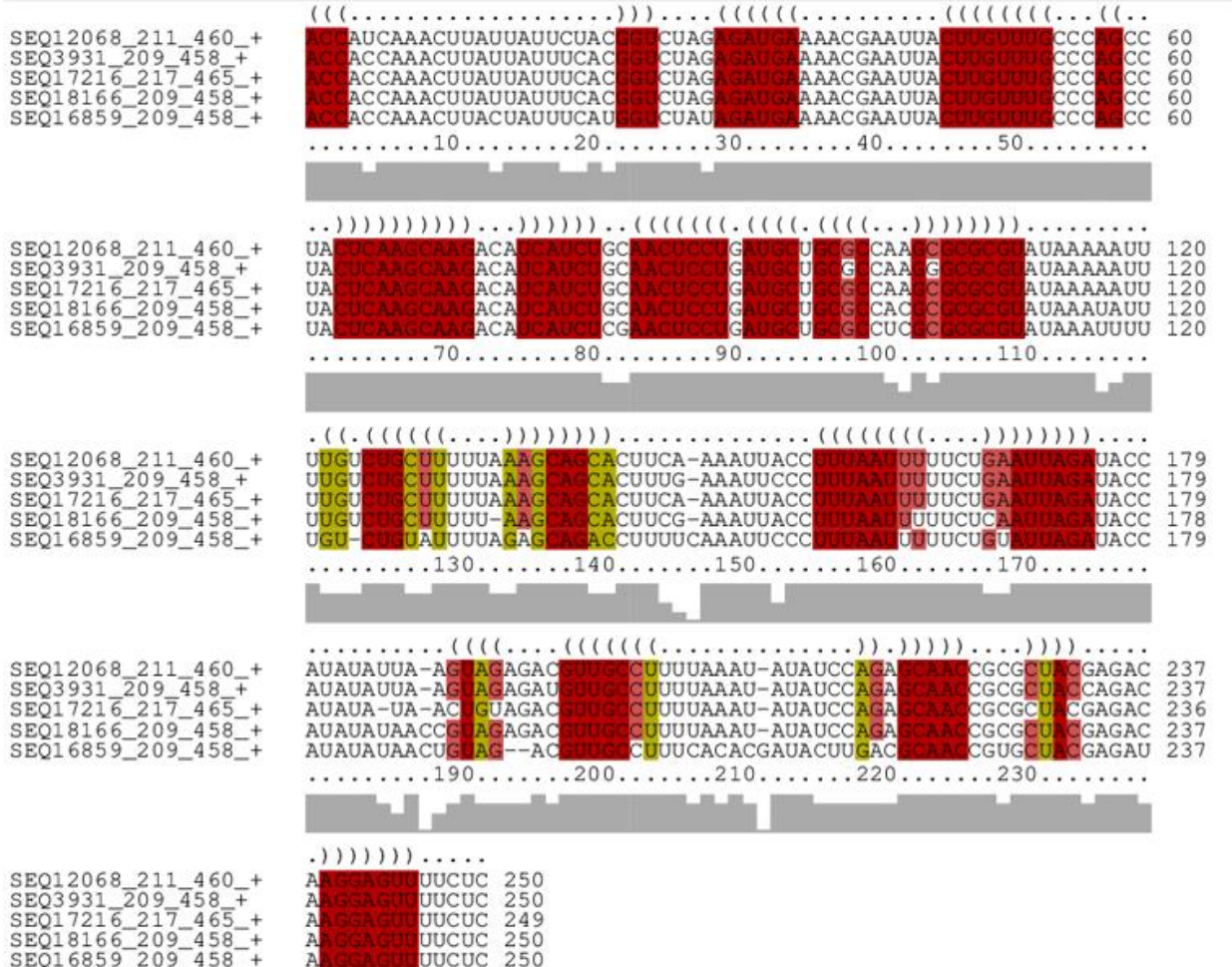

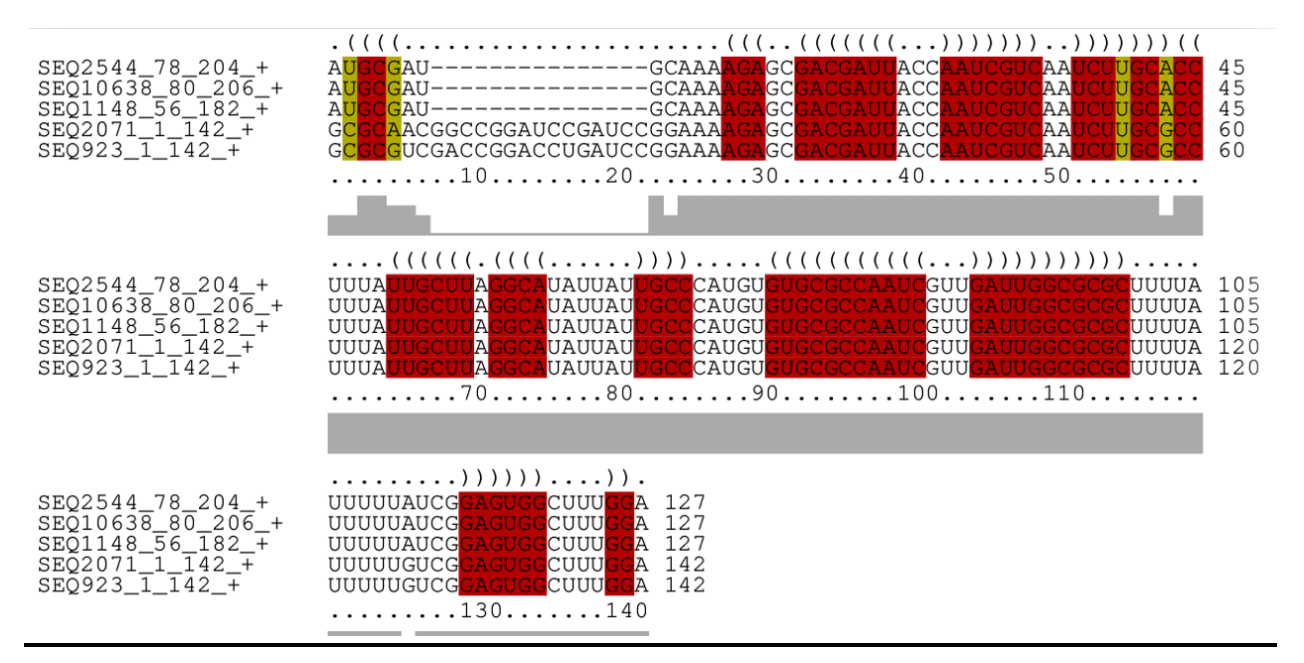

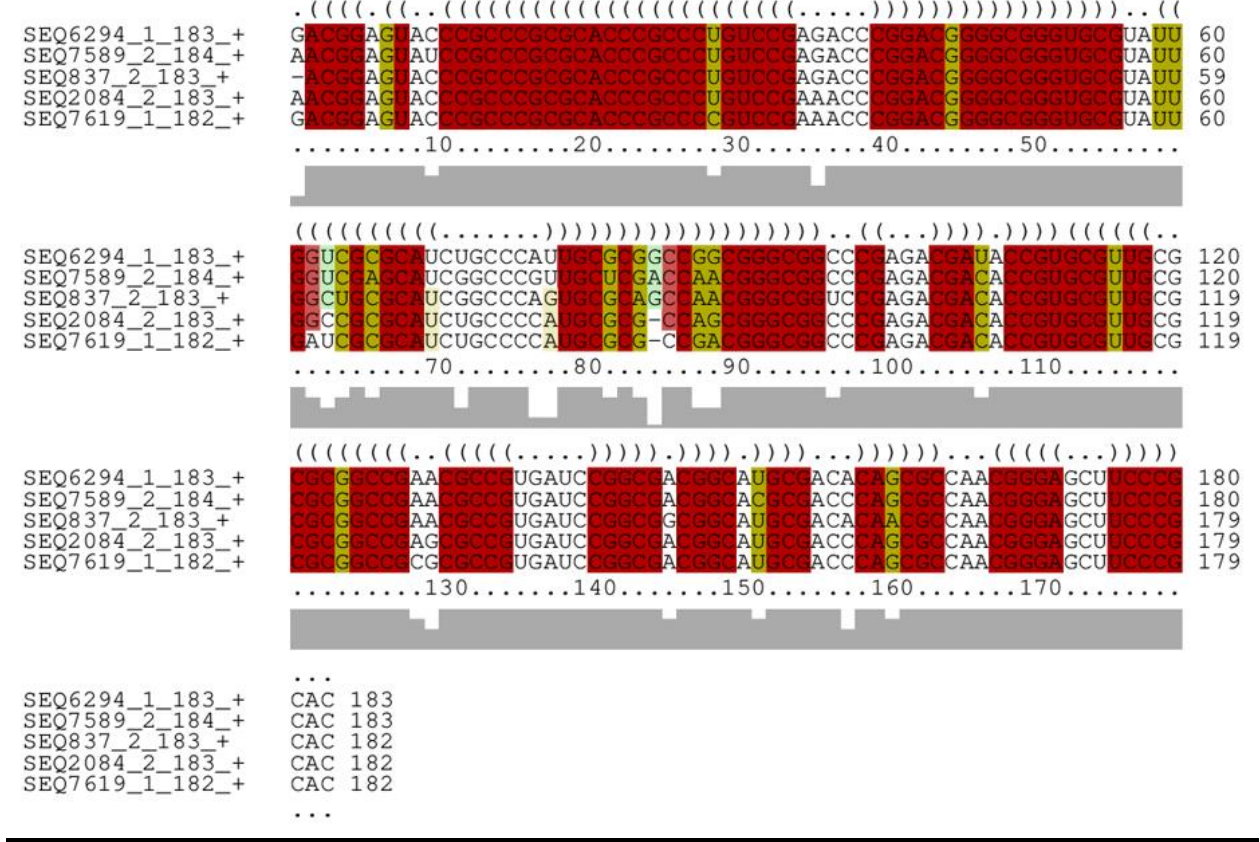

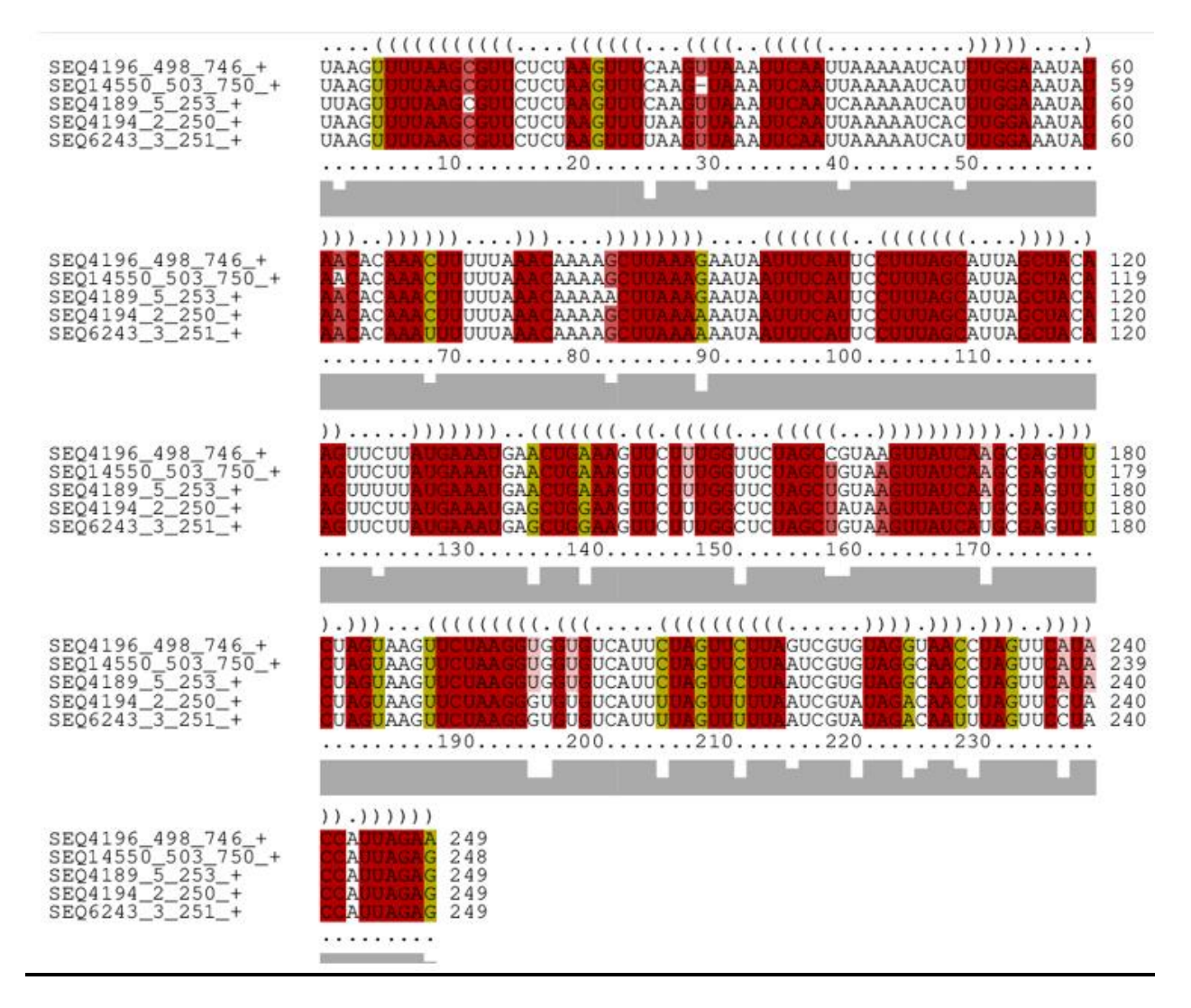

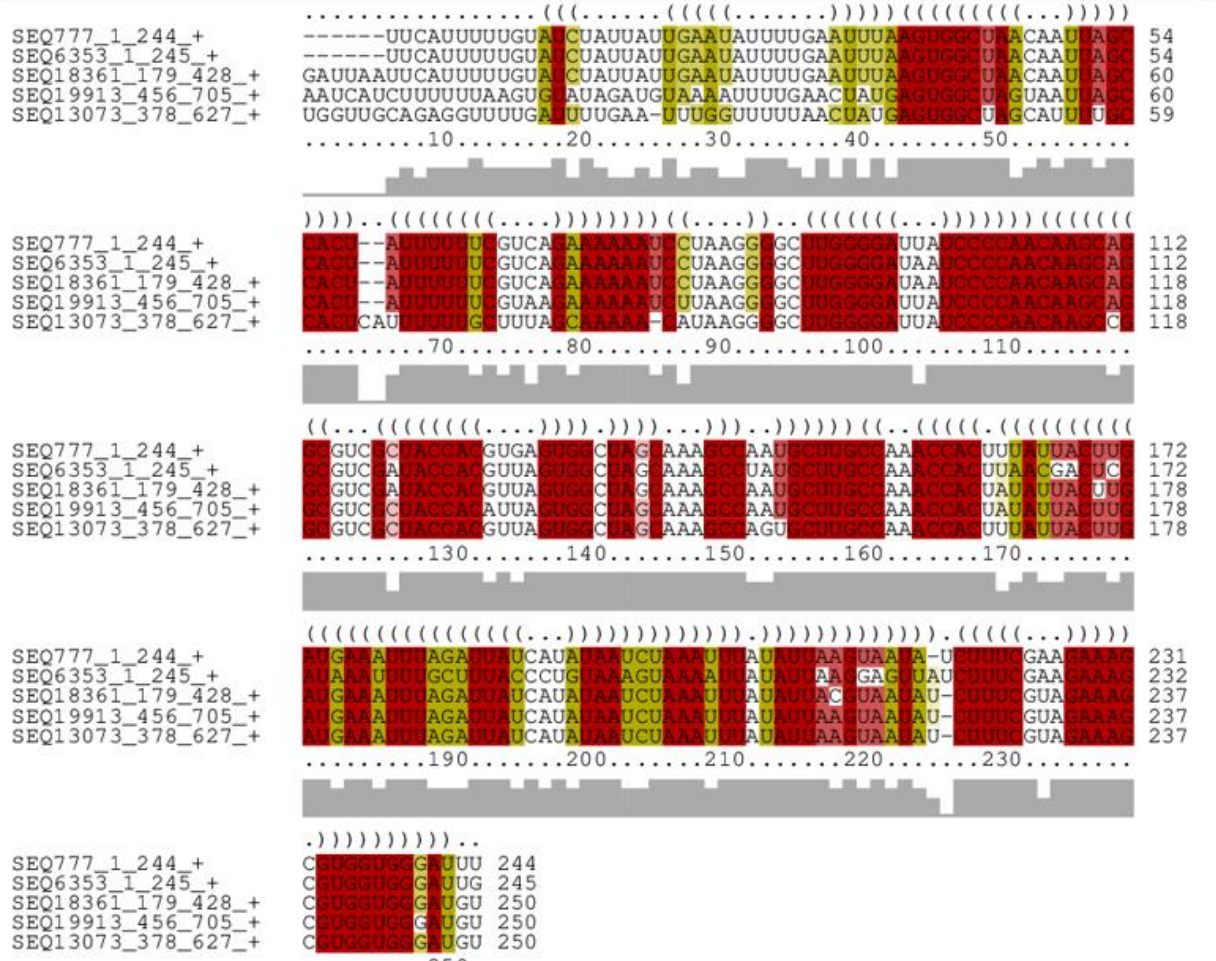

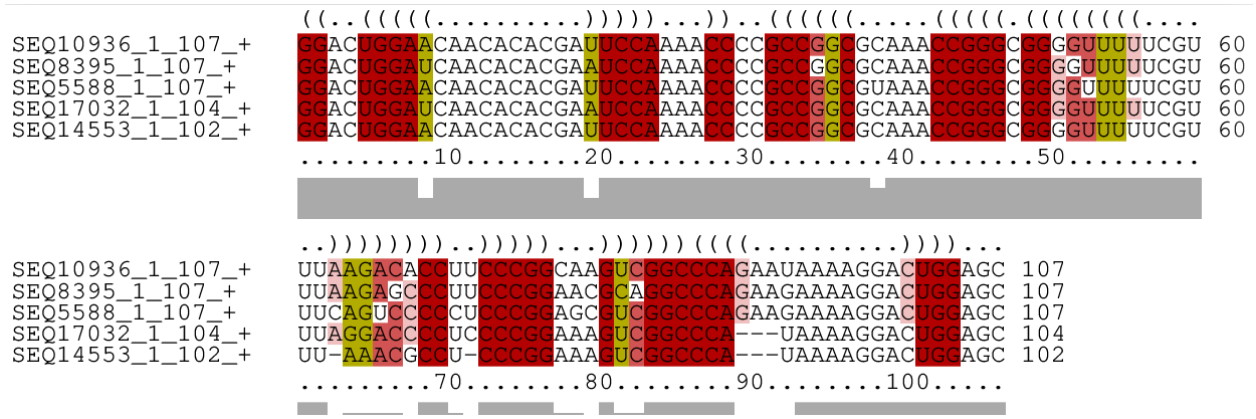

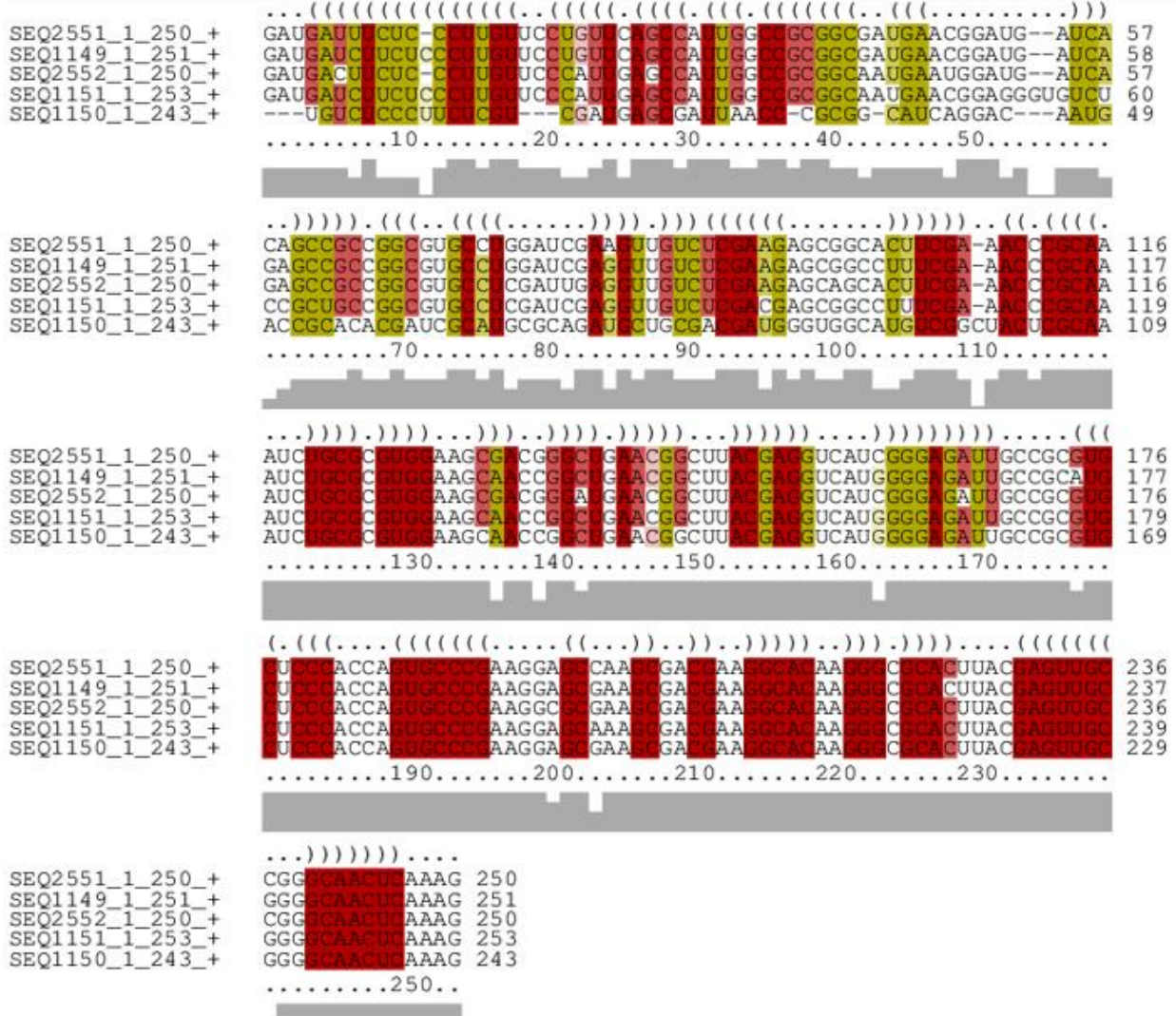

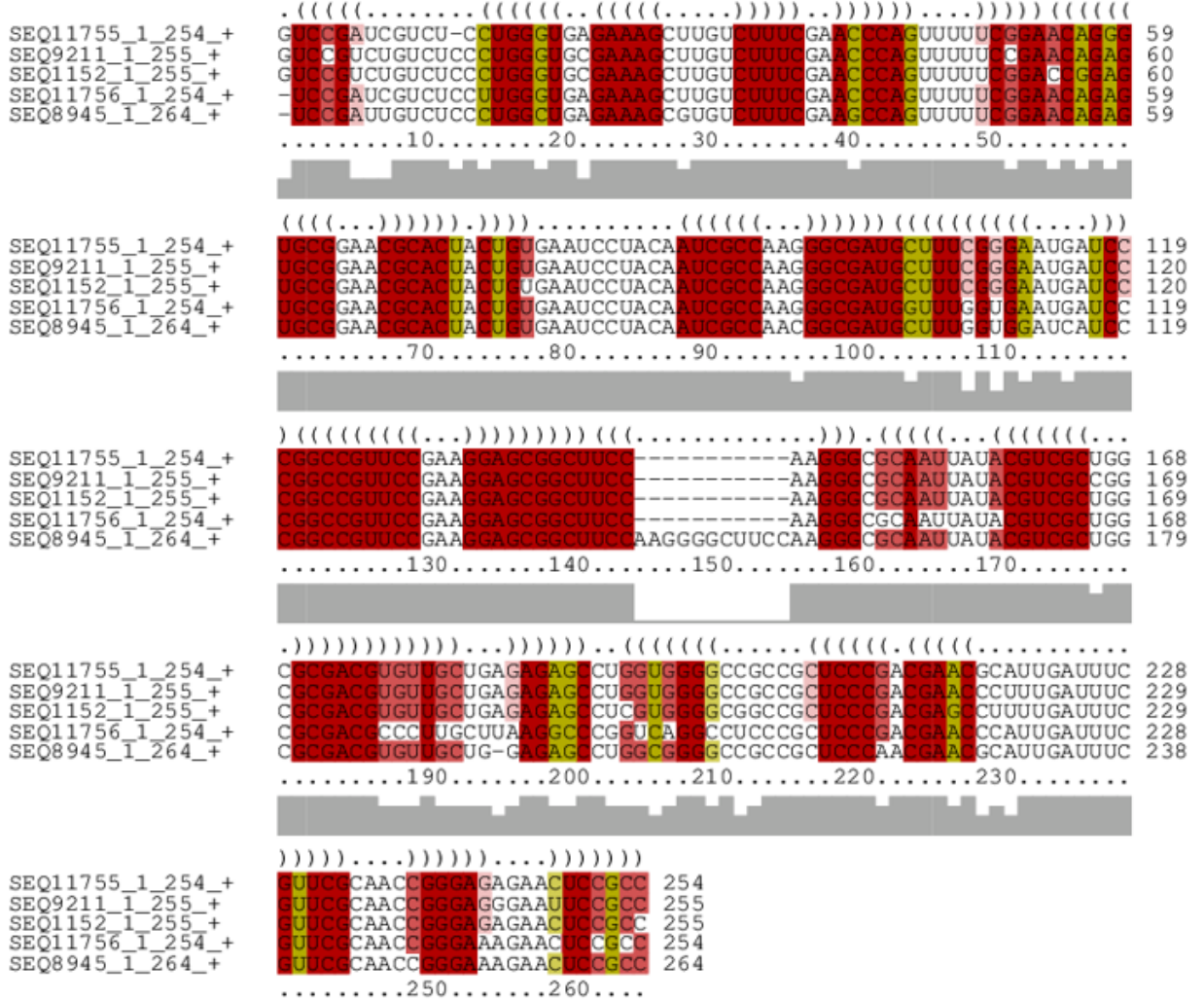

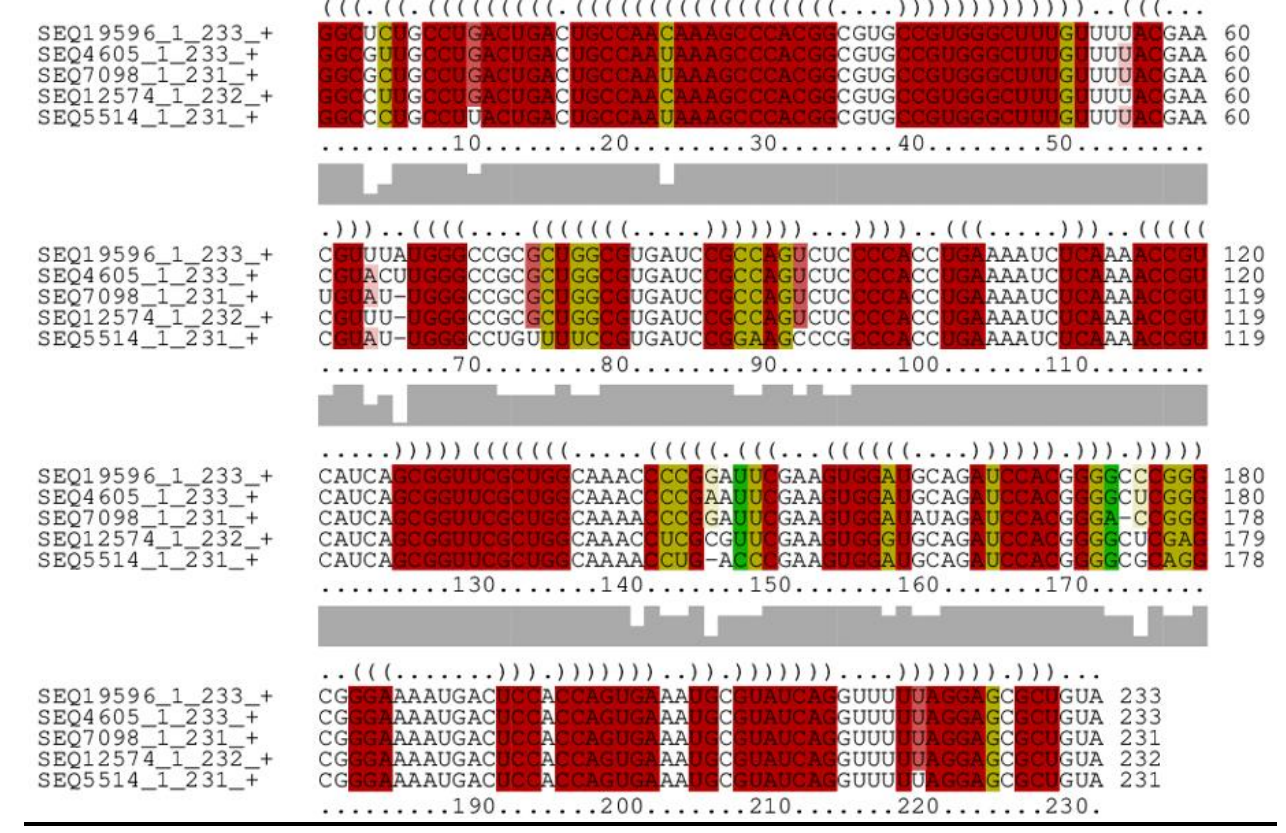

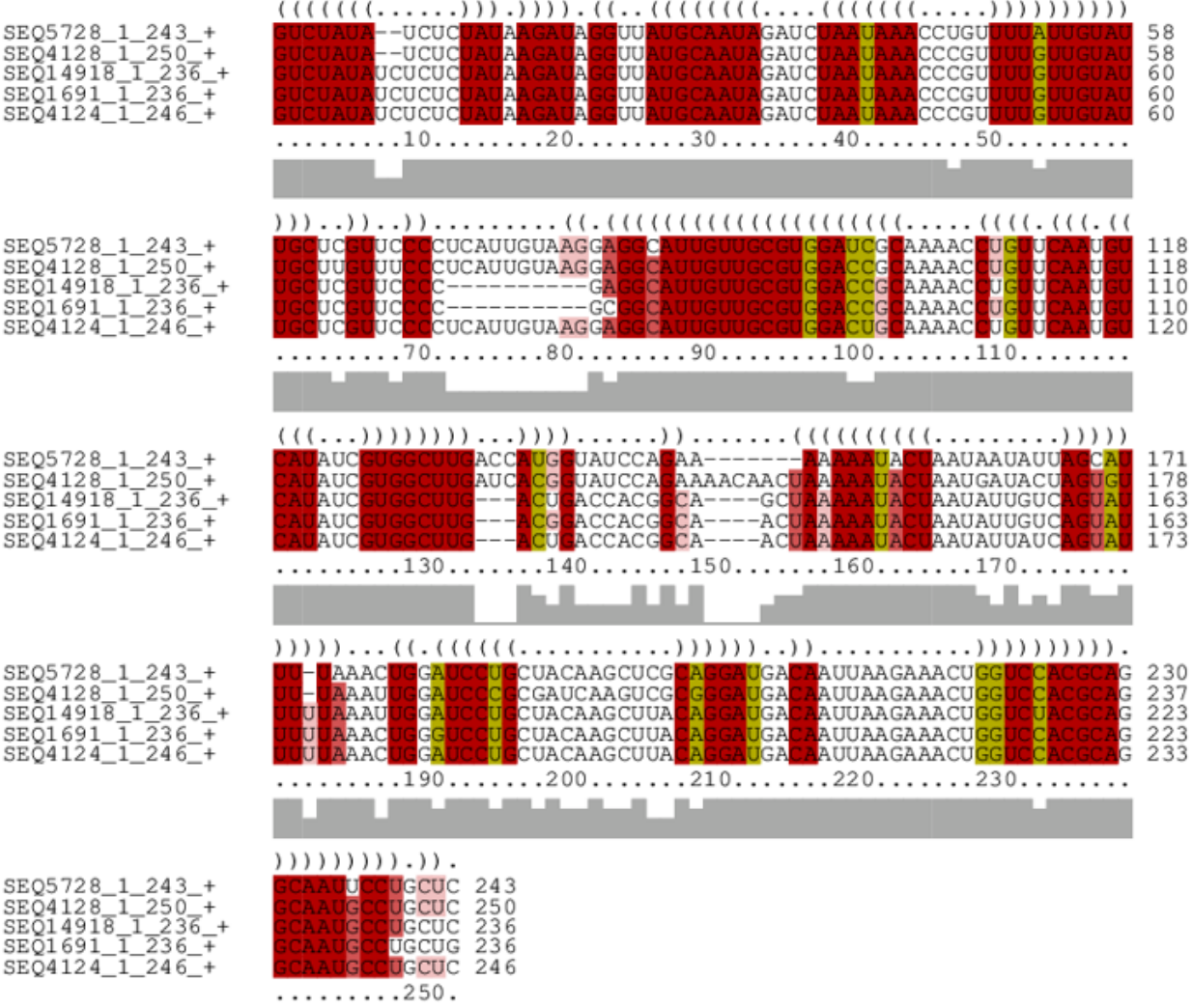

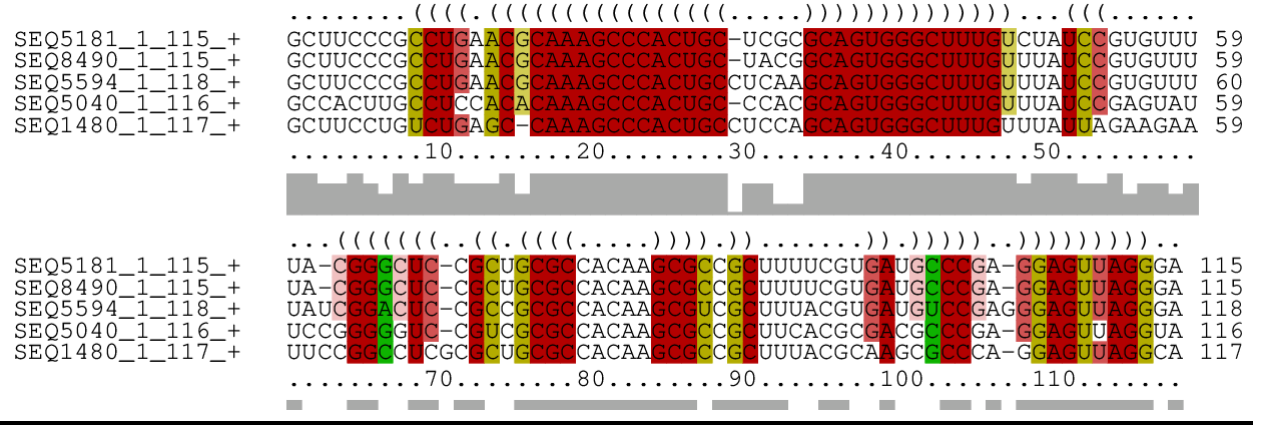

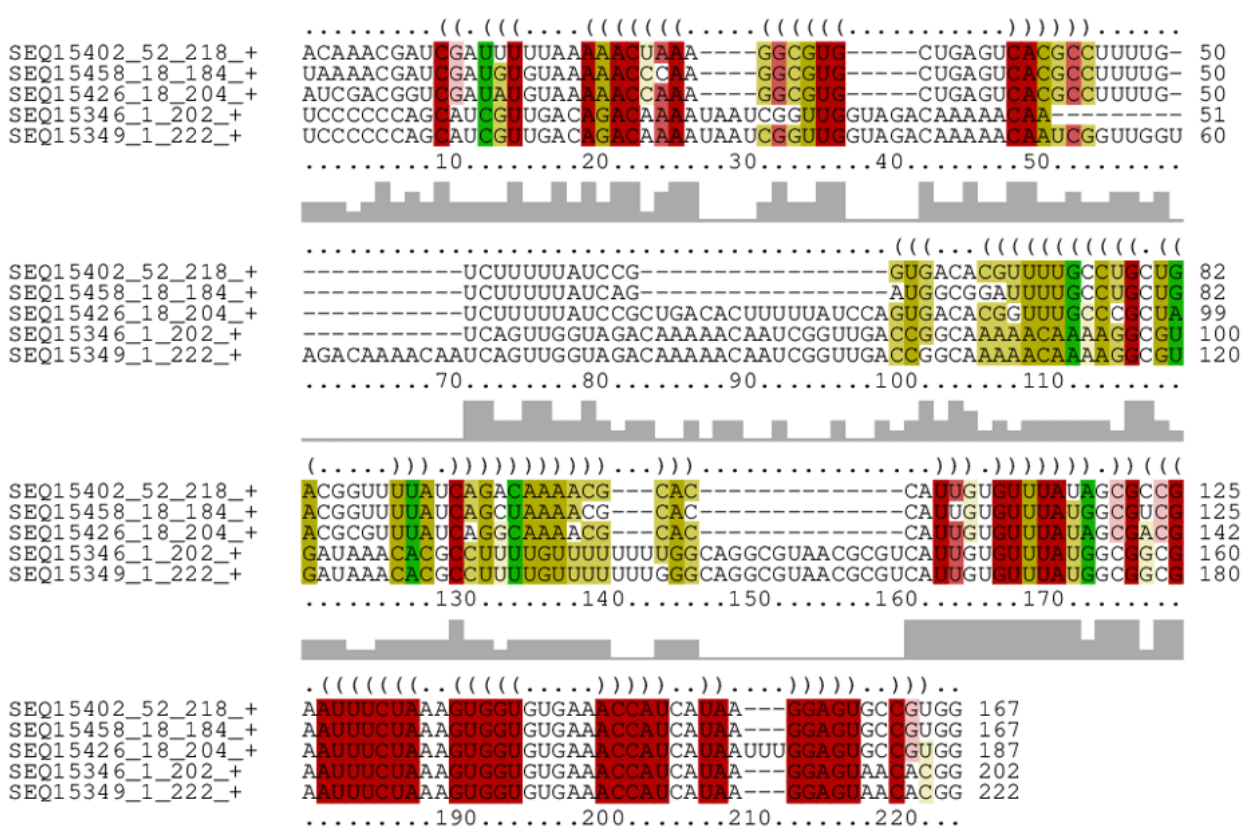

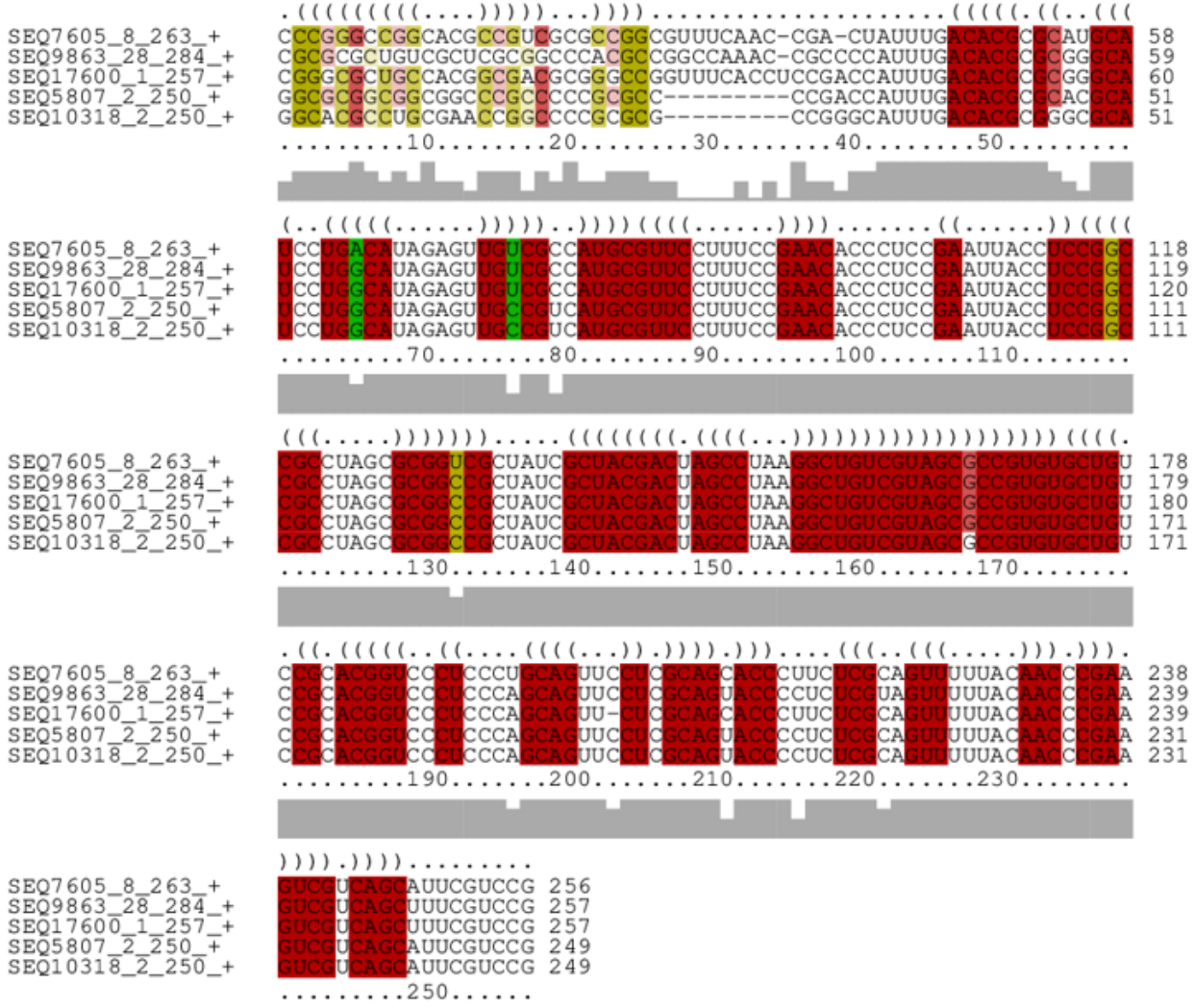

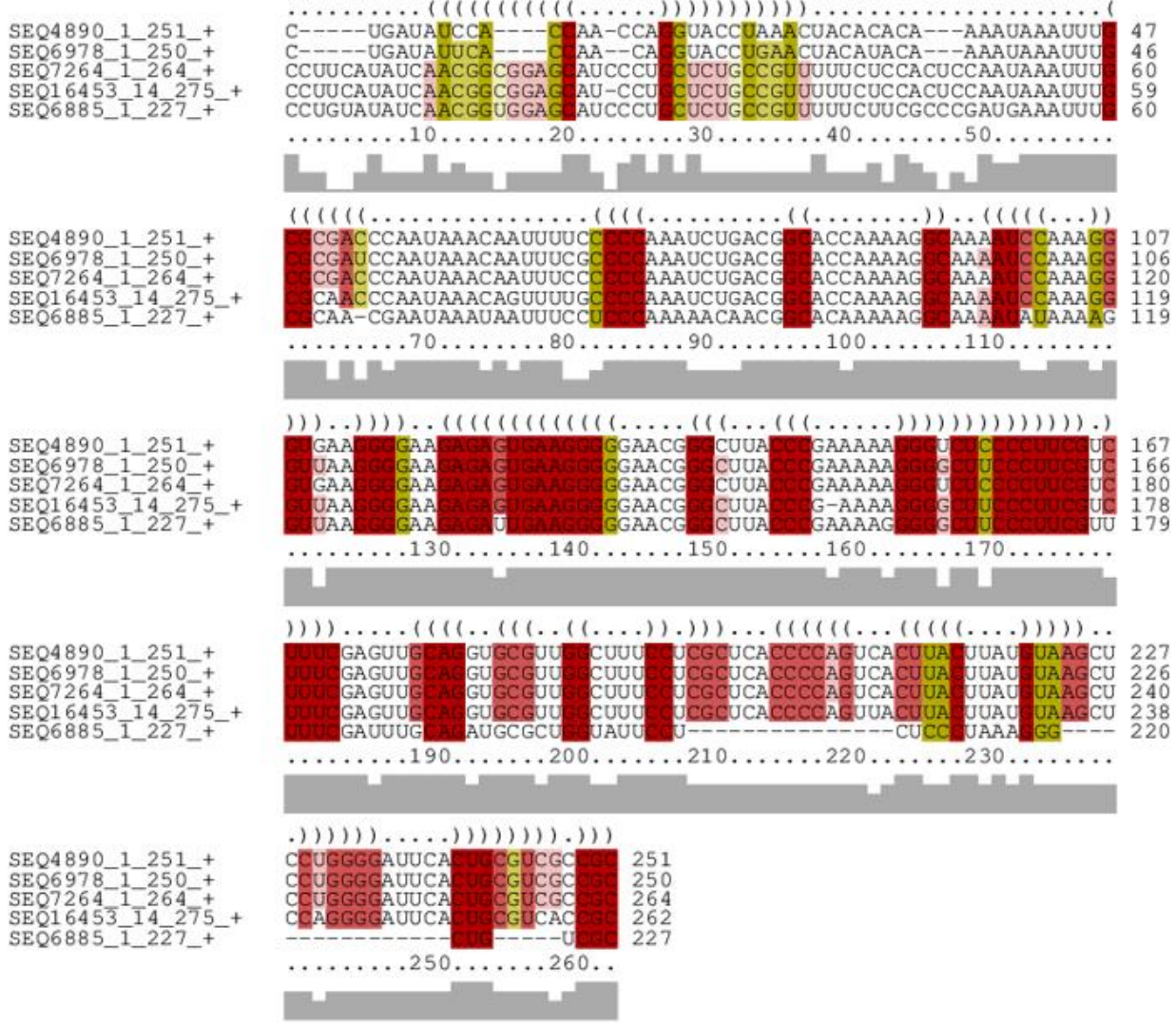

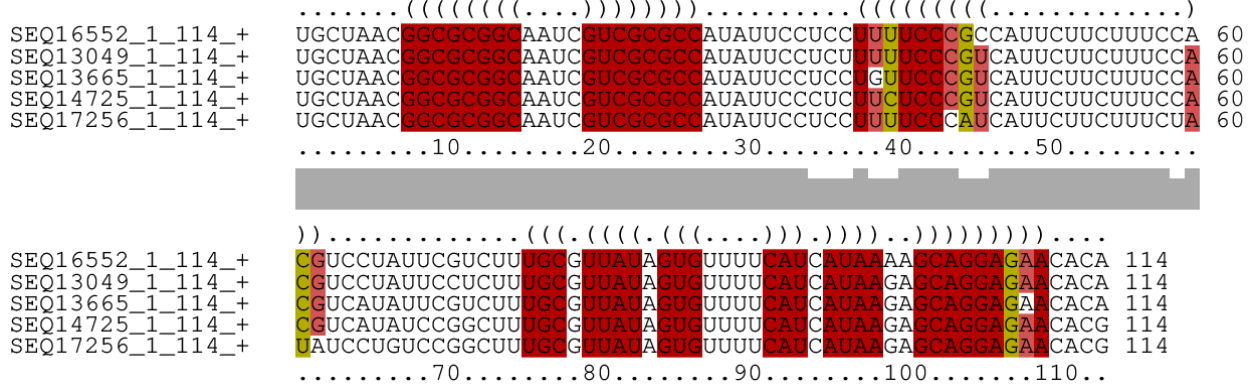

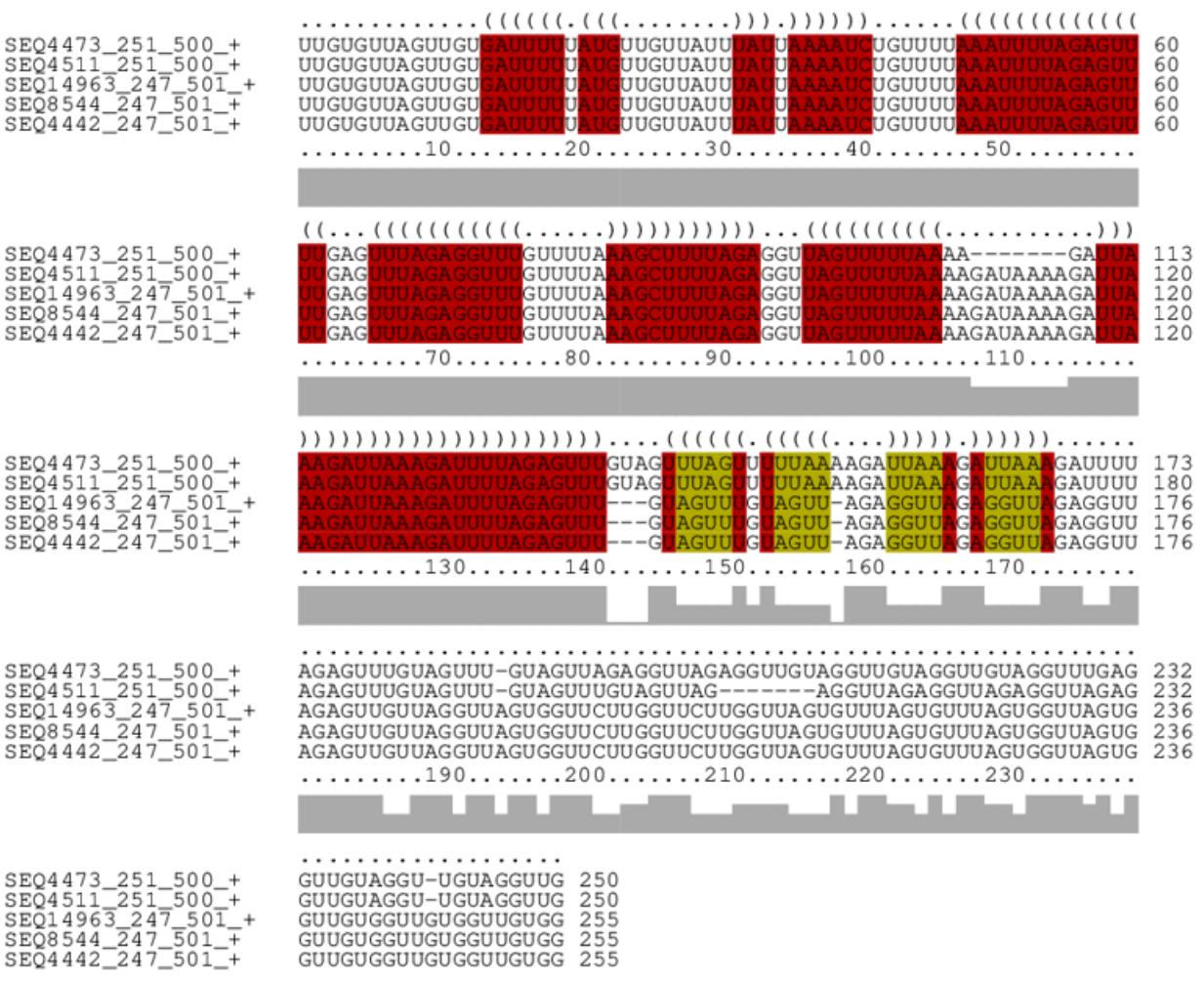

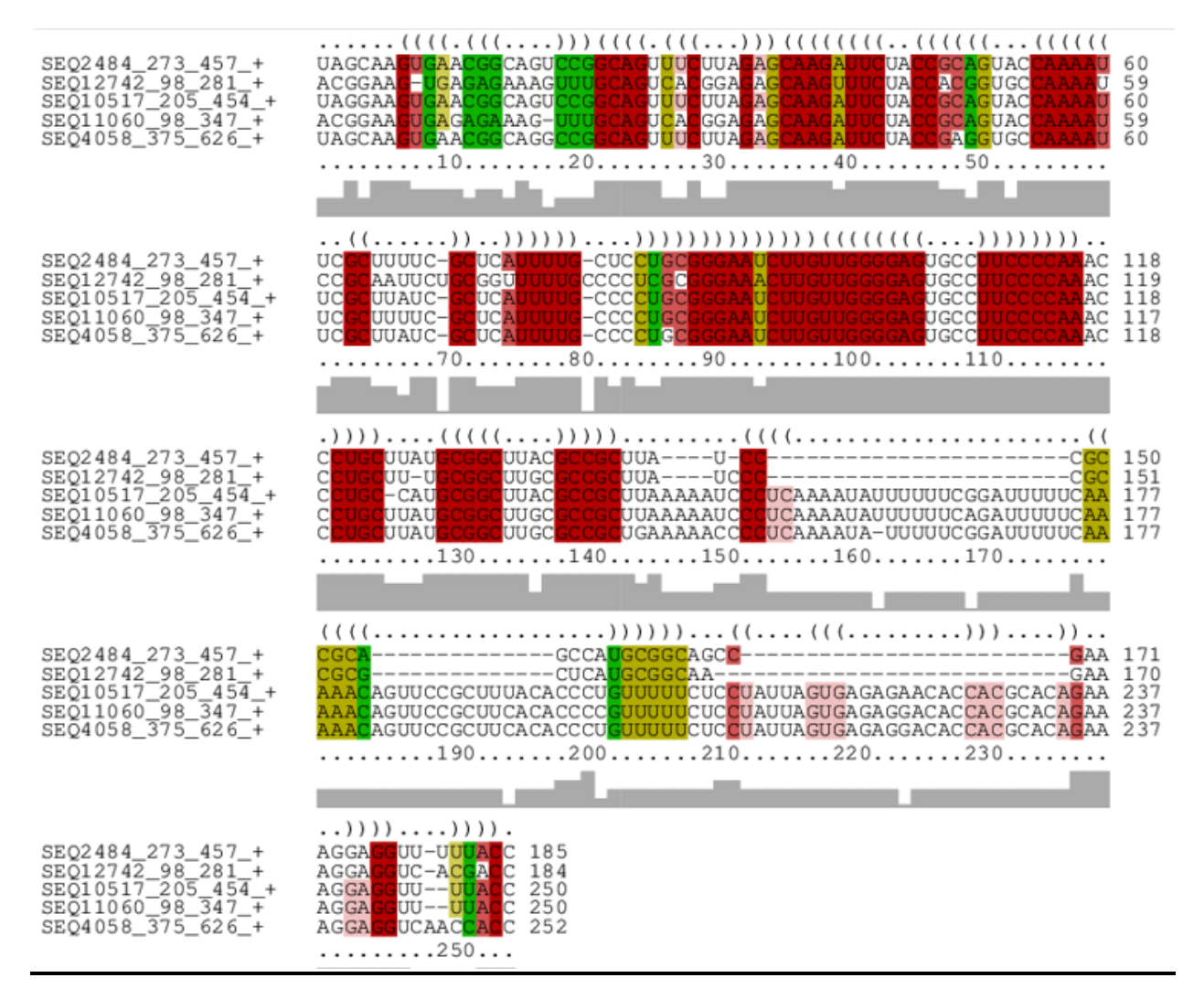

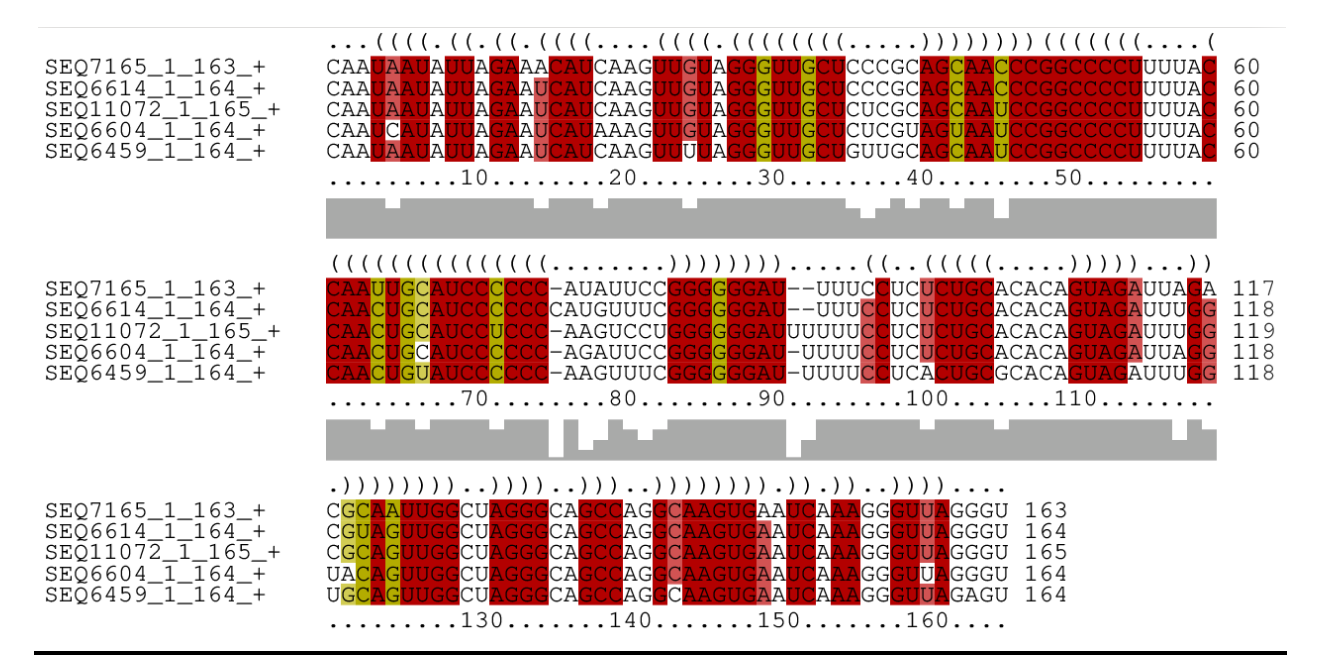

#### **La figure suivante montre quelques structures secondaires des** *clusters* **mentionnés.**

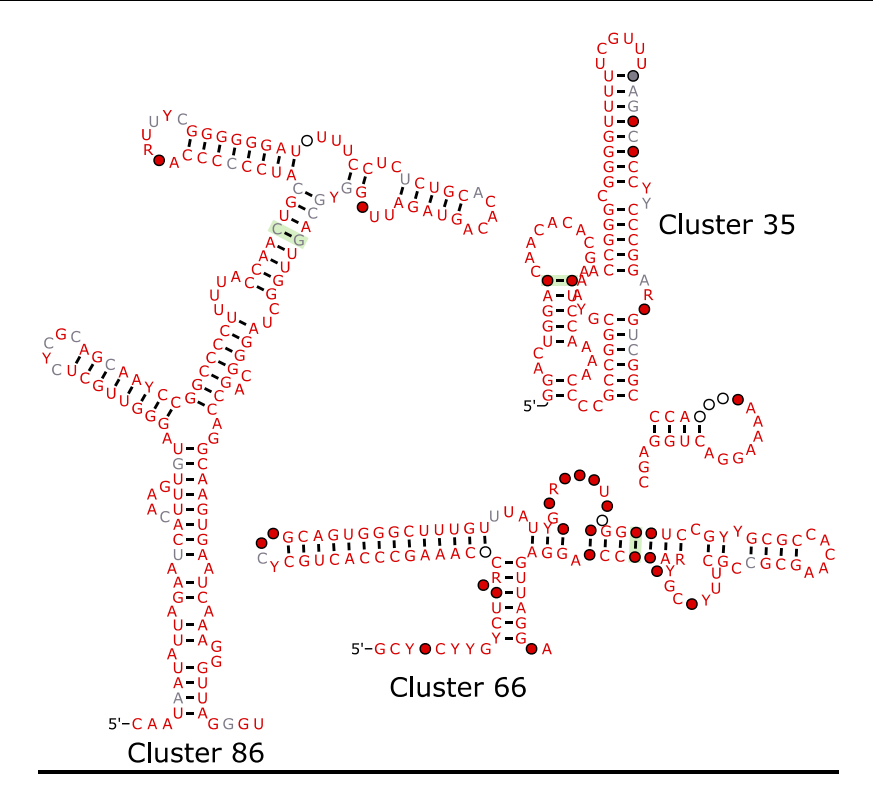

**Figure 30 - Structures secondaires obtenues par GraphClust**

#### **11.2.2 Recherche d'homologie avec Infernal**

Nous avons exécuté GraphClust sur les séquences homologues trouvées à partir des *clusters* sélectionnés précédemment.

#### **11.2.2.1** Requête **simple**

La liste qui va suivre concerne les *clusters* sélectionnés à partir des résultats de GraphClust exécutés sur les homologues des *clusters* obtenus de GraphClust.

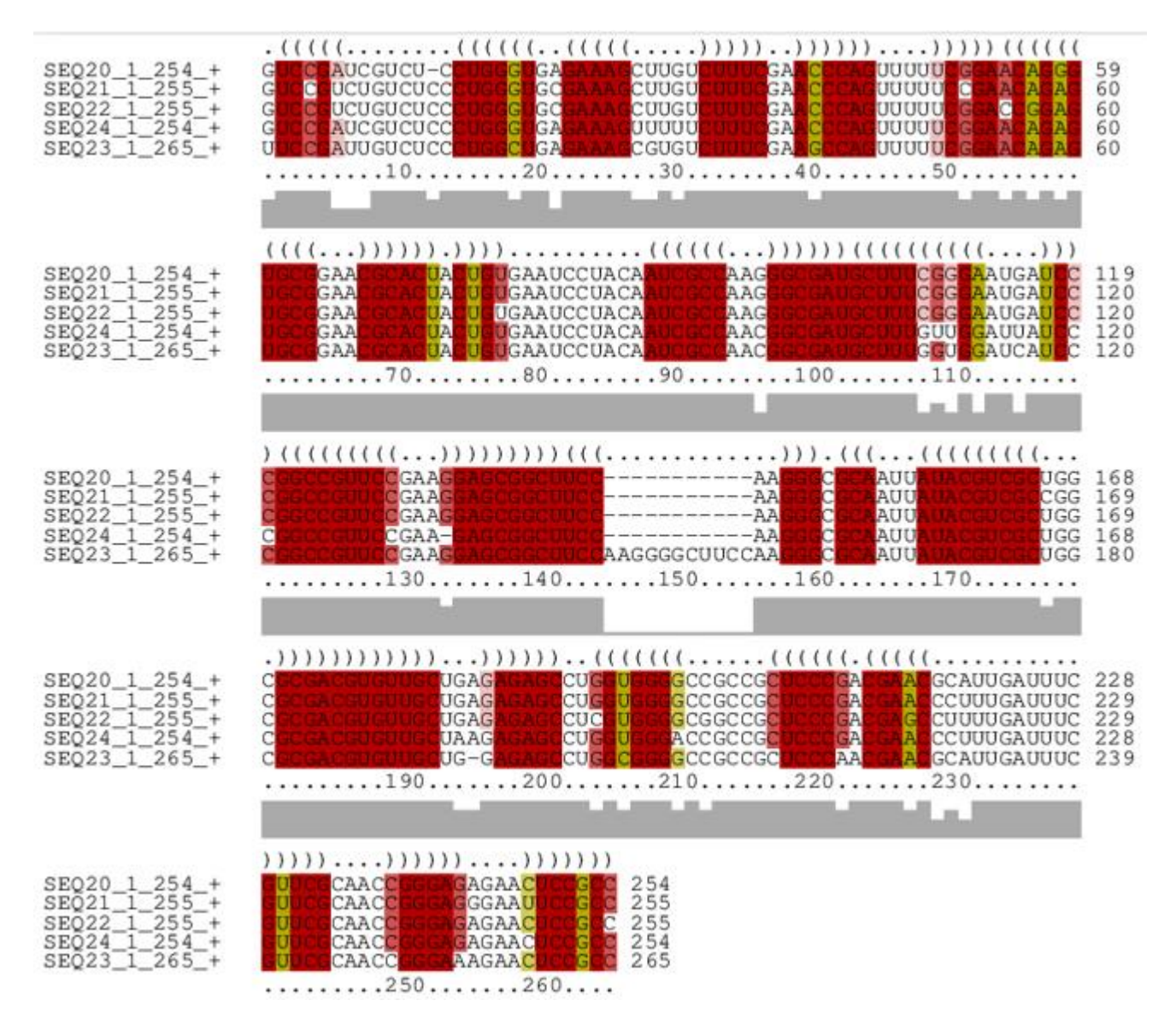

. . . . . . . .

 $\cdots$ 

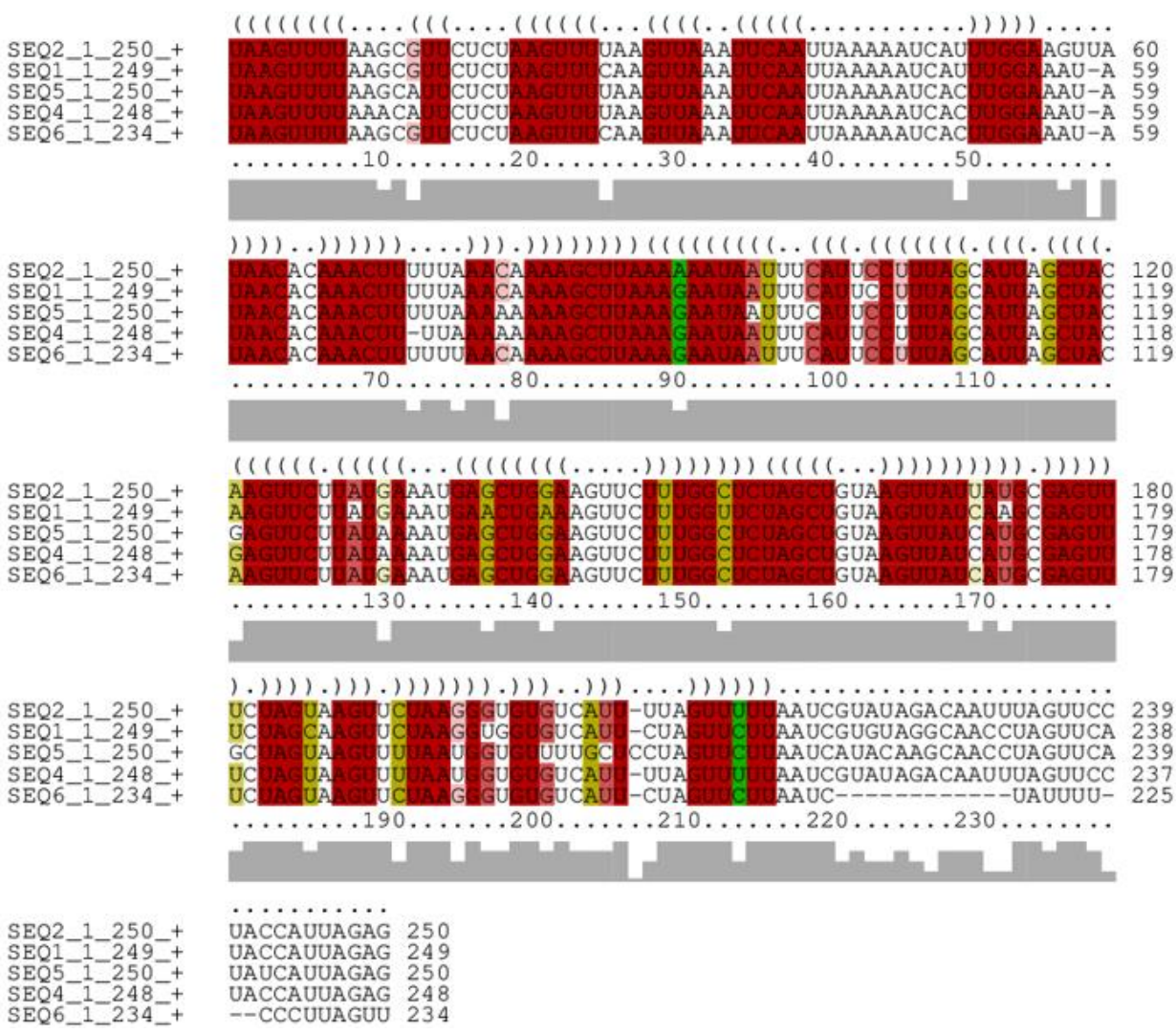

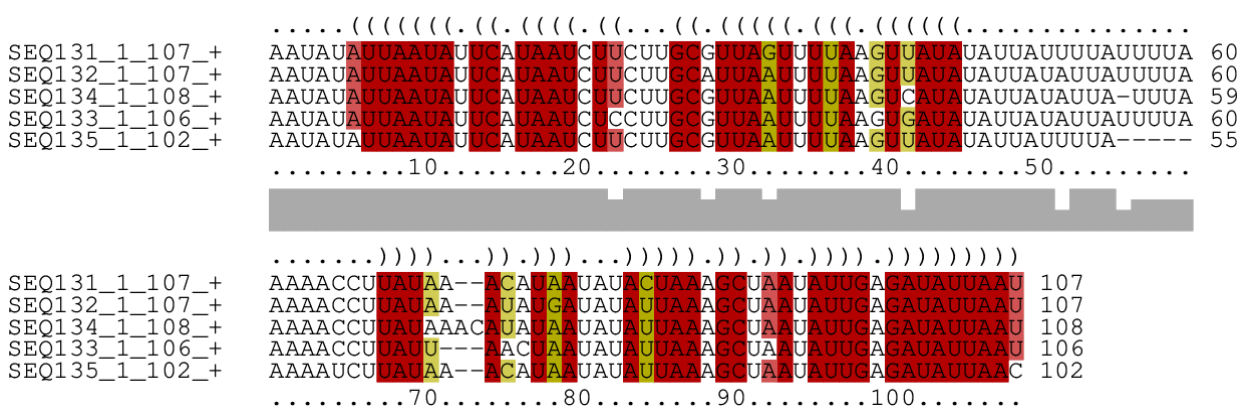

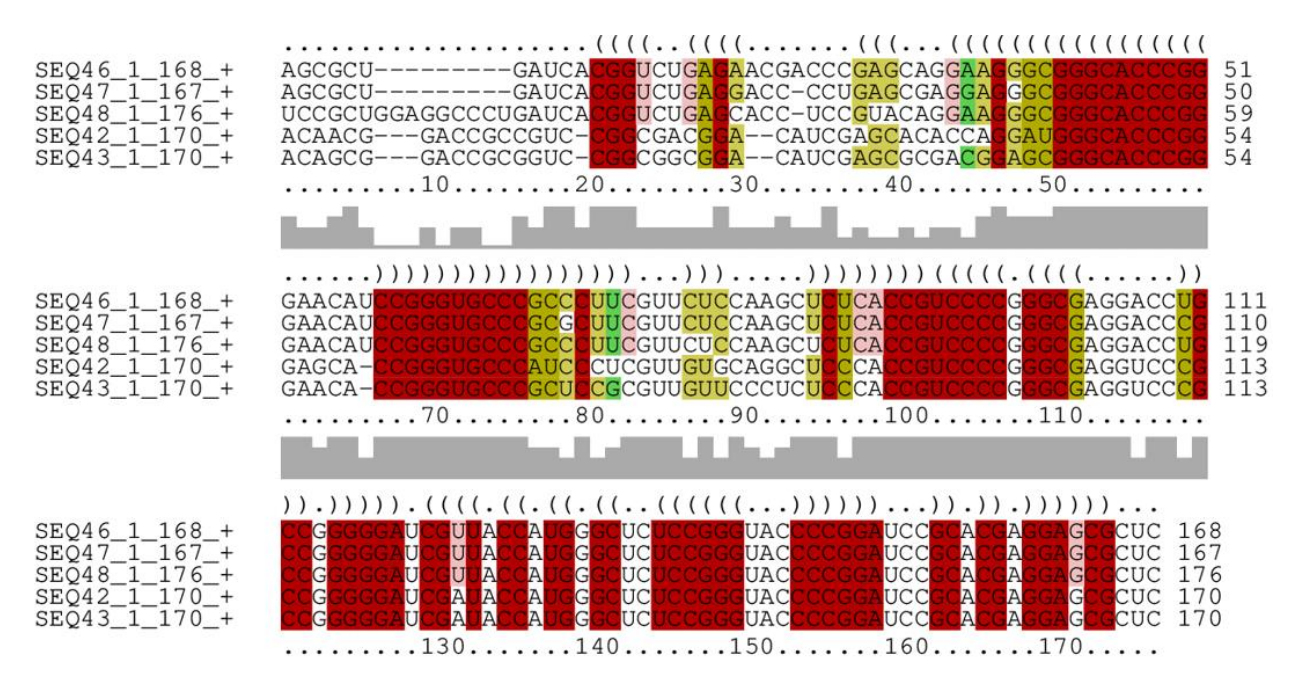

#### Cluster<sub>7</sub>

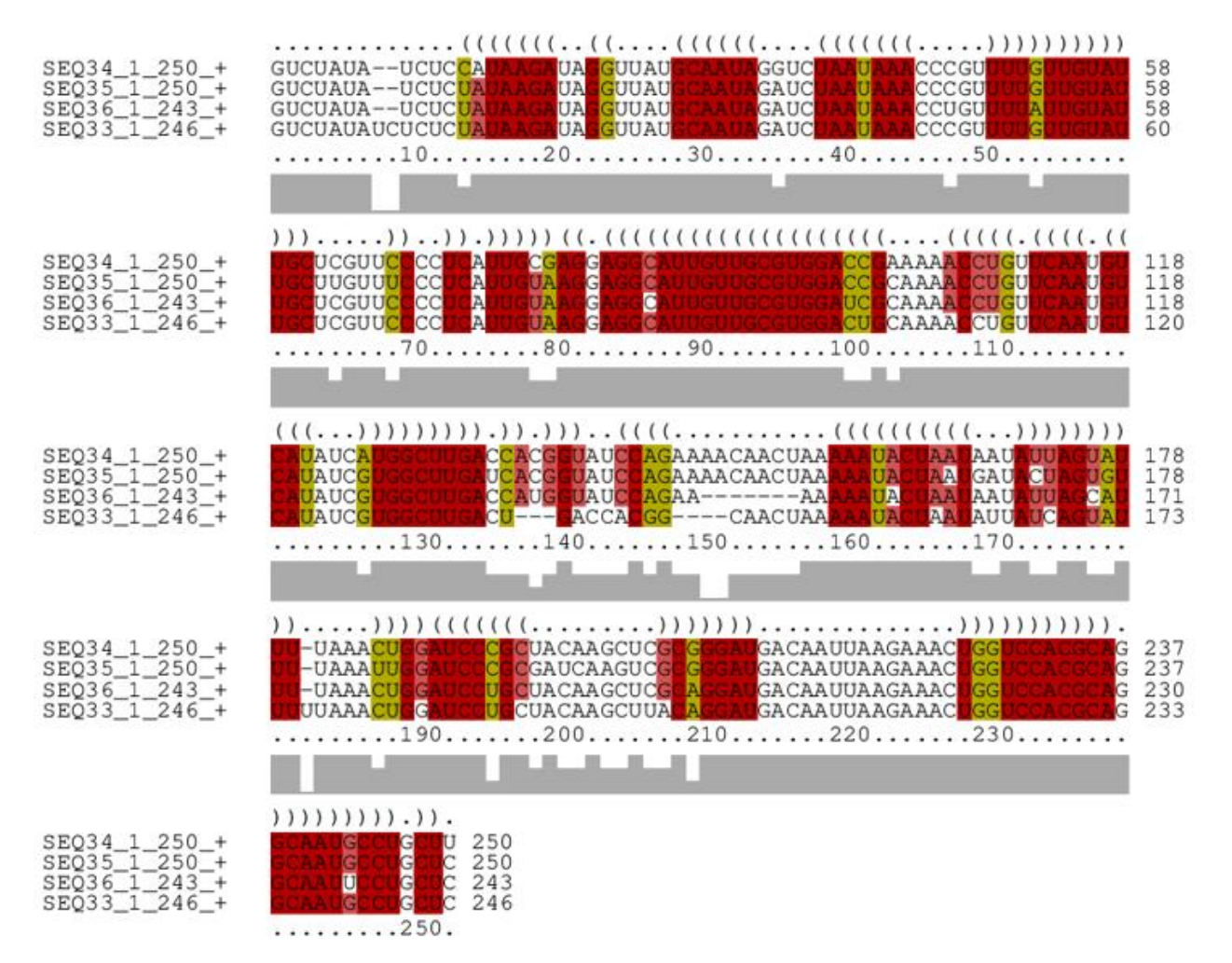

132

Quelques structures secondaires sont présentées dans la figure suivante à titre d'exemple.

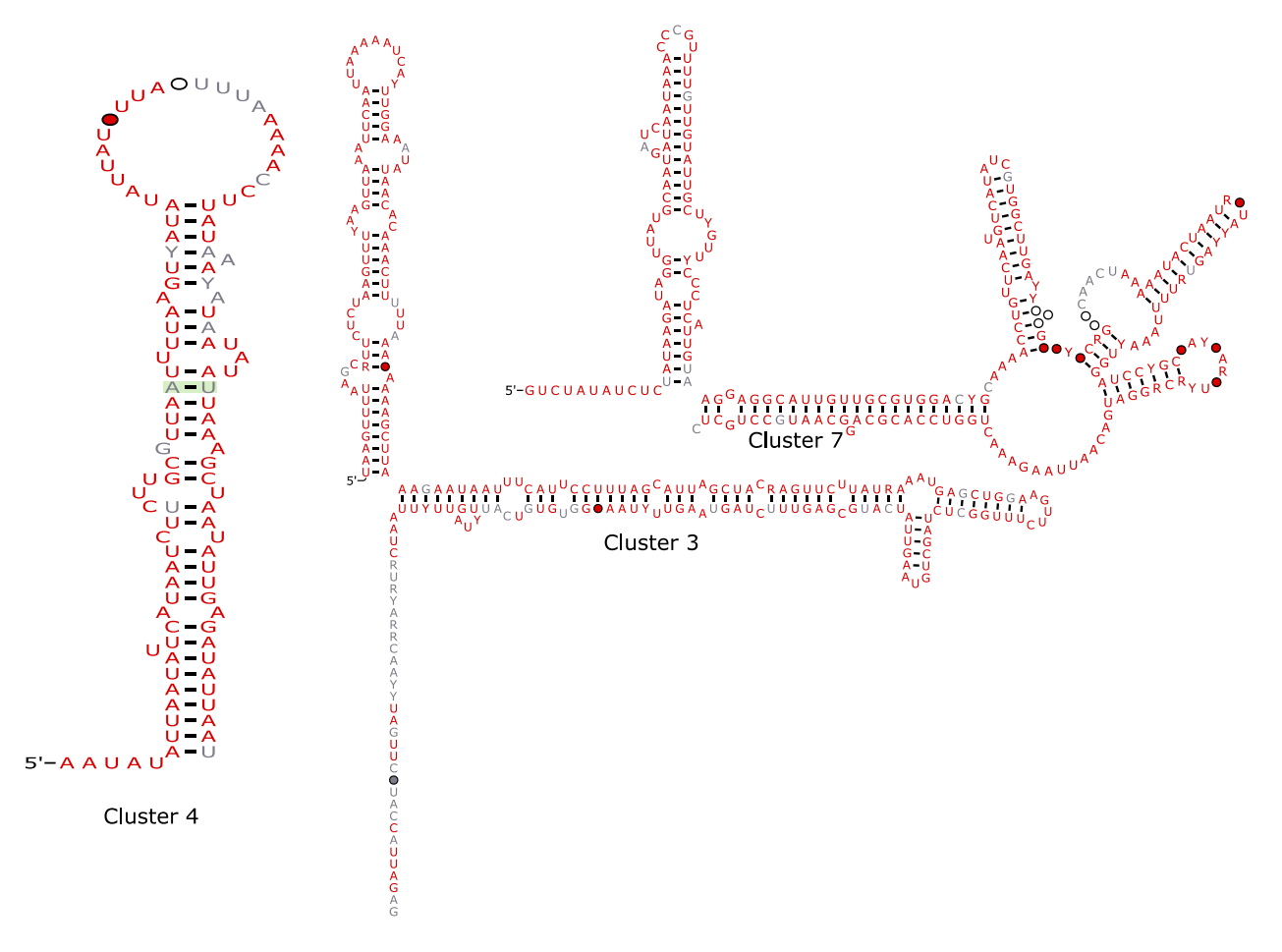

**Figure 31 - Structures secondaires obtenues par GraphClust**

### **11.2.2.2 Requête complexe**

La liste correspond aux *clusters* intéressants obtenus à partir des séquences de la deuxième requête. De même que les cas précédents, pour que ça soit des nouveaux ARNnc, il faut regarder la conservation et la co-variation existant dans les alignements structurels de chaque cluster.

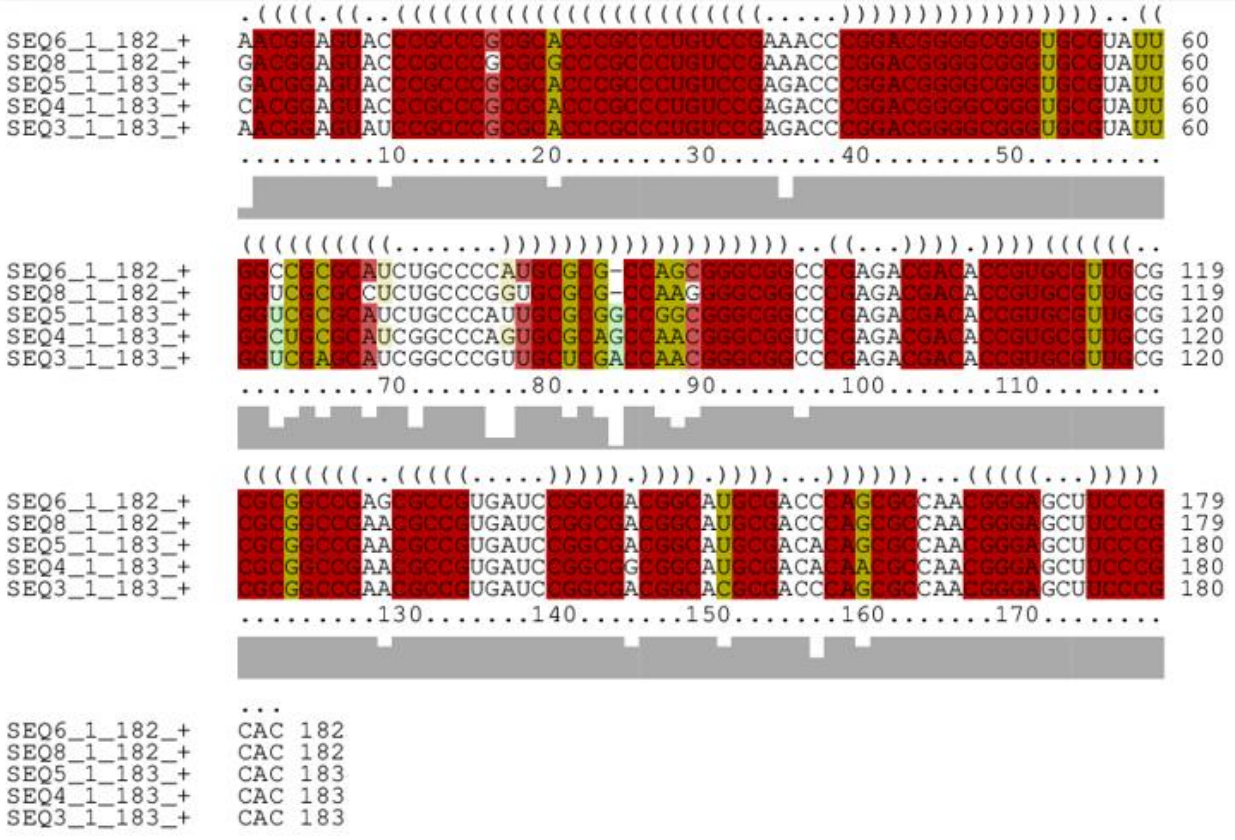

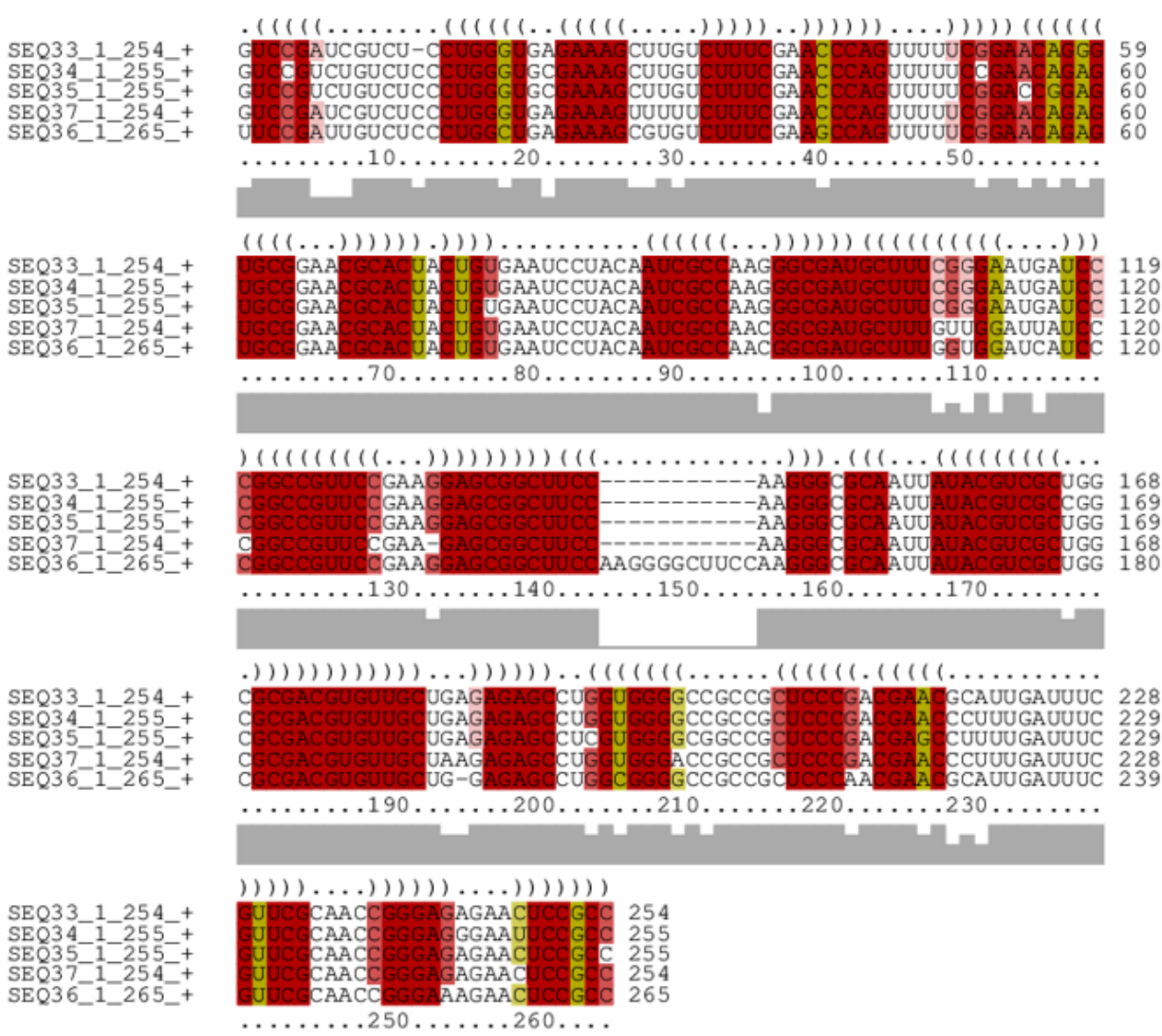

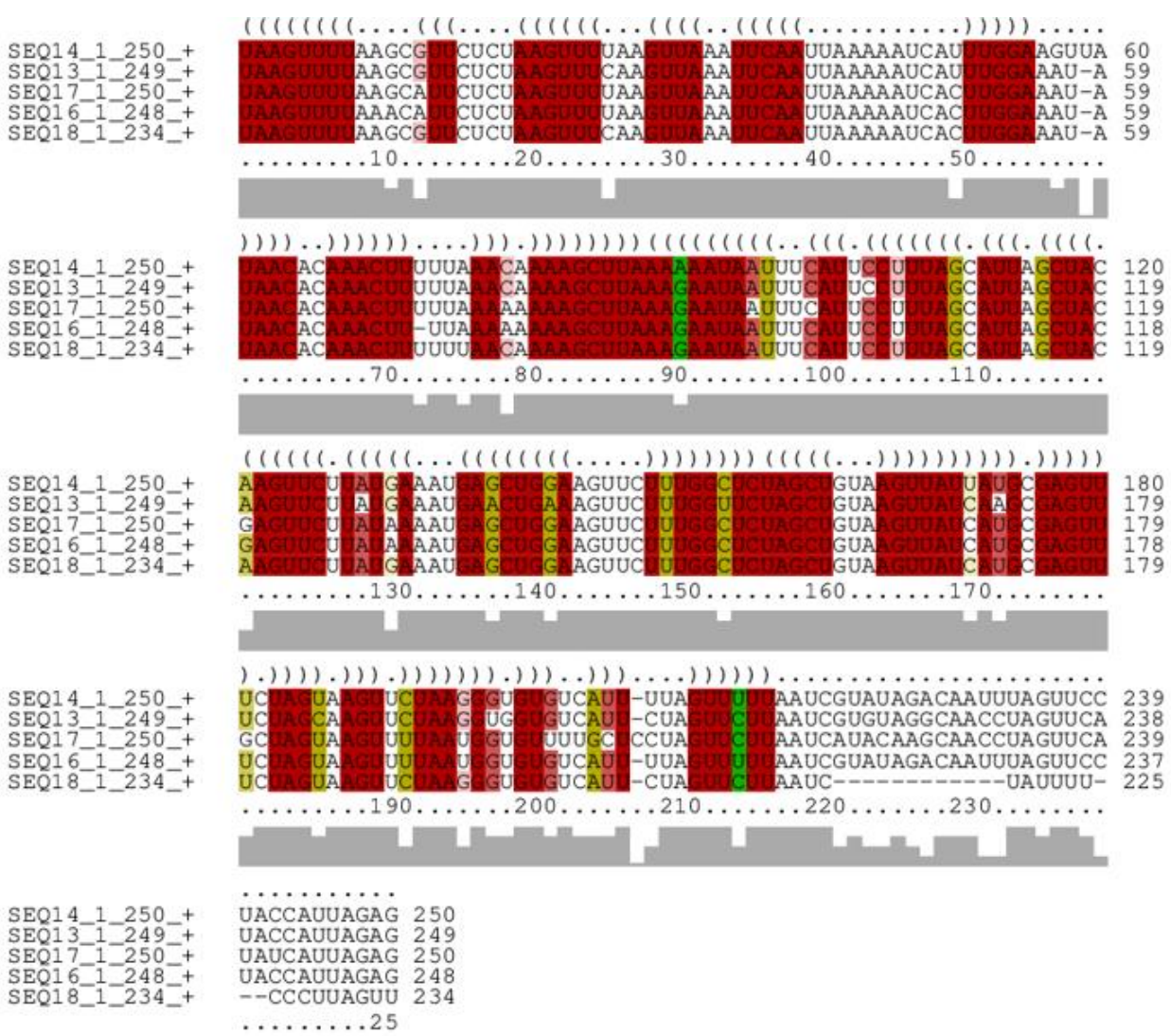

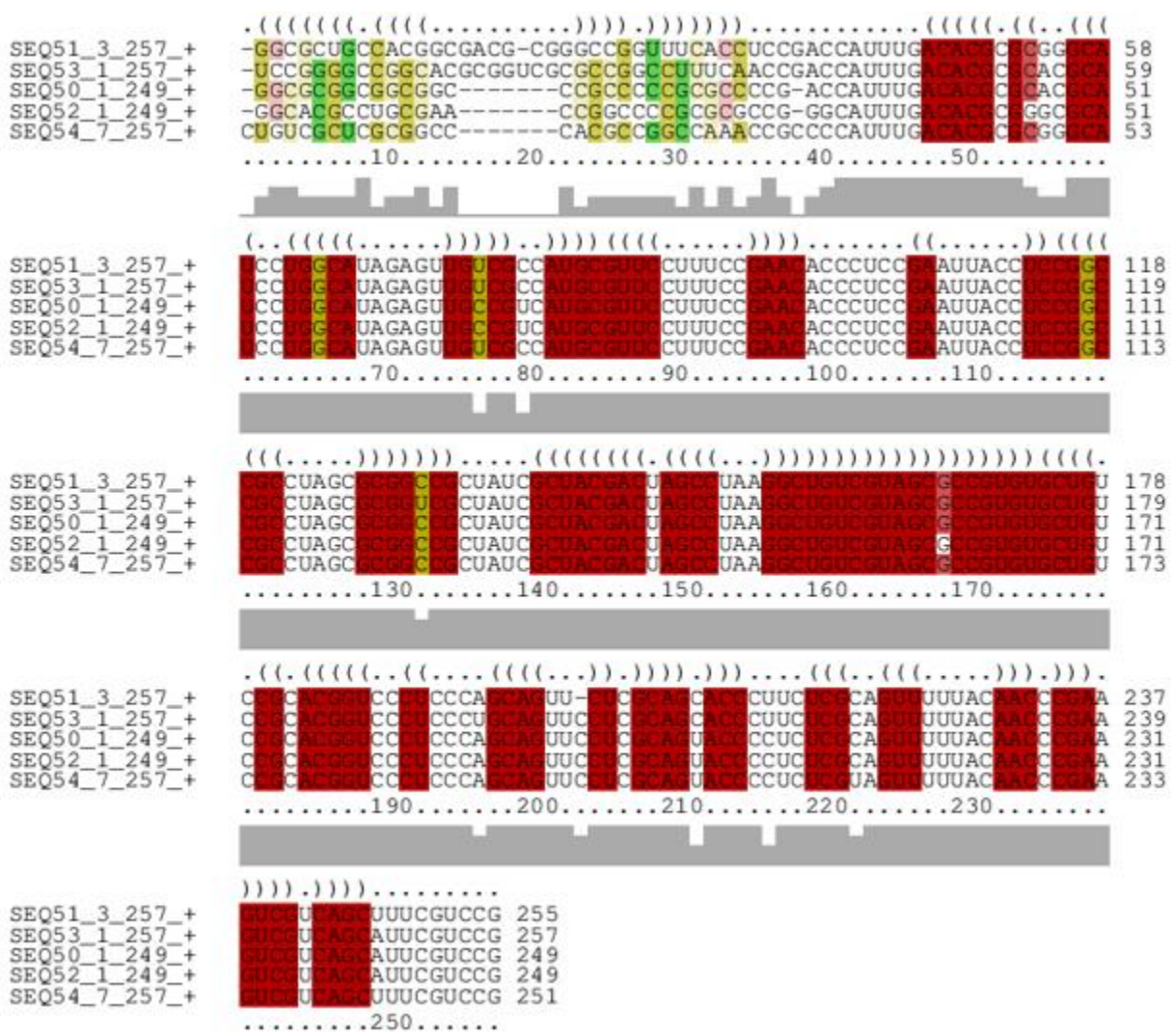

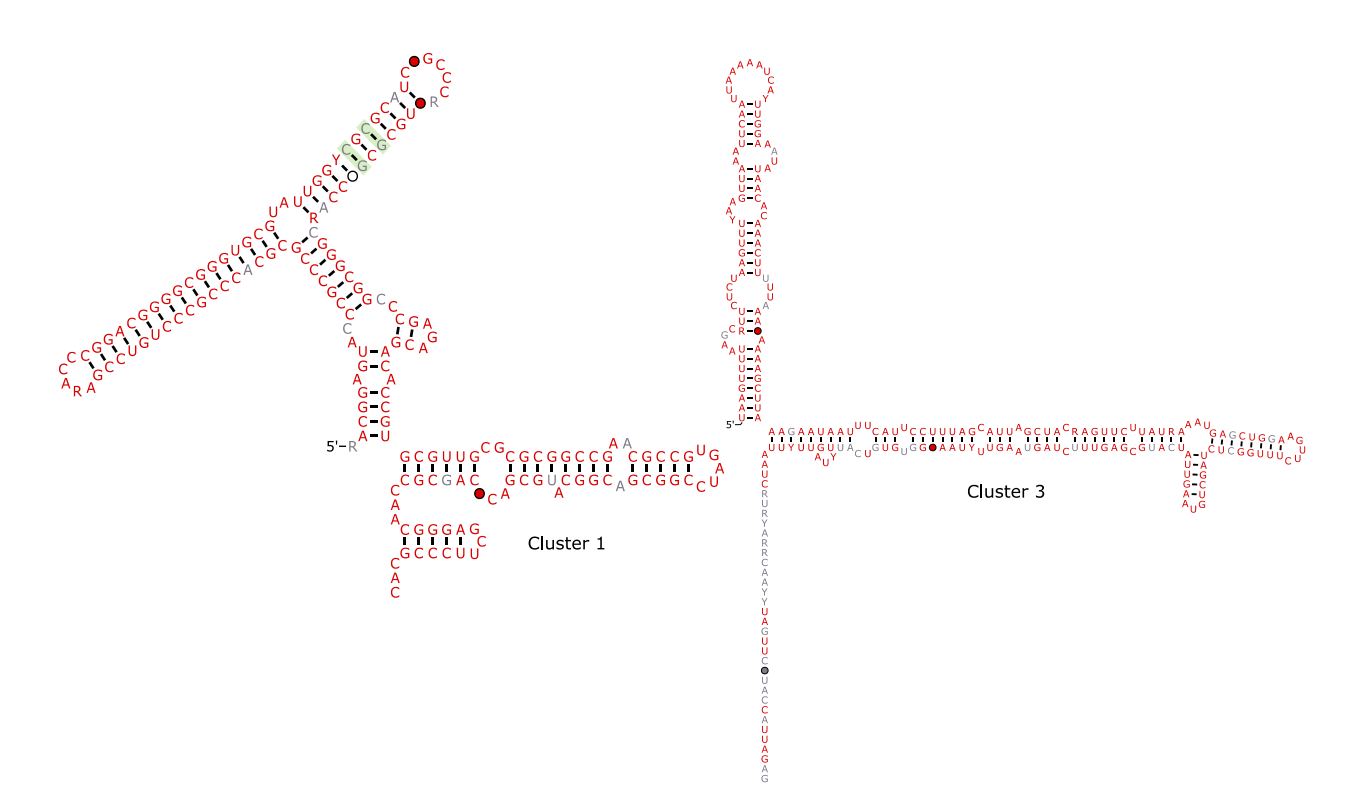

**Figure 32 - Exemples de structures secondaires des séquences de la requête 2**

### **11.3 RiboGap v2.1**

Dans ce cas, nous exécutons les deux types de requêtes dans la base de données RiboGap v2.1 qui correspond aux génomes incomplets. Ceci nous permet d'avoir plus de candidats pour notre recherche de nouveaux ARNnc.

### **11.3.1 GraphClust**

Une fois que nous avons nos deux ensembles de données qui correspondent respectivement aux séquences obtenues à partir de la requêtes 1 et 2, on exécute GraphClust.

### **11.3.1.1 Requête simple**

Plusieurs candidats ont été retenus suite à notre sélection des résultats de GraphClust en se reposant sur les critères de co-variation et de conservations. L'alignement structurel des candidats est décrit dans ce qui suit :

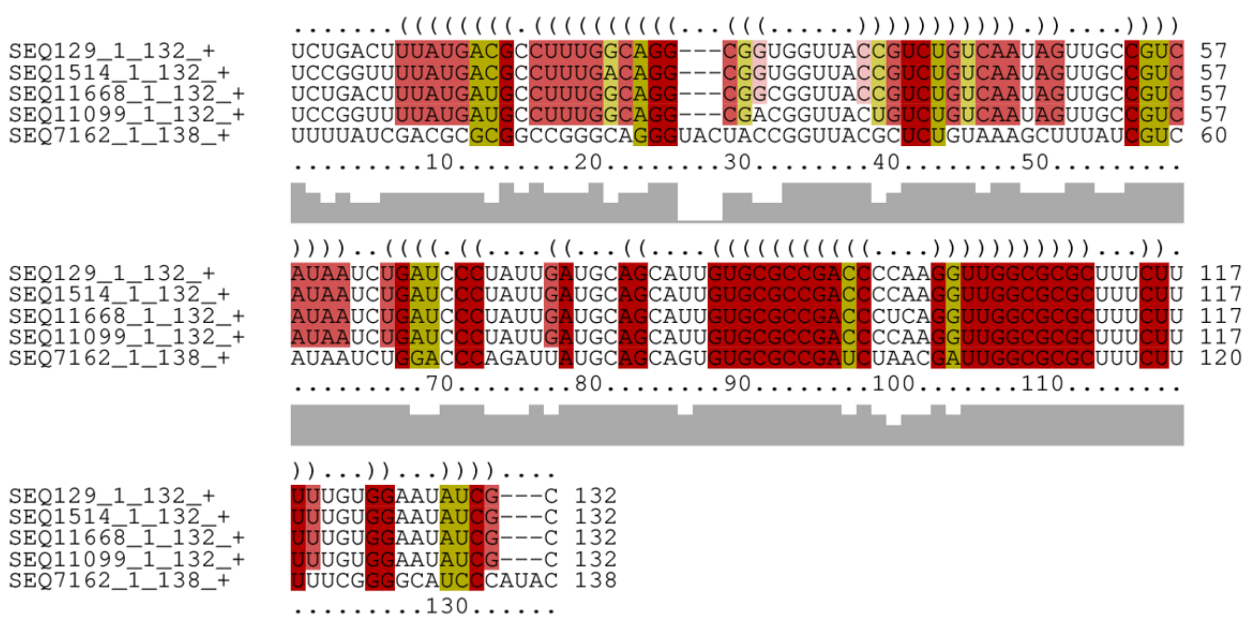

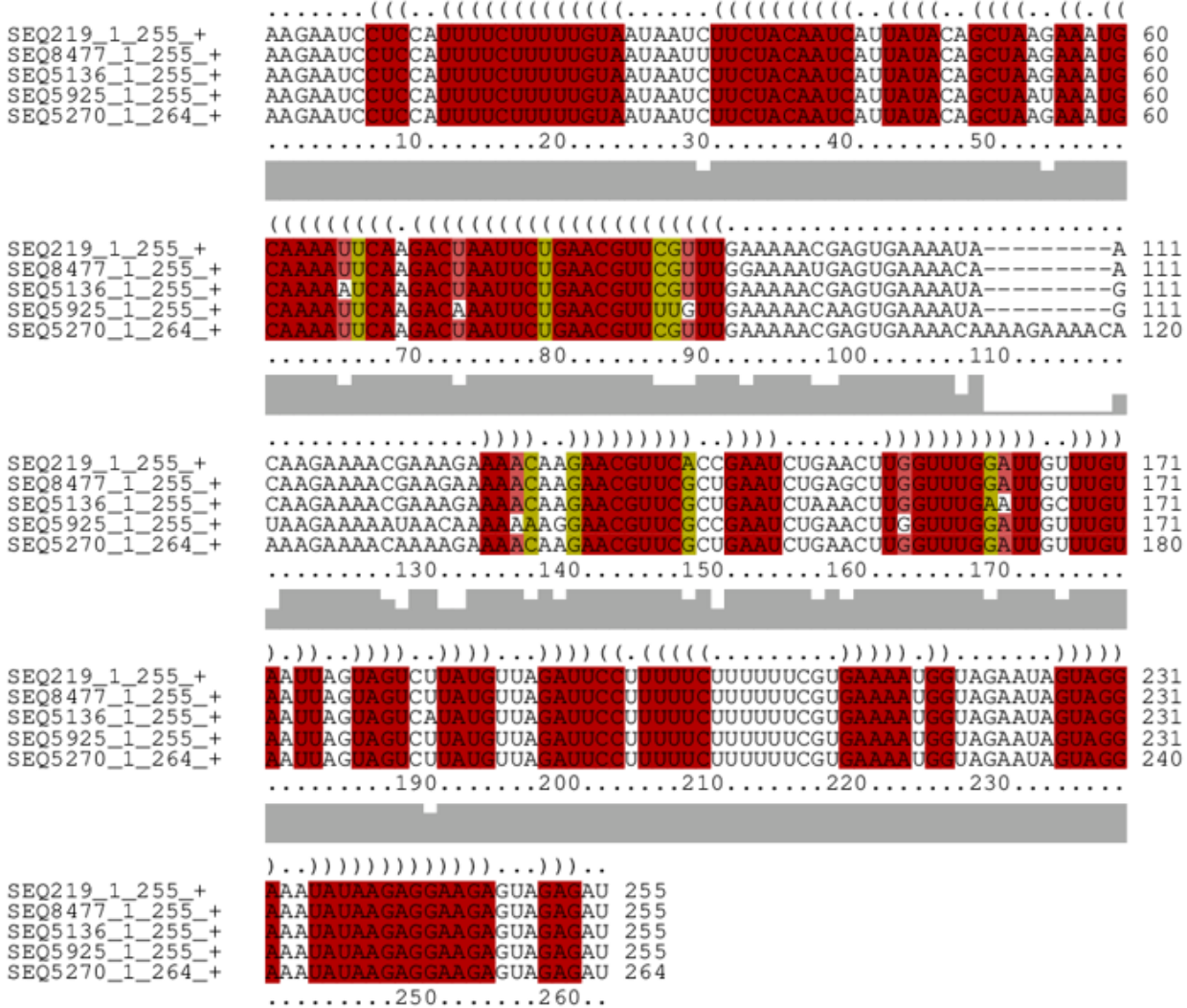

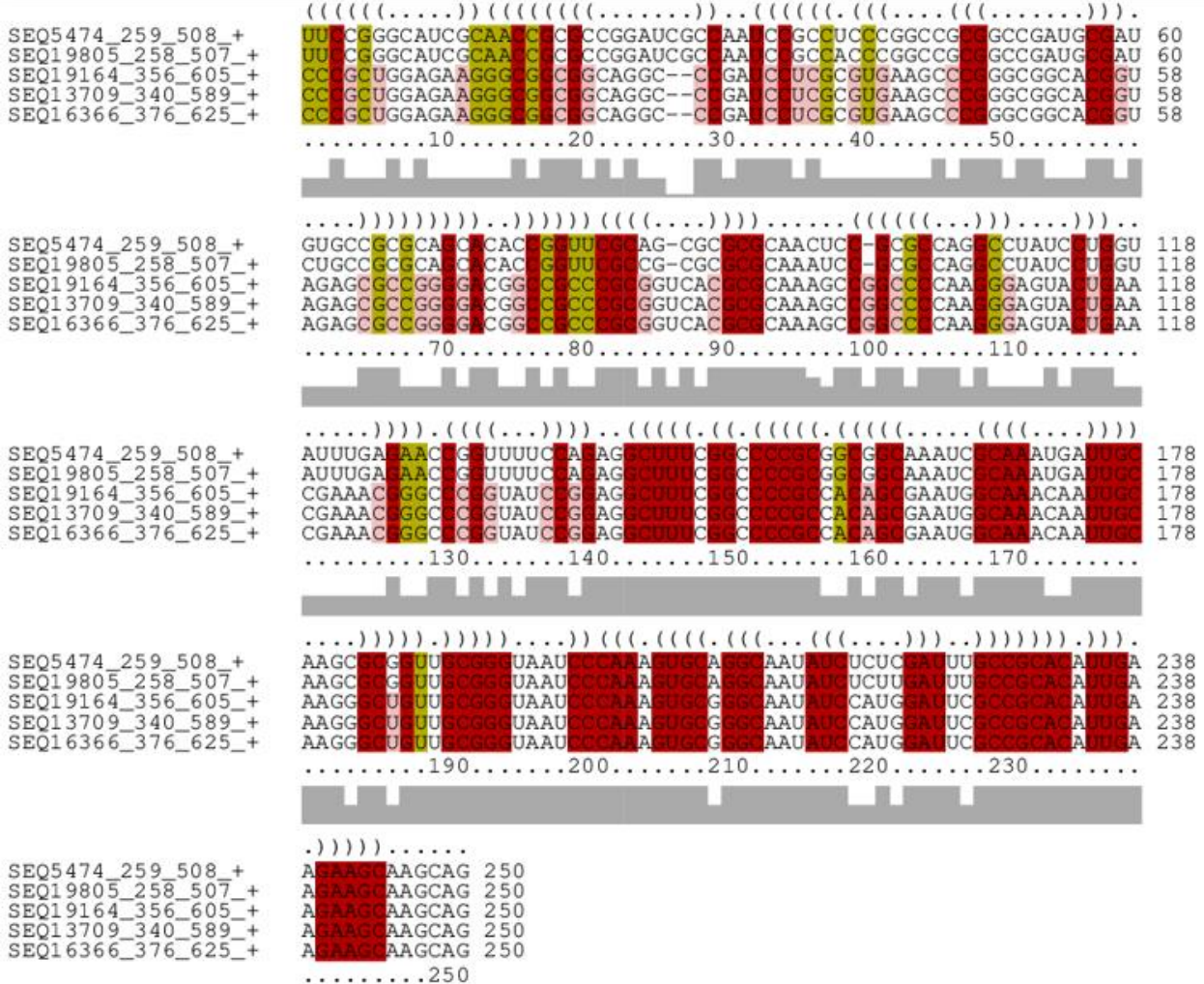

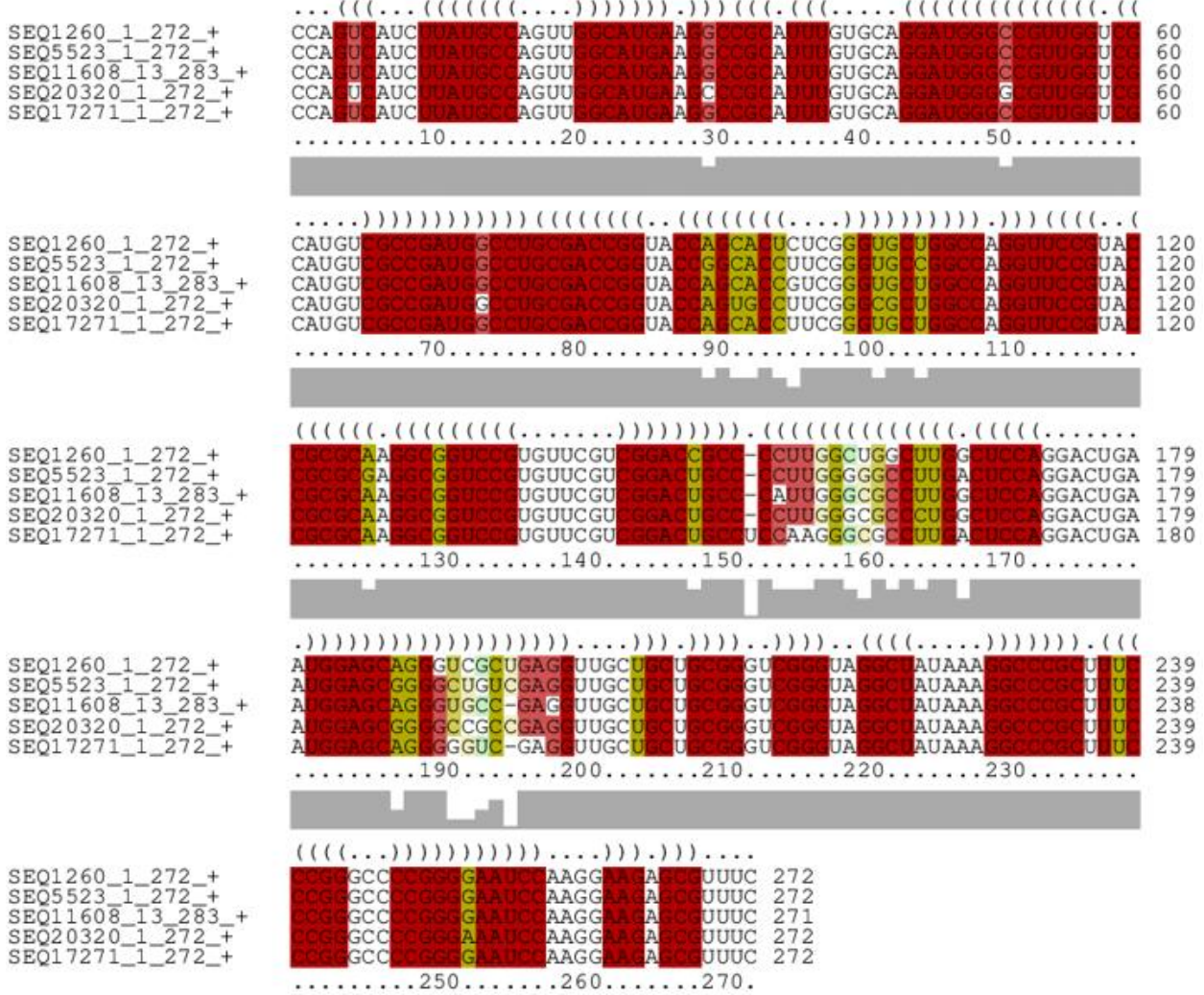

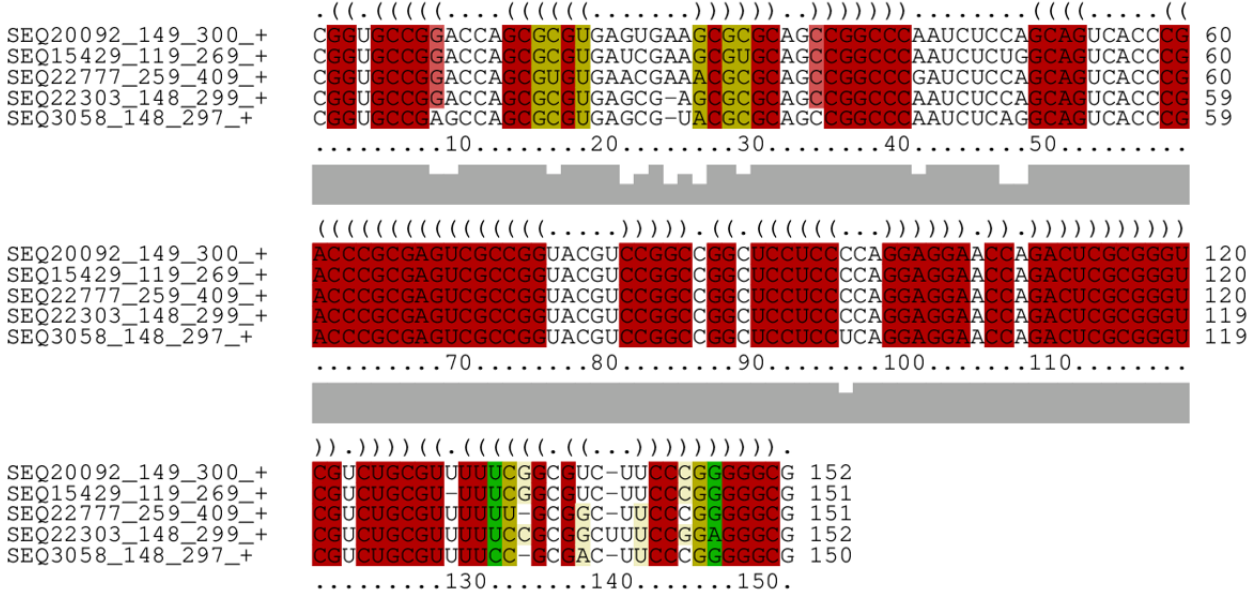

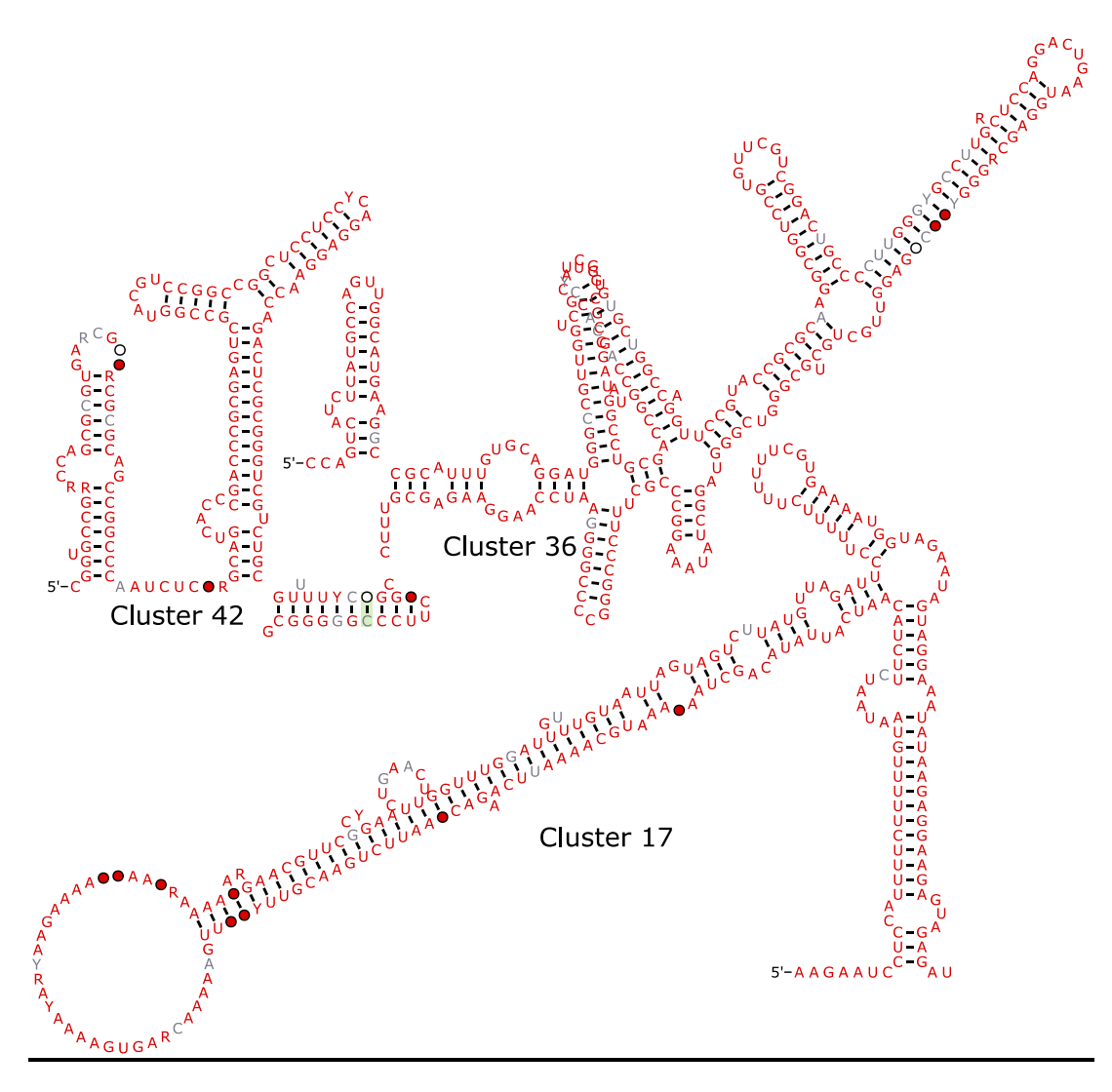

**Figure 33 - Structure secondaires de quelques** *clusters* **sélectionnées**

### **11.3.1.2 Requête complexe**

Comme mentionné, GraphClust a été exécuté pour les deux ensembles de données de la requête 1 et 2. Et comme pour le cas précédent, nous avons également sélectionné des *clusters* qui respectaient parfaitement nos critères de recherche.

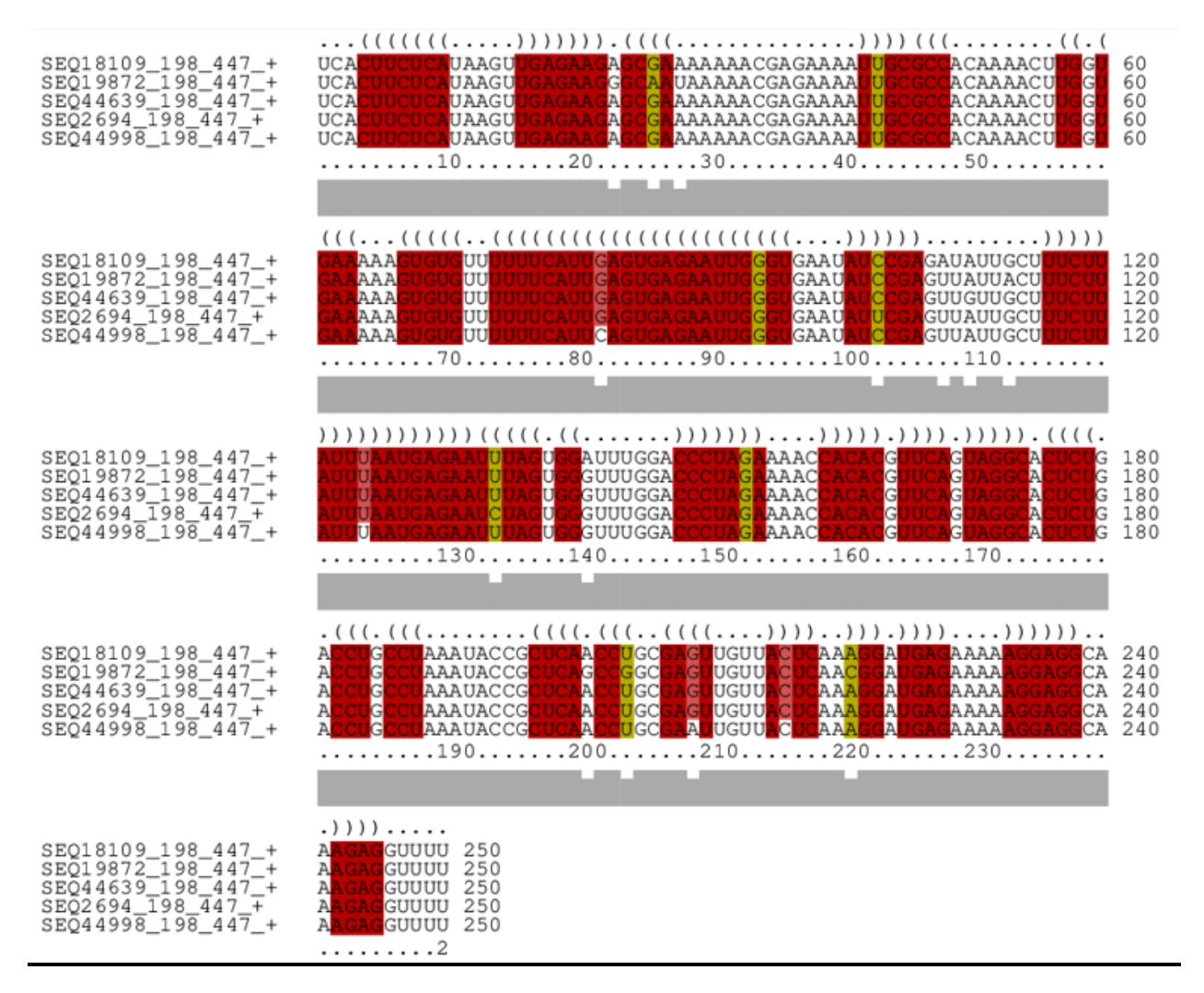
### **Cluster 35**

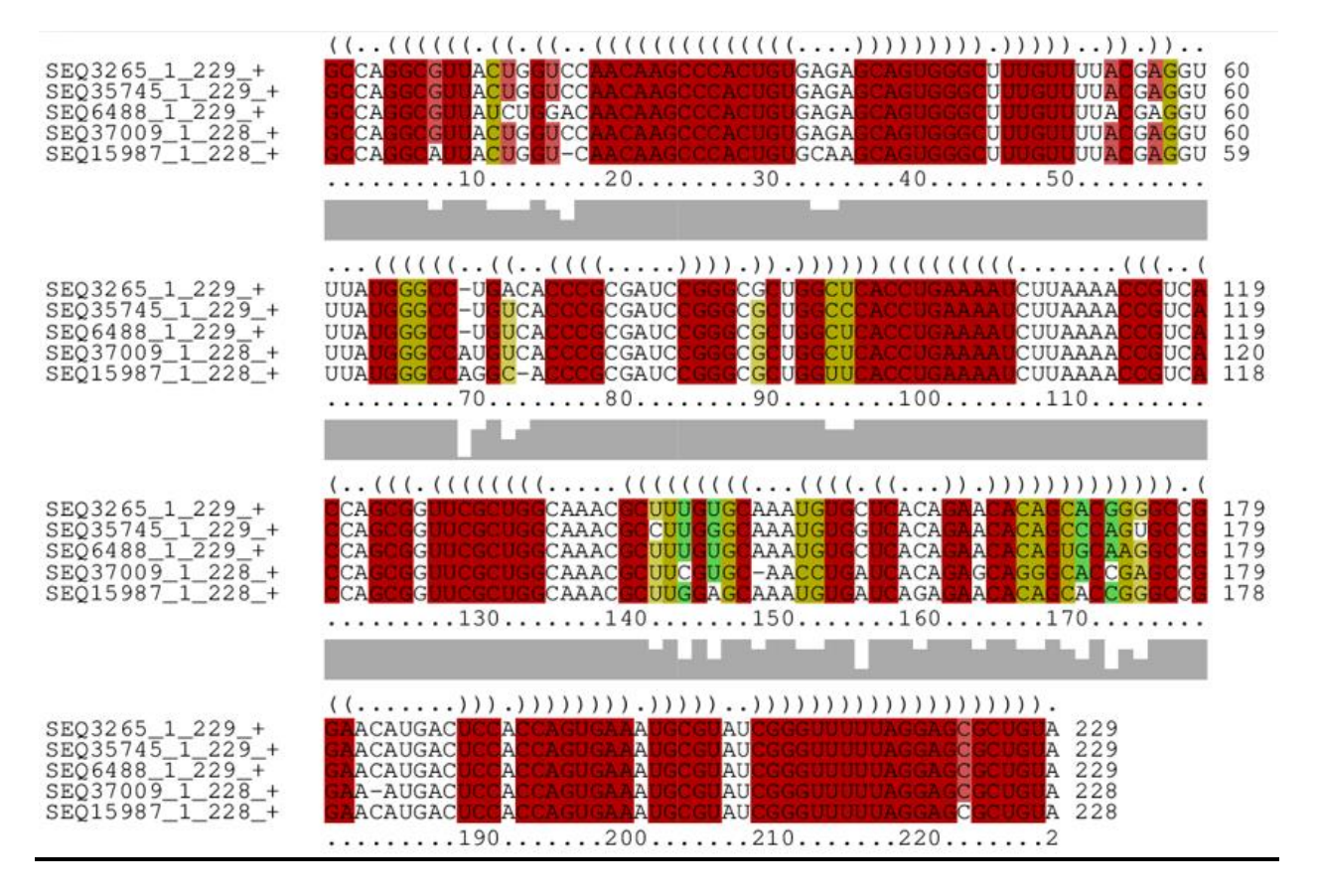

# **Cluster 61**

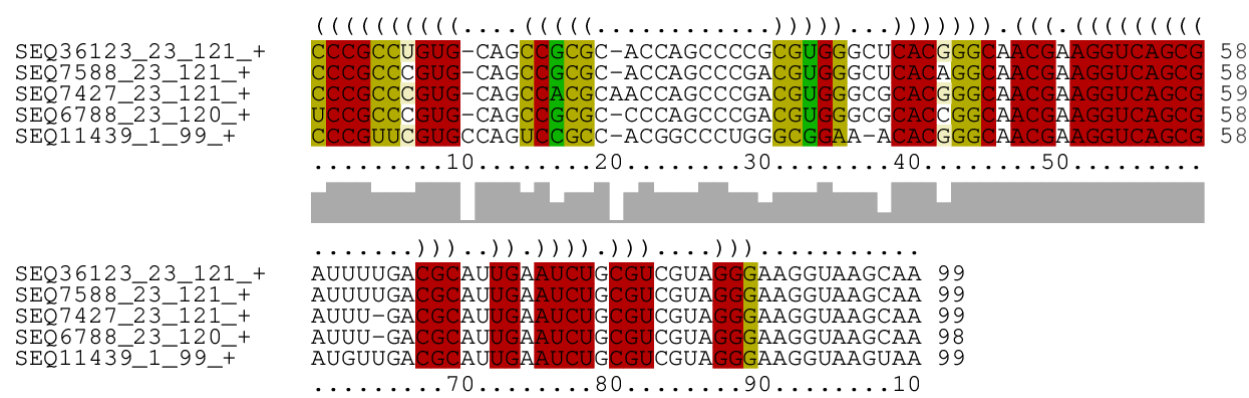

# **Cluster 67**

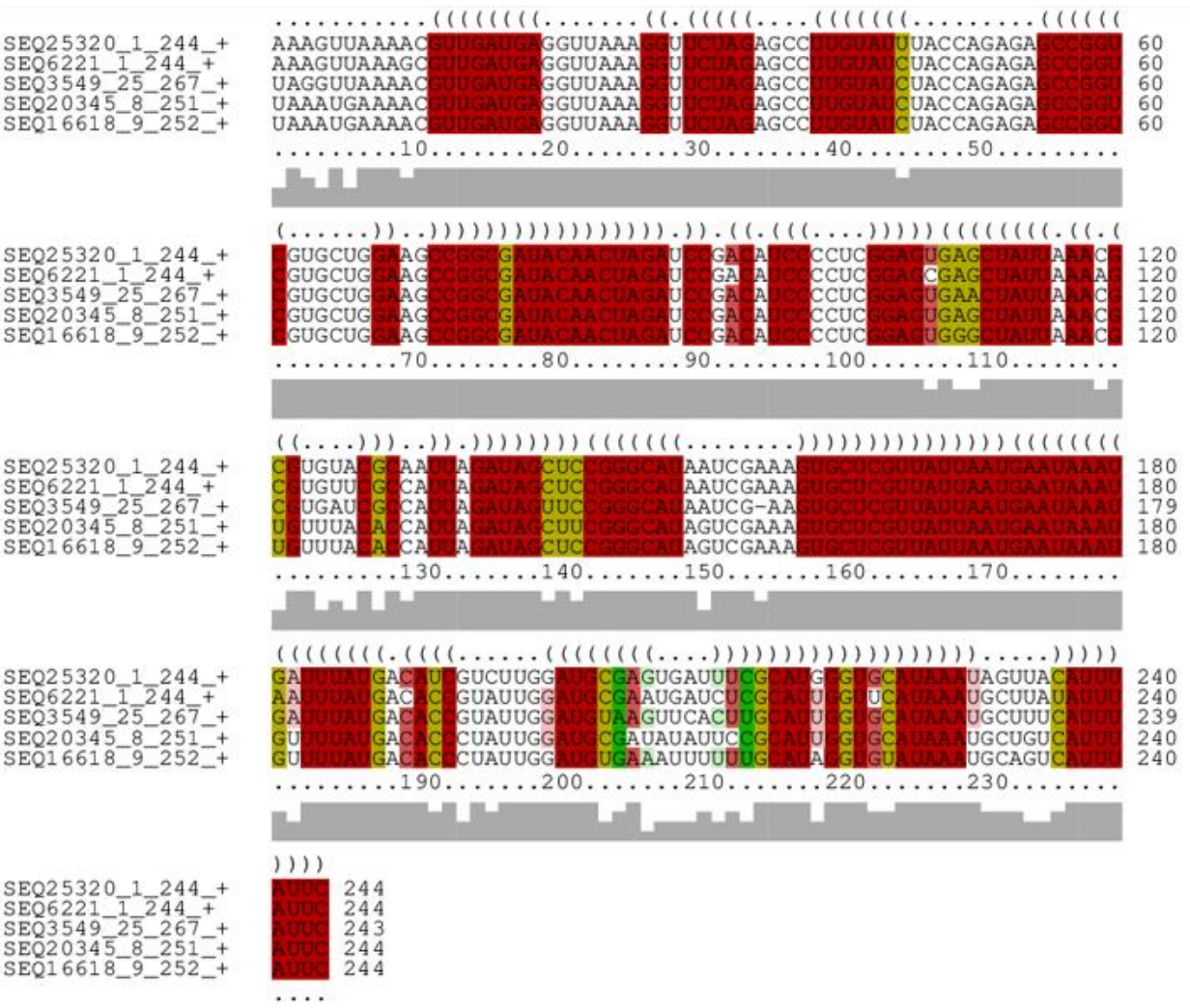

Quelques exemples de structures secondaires obtenues de GraphClust sont indiqués dans la figure suivante.

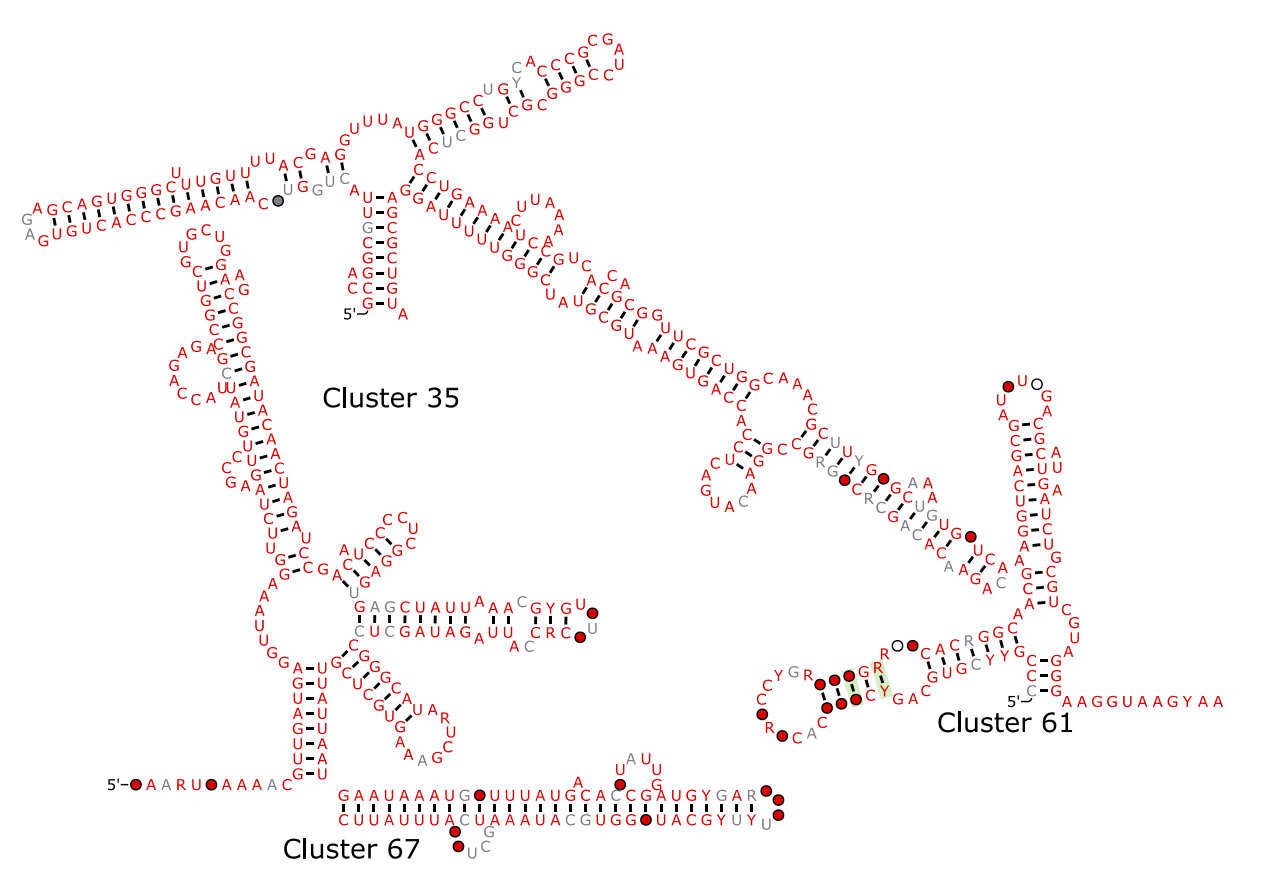

**Figure 34 - Structures secondaires de candidats intéressants**

### **11.3.2 Recherche d'homologues avec Infernal**

### **11.3.2.1 Requête simple**

### *Cluster 5*

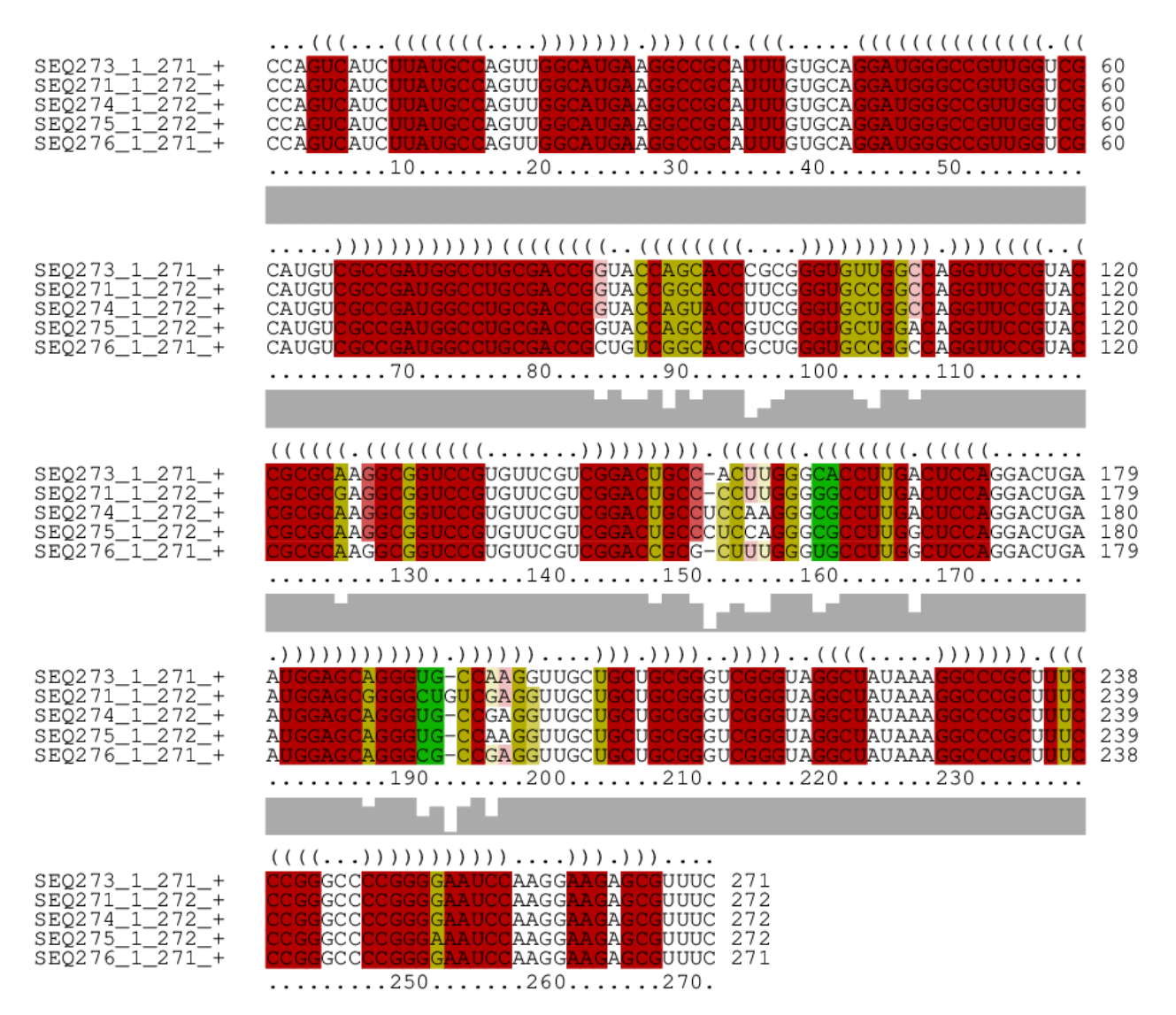

### **11.3.2.2 Requête complexe**

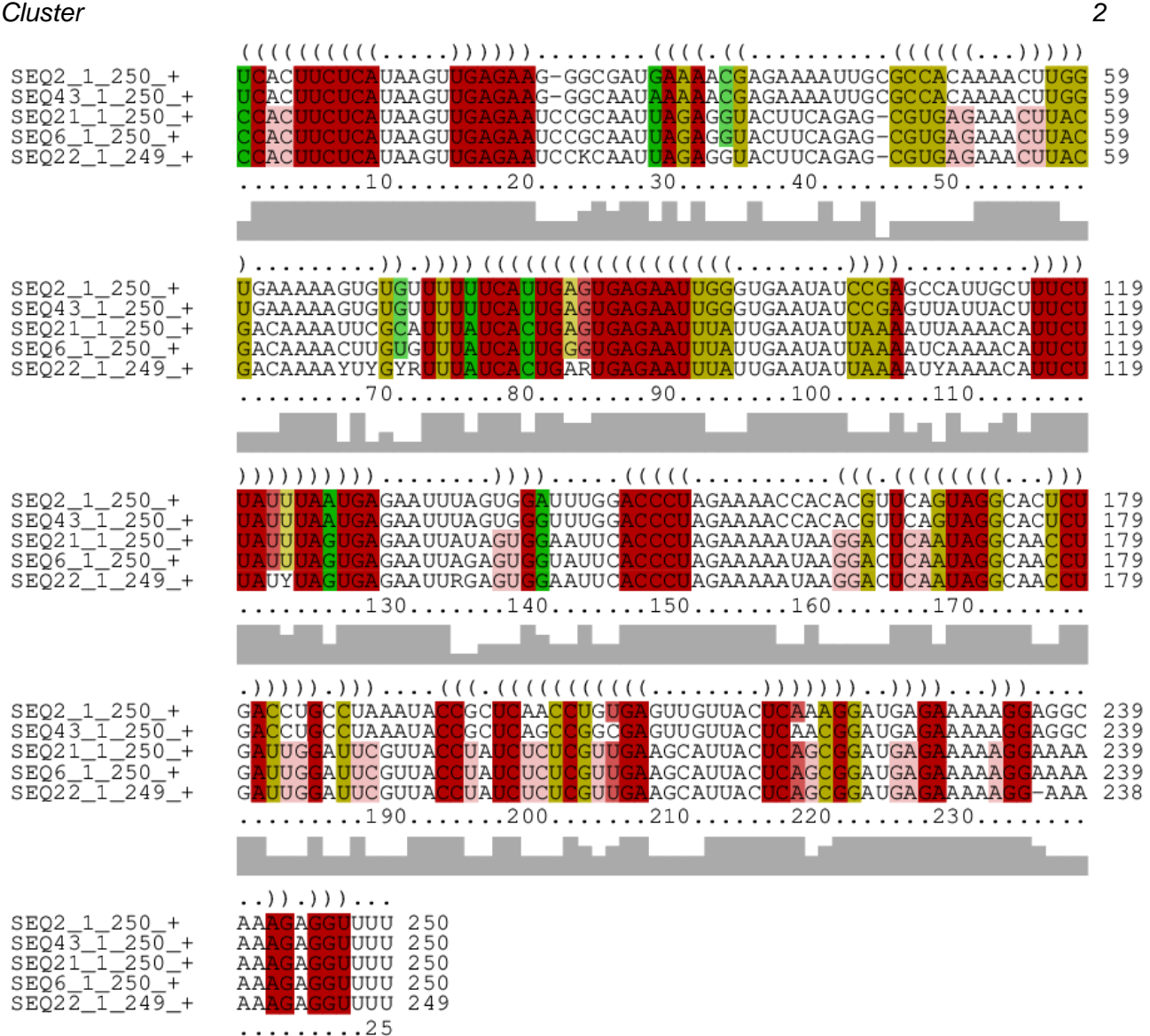

150

### *Cluster 3*

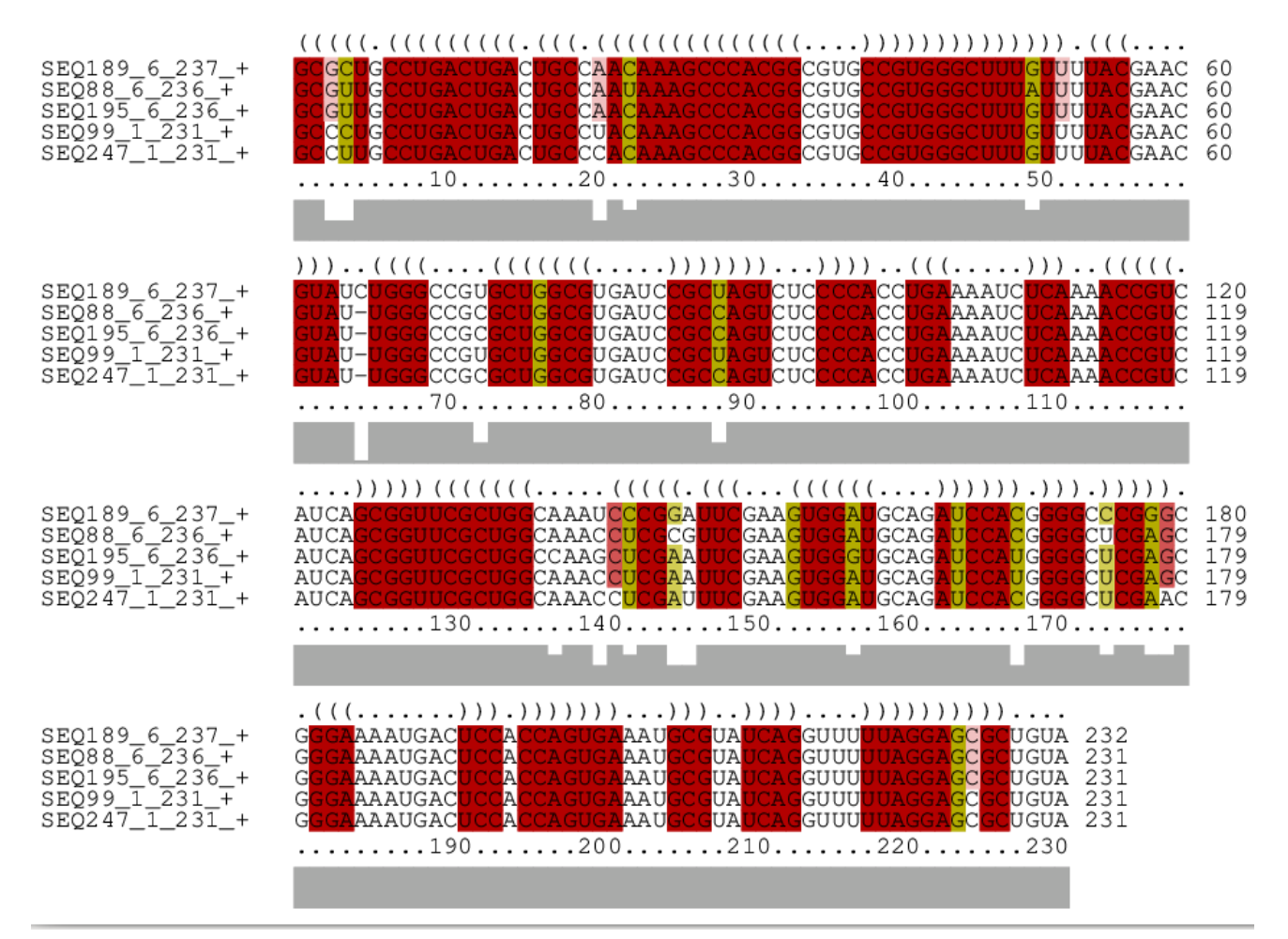

### *Cluster 4*

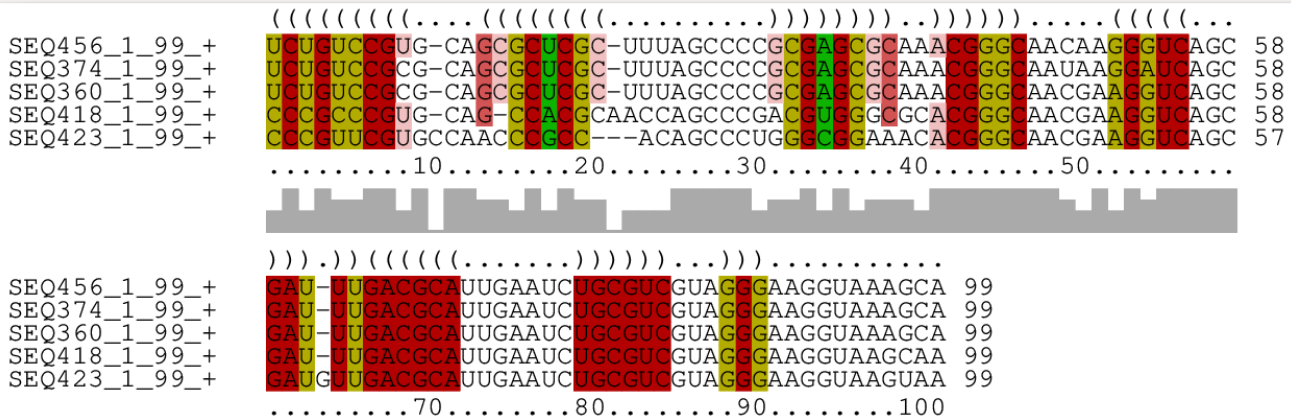

### *Cluster 5*

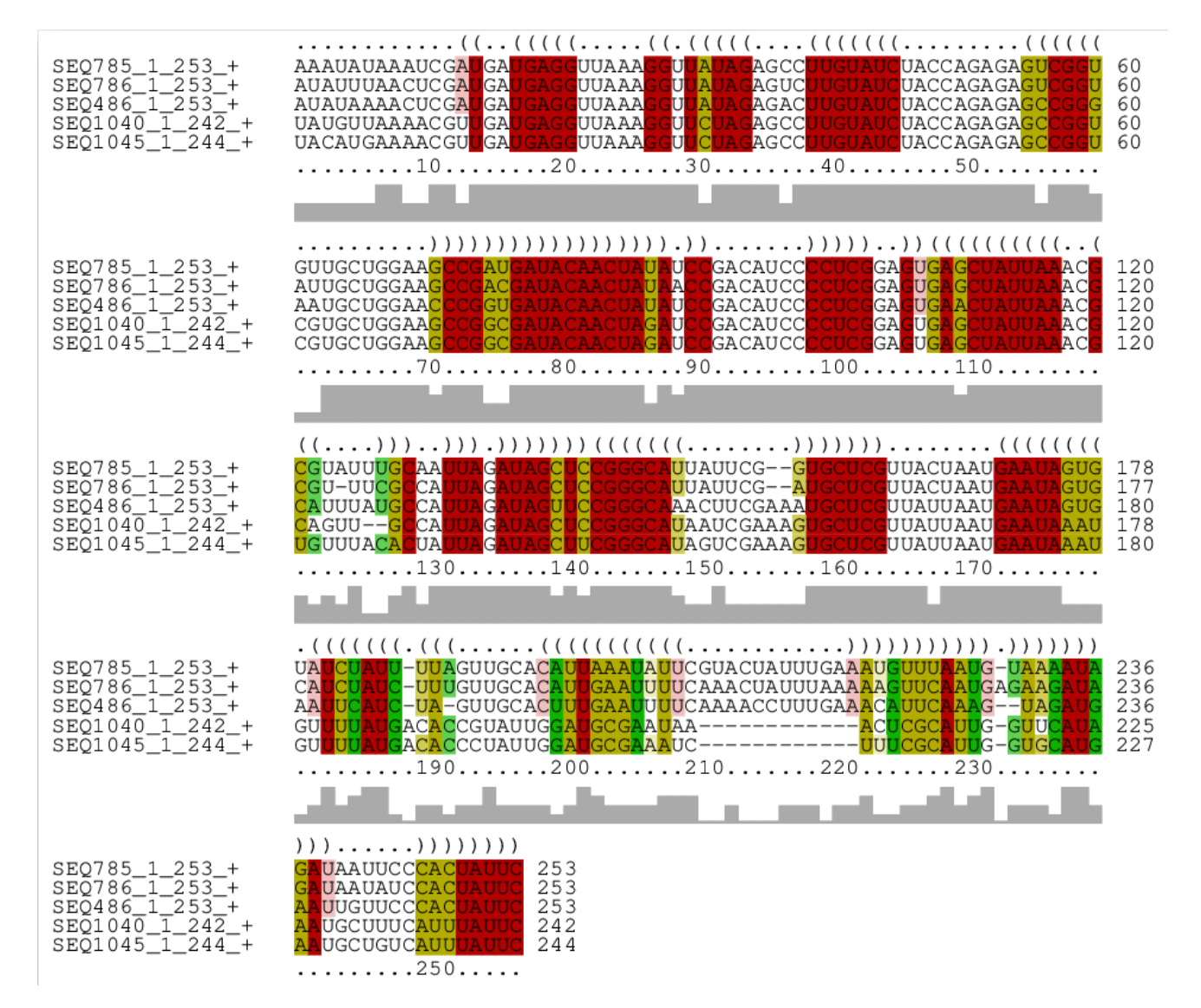

# **12 ANNEXE III : DROITS DE REPUBLICATIONS DES IMAGES**

Dans ce qui suit, nous présentons les droits de republications des images utilisés dans ce mémoire.

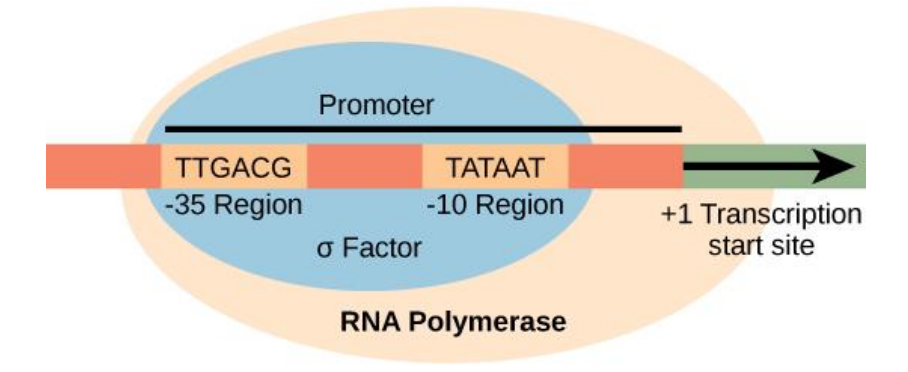

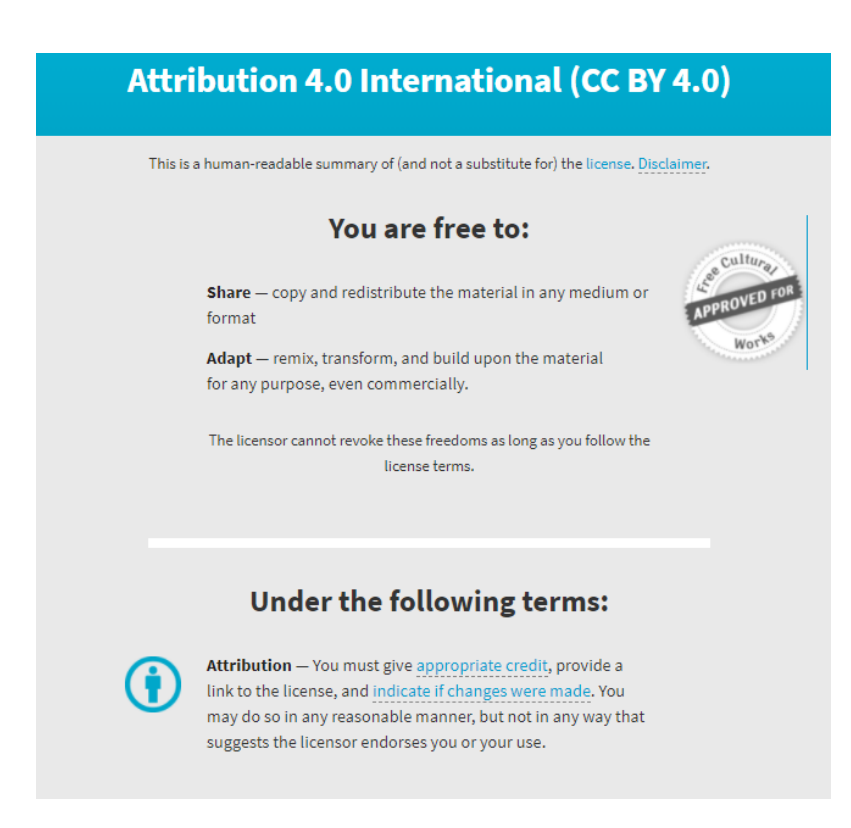

<https://creativecommons.org/licenses/by/4.0/>

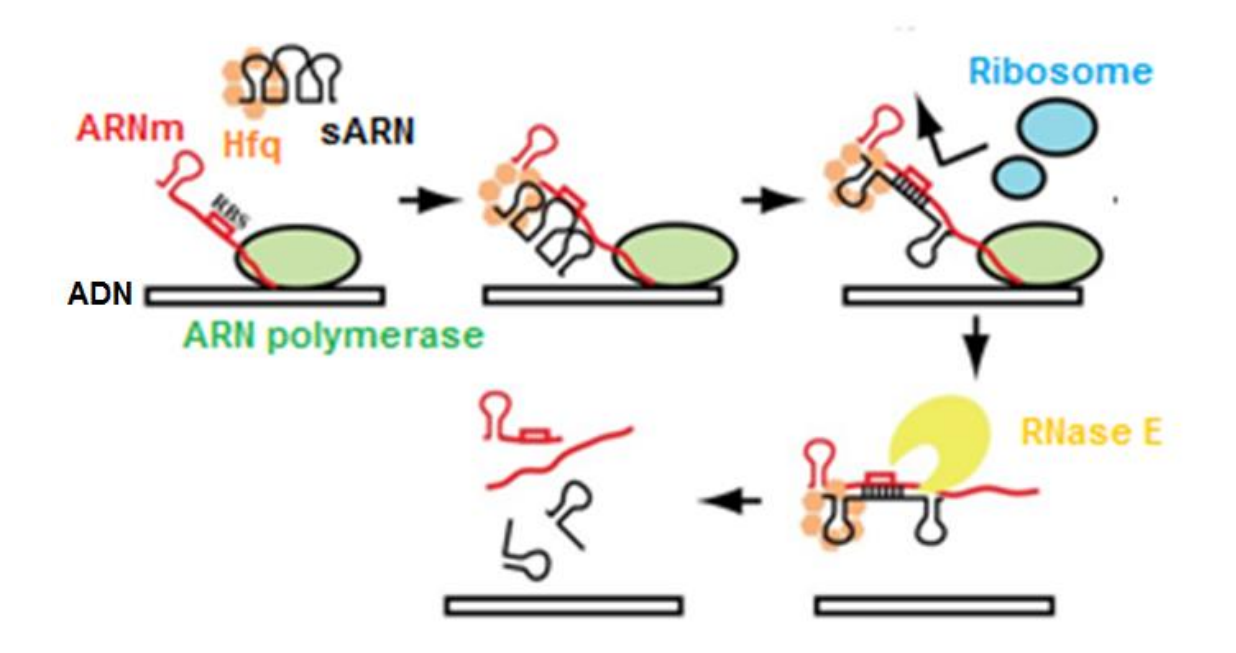

https://s100.copyright.com/AppDispatchServlet?publisherName=ELS&contentID=S0021 925819334507&orderBeanReset=true&orderSource=Phoenix

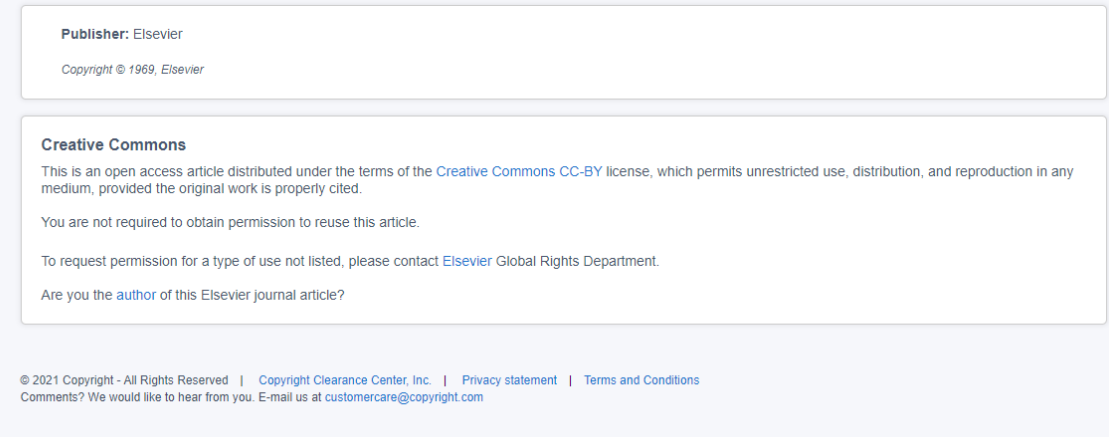

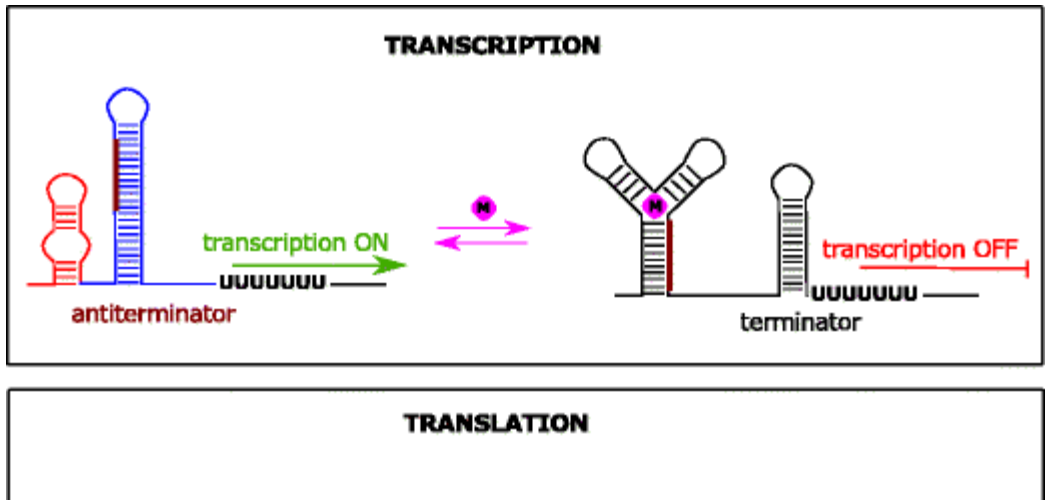

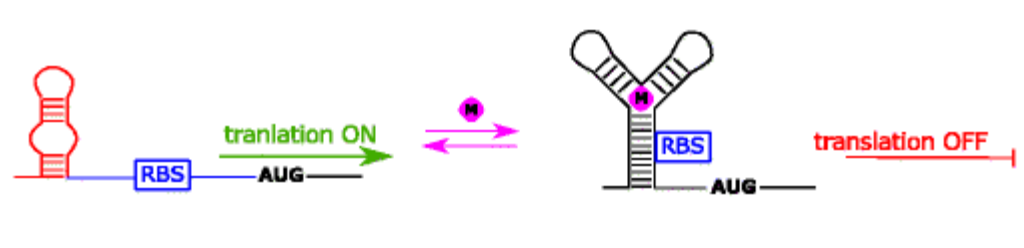

# **Additional information**

Communicated by: Agnieszka Szalewska-Palasz

# Rights and permissions

Open Access This article is distributed under the terms of the Creative Commons Attribution 4.0 International License (http://creativecommons.org/licenses/by/4.0/), which permits unrestricted use, distribution, and reproduction in any medium, provided you give appropriate credit to the original author(s) and the source, provide a link to the Creative Commons license, and indicate if changes were made.

**Reprints and Permissions** 

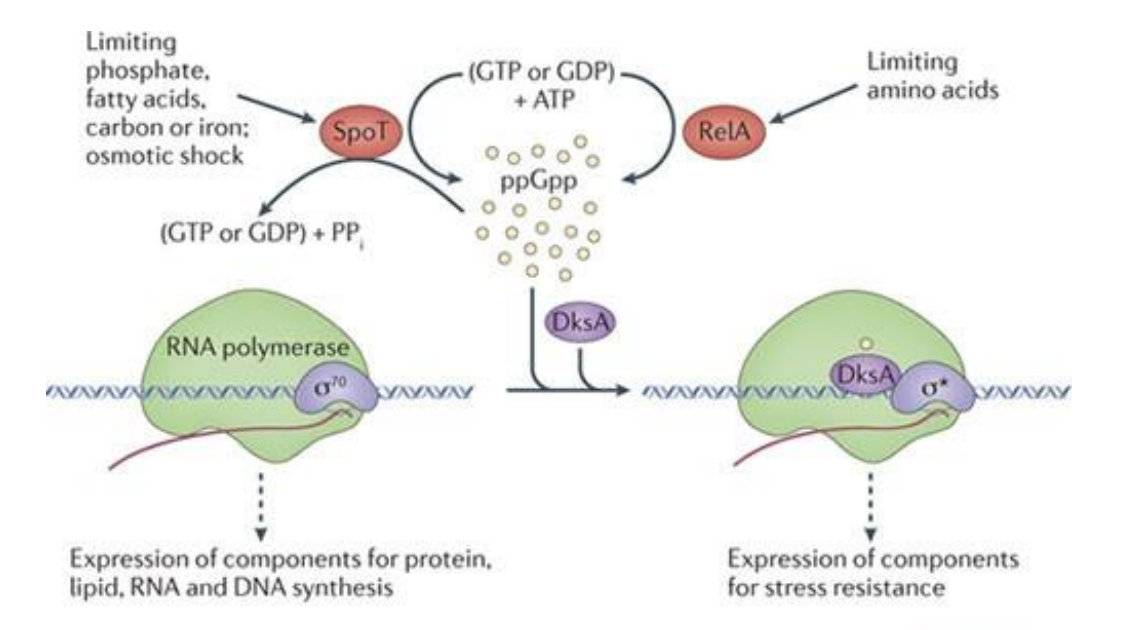

**Nature Reviews | Microbiology** 

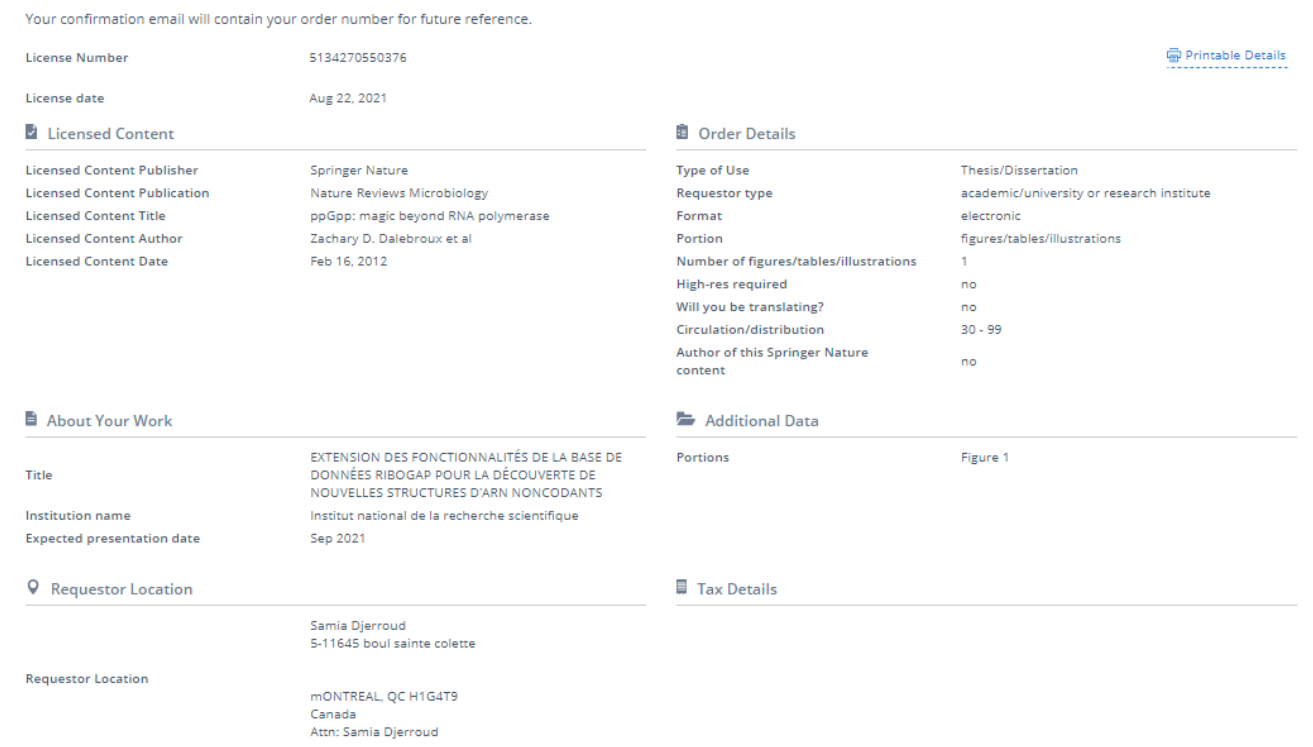

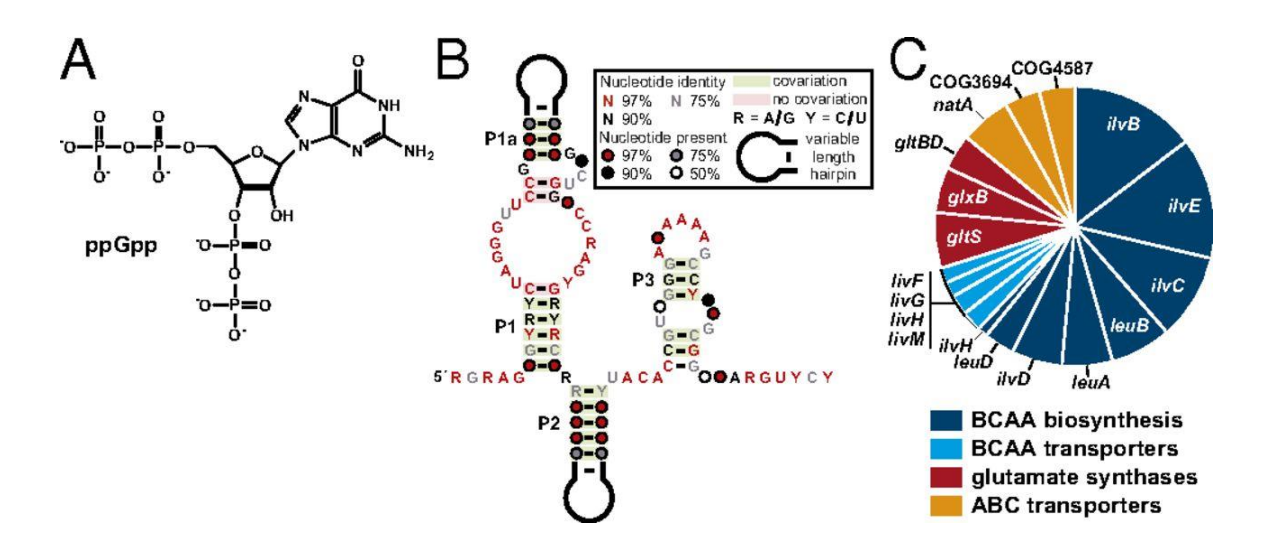

### PNAS authors need not obtain permission for the following cases:

- 1. to use their original figures or tables in their future works;
- 2. to make copies of their articles for their own personal use, including classroom use, or for the personal use of colleagues, provided those copies are not for sale and are not distributed in a systematic way;
- 3. to include their articles as part of their dissertations; or
- 4. to use all or part of their articles in printed compilations of their own works.

The full journal reference must be cited and, for articles published in volumes 90-105 (1993-2008), "Copyright (copyright year) National Academy of Sciences" must be included as a copyright note.

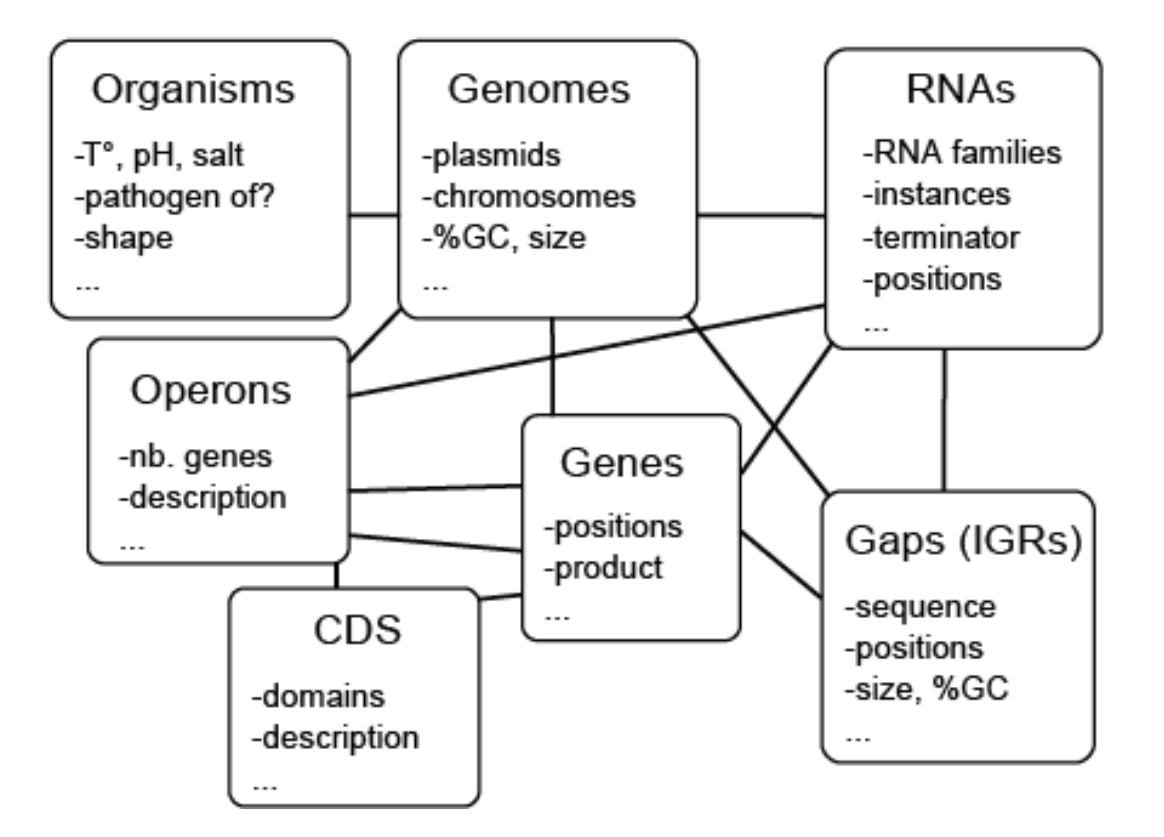

### **Order Completed**

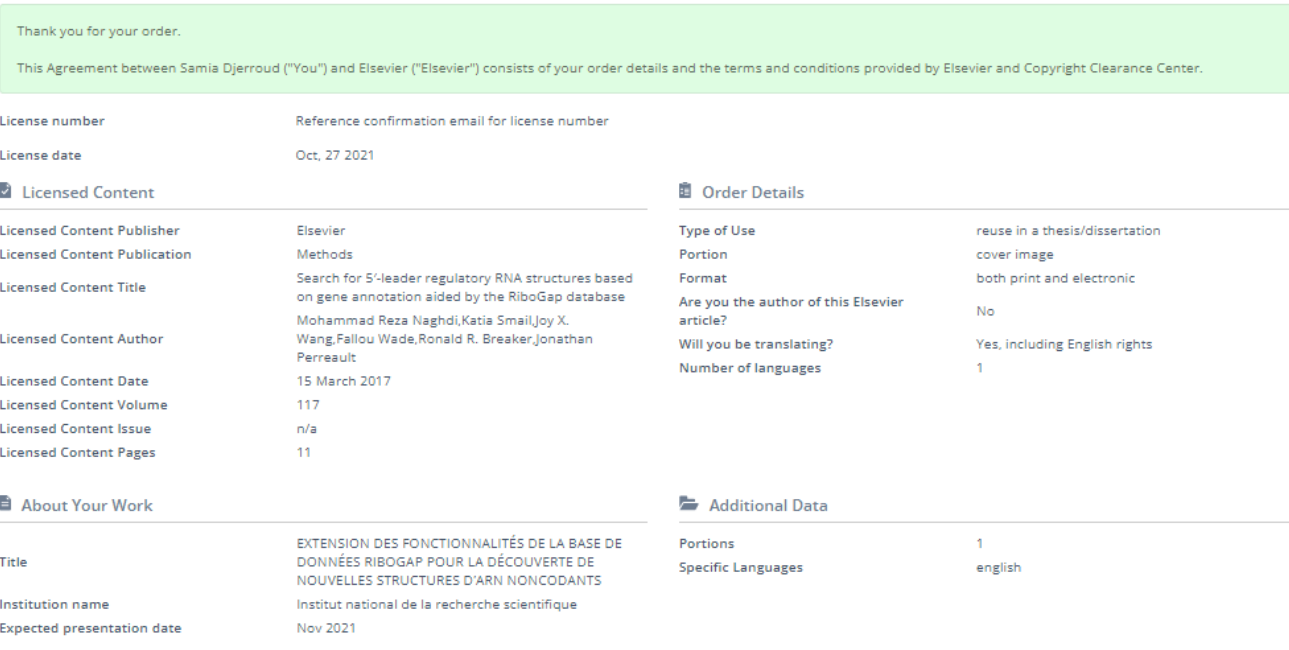

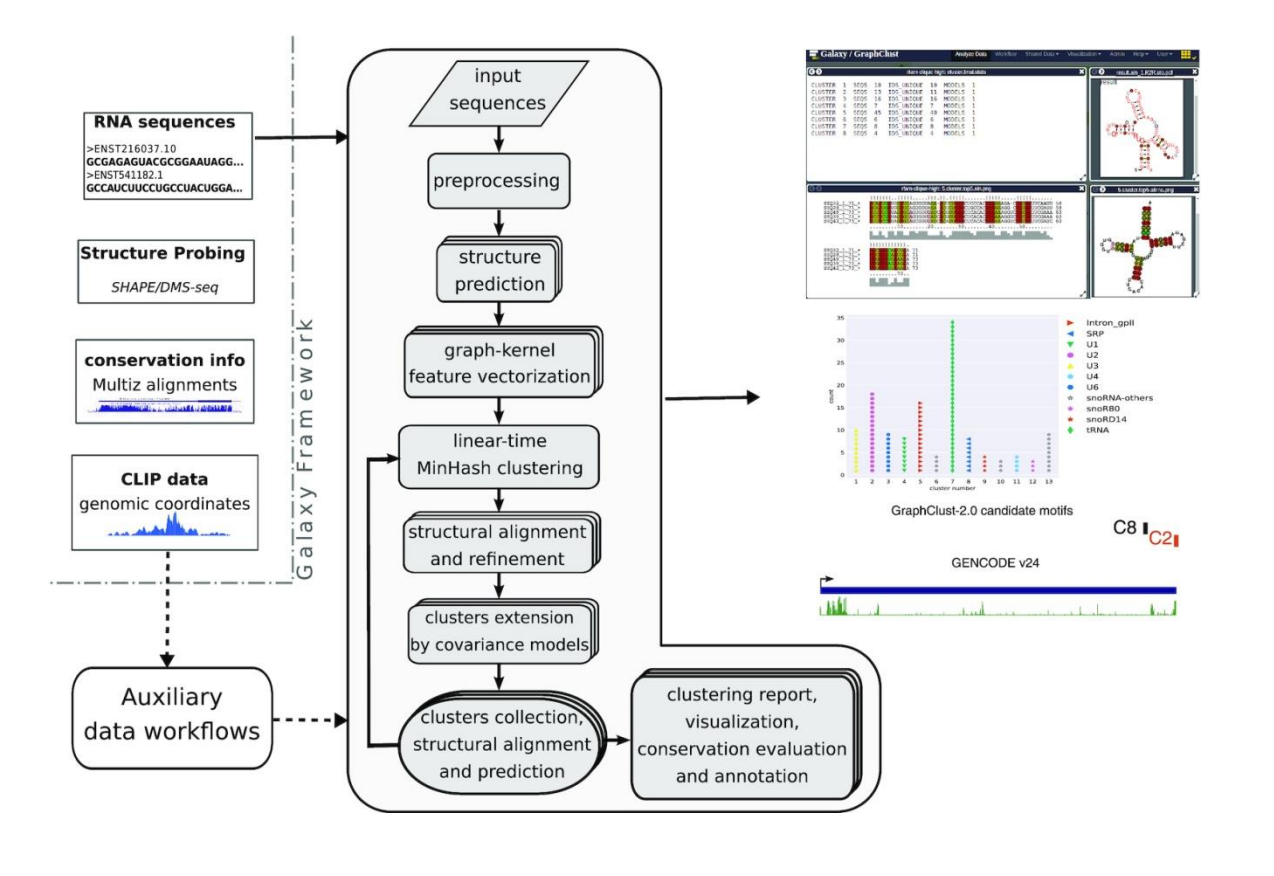

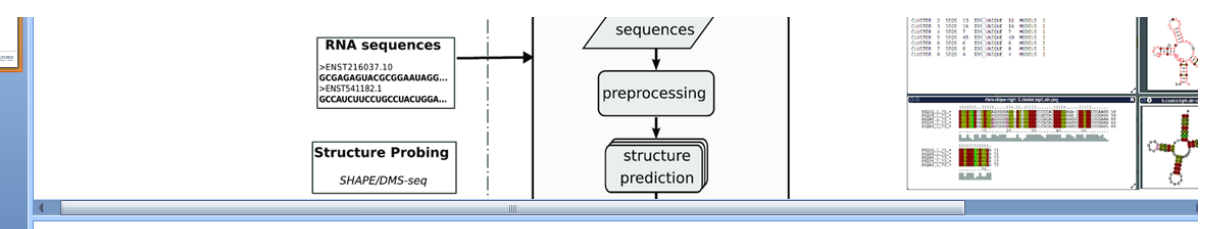

Figure 1 Overview of the GraphClust2 methodology. The flow chart represents the major clustering steps and is supplemented by graphical representations of the associated output data entries. The dashed arrows indicate optional data paths. Auxiliary workflows facilitate integrative clustering of experimental and genomic data including structure-probing raw reads or processed reactivities, genomic alignments and conservation information, and genomic intervals, e.g., from the CLIP experiments. On the right, a sample selection of the dustering outputs including the overview of the dusters, duster alignment with LocARNA,<br>RNAalifold consensus structure, and R2R [32] visualization and anno

Unless provided in the caption above, the following copyright applies to the content of this slide: © The Author(s) 2019. Published by Oxford University<br><u>Press.This</u> is an Open Access article distributed under the terms of which permits unrestricted reuse, distribution, and reproduction in any medium, provided the original work is properly cited.

# **13 ANNEXE IV : MATERIEL SUPPLEMENTAIRE DE L**'**ARTICLE « RIBOGAP : A RELATIONAL DATABASE FOR PROKARYOTE GENOMICS »**

# **13.1 Table des matières**

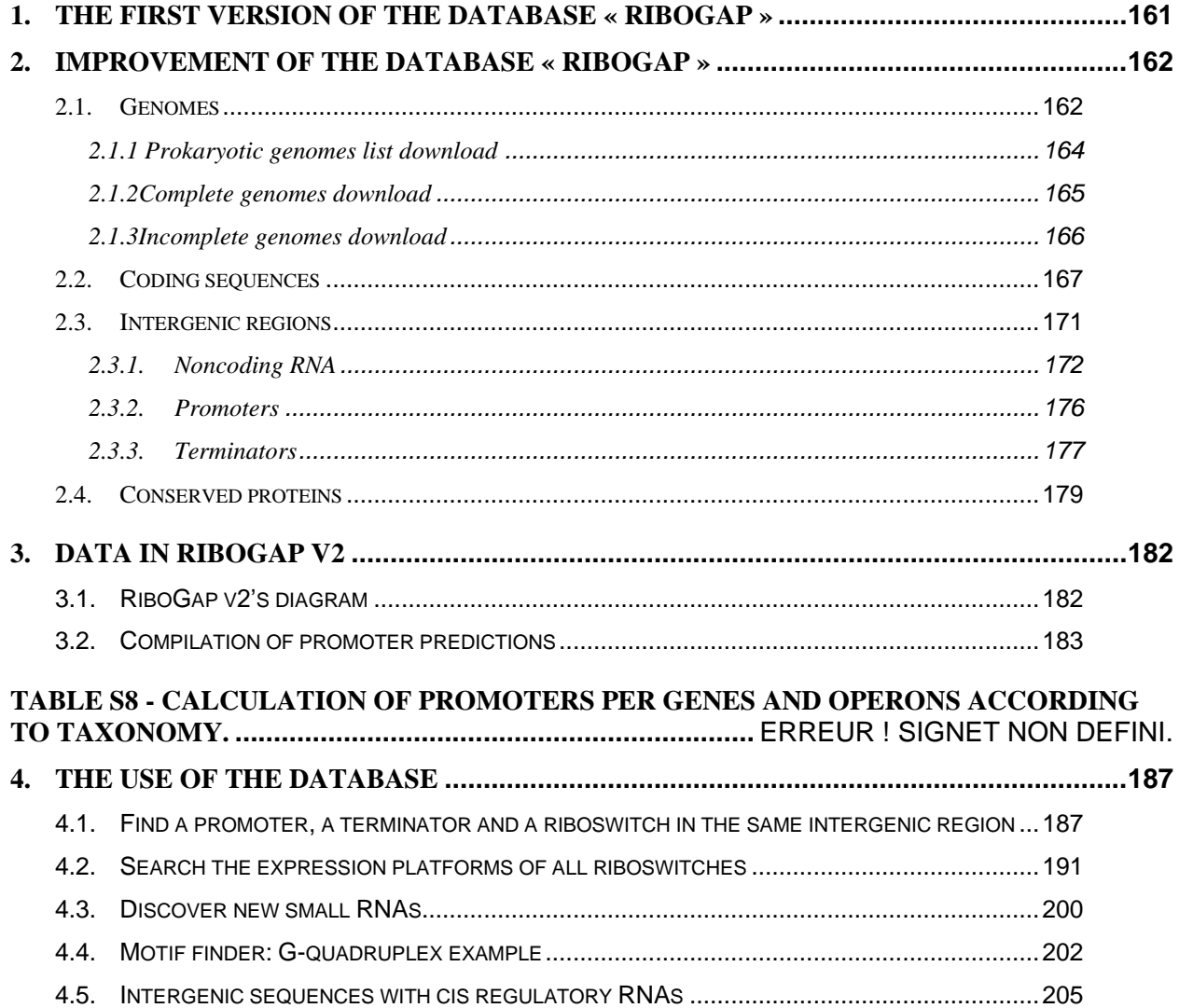

# <span id="page-159-0"></span>**13.2 The first version of the database « RiboGap »**

The RiboGap database (http://ribogap.iaf.inrs.ca/) which currently exists has the following tables and functionalities.

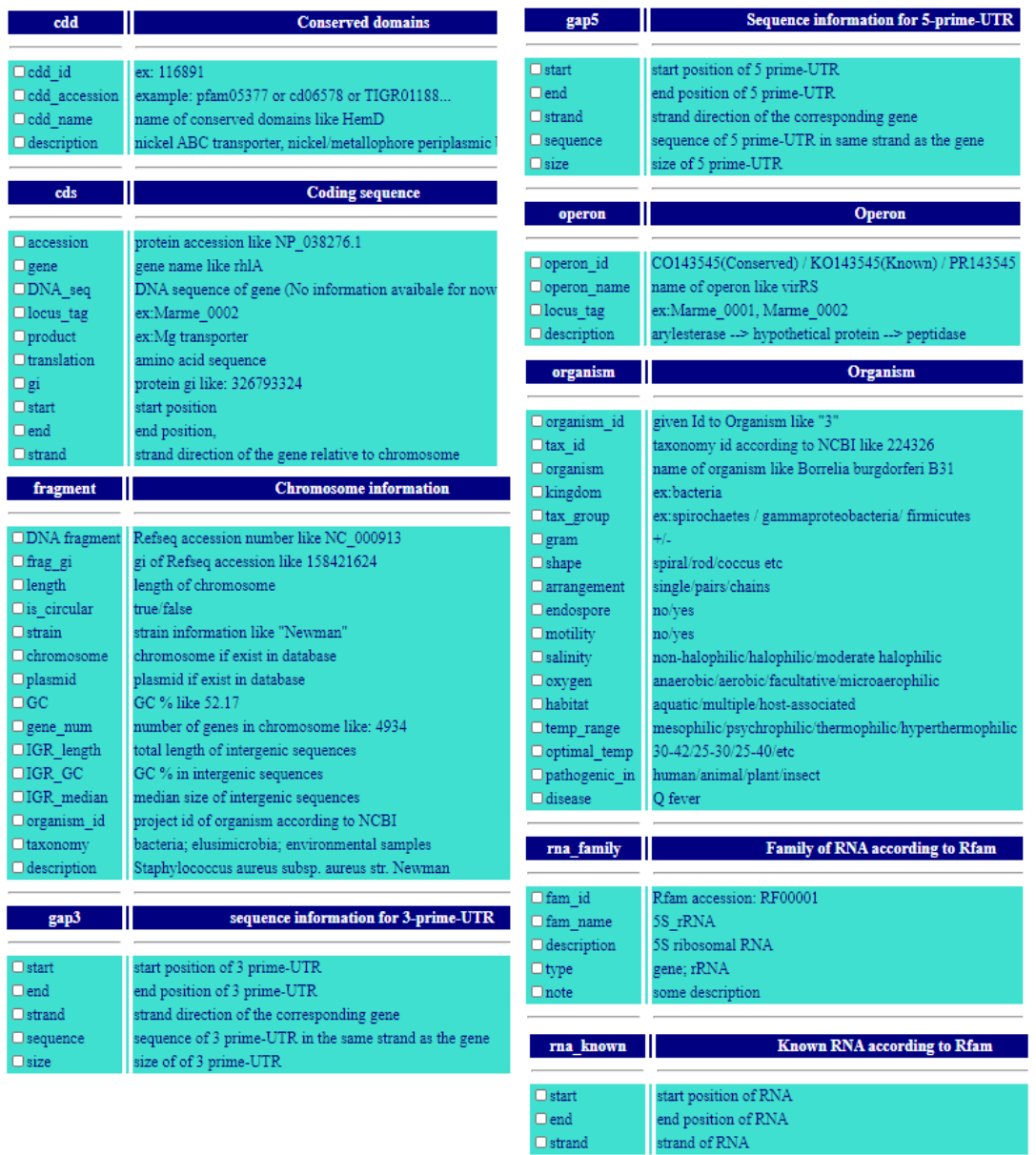

# **Figure 35–First version of RiboGap tables and attributes (Fig. S1 in the supplementary data)**

### (A) Write down your own query: (query of MySQL)

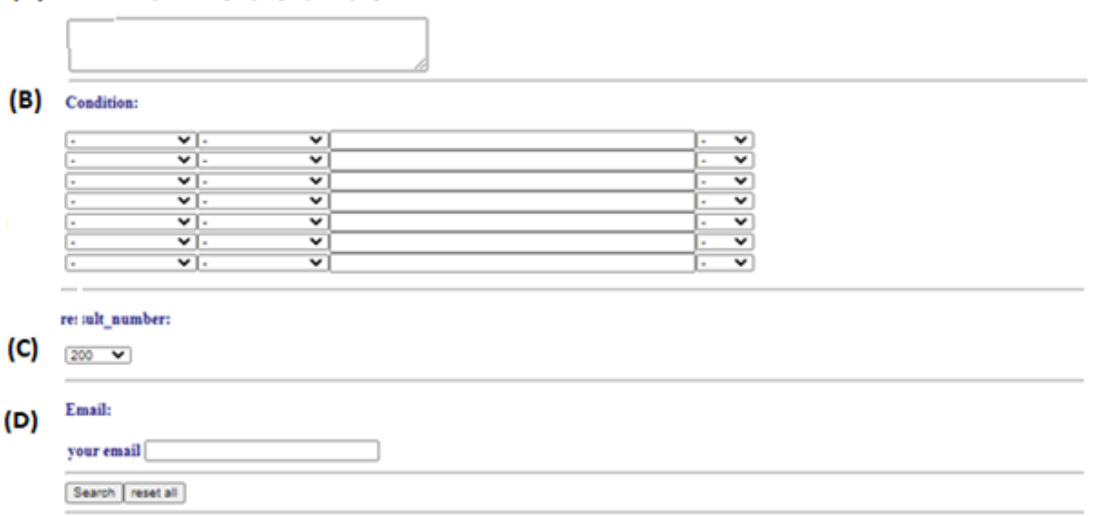

**Figure 36 - The web interface of the database (Fig. S2 in the supplementary data).** 

**(A) Text area where the user can directly write a MySQL query. (B) Set conditions to optimize searches by giving a value. (C) Set the maximum number of the result hits to display in the browser. (D) Set the mail to send a link to retrieve results once the query is done**

## <span id="page-160-1"></span><span id="page-160-0"></span>**13.3 Improvement of the database « RiboGap »**

### **13.3.1 Genomes**

Two new database versions (RiboGap-complete genomes and RiboGap-incomplete genomes) have been produced knowing that there are two types of genome sequences available: fully assembled genomes (complete genomes) and partially assembled genomes (incomplete genomes)

• Complete genomes

There are 13,908 chromosomes and plasmids corresponding to 9,857 complete genomes in NCBI at the time they were downloaded.

# >Genome1

CGATTAAAGATAGAAATACACGATGCGAGCAATCAAATTTCATAACATCACCATGA GTTTGGTCCGAAGCATGAGTGTTTACAATGTTCGAACACCTTATACAGTTCTTATAC ATACTTTATAAATTATTTCCCAAACTGTTTTGATACACTCACTAACAGATACTCTATA GAAGGAAAAGTTATCCACTTATGCACATTTATAGTTTTCAGAATTGTGGATAATTAG AAATTACACACAAAGTTATACTATTTTTAGCAACATATTCACAGGTATTTGACATAT AGAGAACTGAAAAAGTATAATTGTGTGGATAAGTCGTCCAACTCATGATTTTATAAG GATTTATTTATTGATTTTTACATAAAAATACTGTGCATAACTAATAAGCAAGATAAA GTTATCCACCGATTGTTATTAACTTGTGGATAATTATTAACATGGTGTGTTTAGAAGT TATCCACGGCTGTTATTTTTGTGTATAACTTAAAAATTTAAGAAAGATGGAGTAAAT TTATGTCGGAAAAAGAAATTTGGGAAAAAGTGCTTGAAATTGCTCAAGAAAAATTA TCAGCTGTAAGTTACTCAACTTTCCTAAAAGATACTGAGCTTTACACGATTAAAGAT GGTGAAGCTATCG

• Incomplete genomes:

There were 45,122 incomplete prokaryotic genomes in NCBI at the time at which they were downloaded for RiboGap. The N sequences corresponds to nucleotides of unknown sequence.

# >Genome2

GCATATCCGCGTCAAATAGCTATGTACTTGTCTAGAGAGCTTACAGATTTCTCATTA CCTAAAATTGGTGAAGAATTTGGTGGGCGTGATCATACGACCGTCATTCATGCTCAT GAAAAAATATCTAAAGATTTAAAAGAAGATCCTATTTTTAAACAAGAAGTAGAGAA NNNNNNNNNNNNNNNNNAATGTATAAGTAGGAAACTTTGGGAAATGTAATCTGTTA TATAACAGCACTAATGATAACAATCATTTTTTACATTTCTATATGCTAATGTGGCAA GATGAGCAAAACTCATTTTGTGGATAATGTTTAAAAGTCATACACACCATACACAAG TTATCAACATGTGTATAACTTCGCCAAATCTATGTTTTTAAGACATAATTATATATAA ACGACTGGAAGGAGTTTTAATTAATGATGGAATTCACTATTAANNNNNNNNNNNNT TACACAATTAAATGACACATTAAAAGCTATTTCACCAAGAACAACATTACCTATATT AACTGGTATCAAAATCGATGCGAAAGAACATGAAGTTATATTAACTGGTTCAGACTC TGAAATTTCAATAGAA

# **13.3.1.1 Prokaryotic genomes list download**

<span id="page-162-0"></span>The exhaustive list of complete and incomplete prokaryotic genomes gathered in the "prokaryotes.txt" file (separate file added as a material supplementary) was downloaded from the NCBI's ftp (File Transfer Protocol) site. The genomic data found in the file are the following:

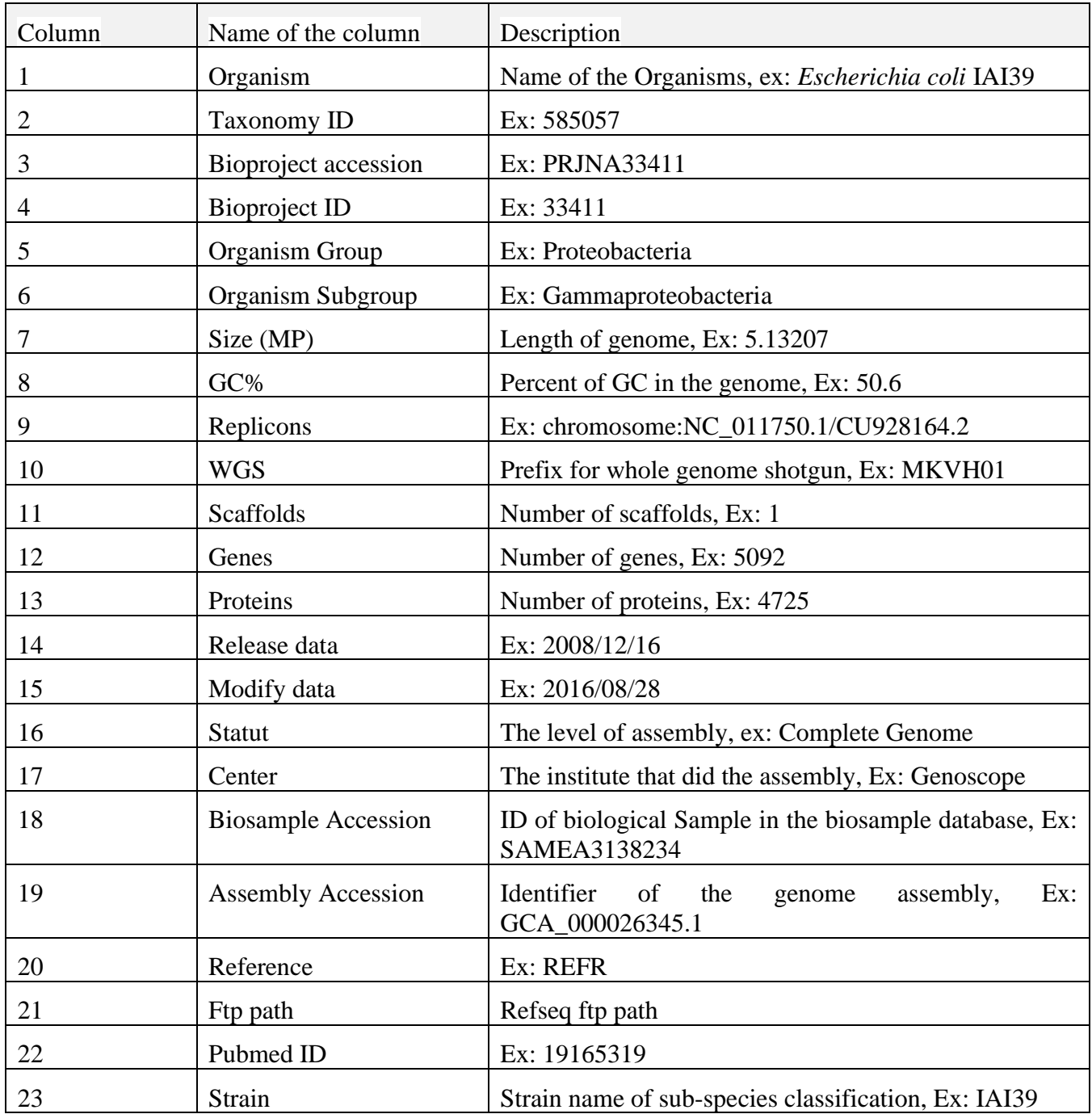

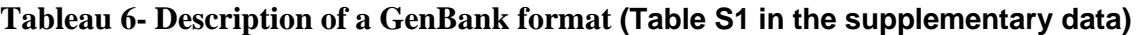

This list was used to fill the data of the genomes table in RiboGap v2 and v2.1. Each column of the table corresponds to a column of the file.

The same "prokaryotes.txt" file was then used to download the different GenBank and fasta files of all the complete and incomplete genomes in order to get other genomic data which will be used in the rest of the project. The download of the GenBank and fasta files was respectively done using the shell language with the following commands.

# 13.3.1.2 **Complete genomes download**

<span id="page-163-0"></span>- List the FTP path (column 21) from the prokaryotes file, that have "Complete Genome" in the assembly\_level (column 16), by using the **awk** command:

awk -F "\t"'\$16=="Complete Genome" {print \$21}' prokaryotes.txt > ftpdirpaths\_complete.txt

- Collect and modify the FTP URLs to point to the GenBank/fasta files

sed the contract of the contract of the contract of the contract of the contract of the contract of the contract of the contract of the contract of the contract of the contract of the contract of the contract of the contra 's|(ftp://ftp.ncbi.nlm.nih.gov/genomes/all/.+/)(GCF\_.+)|\1\2/\2\_genomic.gbff.gz|'ftpdirpaths\_co mplete.txt> genomic\_GenBank\_complete.txt

or

# sed the contract of the contract of the contract of the contract of the contract of the contract of the contract of the contract of the contract of the contract of the contract of the contract of the contract of the contra

's|(ftp://ftp.ncbi.nlm.nih.gov/genomes/all/.+/)(GCF\_.+)|\1\2/\2\_genomic.fna.gz|'ftpdirpaths\_com plete.txt> genomic\_fasta\_complete.txt

- Download the data file for each FTP path in the list

wget --input genomic\_GenBank\_complete.txt

or

wget --input genomic\_fasta\_complete.txt

# **13.3.1.3 Incomplete genomes download**

<span id="page-164-0"></span>The same previous file prokaryotes.txt is used to list the incomplete genomes that can be: contigs, scaffolds or chromosomes

➢ List the FTP path (column 21) from the prokaryotes file, that have "Contigs" in the assembly\_level (column 16), by using the **awk** command:

awk -F "\t"'\$16=="Contigs" {print \$21}' prokaryotes.txt > ftpdirpaths\_contig.txt

➢ List the FTP path, that have "Scaffolds" in the assembly\_level:

awk -F "\t"'\$16=="Scaffolds" {print \$21}' prokaryotes.txt > ftpdirpaths\_scaffold.txt

➢ List the FTP path, that have "Chromosomes" in the assembly\_level:

awk -F "\t"'\$16=="Chromosomes" {print \$21}' prokaryotes.txt > ftpdirpaths\_chromosome.txt

 $\triangleright$  Assemble the three files

cat ftpdirpaths\_\* > ftpdirpaths\_incomplete.txt

➢ Collect and modify the FTP URLs to point to the GenBank/fasta files

### sed the contract of the contract of the contract of the contract of the contract of the contract of the contract of the contract of the contract of the contract of the contract of the contract of the contract of the contra

's|(ftp://ftp.ncbi.nlm.nih.gov/genomes/all/.+/)(GCF\_.+)|\1\2/\2\_genomic.gbff.gz|'ftpdirpaths\_inco mplete.txt> genomic\_GenBank\_incomplete.txt

or

sed the contract of the contract of the contract of the contract of the contract of the contract of the contract of the contract of the contract of the contract of the contract of the contract of the contract of the contra

's|(ftp://ftp.ncbi.nlm.nih.gov/genomes/all/.+/)(GCF\_.+)|\1\2/\2\_genomic.fna.gz|'ftpdirpaths\_inco mplete.txt> genomic\_fasta\_incomplete.txt

➢ Download the data file for each FTP path in the list

# wget --input genomic\_GenBank\_incomplete.txt

or

# <span id="page-165-0"></span>wget --input genomic\_GenBank\_incomplete.txt

### 13.3.2 **Coding sequences**

Using the GenBank files of the genome, a perl program was created to extract all the coding sequences annotated CDS in the GenBank file.

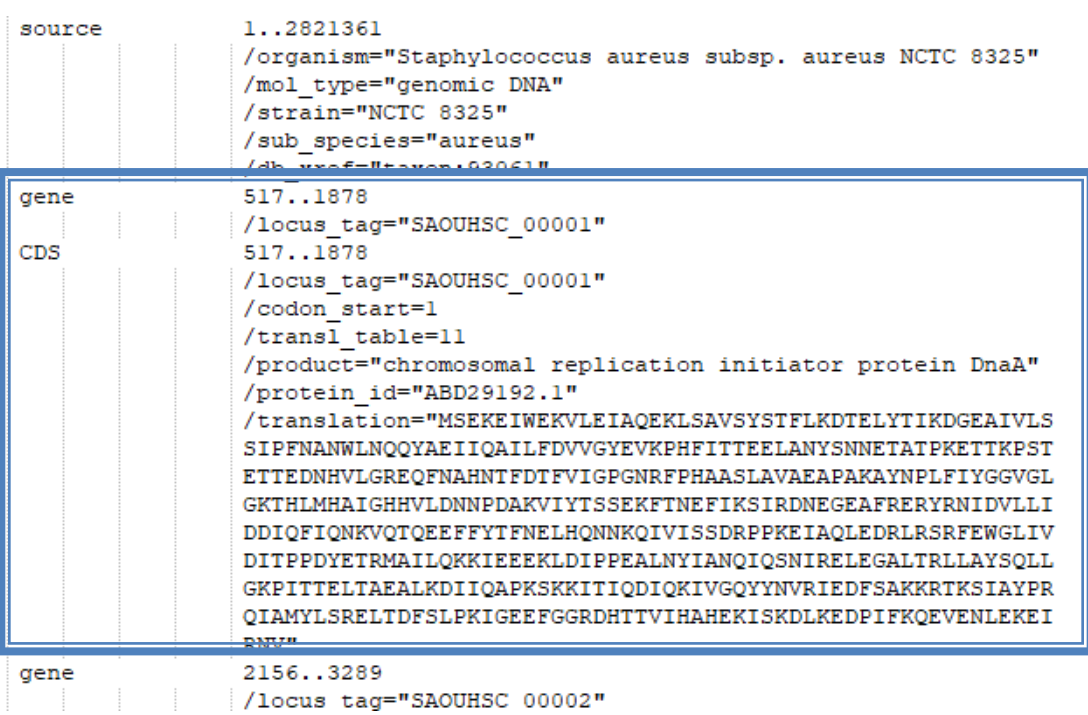

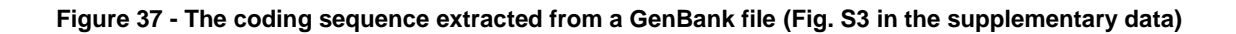

The extracted data are obtained in the form of the following table.

Accession ABD29192.1 Gene and the set of the set of the set of the set of the set of the set of the set of the set of the set of the set of the set of the set of the set of the set of the set of the set of the set of the set of the set of the

| Tableau 7 - Coding sequences extracted (Table S2 in the supplementary data) |  |
|-----------------------------------------------------------------------------|--|
|                                                                             |  |

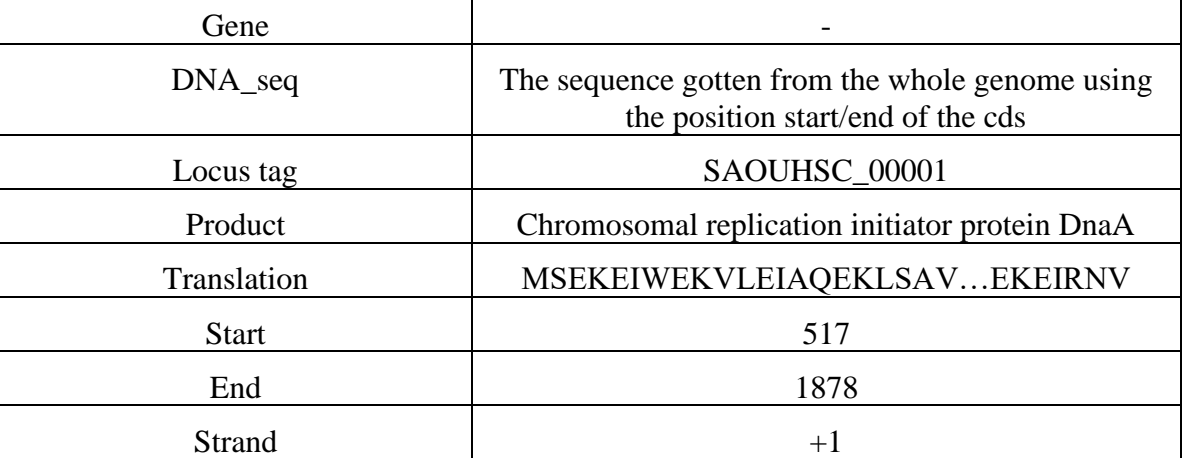

The following is the Perl program used to extract information about coding sequences from the GenBank files.

```
#!/usr/bin/perl;
#### variables and arrays definition ########
$seqio_obj = Bio::SeqIO->new(-file => $filename, -format => "GenBank" ); 
while (\$seq_obj = \$seqio_obj \geq next\_seq){
       $accession=$seq_obj->accession_number; 
       $version=$seq_obj->seq_version ;
       $accession=$accession.".".$version;
$is_circular =$seq_obj->is_circular ;
if ($is_circular ){
print OUT_fragment_update "True","\t",$accession,"\n";
}else {
print OUT_fragment_update "False","\t",$accession,"\n";
```
}

```
###########creating the CDS table###################
for my $feat ($seq_obj->get_SeqFeatures) { 
       if ( $feat->primary_tag eq 'CDS' ) { 
     push @gene_reg,$feat->strand, $feat->start,$feat->end; 
                     if (eval{$feat->has_tag("gene")}){
                             # push @gen_inf,$feat->get_tag_values("gene");
                      }else {
                             # push @gen_inf,"null";
                      }
                     if (eval{$feat->has_tag("locus_tag")}){
                             push @gen_inf,$feat->get_tag_values("locus_tag");
                      }else {
                             push @gen_inf,"null";
                      }
                     if (eval{$feat->has_tag("product")}){
                             push @gen_inf,$feat->get_tag_values("product");
                      }else {
                             push @gen_inf,"null";
                      }
                     if (eval{$feat->has_tag("protein_id")}){
@tmp_protein_id=$feat->get_tag_values("protein_id"); #### some protien id has tow different id 
so we take just the id of one value
unless (scalar @tmp_protein_id==1){
$waste_index=firstidx {\S_{\text{max}}[A-Z][A-Z][A-Z]_{\text{max}}} */g}@tmp_protein_id;
@extra=splice (@tmp_protein_id,$waste_index,1);
```
\$tmp\_prot\_id=pop @tmp\_protein\_id;

push @gen\_inf,\$tmp\_prot\_id;

}else{

push @gen\_inf,\$feat->get\_tag\_values("protein\_id");

```
}
                        }else {
                               push @gen_inf,"null";
                        }
                        if (eval{$feat->has_tag("translation")}){
                                push @gen_inf,$feat->get_tag_values("translation");
                        }else {
                               push @gen_inf,"null";
                        }
$gi="null";
$index_pid= last_index { <math>\ _ = \sqrt{A-Z}[(A-Z)(w[0-9][0-9]+/s) \ @gen_inf;
# th number 3 is refered to the position of protein _id on the table
if (\text{Sindex\_pid==3})@protein_id=splice (@gen_inf,$index_pid,1);
}else {
@protein_id=$gen_inf[3];
}
$start<sub>cds</sub> = $feat-&gt;start;$end_cds= $feat->end;
 $strd_cds= $feat->strand;
try{
unless (eval {$seq_obj->seq}){
#print OUT_error "sequence dose not exist in sequence object","\n";
my $db_obj = Bio::DB::GenBank->new;
\text{Seq\_obj} = \text{Sdb\_obj} > \text{get\_Seq\_by} \text{acc}(\text{Saccession}); }
};
try{
unless (eval {$seq_obj->seq}){
}else{
```

```
$coding_seq=coding_sequence( \$start_cds,\$end_cds,\$strd_cds,\$seq_obj);
}
}catch{
print OUT_error "The subrootin coding_sequence has got this problem $_","\n";
};
push @gen_inf,$coding_seq;
unshift @protein_id,$accession;
  @data_of_accession_protein_id=@protein_id;
push (@gene_reg,@data_of_accession_protein_id);#### we collect the fragment and 
prot_accession
  push @gi,$gi,$feat->start,$feat->end,$feat->strand;
  push @new_table,@protein_id,@gen_inf,@gi;
if (scalar @new_table>11){
@extra=splice (@new_table,5,1);
}
print OUT_cds_filenumber join ("\t", @new_table), "\n";
  @gen_info();
  @ protein id=();
   @new_table=();
```
### **13.3.3 Intergenic regions**

 $@gi=();$  }

<span id="page-169-0"></span>}

Running a perl program on the GenBank files, the positions of upstream (5') and downstream (3') intergenic regions were defined for each coding sequence, this was done by finding the intergenic region between two coding sequences whose positions are known.

#!/usr/bin/perl;

#### variables and arrays definition########

\$seqio\_obj = Bio::SeqIO->new(-file => \$filename, -format => "GenBank" );

###############starting the processe to IGR########################

my \$error=try {

(@gap5)=IGR\_finder (\@gene\_reg,\\$seq\_obj);

}catch{

```
print OUT_error $filename, "has got error:","\n";
  print OUT_error $_,"\n";
```
};

my \$count=1;

```
 foreach my $gap5 (@gap5){
   print OUT_gap5_filenumber $gap5,"\t";
  unless ($count % 7){
  print OUT_gap5_filenumber "\n";
  }
   $count++;
   }
    print OUT_check_file $filename," has finished","\n";
@gene_reg=();
@gap5=();
}
```

```
print "End Normal of program","\n";
```
# **13.3.4 Noncoding RNA**

A noncoding RNA (ncRNA) is transcribed from DNA but not translated into proteins. In general, ncRNA's function is to regulate gene expression at the transcriptional and post-transcriptional level. There are different ncRNA families in Rfam, such as: tRNA, rRNA, glmS, terC,…etc .

# **13.3.4.1 Noncoding RNA families**

BLAST method presented some false hits because the results were not confirmed using Infernal. The Figure S6 bellow explains how some ncRNA hit gotten by BLAST is not recognized by Rfam and this may pose a database trust problem.

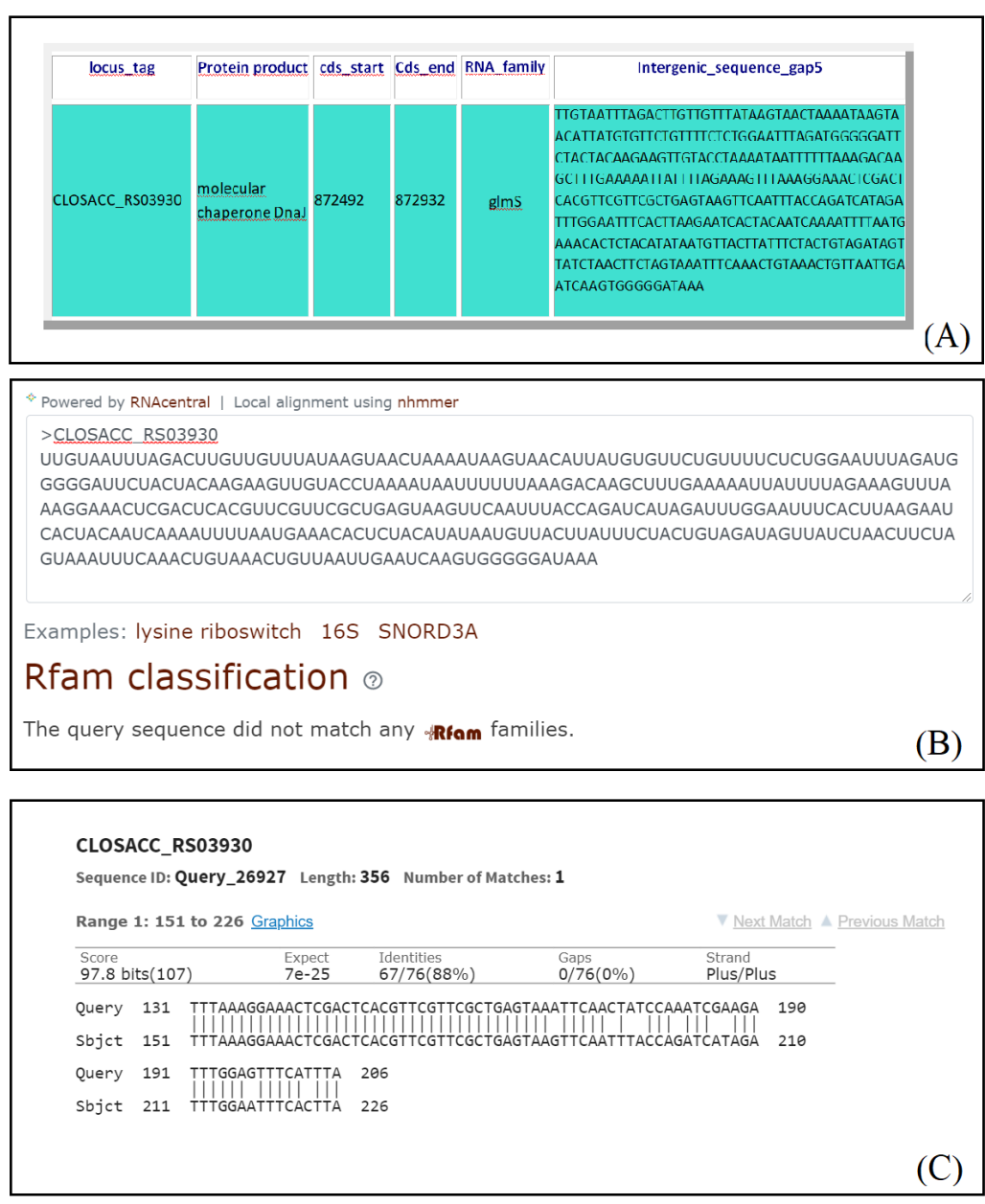

**(A) –RiboGap's result shows an association between the intergenic region located upstream of the locus tag "CLOSACC\_RS03930" with the ncRNA family** *glmS***. (B) - Fetching the** 

**intergenic sequence of A in Rfam shows no hit. (C) – Blast result shows alignment between**  *glmS* **and the intergenic sequence**

### **Figure 38 - An example of a false positive given while using blast. (Fig. S4 in the supplementary data)**

An insertion in RNA (like a mobile element) can be the cause of the BLAST hit for which cmsearch from Infernal finds no hit. The only way to avoid this kind of false hit is to use Infernal, a bioinformatic tool based on **covariance models** (CM) that searches the correspondence between nucleotide sequence and structure/sequence of the RNA.

Here are the steps followed to associate intergenic regions and ncRNAs:

**Step1**: All the covariance models (cm) files of the ncRNA families were downloaded from Rfam.

wget ftp://ftp.ebi.ac.uk/pub/databases/Rfam/14.1/Rfam.tar.gz

**Step2**: Filter the list of the ncRNAfamilies and keep only the prokaryotic families. By also deleting the families that correspond to tRNA and rRNA because different tools will be used to generate the hits of these two types of families.

**Step3**: Execute the function cmsearch of Infernal using fasta files of complete/incomplete genomes and cm files of ncRNA families previously downloaded to find out the positions of ncRNA in genomes. The cmsearch command line is presented as below:

cmsearch -E 100 --tblout out/outputs.tab Rfam/files.cm all\_complete\_genomes.fasta

![](_page_172_Picture_118.jpeg)

## **13.3.5 tRNA**

The tRNA family is part of the list of noncoding RNAs that have not been executed with Infernal (in the previous step), because for this case the list of tRNA will be more exhaustive by using another tool "tRNAscan".

~/bin/tRNAscan-SE -B inputfile -o outputfile

## -B search for bacterial tRNAs

# The output of tRNAscan is obtained

| Sequence            |                          | tRNA   | Bounds            | tRNA | Anti       | Intron   | Bounds   | Inf                          |       |
|---------------------|--------------------------|--------|-------------------|------|------------|----------|----------|------------------------------|-------|
| Name                | tRNA #                   | Begin  | End               | Type | Codon      | Begin    | End      | Score                        | Note  |
| ---------           | ------                   | -----  | -----             | ---- | -----      | -----    | ----     | -----                        | ----- |
| NZ LR699010.1       |                          | 162551 | 162623            | Thr  | GGT        | $\Omega$ | $\Omega$ | 55.9                         |       |
| NZ LR699010.1       | 2                        | 171523 | 171595            | Lys  | <b>CTT</b> | O        | $\Omega$ | 78.3                         |       |
| NZ LR699010.1       | з                        | 205103 | 205177            | Pro. | <b>TGG</b> | 0        | $\Omega$ | 75.9                         |       |
| NZ LR699010.1       | 4                        | 205203 | 205276            | Arq  | <b>TCT</b> | O        | $\Omega$ | 77.2                         |       |
| NZ LR699010.1       | 5                        | 205284 | 205354            | Glv  | TCC        | O        | O        | 77.4                         |       |
| NZ LR699010.1       | 6                        | 205383 | 205456            | His  | <b>GTG</b> | O        | O        | 74.3                         |       |
| NZ LR699010.1       | π                        | 205464 | 205535            | Gln  | <b>TTG</b> | O        | O        | 61.6                         |       |
| NZ LR699010.1       | 8                        | 489120 | 489192            | Glv  | GCC        | O        | O        | 77.6                         |       |
| NZ LR699010.1       | 9                        | 533546 | 533617            | Arc  | ACG        | O        | O        | 46.6                         |       |
| NZ LR699010.1       | 10                       | 533664 | 533747            | Tyr  | <b>GTA</b> | O        | O        | 58.0                         |       |
| NZ LR699010.1       | 11                       | 757054 | 757136            | Leu  | CAA        | O        | $\Omega$ | 71.7                         |       |
| $MT - TDC00010 - 1$ | $\overline{\phantom{a}}$ |        | 19000000139007917 |      | CAC        | ć        | ć        | $\epsilon$ $\sim$ $\epsilon$ |       |

**Figure 39 - tRNAscan output (Fig. S5 in the supplementary data)**

### **13.3.6 rRNA**

RNA ribosomal is a ncRNA family, Infernal was not used in this case to get the positions of rRNA in genomes because it is an information that already exist in the GenBank files of genomes previously downloaded.

![](_page_173_Picture_56.jpeg)

![](_page_173_Figure_8.jpeg)

### **13.3.7 Promoters**

<span id="page-174-0"></span>In bacteria, promoters have a structure where two sequence motifs (boxes -35 and -10) are recognized by sigma factors to allow initiation of transcription with the RNA polymerase. Putative promoters were predicted from all IGRs with bTSSfinder according to the following scheme (Fig. S7).

![](_page_174_Figure_2.jpeg)

**Figure 41 - Finding promoters inside intergenic sequences (Fig. S7 in the supplementary data).**

In order to get the promoters of all the genomes (complete genome and incomplete), we put the fasta files of the genomes as an input of the program bTSSfinder, as in the command line below:

bTSSfinder -i \$filename -o output/\$file\_name -h 2 -r 0 -t c Options: -h: 1 to search on the sense strand OR 2 for both strands The output result contains different information as described in the following table.

| Line           | Description                                                                                |
|----------------|--------------------------------------------------------------------------------------------|
|                | The DNA segment identifier usually the fasta ID                                            |
| 2              | The start position                                                                         |
| 3              | The end position                                                                           |
| $\overline{4}$ | Score                                                                                      |
| 5              | Strand $'+'$ or $'-'$                                                                      |
| 6              | The number of main promoter blocks (in our case $=2$ , $-35$ and $-10$<br>boxes)           |
|                | Listing of elements of Transcriptional factor binding sites for each<br>predicted promoter |

**Tableau 8 - Description of bTSSfinder result (Table S3 in the supplementary data).**

# **13.3.8 Terminators**

<span id="page-175-0"></span>A terminator is a sequence element that marks the end of the transcription, typically of a gene or of an operon. There are two types of terminators: rho-independent terminators (RITs) and rhodependent terminators (RDTs).

# **13.3.8.1 Rho-independent terminators (RITs)**

The RITs have a hairpin structure that destabilizes the RNA polymerase when followed by a poly U sequence of about six nucleotides. This allows easier dissociation of the DNA and RNA hybrid and release of the RNA polymerase.

In this case, the goal is to predict Rho independent terminators. To do so we used a probabilistic approach called "RNIE". This method is based on the function cmsearch of the package Infernal that takes as an input the covariance models of Rho independent terminators.

```
rnie.pl <options> -f genome.fasta
Options:
```
-f: Annotate Rho independent terminators on sequences in genome.fasta

RNIE output is given in the example below :

|           | $#$ command:    |                       |                        | cmsearch -T 16 -g --fil-no-qdb --fil-T-hmm 2 --cyk --beta 0.05 --tabfile GCF 002903215. |                              |                     |                |                                     |    |  |
|-----------|-----------------|-----------------------|------------------------|-----------------------------------------------------------------------------------------|------------------------------|---------------------|----------------|-------------------------------------|----|--|
|           |                 |                       |                        | s/genome.cm input/GCF 002903215.1 ASM290321vl genomic.fna                               |                              |                     |                |                                     |    |  |
| $#$ date: |                 |                       |                        | Thu Jul 23 14:36:10 2020                                                                |                              |                     |                |                                     |    |  |
|           | $#$ num segs: 3 |                       |                        |                                                                                         |                              |                     |                |                                     |    |  |
|           |                 | dbsize(Mb): 11.269684 |                        |                                                                                         |                              |                     |                |                                     |    |  |
|           |                 |                       |                        |                                                                                         |                              |                     |                |                                     |    |  |
|           |                 |                       |                        | Pre-search info for CM 1: seed-a-14                                                     |                              |                     |                |                                     |    |  |
|           |                 |                       |                        |                                                                                         |                              |                     |                |                                     |    |  |
|           |                 |                       |                        |                                                                                         | cutoffs predictions          |                     |                |                                     |    |  |
|           |                 |                       | rnd mod alg cfg beta   |                                                                                         | E value bit sc surv run time |                     |                |                                     |    |  |
| n.        |                 |                       |                        | fwd qlc - 21700.717 2.00 0.0957 00:00:40.80                                             |                              |                     |                |                                     |    |  |
| 2         | hmm             |                       |                        | cm cyk glc 0.05 4.171 16.00 1.5e-05 00:00:25.92                                         |                              |                     |                |                                     |    |  |
| ---       |                 |                       | ___ ___ ___            |                                                                                         |                              |                     |                |                                     |    |  |
| a11       |                 |                       |                        |                                                                                         |                              |                     | $-00:01:06.72$ |                                     |    |  |
|           |                 |                       |                        |                                                                                         |                              |                     |                |                                     |    |  |
|           |                 |                       |                        |                                                                                         |                              |                     |                |                                     |    |  |
|           | $CM: seed-a-14$ |                       |                        |                                                                                         |                              |                     |                |                                     |    |  |
|           |                 |                       |                        |                                                                                         | target coord query coord     |                     |                |                                     |    |  |
|           |                 |                       |                        | -----------------------                                                                 |                              |                     |                |                                     |    |  |
|           |                 |                       | model name target name |                                                                                         | start stop start             |                     |                | stop bit sc E-value GC%             |    |  |
|           |                 |                       |                        |                                                                                         |                              | <b>_____</b>        |                |                                     |    |  |
|           |                 |                       |                        | seed-a-14 NZ_CP026235.1 66069 66111                                                     |                              | 1.                  |                | 44 38.37 8.15e-04                   | 40 |  |
|           |                 |                       |                        | seed-a-14 NZ_CP026235.1 2858395 2858432                                                 |                              |                     |                | 1 44 37.04 1.35e-03                 | 34 |  |
|           |                 |                       |                        | seed-a-14 NZ_CP026235.1 1297466 1297507 1 44                                            |                              |                     |                | 36.62 1.59e-03                      | 38 |  |
|           |                 |                       |                        | seed-a-14 NZ_CP026235.1 5156990 5157032 1 44                                            |                              |                     |                | 35.69 2.27e-03                      | 44 |  |
|           | seed-a-14       |                       |                        | NZ_CP026235.1 3060157 3060200 1 44                                                      |                              |                     |                | 35.25 2.68e-03                      | 52 |  |
|           | seed-a-14       |                       |                        | NZ_CP026235.1  1922852  1922895  1  44                                                  |                              |                     |                | 34.80 3.18e-03                      | 43 |  |
|           | seed-a-14       |                       |                        | NZ_CP026235.1 2027768 2027810 1 44                                                      |                              |                     |                | 34.44 3.65e-03                      | 37 |  |
|           | seed-a-14       |                       |                        | NZ_CP026235.1 2706091                                                                   | 2706135 1                    |                     | 44             | 34.01 4.31e-03                      | 47 |  |
|           | seed-a-14       |                       |                        | NZ_CP026235.1 5023996 5024037 1                                                         |                              |                     | 44             | 33.40 5.44e-03                      | 43 |  |
|           | seed-a-14       |                       |                        | NZ_CP026235.1 2237890 2237930 1                                                         |                              |                     | 44             | 33.36 5.52e-03                      | 34 |  |
|           | seed-a-14       |                       |                        | NZ_CP026235.1 5015209 5015246 1                                                         |                              |                     | 44             | 33.09 6.11e-03                      | 42 |  |
|           | seed-a-14       |                       |                        | NZ_CP026235.1 659882 659924 1 44                                                        |                              |                     |                | 32.91 6.56e-03                      | 47 |  |
|           | seed-a-14       |                       |                        | NZ_CP026235.1 1803163 1803207 1                                                         |                              |                     |                | 44 32.90 6.58e-03                   | 40 |  |
|           | seed-a-14       |                       |                        | NZ CP026235.1 4822416                                                                   | 4822453                      | $\mathbf{1}$        | $-44$          | 32.84 6.72e-03                      | 24 |  |
|           |                 |                       |                        | <b>BOOFFIR</b>                                                                          | <b>SOBERO</b>                | <b>State Street</b> | A              | $22.66$ $7.22$ $7.22$ $7.22$ $7.22$ |    |  |

**Figure 42 - RNIE output (Fig. S8 in the supplementary data).**

### **13.3.8.2 Rho-dependent terminators**

In Rho-dependent terminators, Rho recognizes and binds to a region of the transcript (mRNA), then translocates from 5' to 3' and joins the arrested (or destabilized) RNA polymerase at the pause site and thus dissociates the elongation complex of the mRNA and RNA polymerase (RNAP).

We know numerous RUT sites and RNA polymerase pause sites from data in the literature. RhoTermPredict jointly uses these two data to predict the positions of these terminators in the genome by carrying out two steps:

- ➢ The algorithm scans windows of 78 nt on the input sequence to look for C/G ratio and "C" patterns.
- ➢ The second step consists in identifying the putative pause sites for RNAPs downstream of the 3'end of the RUT site from a distance of 150 nt.

To get all the Rho dependent terminators of all the genomes (complete genome and incomplete), we put the fasta files of the genomes as an input of the program RhoTermPredict, as in the command line below:

RhoTermPredict\_algorithm.py filename. Input: Genome sequences file Output: a xlsx file containing Rho-dependent terminators coordinates and a txt file containing information about them

The output is given in a table format with positions of the terminators.

| Region         | <b>Start RUT</b> | End RUT | Strand | E-value   |  |  |
|----------------|------------------|---------|--------|-----------|--|--|
| T1             |                  | 159     |        | $e^{-04}$ |  |  |
| T2             | 338              | 416     |        | $e^{-04}$ |  |  |
| T <sub>3</sub> | 732              | 810     |        | $e^{-04}$ |  |  |
| Τ4             | 1039             | 1117    |        | $e^{-04}$ |  |  |

**Tableau 9–Example of an output of RhoTermPredict (Table S4 in the supplementary data).**

# **13.3.9 Conserved proteins**

<span id="page-177-0"></span>Gene annotation found in GenBank includes a lot of unannotated sequences. To illustrate more this problem here an example is presented:

**Example**: Several genes assigned to hypothetical protein according to NCBI annotations in RiboGap v1 (see Table s5)

## **Tableau 10 - Example of genes that code for "hypothetical proteins" (Table S5 in the supplementary data).**

![](_page_178_Picture_44.jpeg)

InterProScan composed of several databases is a good tool that allows making a more precise annotation (by mentioning the domain and the family of the protein).

![](_page_178_Picture_45.jpeg)

**Figure 43 - different databases that compose InterProScan (Fig. S9 in the supplementary data).**

InterProScan could be run simply from the following command line.

![](_page_179_Picture_114.jpeg)

The output allows predicting proteins which matches with DNA sequences. Each column of the result is described in the Table S6.

# **Tableau 11 - Description of InterProScan output (Table S6 in the supplementary data).**

![](_page_179_Picture_115.jpeg)
## **13.4 Data in RiboGap v2**

### **13.4.1 RiboGap v2's diagram**

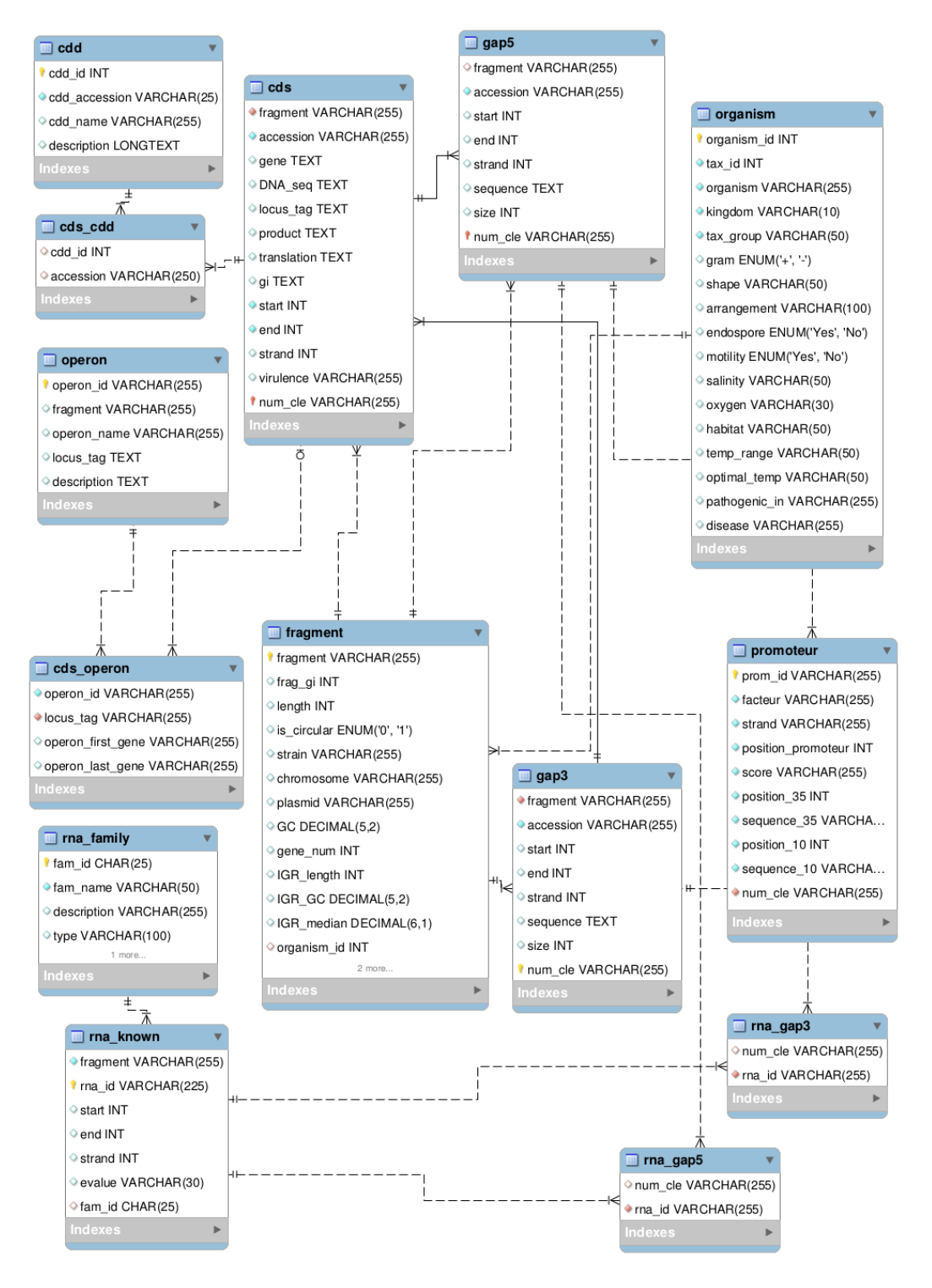

**Figure 44 - Detailed diagram of RiboGap v2 (Fig. S10 in the supplementary data).**

### **13.4.2 Compilation of promoter predictions**

In order to calculate number of promoters, operons and genes for each genome's taxonomy, we wrote a MySQL query to get them easily in one command line as shown in the Table S7.

| <b>Objective of the query</b>                                  | <b>MySQL</b> query                                                                                                   |  |  |
|----------------------------------------------------------------|----------------------------------------------------------------------------------------------------|--|--|
| Calculate the number of promoters<br>according to the taxonomy | select fragment.taxonomy, count(promoteur.prom_id) from<br>fragment inner join cds on cds.fragment=fragment.fragment |  |  |
|                                                                | inner join promoteur on cds.num_cle = promoteur.num_cle                                                              |  |  |
|                                                                | fragment.taxonomy<br><b>OUTFILE</b><br><b>INTO</b><br>by<br>group                                                    |  |  |
|                                                                | '/var/lib/mysql-files/promoteur_taxonomie.csv';                                                                      |  |  |
| Calculate<br>number<br>the<br>genes<br>Οt                      | fragment.taxonomy, count(cds.num_cle)<br>select<br>from                                                              |  |  |
| according to the taxonomy                                      | fragment inner join cds on cds.fragment=fragment.fragment                                                            |  |  |
|                                                                | fragment.taxonomy<br><b>INTO</b><br><b>OUTFILE</b><br>by<br>group                                                    |  |  |
|                                                                | '/var/lib/mysql-files/gene_taxonomie.csv';                                                                           |  |  |
| Calculate the number of operons                                | select fragment.taxonomy, count(operon.operon_id) from                                                               |  |  |
| according to the taxonomy                                      | fragment inner join operon on fragment.fragment $=$                                                                  |  |  |
|                                                                | group by fragment.taxonomy INTO<br>operon.fragment                                                                   |  |  |
|                                                                | OUTFILE '/var/lib/mysql-files/operon_taxonomie.csv';                                                                 |  |  |

**Tableau 12 - Different MySQL queries that calculate the number of promoters, genes and operons according to taxonomy (Table S7 in the supplementary data).**

However, this can be done also under the web interface for example if we want to get all the promoters for the taxonomy "**Proteobacteria**" as displayed below:

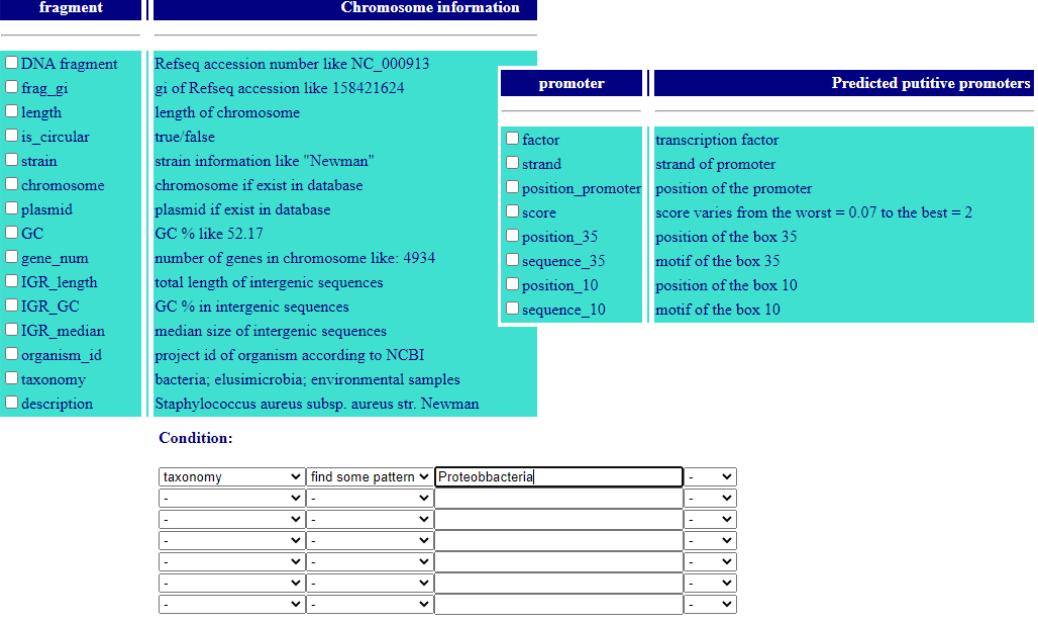

**Figure 45 - Selection of promoters for the genome taxonomy "Proteobacteria" (Fig. S11 in the supplementary data).**

If we choose this method, the number of promoters can be gotten from the total number of lines of the downloadable CSV file result.

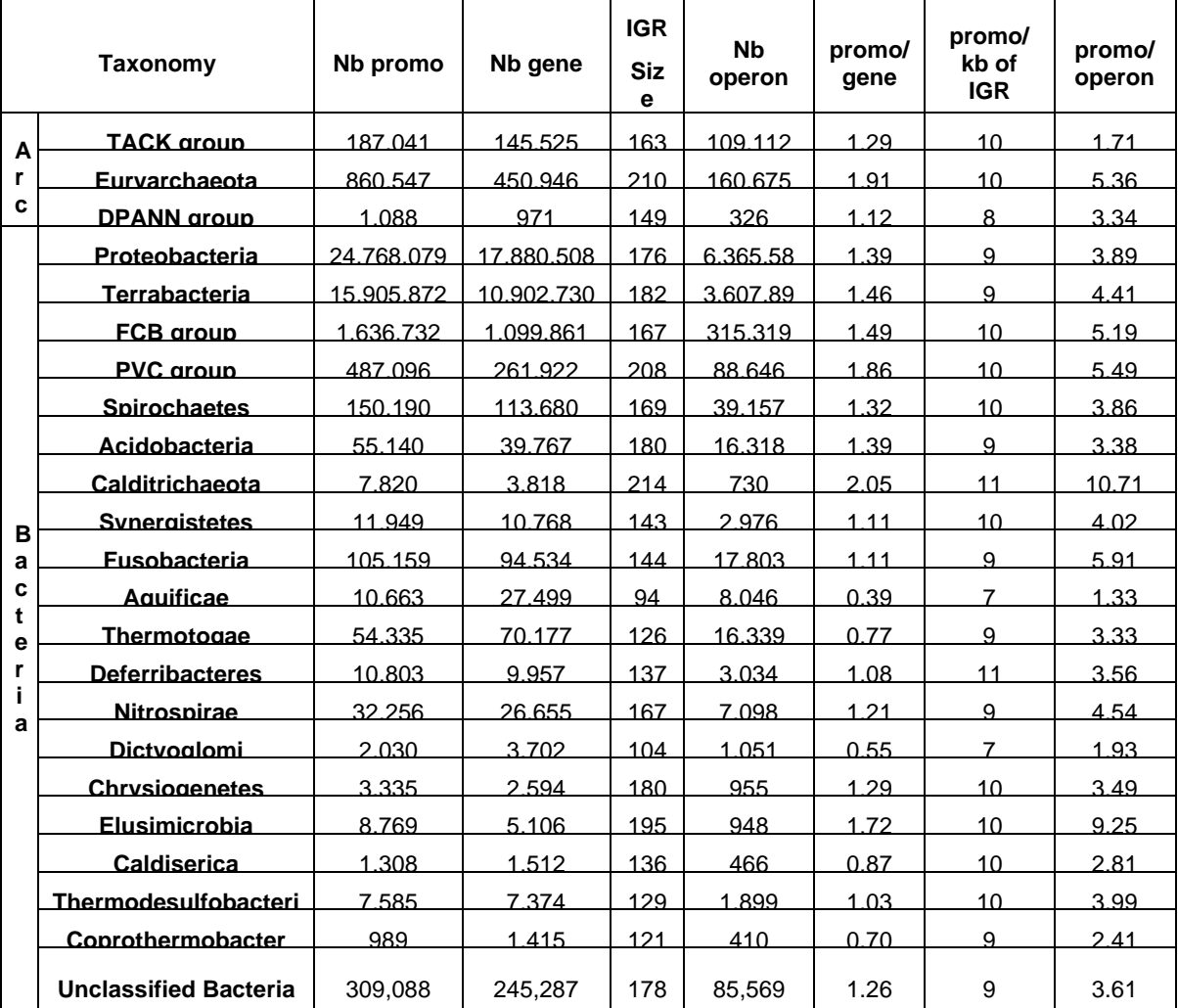

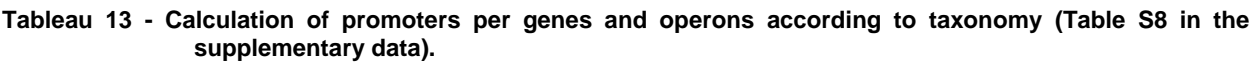

Arc: phyla corresponding to Archaea.

Bacteria: phyla corresponding to bacteria.

Nb promo: total number of predicted promoters in IGRs.

Nb gene: total number of genes in RiboGap as annotated in NCBI.

IGR size: average IGR size

Nb operon: total number of operons in RiboGap. It should be noted that some genes (and thus some IGRs) are found in more than one operon.

Promo/gene: average number of promoters predicted per gene.

Promo/Mb: average number of promoters predicted per total size of IGR

Promo/operon: average number of promoters predicted per operon.

These data are gotten from RiboGap v2 for complete genomes

Note that due to some parameters of bTSSfinder and the fact that we used only IGRs for promoter searches, only IGRs larger than 250 bp could have promoter predictions. Moreover, the parameters used for this large-scale prediction of -10 boxes and -35 boxes of promoters, some limitations were noted. First, promoters were only predicted in IGRs of a size > 150 bases. While IGRs that harbor promoters are on average larger than IGRs intervening between CDSs of polycistronic mRNAs, this size limitation prevented predictions of numerous promoters that exist in smaller IGRs. More importantly, empirical survey of predicted promoter positions within IGRs indicate that this limitation appears to be due to some window size used by bTSSfinder, leading to a "dead space" where no promoters are predicted close to the end of the IGR (and thus close to the CDS' start codon). Second, most of the promoter predictions appear to be false positives. This can in part be inferred from the presence of similar numbers of promoters predicted in Archaea and Bacteria (Supplementary section 3.2, Table S8). Because Archaea have transcription factor B (TFB) instead of sigma factors and a TATA box analogous to that of eukaryotes (Smale & Kadonaga, 2003), promoter predictions in these genomes is expected to be close to background. However, we observe as many predictions in archaeal genomes as in bacteria (on average ~10 promoter predictions per kilobase of IGR, Table S8), indicating that most predicted promoters are false positives. MySQL queries used for this are explained in Table S7.bTSSfinder has been tuned and tested primarily on Escherichia coli and three cyanobacteria (Shahmuradov et al., 2017), which are respectively part of proteobacteria (Garrity et al., 2015) and terrabacteria (Superson et al., 2018). While in principle these distantly related models used by bTSSfinder should increase the broadness of promoter prediction, it may also decrease specificity, partly explaining high prediction rates. Nevertheless, with close to 100 million promoter predictions (and almost 1 billion for incomplete genomes), RiboGap v2 and v2.1 provide a vast collection of putative sigma binding sites which can be useful when used appropriately, as a starting point for a more careful analysis. For instance, when combined with comparative genomics and/or experimental data (like RNA-seq), these predictions can be useful to infer the putative corresponding promoter (as exemplified in Fig. S12).

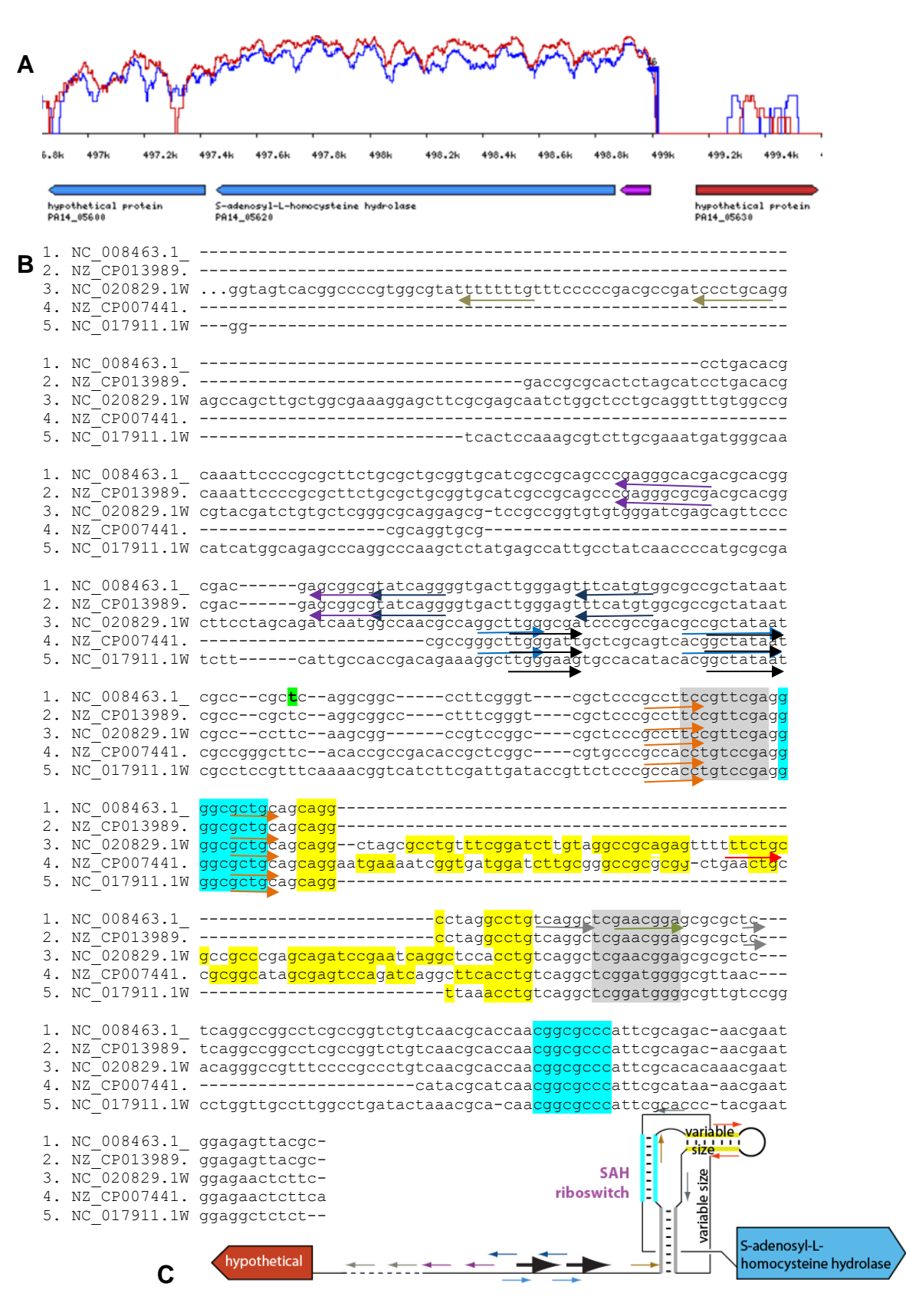

**Figure 46 - Evaluation of promoter conservation can help validate predicted -35 and -10 boxes.A (Fig. S12 in the supplementary data)**

RNA-seq in *Pseudomonas aeruginosa* UCBPP-PA14 (Wurtzel *et al.*, 2012) (available at http://www.weizmann.ac.il/molgen/Sorek/pseudomonas\_browser/) highlights a clear transcription start site downstream (but upstream relative to the gene orientation) of a gene encoding a Sadenosyl-L-homocysteine hydrolase. **B)** Multiple alignment (performed with MAFFT (Katoh & Toh, 2008)) of the IGR region upstream (gap5) of the latter gene from 5 strains of *Pseudomonas*  (selected from 1324 such gap5, after filtration for redundancy with CD-hit (Huang *et al.*, 2010), the resulting 55 sequence alignment was reduced to 5 for the sake of this figure). The sequences are presented in the same polarity as the gene encoding the S-adenosyl-L-homocysteine hydrolase (and thus inverse to that pictured in (A)). The "…" represent a truncation of this sequence which was much longer than the others. Arrows beneath each sequence represent promoter boxes that we predicted with bTSSfinder; similar arrow colors represent box pairs. The +1 transcription start site is represented by the "T" highlighted in green in NC\_008463.1 (*P. aeruginosa* UCBPP-PA14) in the fifth block of the alignment according to data presented in (A). The other highlighted sequences correspond to the SAH riboswitch found in this IGR, where similar colors highlight sequences from the same stems (as illustrated in (C)). **C)** Schematic of the IGR (in the same polarity as the alignment) with the annotated features of the alignment, but not to scale, arrow and riboswitch sequence colors are the same as those in the alignment in (B). The big black arrows are those that fit best with the experimentally determined transcription start site.

Figure S12 illustrates that each IGR likely has more "false negative" predictions of promoters than accurate predictions. Moreover, the IGR of *P. aeruginosa* UCBPP-PA14 also appears to lack the accurate promoter prediction, even if the other aligned sequences have the correct prediction. This could be due to the presence of a predicted promoter on the other strand (presumably for the transcription of the "hypothetical gene"). Indeed, our own empirical observation of predictions from bTSSfinder results suggest that this software does not predict overlapping promoters on opposite polarities. Moreover, even when looking at multiple sequence alignments to look for conserved -35 and -10 boxes, one should be careful as other conserved features, such as the SAH riboswitch from this example, can erroneously lead to think that the promoter prediction is good due to its conservation, while the conservation is actually due to other functional elements, as is the case for the boxes above the brown arrows at the beginning of the riboswitch. Nevertheless, this example still indicates that our promoter predictions can be useful when used together with comparative genomics and agree with experimental data in this case.

## **13.5 The use of the database**

### **13.5.1 Find a promoter, a terminator and a riboswitch in the same intergenic region**

To achieve this goal, we can easily use RiboGap interface in three steps: select IGRs that have both promoters and a terminator (see Figure S13), then select IGRs that have riboswitches (see Figure S14) and finally get the common intergenic sequences for the two results.

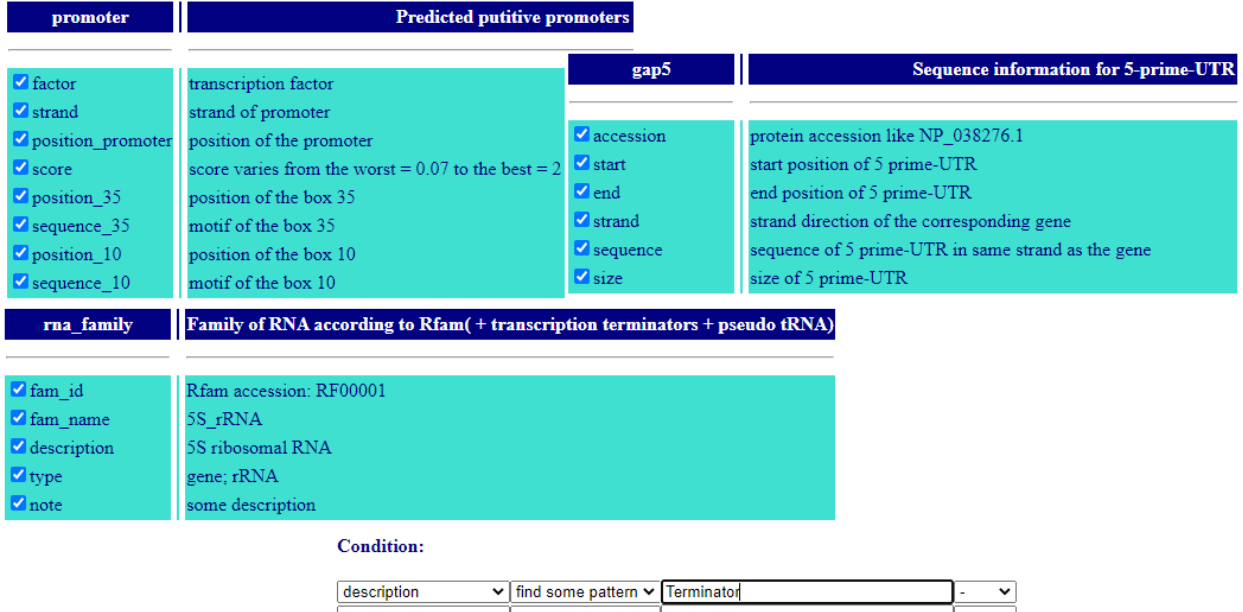

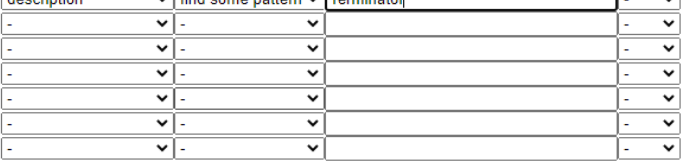

### **Figure 47 - Step1: select IGRs with terminators and promoters (Fig. S13 in the supplementary data)**

| gap5                                                      | <b>Sequence information for 5-prime-UTR</b>                               |  |  |  |
|-----------------------------------------------------------|---------------------------------------------------------------------------|--|--|--|
| accession                                                 | protein accession like NP 038276.1                                        |  |  |  |
| $\blacksquare$ start                                      | start position of 5 prime-UTR                                             |  |  |  |
| $\nabla$ end                                              | end position of 5 prime-UTR                                               |  |  |  |
| $\blacktriangledown$ strand                               | strand direction of the corresponding gene                                |  |  |  |
| $\blacksquare$ sequence                                   | sequence of 5 prime-UTR in same strand as the gene                        |  |  |  |
| $\triangledown$ size                                      | size of 5 prime-UTR                                                       |  |  |  |
| rna family                                                | Family of RNA according to Rfam(+transcription terminators + pseudo tRNA) |  |  |  |
|                                                           |                                                                           |  |  |  |
| fam id                                                    | Rfam accession: RF00001                                                   |  |  |  |
| fam name                                                  | 5S rRNA                                                                   |  |  |  |
|                                                           |                                                                           |  |  |  |
|                                                           | 5S ribosomal RNA                                                          |  |  |  |
|                                                           | gene; rRNA                                                                |  |  |  |
| description<br>$\blacksquare$ type<br>$\blacksquare$ note | some description                                                          |  |  |  |
|                                                           |                                                                           |  |  |  |
|                                                           | Riboswitch<br>find some pattern $\sim$<br>v                               |  |  |  |
| description                                               | v<br>v                                                                    |  |  |  |
| <b>Condition:</b>                                         | v<br>v<br>v                                                               |  |  |  |
|                                                           | $\check{ }$<br>$\check{ }$<br>v                                           |  |  |  |
|                                                           | $\checkmark$<br>$\checkmark$<br>◡<br>$\checkmark$<br>v<br>v               |  |  |  |

**Figure 48 - Step2: select IGRs with Riboswitches (Fig. S14 in the supplementary data)**

These two steps can be executed in one command by performing the MySQL query below. Alternatively, a similar query can be used, but without constraints for "RNA – description", which will provide all gaps that have RNAs, including those that have both a riboswitch and a terminator.

### **MySQL query:**

SELECT \* FROM (select fragment.fragment, fragment.description, gap5.num\_cle, gap5.sequence, gap5.start, gap5.end, gap5.sequence, promoteur.position\_35, promoteur.sequence\_35, promoteur.position\_10, promoteur.sequence\_10 from fragment inner join gap5 on gap5.fragment = fragment.fragment inner join promoteur on promoteur.num\_cle = gap5.num\_cle)A , (select gap5.num\_cle, rna\_known.start as start\_rna, rna\_known.end as end\_rna, rna\_family.fam\_id, rna\_family.fam\_name, rna\_family.description from gap5 inner join rna\_gap5 on rna\_gap5.num\_cle = gap5.num\_cle inner join rna\_known on rna\_gap5.rna\_id = rna\_known.rna\_id inner join rna\_family on rna\_family.fam\_id = rna\_known.fam\_id where rna\_family.description like '%riboswitch%') B, (select gap5.num\_cle, rna\_known.start as start rna, rna known.end as end rna, rna family.fam id, rna family.fam name, rna\_family.description from gap5 inner join rna\_gap5 on rna\_gap5.num\_cle = gap5.num\_cle inner join rna\_known on rna\_gap5.rna\_id = rna\_known.rna\_id inner join rna\_family on rna\_family.fam\_id = rna\_known.fam\_id where rna\_known.fam\_id like '%DP%') C WHERE A.num\_cle = B.num\_cle and B.num\_cle = C.num\_cle and A.position\_35< A.position\_10 and A.position\_10 < B.start\_rna and B.start\_rna < B.end\_rna and B.end\_rna < C.start\_rna and C.start\_rna < C.end\_rna INTO OUTFILE '/var/lib/mysqlfiles/promoteur\_riboswitch\_terminateur.csv';

The result of this query shows three different types of genetic elements (promoter, riboswitch and terminator) within the same IGRs. Complete results can be found in:

**Tableau 14 - Analysis of the existence of a riboswitch, promoter and a terminator in an intergenic region (Table S10 in the supplementary data)**

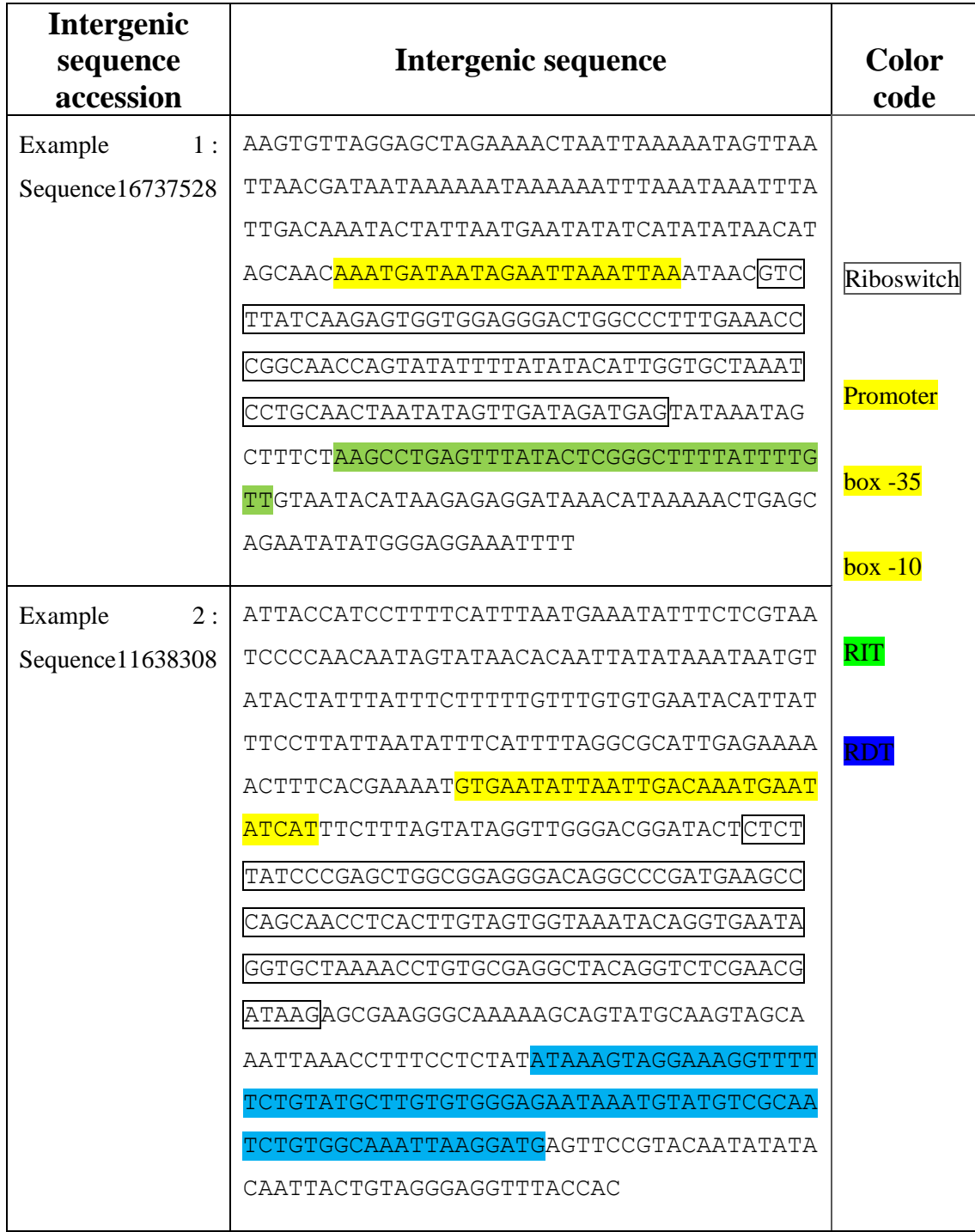

### **13.5.2 Search the expression platforms of all riboswitches**

In this part, we present three cases, IGRs that contain Riboswitches + Terminators, Riboswitches only (no ncRNA nor Terminator) or Riboswitches + ncRNAs. Using the web interface, each may be done in two steps: select all the IGRs that have Riboswitches and then select regions which contain either terminators or ncRNAs or neither (according to the case). Alternatively, a single query looking for all IGRs with RNAs (riboswitches or RITs or RDTs) would retrieve many relevant IGRs, which would then need to be sorted for those containing riboswitches and terminators.

The formulation of the request of the third case "Riboswitch + ncRNA" from the interface is given in Figures S15 and S16 as an example.

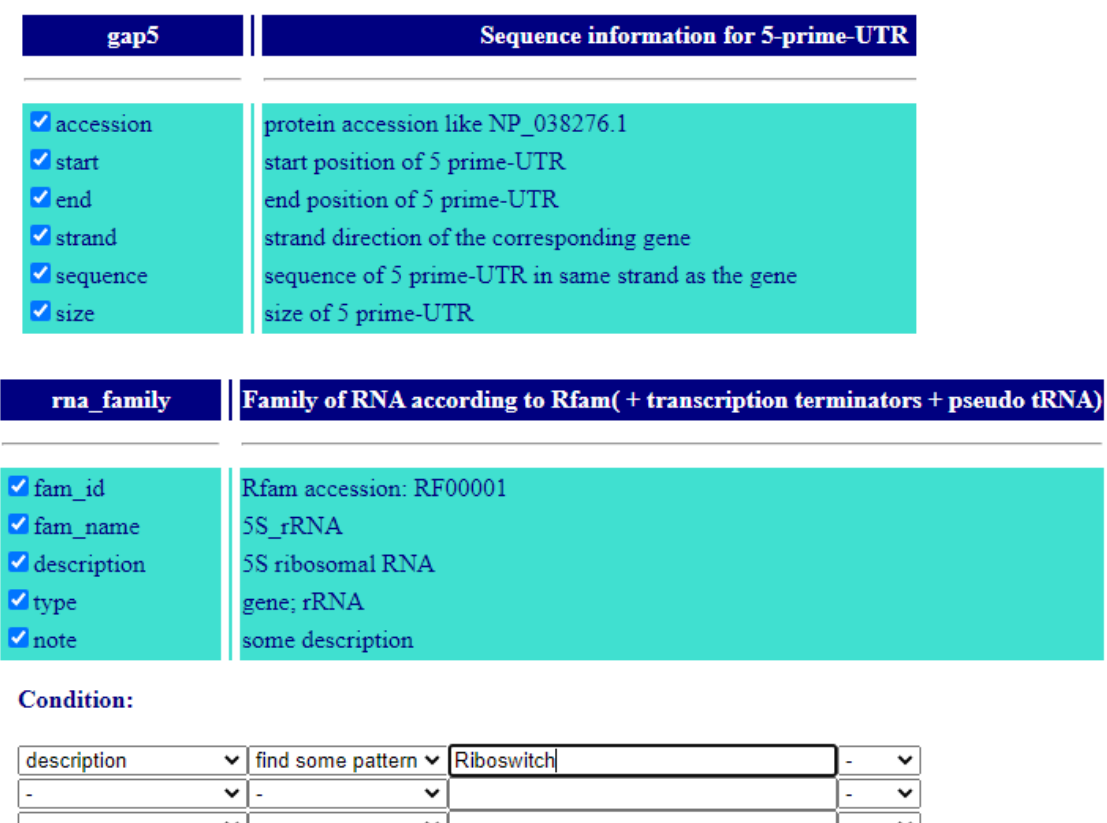

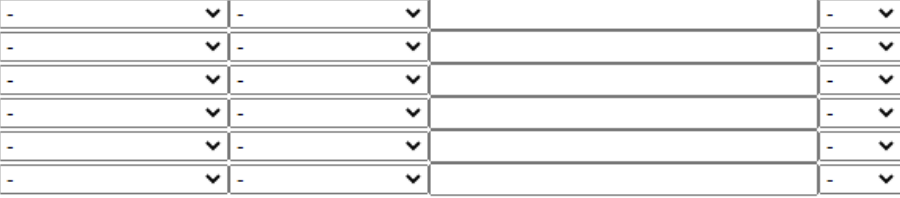

**Figure 49 - Step1: select IGRs with Riboswitches (Fig. S15 in the supplementary data)**

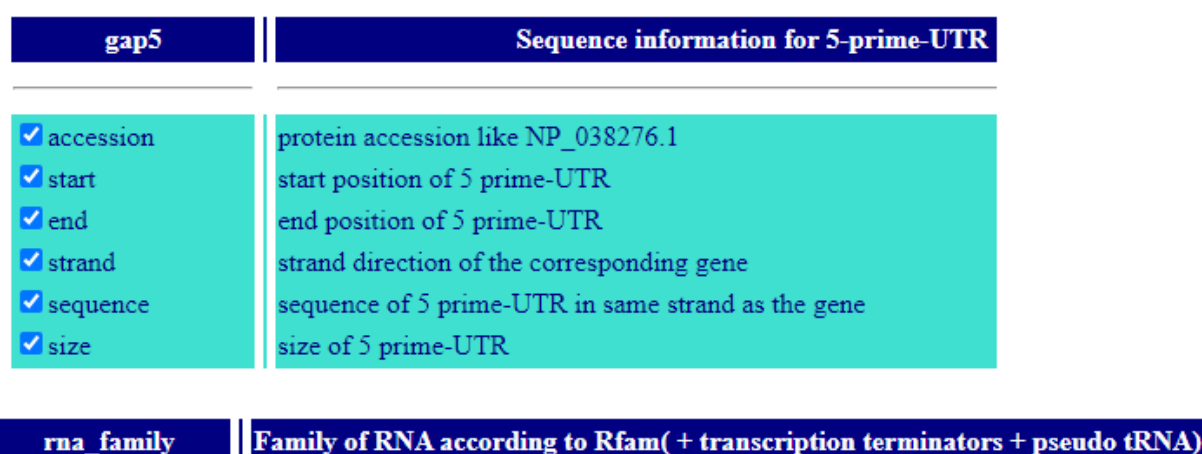

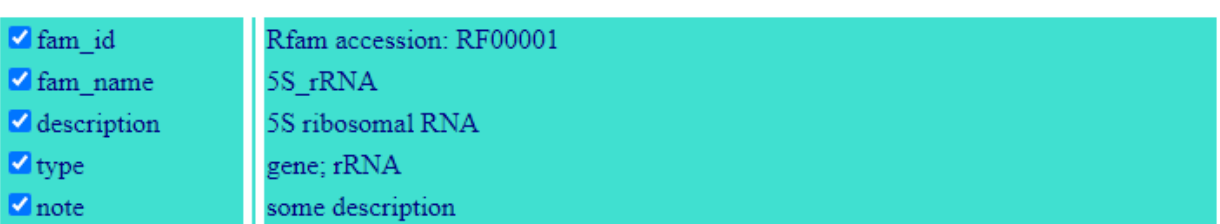

### **Condition:**

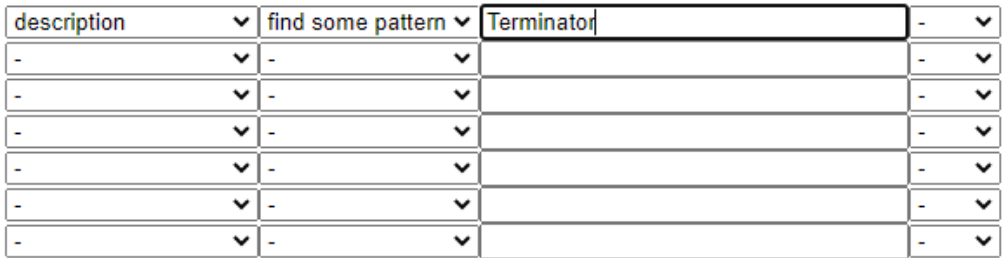

#### **Figure 50 - Step2: select all the ncRNA (no terminators) (Fig. S16 in the supplementary data)**

Once, we get two different lists, we just need to cross these lists in order to get the common IGR to find out the intergenic sequences that have riboswitches and ncRNAs, but no terminators, to get occurrences of the third case mentioned above.

For those familiar with MySQL, this can be done with an online command as shown in Table S10 carried out for the three cases.

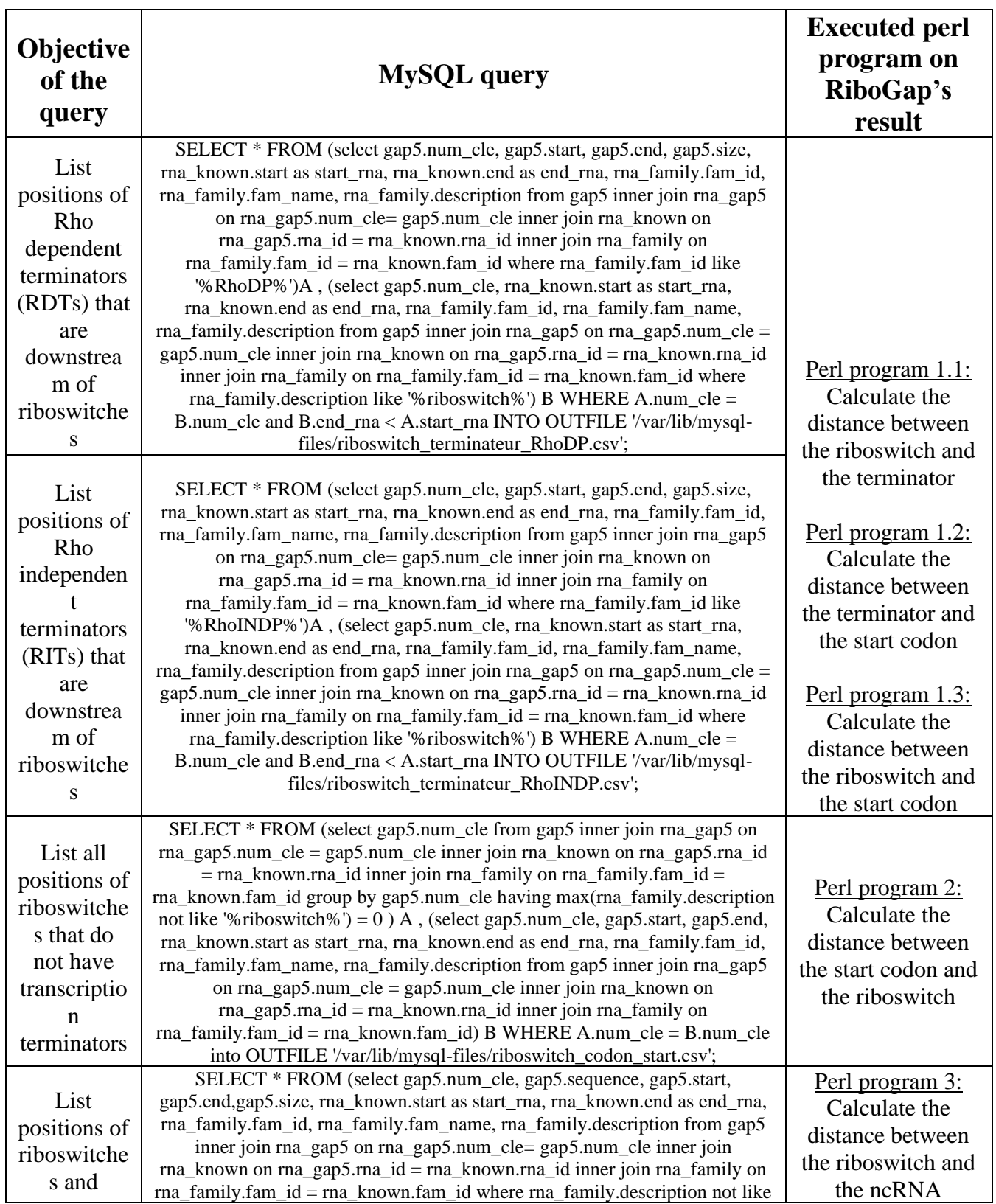

**Tableau 15 - MySQL queries and programs that calculate different distances (Table S11 in the supplementary data)**

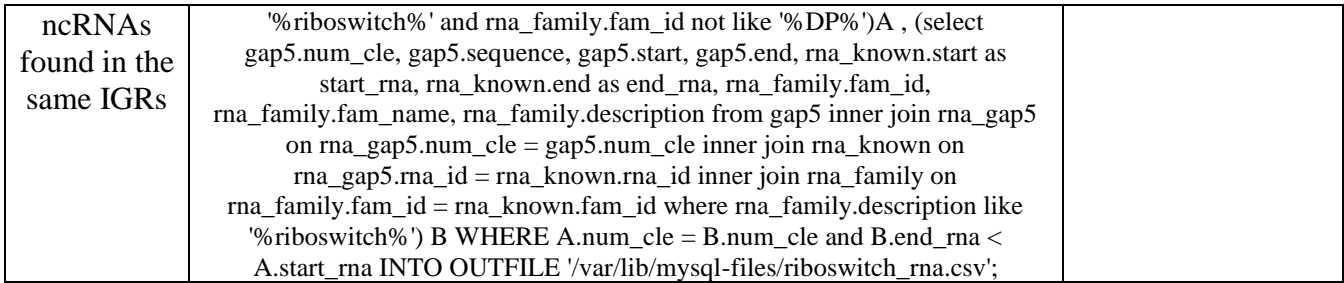

Once we get the list of intergenic sequences for the three cases choosing one of the mentioned methods, three programs have been executed on the lists in order to get distances for the cases.

Case 1: Riboswitch + Terminator (RIT or RDT)

For this case, we calculated the distance between the riboswitch and terminator, then between the terminator and start codon and between the riboswitch and the start codon.

Case 2: Riboswitch (no terminators and no ncRNA)

We calculated the distance between the riboswitch and the start codon.

Case 3: Riboswitch + ncRNA

We calculated the distance between the riboswitch and the ncRNA.

The programs calculated the distances as described below:

#### **Program 1.1:**

#!//usr/bin/perl

use strict;

use warnings;

open(IN, "riboswitch\_terminateur\_RhoDP.csv");

open(OUT, ">Case\_riboswitch+RDT\_distance\_riboswitch\_terminateur\_RhoDP\_distance.c

```
sv");
```
my \$ligne;

print OUT "IGR accession",";","Distance",";","Size","\n";

```
while (\text{Sigma} = \langle IN \rangle)
```
chomp(\$ligne);

```
my @tmp=split("\t",$ligne);
```

```
my $num_cle=$tmp[0];
```

```
my $start_terminateur=$tmp[4];
```

```
my $end_riboswitch=$tmp[11];
```

```
my $distance=0;
```

```
my $size=$tmp[3];
```

```
if ($start_terminateur>$end_riboswitch){
```
\$distance=\$start\_terminateur-\$end\_riboswitch;

```
print OUT $num_cle,";",$distance,";",$size,"\n";
```
}}

## **Program 1.2:**

#!//usr/bin/perl

use strict;

use warnings;

open(IN, "riboswitch\_terminateur\_RhoDP.csv");

```
open(OUT, ">Case_riboswitch+RDT_distance_terminateur_RhoDP_startCodon_distance.c
```
sv");

my \$ligne;

print OUT "IGR accession",";","Distance",";","Size","\n";

while  $(\text{gligne} = \langle IN \rangle)$ 

chomp(\$ligne);

```
my @tmp=split("\t",$ligne);
```

```
my $num_cle=$tmp[0];
```

```
my $end_terminateur=$tmp[5];
```
my \$start=\$tmp[2];

my \$distance=0;

```
my $size=$tmp[3];
```

```
if ($start>$end_terminateur){
```
\$distance=\$start-\$end\_terminateur;

print OUT \$num\_cle,";",\$distance,";",\$size,"\n";

}}

## **Program 1.3:**

 #!//usr/bin/perl use strict; use warnings;

open(IN, "riboswitch\_terminateur\_RhoINDP.csv");

open(OUT, ">Case\_riboswitch+RIT\_distance\_riboswitch\_startCodon\_distance.csv");

my \$ligne;

print OUT "IGR accession",";","Distance",";","Size","\n";

```
while (\text{Sigma} = \langle IN \rangle)
```
chomp(\$ligne);

```
my @tmp=split("\t",$ligne);
```

```
my $num_cle=$tmp[0];
```

```
my $end_riboswitch=$tmp[11];
```
my \$start=\$tmp[2];

my \$distance=0;

```
my $size = $tmp[3];
```

```
if ($start>$end_riboswitch)
```
{

```
 $distance=$start-$end_riboswitch;
```
print OUT \$num\_cle,";",\$distance,";",\$size,"\n";

}}

## **Program 2:**

#!//usr/bin/perl use strict; use warnings;

```
open(IN, "riboswitch_codon_start.csv");
```
open(OUT, ">Case\_riboswitch\_distance\_riboswitch\_codon\_start\_distance");

my \$ligne;

```
print OUT "IGR accession",";","Distance",";","Size","\n";
```

```
while (\ellligne = \langleIN\rangle)
```
chomp(\$ligne);

{

```
my @tmp=split("\t",$ligne);
```

```
my $num_cle=$tmp[0];
```

```
my $start_codon=$tmp[2];
```

```
my $end_riboswitch=$tmp[5];
```
my \$distance=0;

```
my $size=$tmp[3];
```

```
if ($start_codon>$end_riboswitch){
```
\$distance=\$start\_codon-\$end\_riboswitch;

```
print OUT $num_cle,";",$distance,";",$size,"\n";
```

```
}}
```
## **Program 3:**

#!//usr/bin/perl

```
use strict;
use warnings;
open(IN, "riboswitch_rna.csv");
open(OUT, ">Case_riboswitch+RNAnc_distance_riboswitch_rna_moyenne");
my $ligne;
print OUT "IGR accession",";","Distance",";","Size","\n";
while (\ellligne = \langleIN\rangle)
{
chomp($ligne);
my @tmp=split("\t",$ligne);
my $num_cle=$tmp[0];
my $start_rna=$tmp[5];
my $end_riboswitch=$tmp[15];
my $distance=0;
my $size=$tmp[4];
if ($start_rna>$end_riboswitch)
{
     $distance=$start_rna-$end_riboswitch;
    print OUT $num_cle,";",$distance,";",$size,"\n";
```
}}

The distances are then displayed on a box plot to show the difference between the different cases.

### **13.5.3 Discover new small RNAs**

Many approaches have been used to discover sRNAs. Here, a simple query to look for a putative terminator between two predicted promoters is used as an example of a rapid way to look at sequences with a higher probability of being a sRNA. As for previous examples, we used a MySQL query tailored to this question, but also used the web interface to get intergenic sequences that contain promoters and terminators.

### **Web interface :**

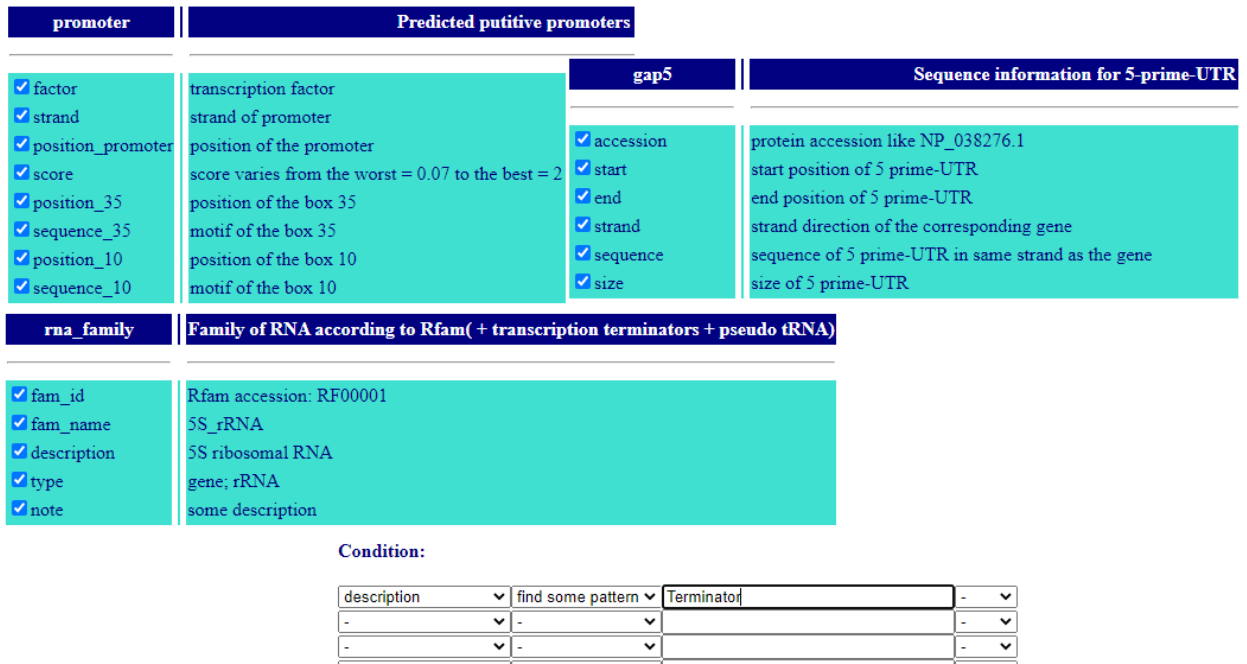

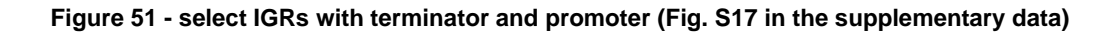

### **MySQL query:**

SELECT \* FROM (select fragment.fragment, fragment.description, gap5.num\_cle, gap5.sequence, gap5.start, gap5.end, promoteur.position\_35 as prom\_35\_a, promoteur.sequence\_35 as prom\_35\_seq\_a, promoteur.position\_10 as prom\_10\_a, promoteur.sequence\_10 as prom\_10\_seq\_a from fragment inner join gap5 on gap5.fragment = fragment.fragment inner join promoteur on promoteur.num cle = gap5.num cle)A , (select gap5.num\_cle, gap5.sequence, gap5.start, gap5.end, rna\_known.start as rna\_start, rna\_known.end as rna\_end, rna\_family.fam\_name from gap5 inner join rna\_gap5 on rna\_gap5.num\_cle = gap5.num\_cle inner join rna\_known on rna\_gap5.rna\_id = rna\_known.rna\_id inner join rna\_family on rna\_family.fam\_id=rna\_known.fam\_id where rna\_known.fam\_id like '%RhoINDP%') B, (select gap5.num\_cle, gap5.sequence, gap5.start, gap5.end, promoteur.position\_35 as prom\_35\_b, promoteur.sequence\_35 as prom\_35\_seq\_b, promoteur.position\_10 as prom\_10\_b, promoteur.sequence\_10 as prom\_10\_seq\_b from gap5 inner join promoteur on promoteur.num\_cle = gap5.num\_cle) C WHERE A.num\_cle = B.num\_cle and C.num\_cle = B.num\_cle and A.prom\_35\_a <A.prom\_10\_a and A.prom\_10\_a < B.rna\_start and B.rna end  $\lt$  C.prom 35 band C.prom 35 b  $\lt$ C.prom 10 b INTO OUTFILE '/var/lib/mysql-files/promoteur\_terminateur\_promoteur.csv';

However, in this case a MySQL command is more recommended because we want to select IGRs that have a terminator between two promoters and not only a terminator and a promoter. Unlike the web interface, MySQL allows us to specify the positioning of the terminator and promoters.

The result of the MySQL is displayed in the following: **Table S11 - MySQL result of the existence of a rho-independent terminator between two promoters (separate file)**. Based on these signatures of RITs between two promoters, we can find 227,810 IGRs with a putative sRNA in Table S11, comparison with RiboGap's known sRNAs reveals 3,357 IGRs from our list of terminators between two promoters. Two examples are shown below in the table S12.

| Intergenic<br>sequence<br>accesion | Intergenic sequence                                                                                                    | <b>Color</b><br>code | <b>RiboGa</b><br>presults        |
|------------------------------------|----------------------------------------------------------------------------------------------------|----------------------|----------------------------------|
| Sequence2344<br>7847               | GCCTCGGCAGCACGCGTCCGGCGCTGGCCGGGCC<br>TGCATCCCGCCAAGCCGCCCTCGGGCGGCTTGGC<br>TTTTTCACCCGGCCGATTTTGACACGGGGCTGGA<br>AATCCGTCATAATTCCTGACTTCGGTCGGGTCGT<br>TAGCTCAGTTGGTAGAGCAGCGGACTTTTAATCC | Promoter             | no known<br><b>sRNA</b><br>found |

**Tableau 16 - occurrence of terminators between two promoters (Table S12 in the supplementary data)**

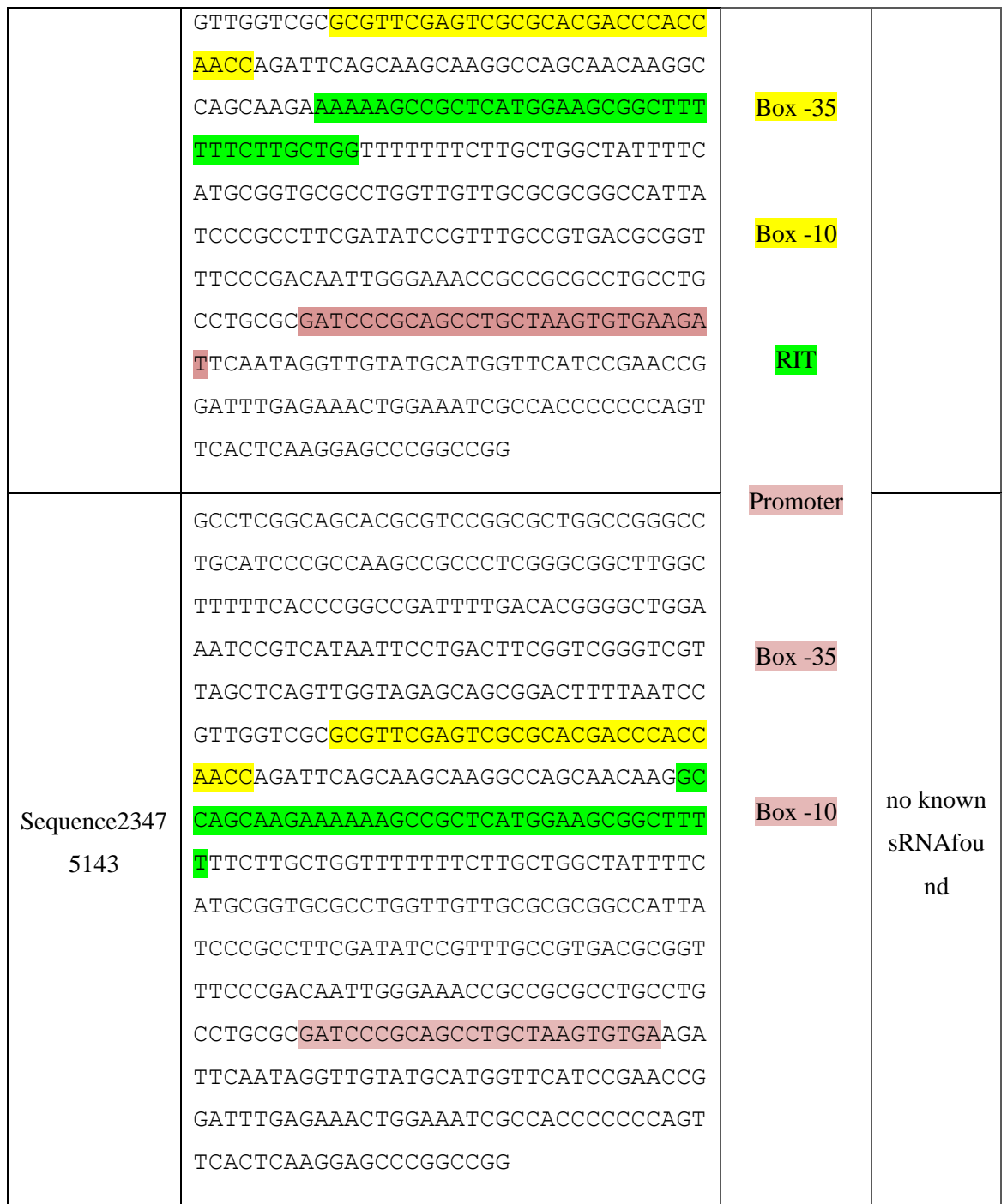

### **13.5.4 Motif finder : G-quadruplex example**

Pattern matching through the simple "find some pattern" (MySQL "LIKE") or through the more complex REGEX options offers powerful ways to look for keywords and sequence motifs. As an example, we looked for G-quadruplexes. While G-quadruplexes with only two sets of four Gs stacked together are known, and numerous examples of three Gs stacked within a quartet are also known, we used a pattern requiring tracks of at least four consecutive Gs as an example here to increase their likelihood of being real.

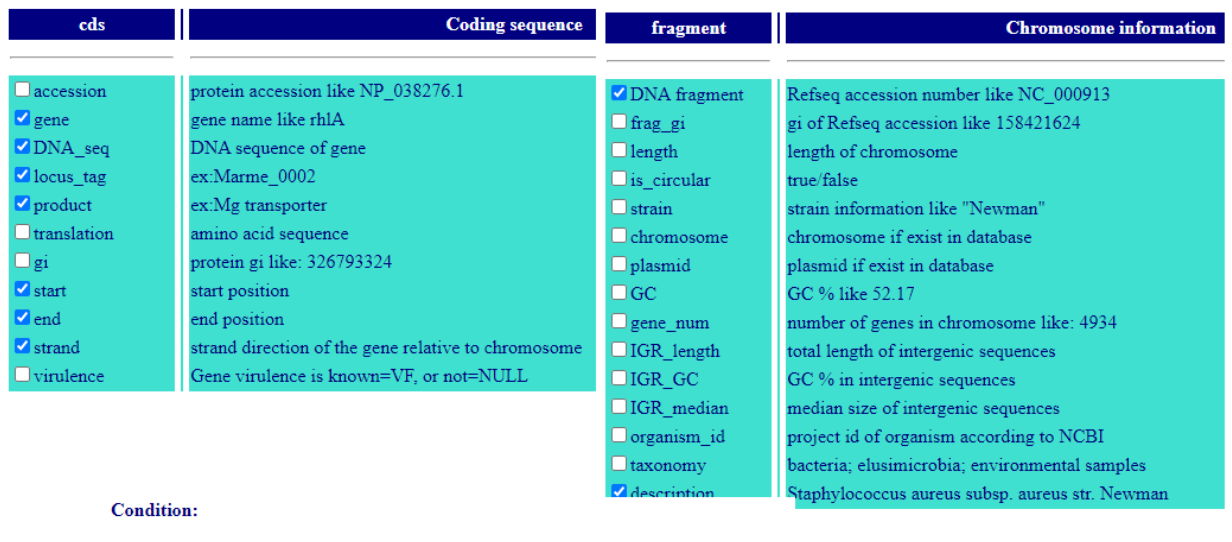

## **Formulating the query from the web interface:**

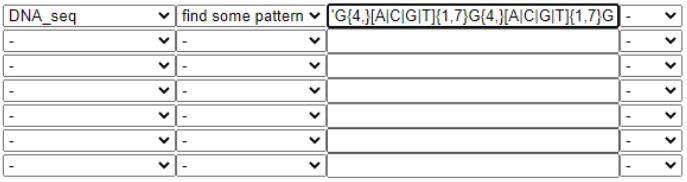

**Figure 52 - Using the web interface to select coding sequences that have G4 motif with REGEXP (Fig. S18 in the supplementary data)**

## **Generated MySQL query:**

select \* from cds inner join fragment on cds.fragment=fragment.fragment where cds.DNA\_seq REGEXP  $G{4,}[A|C|G|T]{1,7}G{4,}[A|C|G|T]{1,7}G{4,}[A|C|G|T]{1,7}G{4,}[A|C|G|T]{1,7}G{4,}$ INTOOUTFILE '/var/lib/mysql-files/g\_quadruplex.csv';

This led to over 6,000 coding sequences that had such patterns:

**Table S13 - MySQL result of G-quadruplex motif search in RiboGap (separate file).**

You can find some examples below:

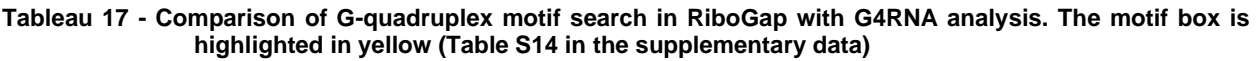

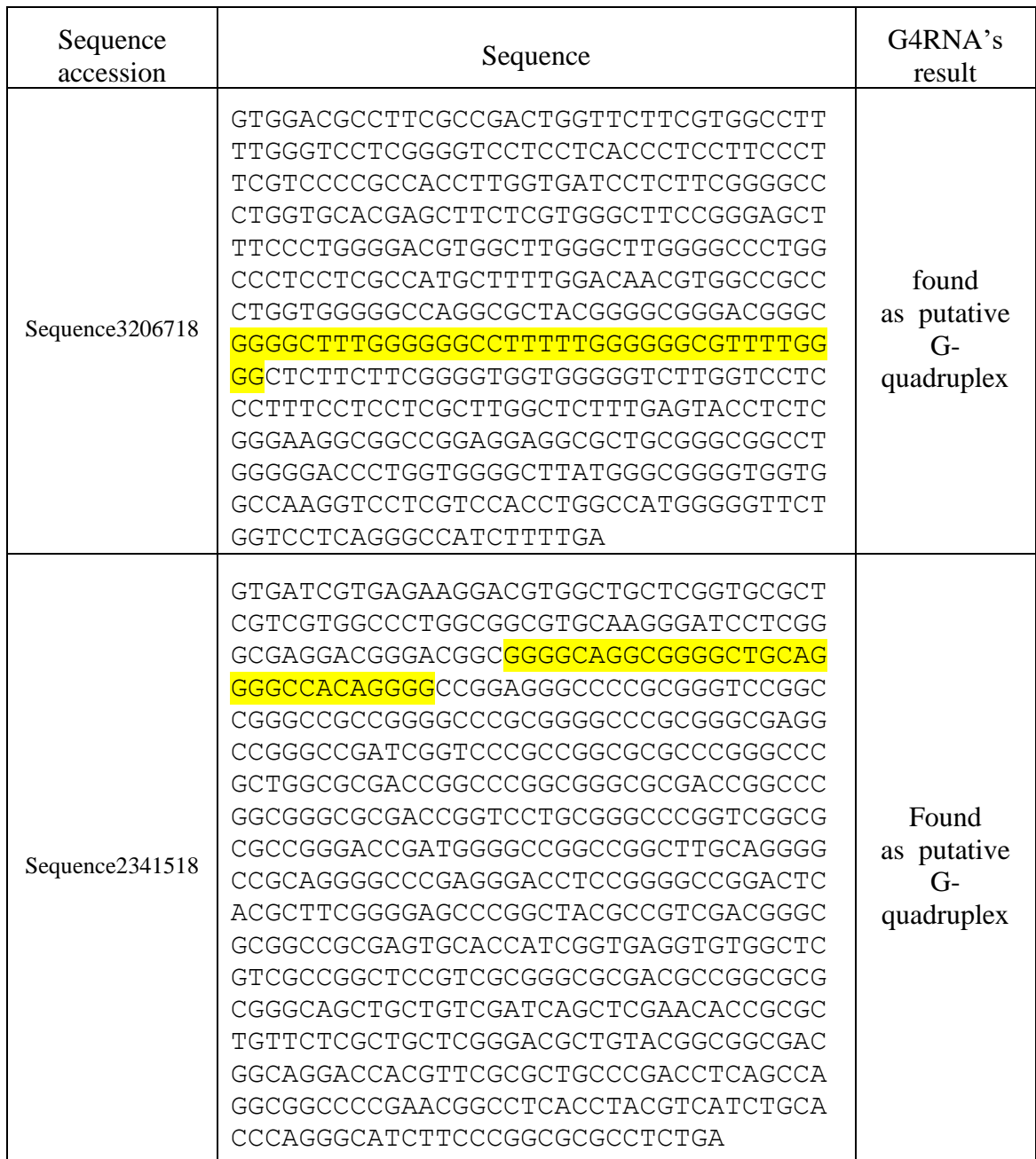

### **13.5.5 Intergenic sequences with cis regulatory RNAs**

To calculate the number of hits from gap5 regions which regulate translation in cis and which have ncRNAs such as riboswitch, T-box, thermoregulator or leader types, we basically used the MySQL function count () as show below for different regulatory elements.

| Objective of the<br>query                                                                                                    | <b>MySQL</b> query                                                                                                    |                 | <b>Result</b>  |  |
|----------------------------------------------------------------------------------------------------|----------------------------------------------------------------------------------------------------|-----------------|----------------|--|
| Number of<br>sequences that<br>have riboswitch,<br>leader, T-box or<br>thermoregulator<br>and at the same<br>time being in<br>front of start<br>codon "ATG"<br>and close to<br><b>AGGAGG</b> | select rna_family.type,<br>count(gap5.sequence) from cds<br>inner join gap5 on<br>gap5.num_cle=cds.num_cle                                                                                                    | leader          | 18 6 68        |  |
|                                                                                                    | inner join rna_gap5 on<br>$gap5.num_cle =$<br>rna_gap5.num_cle inner join<br>rna_known on rna_gap5.rna_id                                                                                                    | riboswitch      | 12875          |  |
|                                                                                                    | = rna_known.rna_id inner join<br>rna_family on<br>$rna_family.fam_id =$<br>rna_known.fam_id where                                                                                                    | thermoregulator | 2 1 3 8        |  |
|                                                                                                    | sequence REGEXP<br>'AGGAGG[A $ C G T$ ]{5,12}\$'<br>and DNA_seq REGEXP<br>"ATG' and (rna_family.type<br>Like '% thermoregulator%' OR<br>rna_family.type Like<br>'%riboswitch%' OR<br>rna_family.type Like<br>'%leader%' OR<br>rna_family.fam_name like<br>'%T-box%') group by<br>rna_family.type | T-box           | 13 5 49        |  |
| Number of<br>sequences that<br>have riboswitch,<br>leader, T-box or<br>thermoregulator<br>and at the same<br>time being in                                                                   | select rna_family.type,<br>count(gap5.sequence) from cds<br>inner join gap5 on<br>gap5.num_cle=cds.num_cle                                                                                                    | leader          | $\mathbf{1}$   |  |
|                                                                                                    | inner join rna_gap5 on<br>$gap5.num_cle =$<br>rna_gap5.num_cle inner join<br>rna_known on rna_gap5.rna_id                                                                                                    | riboswitch      | $\overline{2}$ |  |

**Tableau 18 - Different MySQL queries that calculate the number of intergenic sequences (Table S15 in the supplementary data)**

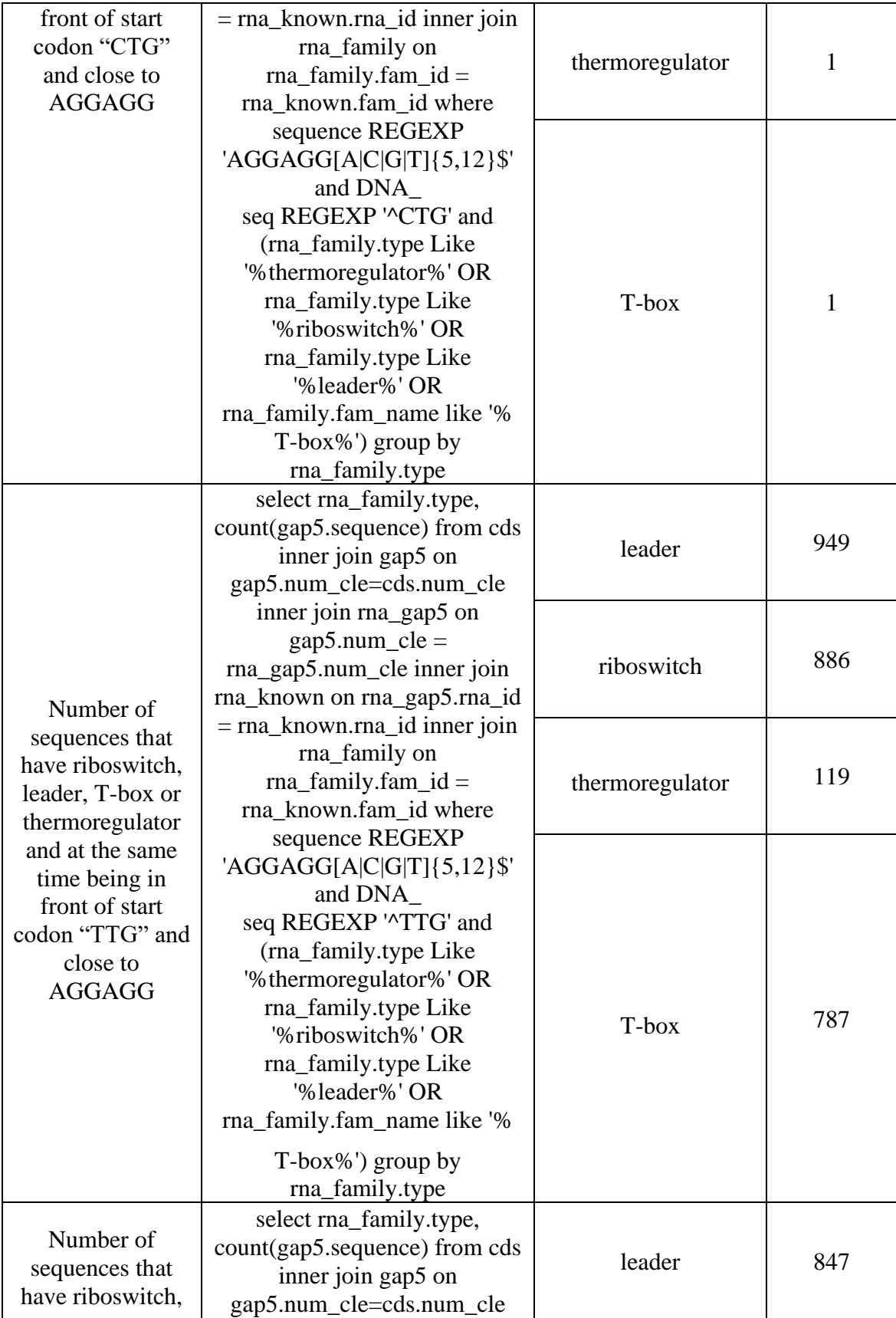

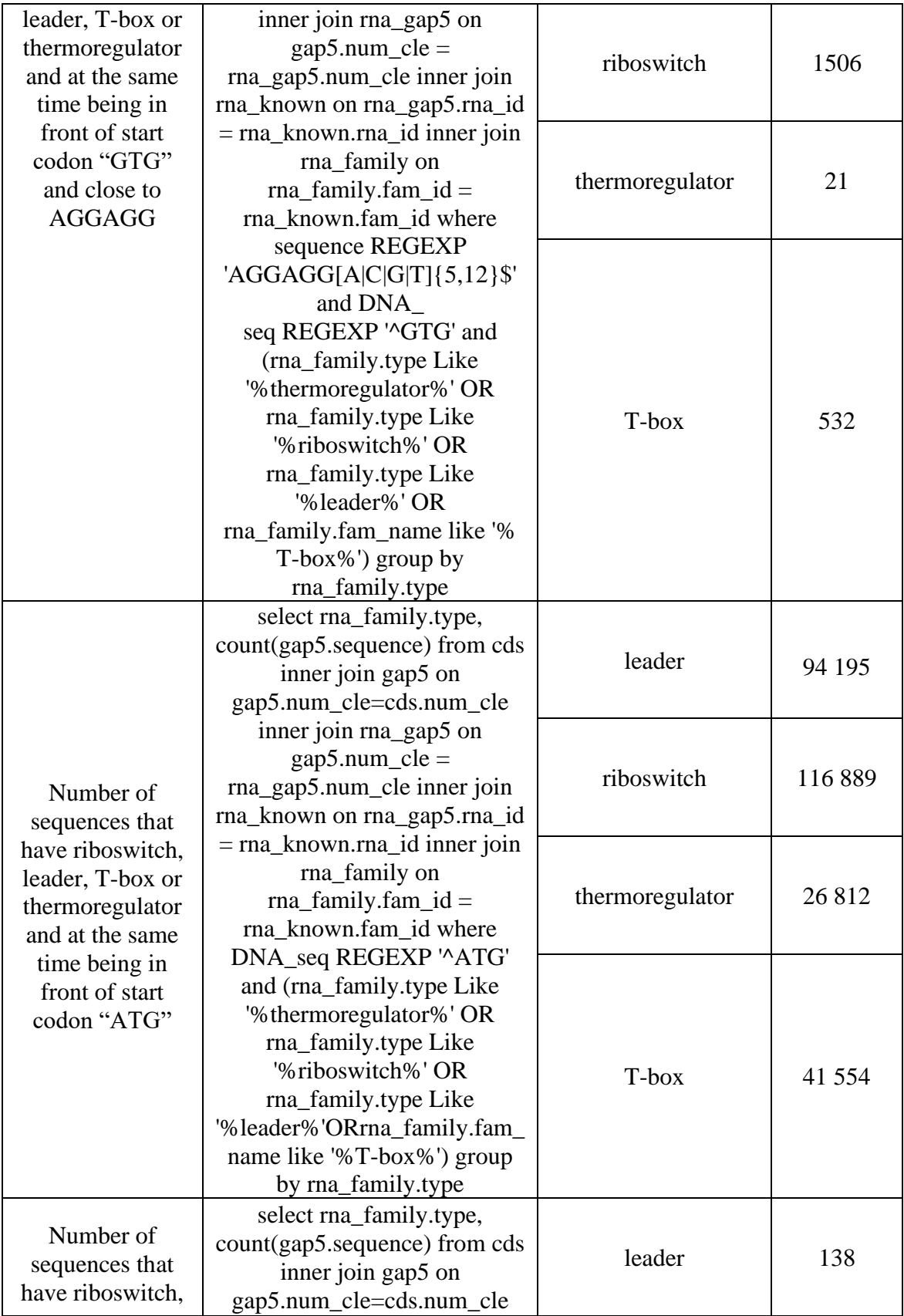

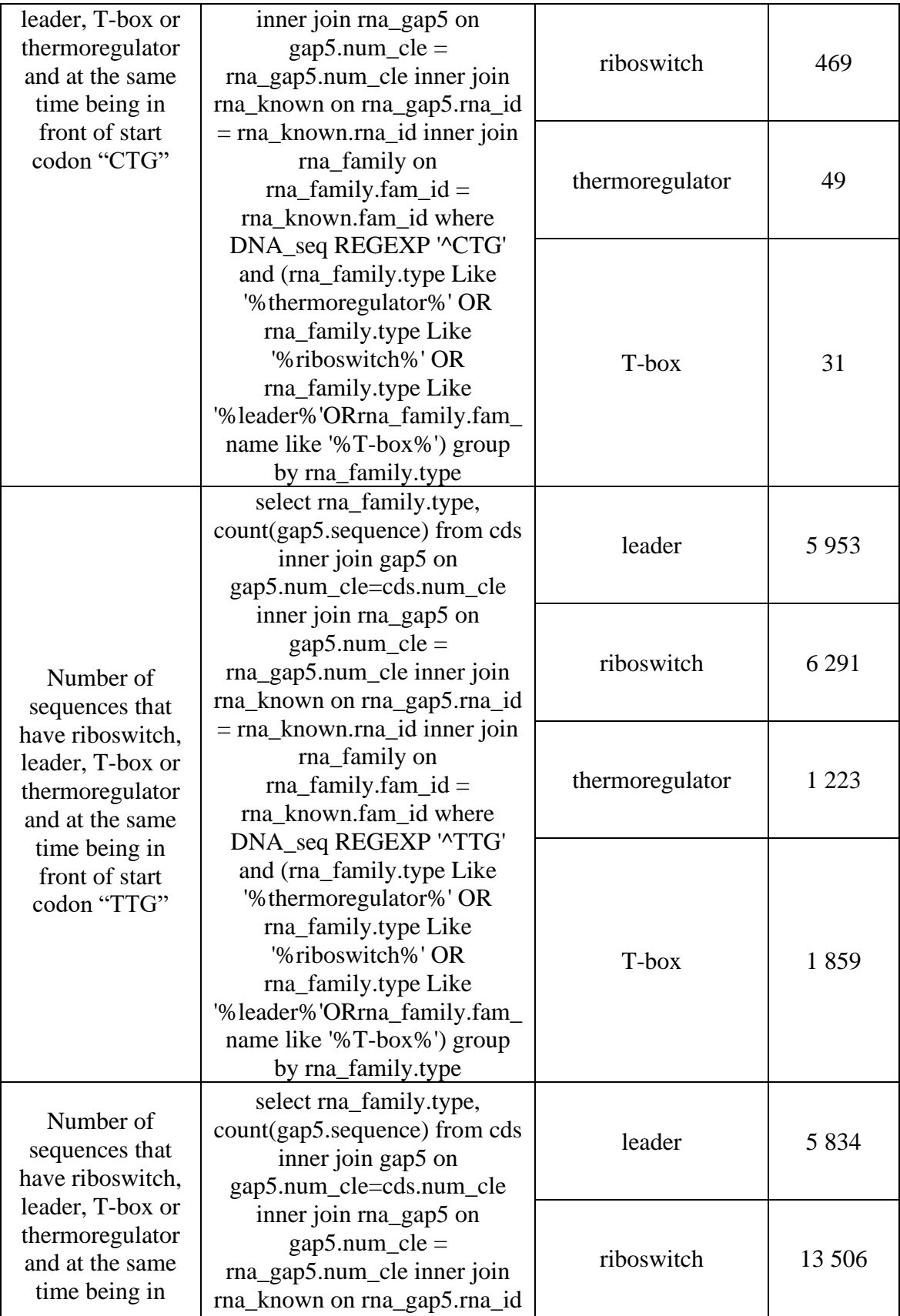

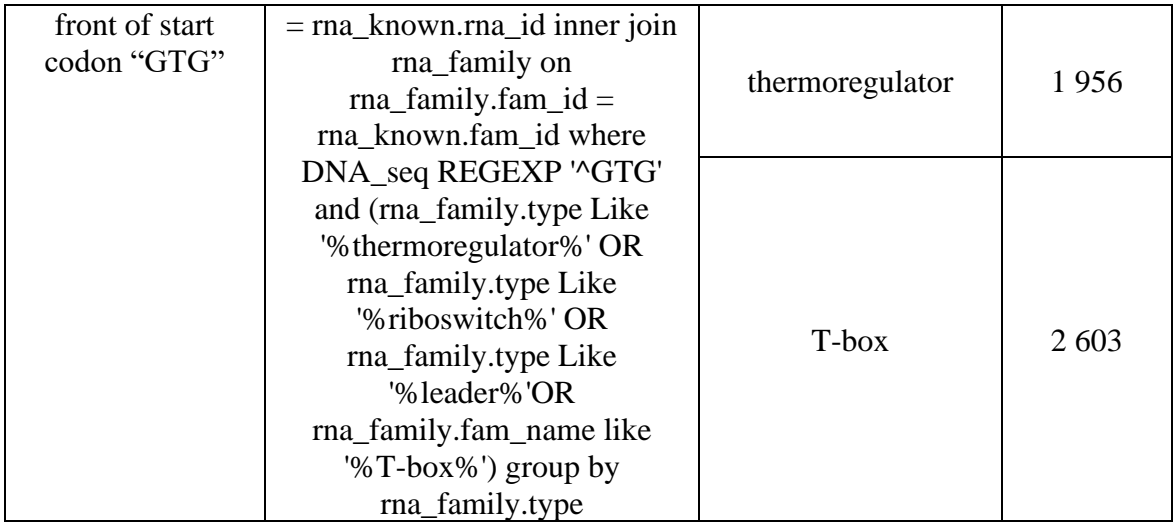

These different queries can be also formulated from the interface. Let's take the example of number of IGRs that have a thermoregulator with the Shine-Dalgarno at a distance of 5-12 nt from the start codon "GTG".

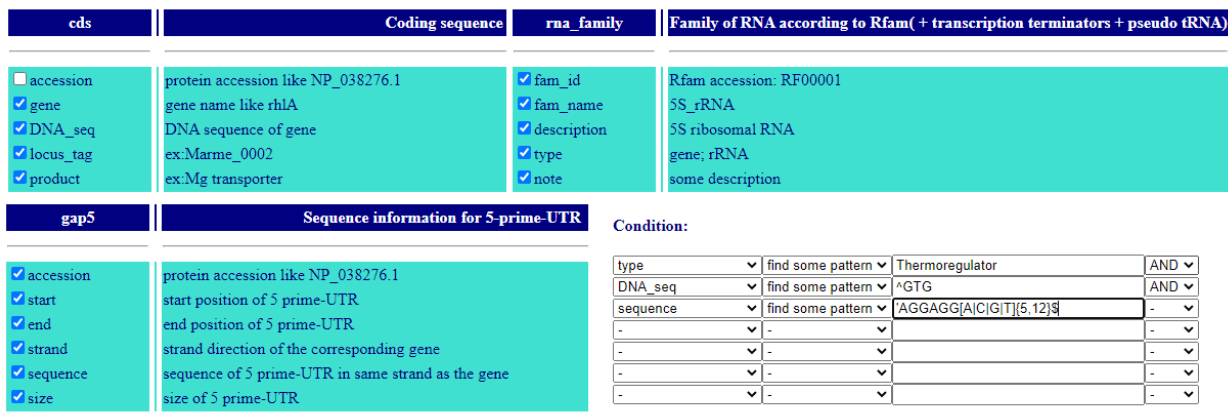

**Figure 53 - Select Thermoregulator and "perfect Shine-Dalgarno" from the web interface (Fig. S19 in the supplementary data)**

# **14 ANNEXE V: L**'**ARTICLE « A SURVEY OF CIS REGULATORY NON-CODING RNA INVOLVED IN BACTERIAL VIRULENCE»**

Sachant que la partie Bio-informatique de cet article est faite en exécutant la requête dans la base de données RiboGap v2, qui est une partie majeure dans ce travail. Nous avons décidé d'inclure cet article publié par bioRxiv comme annexe dans ce mémoire pour démontrer les différentes utilisations de RiboGap v2. À noter que les fichiers Excel du matériel supplémentaire associés à cet article ne sont pas inclus.

Ci-joint le lien de l'article complet ainsi que le matériel supplémentaire : <https://www.biorxiv.org/content/10.1101/2021.11.03.467129v1>

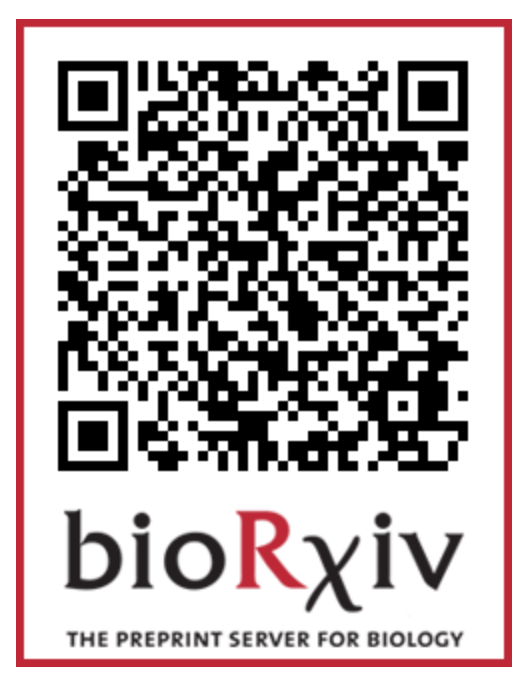

## **14.1 Résumé**

L'étude de la pathogenèse chez les bactéries est importante pour trouver de nouvelles cibles médicamenteuses pour traiter les infections bactériennes. Les bactéries pathogènes, y compris les opportunistes, expriment de nombreux gènes dits de virulence pour échapper aux défenses naturelles et au système immunitaire de l'hôte. La régulation des gènes de virulence est souvent nécessaire pour que les bactéries infectent leur hôte. Une telle régulation peut être réalisée par des ARN cis-régulateurs, comme les thermorégulateurs ou les *riboswitchs* se liant aux métabolites. Malgré les centaines de familles d'ARN annotées comme cis-régulatrices, il existe relativement peu d'exemples de tels ARN non codants (ARNnc) dans les régions 5'-non traduites

(UTR) de bactéries décrites pour réguler les gènes de virulence en aval. Pour réévaluer les rôles potentiels de ces éléments régulateurs dans la pathogenèse bactérienne, nous avons collecté des gènes importants pour la virulence à partir de différentes bases de données et évalué la présence d'ARNnc dans leurs UTR pour mettre en évidence le rôle potentiel de ce type de régulation génique pour la virulence et, en même temps, obtenir un aperçu de certains des déclencheurs physiques et chimiques de la virulence.